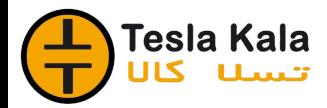

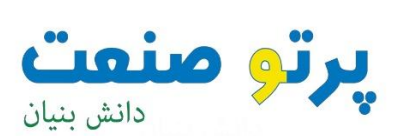

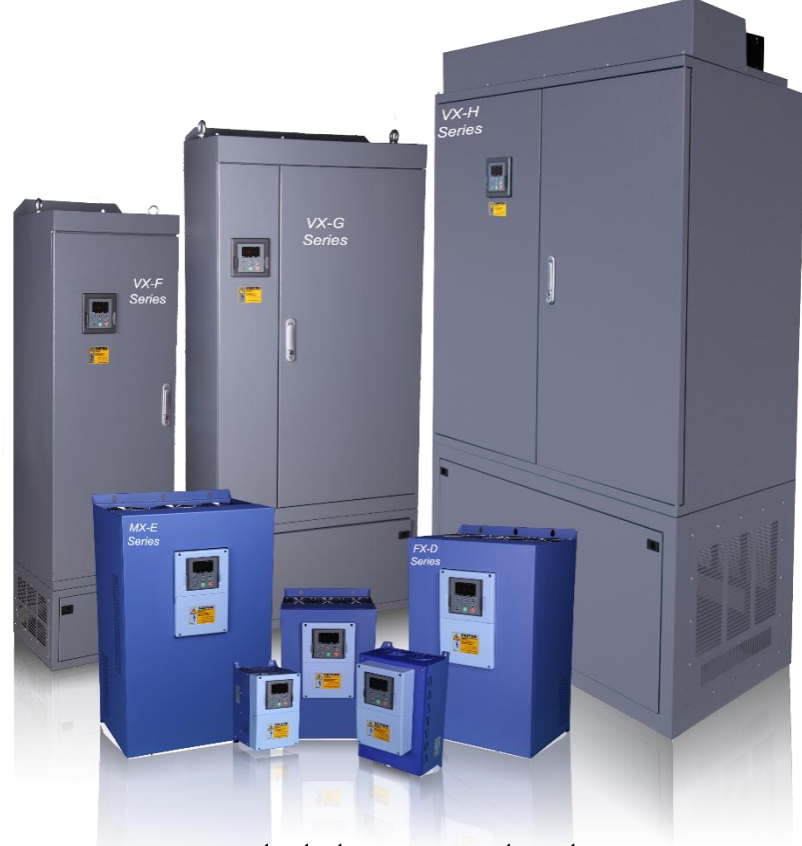

**راهنمای نصب و راه اندازی** 

**درایوهای سری VX**

برتو منعت

# اخطار

عدم توجه به این علامت در موارد تاکیدی موجب صدمات جزئی یا کلی انسانی میشود. همچنین اگاهی میدهد که انجام عمل در شرایط ناایمن خواهد بود و خسارات محیطی و انسانی را به دنبال دارد.

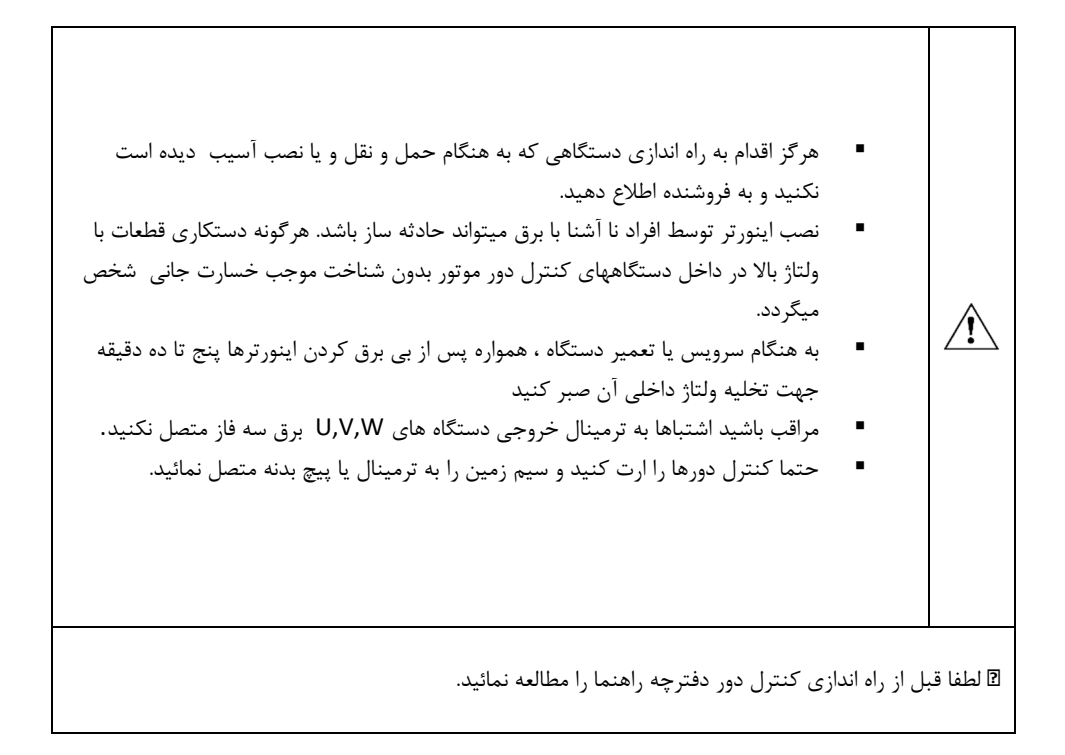

### **هشدارهاي هنگام نصب و راه اندازي درایو VX**

هنگــام نصــب دســتگاه کنتــرل دور موتــور و راه انــدازي آن بایــد بــه نکــات ایمنــی و هشــدارهاي داده از طــرف سازنده توجه نمود.

- نصب و راه اندازي درایو باید توسط یک فرد ماهر و آشنا به مسائل درایو انجام گیرد.
- هنگـام حمـل و نصـب دسـتگاه دقـت نماییـد تـا آسـیبی بـه افـراد و دسـتگاه وارد نگـردد. حمـل بـراي دستگاههاي تـوان بـالا و سـنگین از وسـایل مناسـب ماننـد لیفتـراك اسـتفاده نماییـد و هر گـز دسـتگاه بر روي زمین کشیده نشود.
- قبل از نصب و راه اندازي درایـو از متناسـب بـودن موتـور و بـار بـا تـوان درایـو مطمـئن شـوید. و میـزان جریــان و گشــتاور مــورد نیــاز بــار هنگــام راه انــدازي و کــار دائــم را تعیــین نماییــد. همچنــین مقــدار جریــان اضــافه بــار مــورد نیــاز را نیــز مشــخص نماییــد و مقــدار آنهــا را بــا مشخصــات درایــو تطبیــق نمایید.
- باید در نظر داشـت کـه سیسـتمهاي درایـو مـی تواننـد سـرعت موتـور را از سـرعت نـامی آن کـاهش یـا افـزایش دهنـد ، بنـابراین نسـبت بـه امکـان پـذیر بـودن تغییـر سـرعت موتـور و بـار مطمـئن شـوید و محدوده مجاز تغییرات سرعت را مشخص نمایید تا آسیبی به موتور و بار آن وارد نشود.
- در انتخــاب تجهیــزات جــانبی درایــو و موتــور ماننــد فیوزهــا ، کنتاکتورهــا و کابلهــا بــه ه داول ارایــجــ شده در این دستورالعمل مراجعه نمایید.
- بـه یـاد داشـته باشـید کـه سیسـتمهاي درایـو ممکـن اسـت باعـث ایجـاد نویزهـاي الکترومغناطیسـی و هارمونیـک بـر روی شـبکه بـرق شـوند و بـر روی سـایر تجهیـزات الکترونیکـی تـاثیر بگذارنـد ، بنـابراین هنگــاه نصــب و راه انــدازي درایــو بــه توصــیه هــا و رعایــت اســتانداردهاي ذکــر شــده در ایــن دستورالعمل توجه نمایید.
- قبـل از راه انـدازي دسـتگاه از اسـتاندارد بـودن سیسـتم ارت اسـتفاده شـده مطمـئن شـوید دسـتگاه و و موتور و تجهیزا ت جانبی باید کاملا به ارت وصل شوند.
- ارت کـردن دسـتگاه درایـو و بدنـه فلـزي تجهیـزا ت جـانبی ضـروري مـی باشـد تـا آسـیبی بـه افـراد و تجهیزات ناشی از ولتاژهاي بالا وارد نگردد. و ایمنی سیستم تامین گردد.
- هنگـام بـرق دار کـردن دسـتگاه از دسـت زدن بـه قطعـات داخلـی آن و ترمینالهـاي ورودي و روجـی خ خودداري نمایید.
- هنگــام تعمیــرات و بررســی داخــل دســتگاه پــس از قطـع کــردن بــرق ورودي حــداقل دقیــق صــبر 5 نمایید تا ولتاژ خازنهاي داخلی تخلیه گردد.
- هنگام راه اندازي درایـو نسـبت بـه اعـلام هـر گونـه فالـت و هشـدار در دیسـپلی دسـتگاه توجـه نماییـد و قبل از استارت دوباره ، اشکالات را رفع نمایید.
- تنظیمــات پارامترهــا بــا دقــت و متناســب بــا نیــاز انجــام گیــرد و از تغییــر پارامترهــایی کــه بــا آنهــا آشنایی ندارید بپرهیزید.

## Teslakala.com

- هنگــام تنظیمــات ابتــدا مقــادیر نــامی پارامترهــاي موتــور را وارد نماییــد. تــا ســایر تنظیمــات و حفاظتهاي موتور متناسب با آنها انجام گیرند.
- پـس از راه انـدازي و انجـام تنظیمـات سیسـتم درایـو و موتـور تـا چنـدین سـاعت تحـت نظـارت باشـد تـا مقـادیر جریـان ، ولتـاژ و سـرعت موتـور در حــد مجـاز تغییـر نماینــد. و همچنــین دمـای موتـور و درا یو کنترل شود.
- از غیــر فعــال کــردن پارامترهــاي حفــاظتی درایــو و یــا قــرار دادن آنهــا در حالــت ریســت اتوماتیــک خودداري نماييـد تـا در صـورت ايجـاد اشـكال در موتـور ور بـار، درايـو بتوانـد حفاظتهـاي لازم را انجـام دهد و از بروز حادثه جلوگیري گردد.
- در صـورت بـروز اشـکال در سیسـتم درایـو و یـا تنظیمـات درایـو بـا کارشناسـان شـرکت سـازنده درایـو تماس بگیرید.

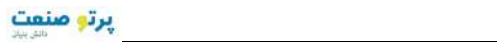

# فهرست

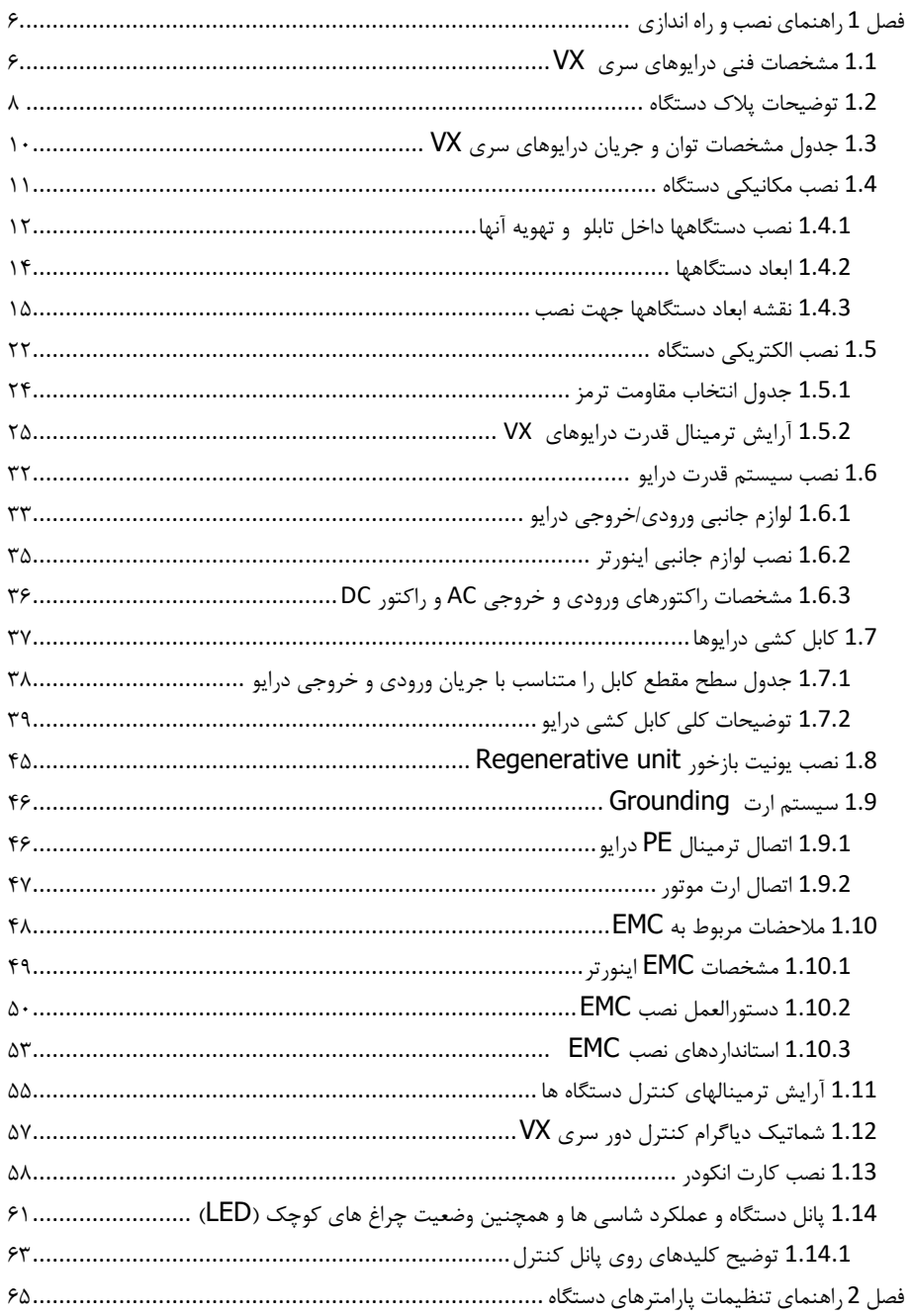

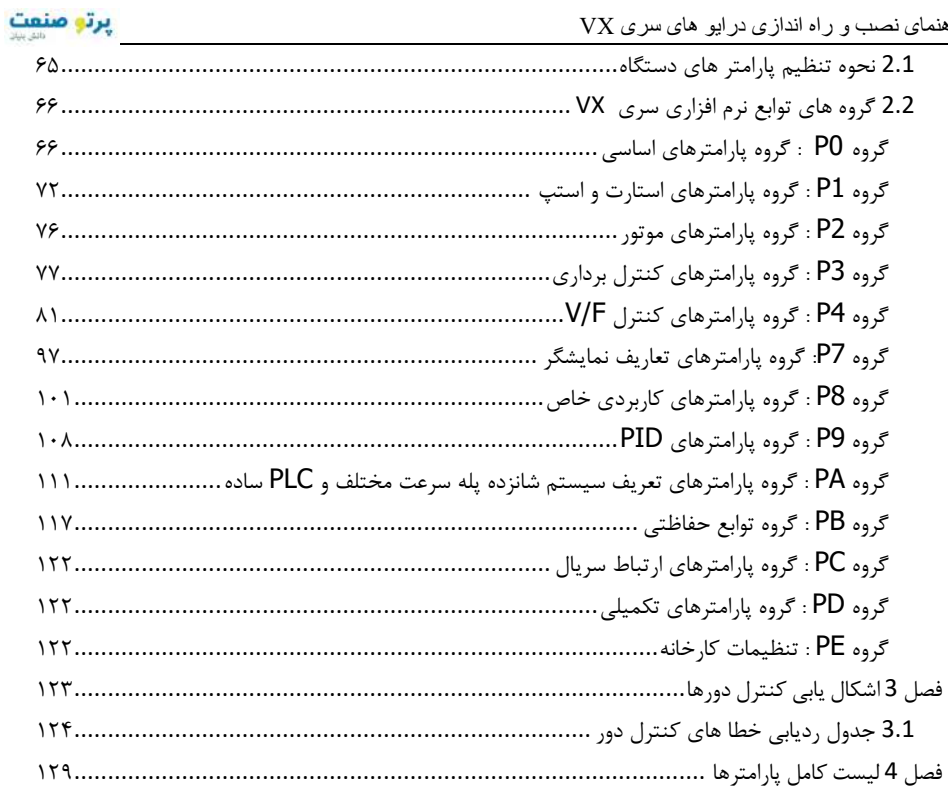

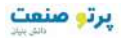

# **فصل 1 راهنماي نصب و راه اندازي**

### ,1 1 **مشخصات فنی درایو هاي سري VX**

#### **ورودي و خروجی دستگاه**

- ولتاژ ورودي: محدوده 15% ± V380
- محدوده فرکانس ورودي: Hz63~47
- محدوده ولتاژ خروجی: صفر تا ولتاژ نامی ورودي
	- محدوده فرکانس خروجی: Hz400~0
		- **کنترل I/O مشخصه**
- ورودیهــاي دیجیتــال قابــل برنامــه ریــزي: 5 ورودي دیجیتــال بصــورت OFF/ON و یــک ورودي دیجیتــال پالســی ســرعت بــالا (1HDI ،4 ( ورودي دیگــر توســط کــارت آپشــن مــی تواند اضافه شود.
- ورودیهـــای آنـــالوگ: ورودی آنـــالوگ (AI2) 10V°0 و ورودی آنـــالوگ7(AI2) 0^10 یــــــا mA20~0 و بــــــا کــــــارت آپشــــــن (3ورودي 3AI (V+10~V-10 و ورودي آنالوگ 1AI (4I4) 0~10 یا 20mA می تواند اضافه شود.
	- خروجی رله: دو رله خروجی و با کارت آپشن یک رله اضافه می شود.
- خروجـی دیجیتـال: یـک خروجـی ترانزیسـتوري collector open یـا پالسـی سـرعت بـالا و با کارت آپشن یک خروجی دیگر اضافه می شود.
- خروجــی آنــالوگ: یــک خروجــی آنــالوگ mA20~0/4 یــا V10~0 و بــا کــارت آپشــن خروجی یک دیگر اضافه میشود
	- **توابع کنترل اصلی**
- :مـد کنتـرل بصـورت کنتـرل بـرداري بـا فیـدبک انکـودر(VC (و بـدون فیـدبک(SVC (و مـد V/F کنترل
- ظرفیــت اضــافه جریــان: 150%ثانیــه بــا 60 اضــافه جریــان ویــا افه اضــ 180% بــا ثانیــه 10 جریان
- گشــتاور راه انــدازي: مــد SVC 150%بــا اضــافه گشــتاور در فرکــانس Hz0.5 ودر مــد VC 180%با اضافه گشتاور در فرکانس صفر
	- محدوده تنظیم سرعت: مد SVC با نسبت 1:100 ودر مد VC با نسبت 1:1000
		- دقت دور ±0.5% در سرعت حداکثر مد SVC و دقت ±0.02% در مد VC
			- 1kHz ~ 16.0kHz : Carrier فرکانس

### Teslakala.com

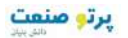

- رفــرنس ســرعت: کــی پــد، ورودي آنــالوگ، HDI)ورودي پــالس ســرعت بــالا)، ارتبــاط سریال، سرعت چند پله، PLC و ساده PID و حتی ترکیب مدها و نیز سوئیچ بین
	- رفرنسهاي مختلف سرعت
		- تابع کنترل PID
	- تابع کنترل گشتاور control torque
	- PLC ساده، تابع کنترل پله اي سرعت 16
		- تابع کنترل تراورس
		- تابع کنترل زمان و کنترل طول
	- تابع تعقیب سرعت در ابتداي استارت جهت بارهاي در حال چرخش
		- کلید Jog/Quick روي پانل قابل برنامه ریزي
		- و تابع تنظیم ولتاژ( AVR) به هنگام تغییرات ولتاژ ورودي
- 29 نــوع فالــت شــامل اضــافه جریــان، اضــافه بــار، اضــافه ولتــاژ، کــاهش ولتاژ،اضــافه دمــا، خطای فاز، اتصال کوتاه وغیره

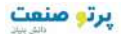

,1 2 **توضیح دستگاه ات پلاك**

قبـل از نصـب، ابتـدا پـلاك دسـتگاه خریـداري شـده را خوانـده و از مناسـب بـودن جریانـدهی و ولتـاژ آن بـا موتـور تحـت کنتـرل ایـن درایـو اطمینـان حاصـل نمائیـد. پـلاك درایـو بصـورت زیـر میباشـد. بـراي تعیــین جریانهــاي ورودي و خروجــی و تــوان دســتگاه بــه جــدول مشخصــات تــوان وجریــان دســتگاهها مراجعه نمایید.

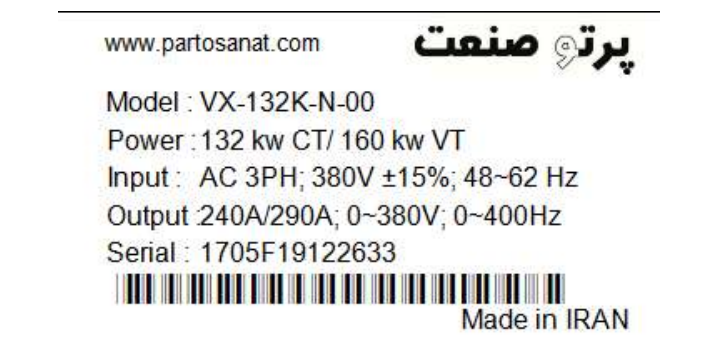

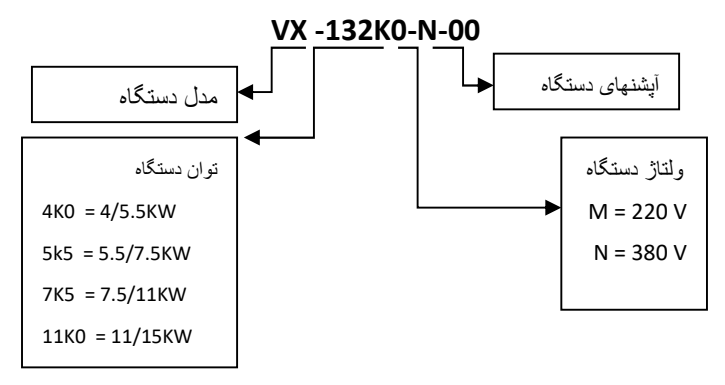

لیبــل دســتگاه نشــان دهنــده مشخصــات دســتگاهها و شــماره ســریال آنهــا مــی باشــد کــه بــر روی بدنــه دستگاه نصب گردیـده اسـت. بـر روي لیبـل تـوان و جریـان دسـتگاه بـراي حالـت بـار سـنگین یـا گشـتا ور ثابـت (duty Heavy (نوشـته شـده اسـت . بـراي بارهــاي سـبک یــا گشـتاور متغیـر (duty Light (مـی تــوان از رنــج پــایین تــر درایــو اســتفاده کــرد. بــراي انتخــاب مناســب درایــو متناســب بــا نــوع بــار ( ســبک LD یــا سنگین HD (از جدول مشخصات توان و جریان درایوها استفاده نمایید.

که ی بارهای توسط درایـو کنتـرل مـی شـوند بـه طـور کلـی بـه دو گـروه تقسـیم بنـدي مـی شـوند: شـتاور گ ثابـت و گشـتاور متغیـر. بارهـاي گشـتاور ثابـت نیـاز بـه گشـتاور راه انـدازي بـالایی دارنـد و یـز بایـد ظرن فیـت جریان اضـافه بـار آنهـا نیـز بیشـتر باشـد. بارهـاي گشـتاور ثابـت شـامل بارهـایی ماننـد جرثقیـل ایرهـا، کانوهـا، آسیابها، اکسترودرها و کمپرسورهاي اسکرو می باشند.

بارهـاي گشــتاور متغییــر نیــاز بــه گشــتاور راه انـدازي پــایینی دارنـد و همچنــین ظرفیــت اضــافه جریــان آنهـا نیـز پـایین مـی باشـد. بارهـای گشـتاور متغییـر شـامل بارهـایی ماننـد پمـپ هـای گریـز از مرکـز و فنهـا و میکسـرهاي سـاده مـی باشـند. صـرفه جـویی در مصـرف انـرژي، در کاربردهـاي گشـتاور متغیـر بسـیار یشـتر از ب کاربردهایی است که در آنها گشتاور ثابت است.

درایوهــاي VX در حالــت بــدون فیــدبک انکــودر (loop open (و در مــد control vector داراي ۱۵۰ درصــد گشــتاور راه انــدازي و در حالــت بــا فيــدبک انکــودر (closed loop) داراي ۱۸۰ درصــد گشتاور راه اندازي مـی باشـند کـه از ایـن جهـت بـراي راه انـدازي بارهـاي گشـتاور ثابـت کـاملا مناسـب بـو ده و در این حالت کافیست توان درایو برابر با توان موتور انتخاب گردد.

در بارهـاي گشــتاور متغیــر فقــط نیــاز بــه 110 درصــد گشـتاور راه انــدازي مــی باشــد و بــه همــین دلیــل معمولا در این بارها توان درایوهای VX می تواند یک رنج پایین تر از توان موتور انتخاب گردد.

بطـور مثـال بـراي یـک موتـور آسـیاب 55kw درایـو VX55-K-0N00- انتخـاب مـی گـردد ولـی همـین درایـو می تواند براي یک پمپ سانتریفوژ kw75 مورد استفاده قرار گیرد.

همچنــین ظرفیــت اضــافه جریــان درایوهــاي VX بــراي بارهــاي گشــتاور ثابــت درصــد بــراي 150 یــه و ثان 60 ثانیه می باشد. 10درصد براي 180

برای بارهای گشتاور متغییـر نیـاز بـه ۱۱۰ تـا ۱۲۰ درصـد جریـان اضـافه بـار بـرای ۶۰ ثانیـه مـی باشـد. بطـور مثــال درایــو VX-55K0-N-00 بــرای پمــپ 75kw مــی توانــد ١٢٠ درصــد گشــتاور راه انــدازی و ١٢٠ درصد جریان اضافه بار تامین نماید.

درایوهـای VX دارای مـد کنتـرل بـرداری حلقـه بسـته (Closed loop) بـا فیـدبک انکـودر مـی باشـند و دارای دقـت سـرعت بـالایی در حـد  $\pm 0.02$ \* مـی باشـند و بـه همـین دلیـل در سیسـتمهایی کـه نیـاز بـه کنتـرل دقیـق سـرعت مـی باشـد ماننـد ماشـینهاي ابـزار مـی تواننـد مـورد اسـتفاده قـرار گیرنـد چنـین در . هم سیســتمهایی کــه نیــاز بــه گشــتاور راه انــدازي بــالایی در حــد 180 درصــد مــی باشــد درایــو بایــد بصــورت loop closed مورد استفاده قرار گیرد.

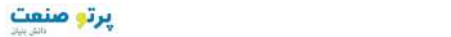

,1 3 **جدول مشخصات توان و جریان درایوهاي سري VX**

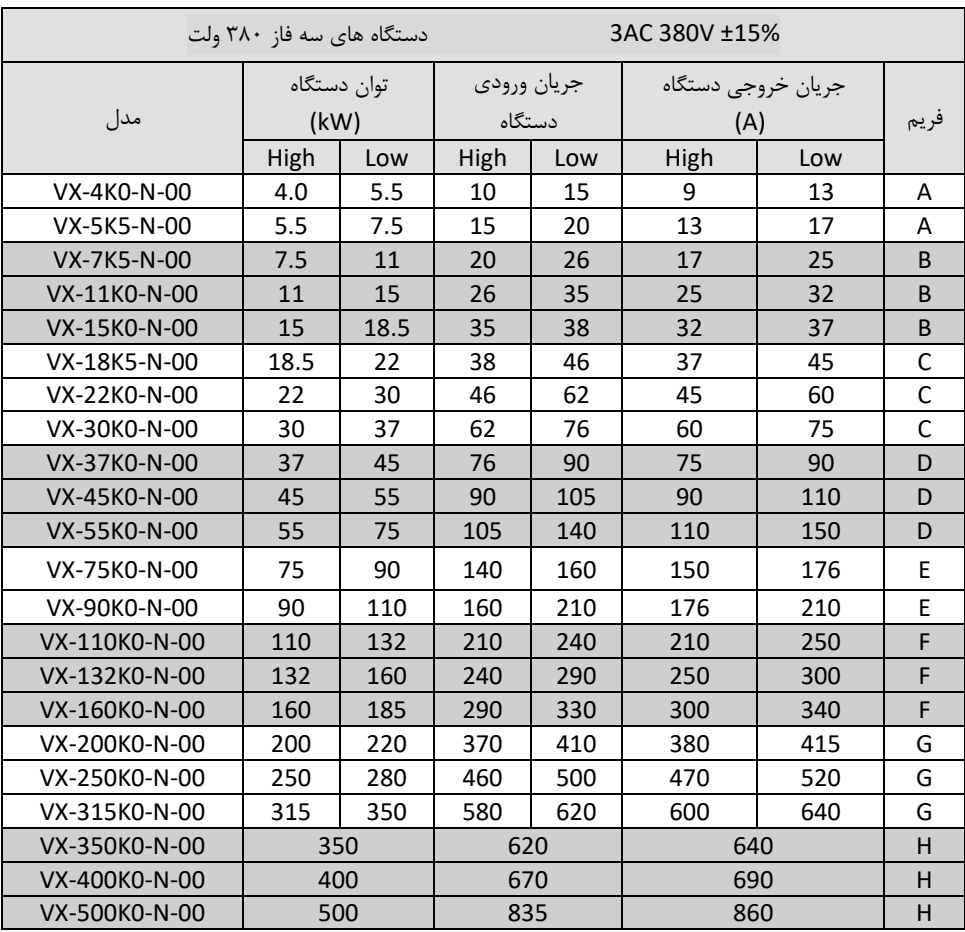

,1 4 **نصب مکانیکی دستگاه**

در صـورتیکه نصـب دسـتگاه در مکـانی قـرار دارد کـه ارتفـاع آن از سـطح دریـا بـیش از ۱۰۰۰متـر میباشـد بـه ازاي هـر صـد متربـالاتر از سـطح فـوق، 2% از جریـان دهـی جـدول فـوق کـم نمائیـد. بطـور مثـال بـراي ارتفــاع از ســطح دریــا 500متــر، کــه 1500 متــر بیشــتر میباشــد بایســتی 5( 10% x ر ســ) ک 10%= 2% نمائید.

 بـه هنگــام نصـب، فضــائی خــالی اطــراف دســتگاه ایجـاد نمائیــد تــا هــواي لازم جهـت خنــک ســازي دســتگاه مهیــا گــردد. ایــن فضــا حــداقل ده ســانتیمتر از بــالا و پــائین دســتگاه و پــنج ســانتیمتر از طرفین دستگاه میباشد.

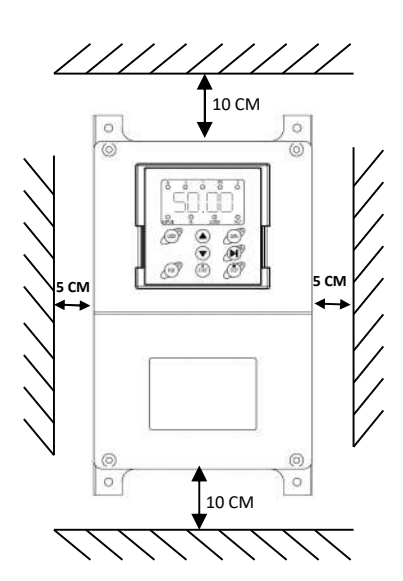

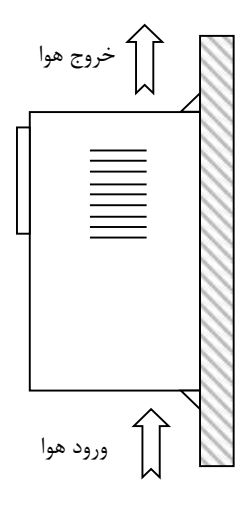

۱,۴,۱ نصب دستگاهها داخل تابلو و تهویه آنها

در هنگام نصب دسـتگاهها داخـل تـابلو در کنـار یکـدیگر و روي هـم بایـد شـرایط عبـور جریـان هـوا جهـت خنـک شدن دستگاهها مهیا باشد .

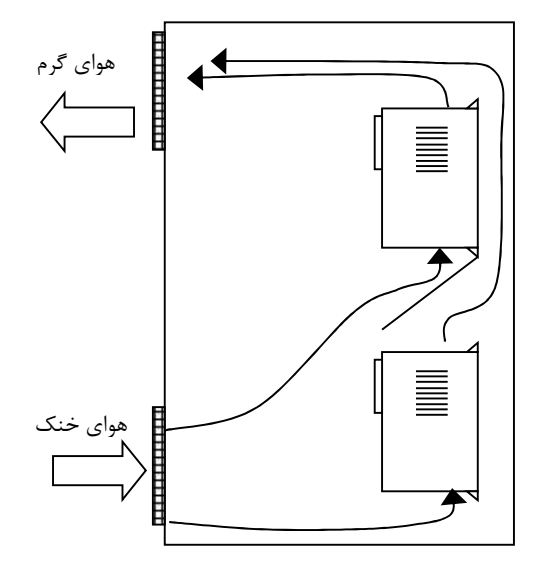

| فريم دستگاه | توان KW         | مقدار هوای مورد نیاز (m3/h) |
|-------------|-----------------|-----------------------------|
| A           | $4 - 5.5$       | 80                          |
| B           | $7.5 - 11 - 15$ | 205                         |
|             | 18.5-22-30      | 440                         |
| D           | 37-45-55        | 550                         |
| F           | 75-90           | 670                         |
|             | 110-132-160     | 1350                        |
| G           | 200-250-315     | 2350                        |
| Н           | 350-400-500     | 3500                        |

مقدار حجم هواي مورد نیاز جهت تهویه مناسب و خنک کردن دستگاهها در جدول ذیل مشحص شده است:

- هرگـز اینـورتر را در تـابلوي بـرق محبـوس نکنیـد و حتمـا فـن یـا ورودي و خروجـی هـاي مناسـب جهـت تخلیــه هــواپیش بینــی کنیــد. دمــاي هــواي محــیط اینورترهــا بایســتی کمتــر از چهــل درجــه ســانتیگراد (C40° ( باشد. در ضمن این مسـئله بـه هنگـام نصـب چنـد اینـورتر در یـک جعبـه یـا کابیـت بـرق ا دقـت بـ نظر بیشتري مد نظر قرار گیرد.
- رطوبــت بــالاي RH 95% اینــورتر را معیــوب میکنــد. علــت آنســت کــه موجــب هــدایت ســطحی روي بردهاي قدرت میگردد و آرك یـا جرقـه روي بـرد ایجـاد میکنـد. در ضـمن بـه مـرور زمـان از نصـب دسـتگاه،

بجاي نماند.

جذب رطوبت توسط گرد و غبارهاي نشسته روي بردهاي قدرت ، این مسئله را تشدید میکند. از پاشیده شدن آب به دستگاه جدا جلوگیري بعمل آید. در محیط هاي آلوده حتما از فیلترهاي مناسب در جعبه یا کابینت برق استفاده کنید. ∕ در داخـل دسـتگاه بعـد از نصـب، وسـايلتان ( آچـار و غيـره ) و همچنـين اشـياي ريـز فلـزي مثـل بـراده فلـز

1,4,2 ابعاد دستگاهها

جدول ذیل ابعاد طول و عرض و عمق دستگاهها را مشان می دهد. برای نصب دستگاهها داخل تابلو و یا بر روی دیوار علاوه بر ابعاد دستگاه نیاز به فاصله سوراخهاي روي جعبه نیز می باشد که براي این منظور به تصاویر ابعاد دستگاهها رجوع نمایید

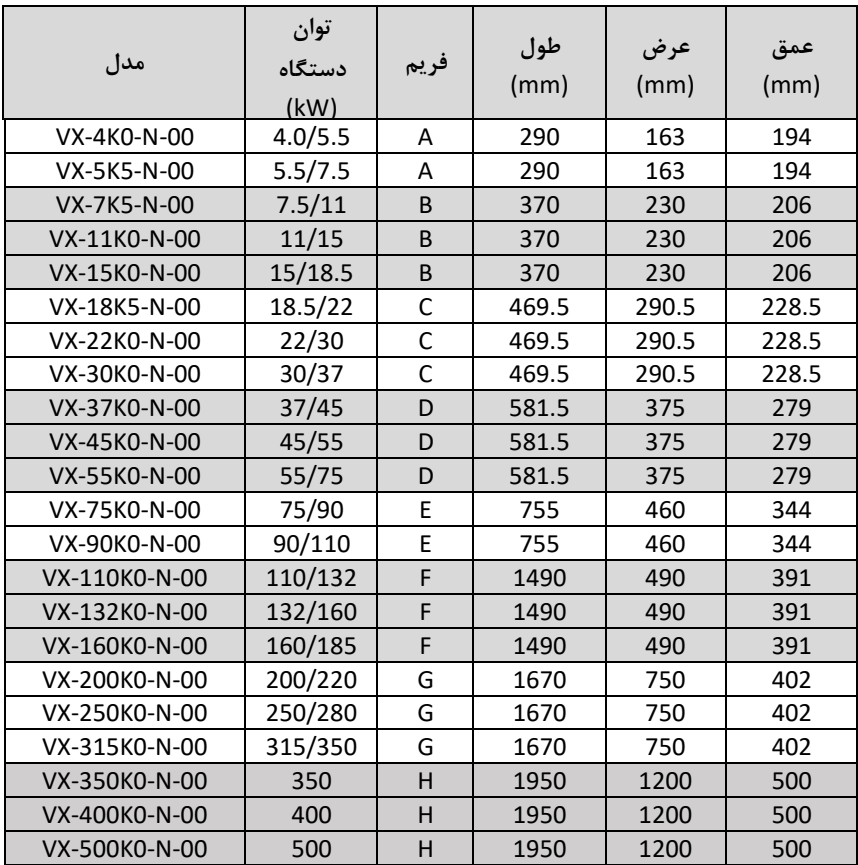

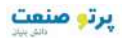

1,4,3 نقشه ابعاد دستگاهها جهت نصب

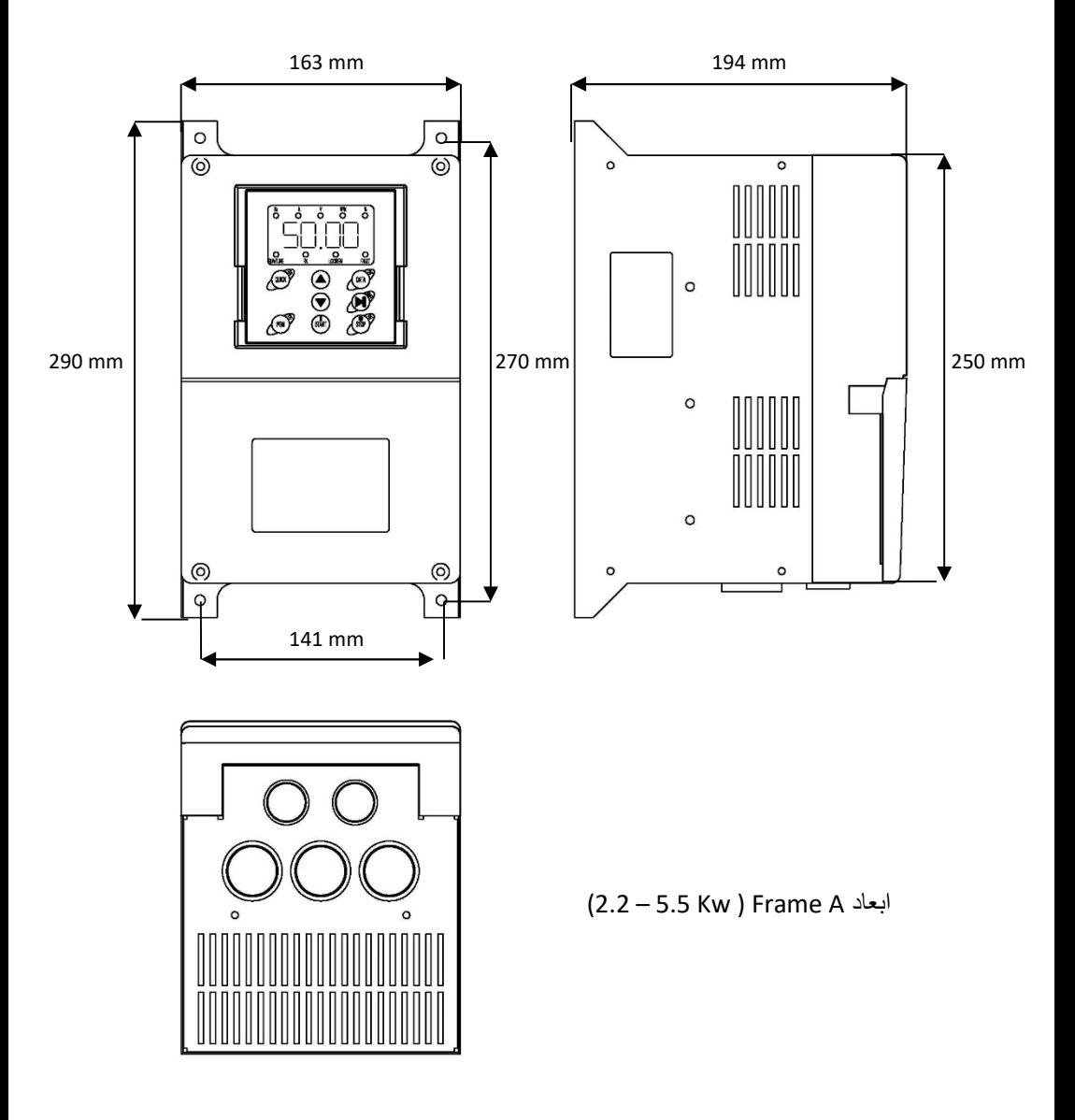

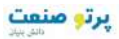

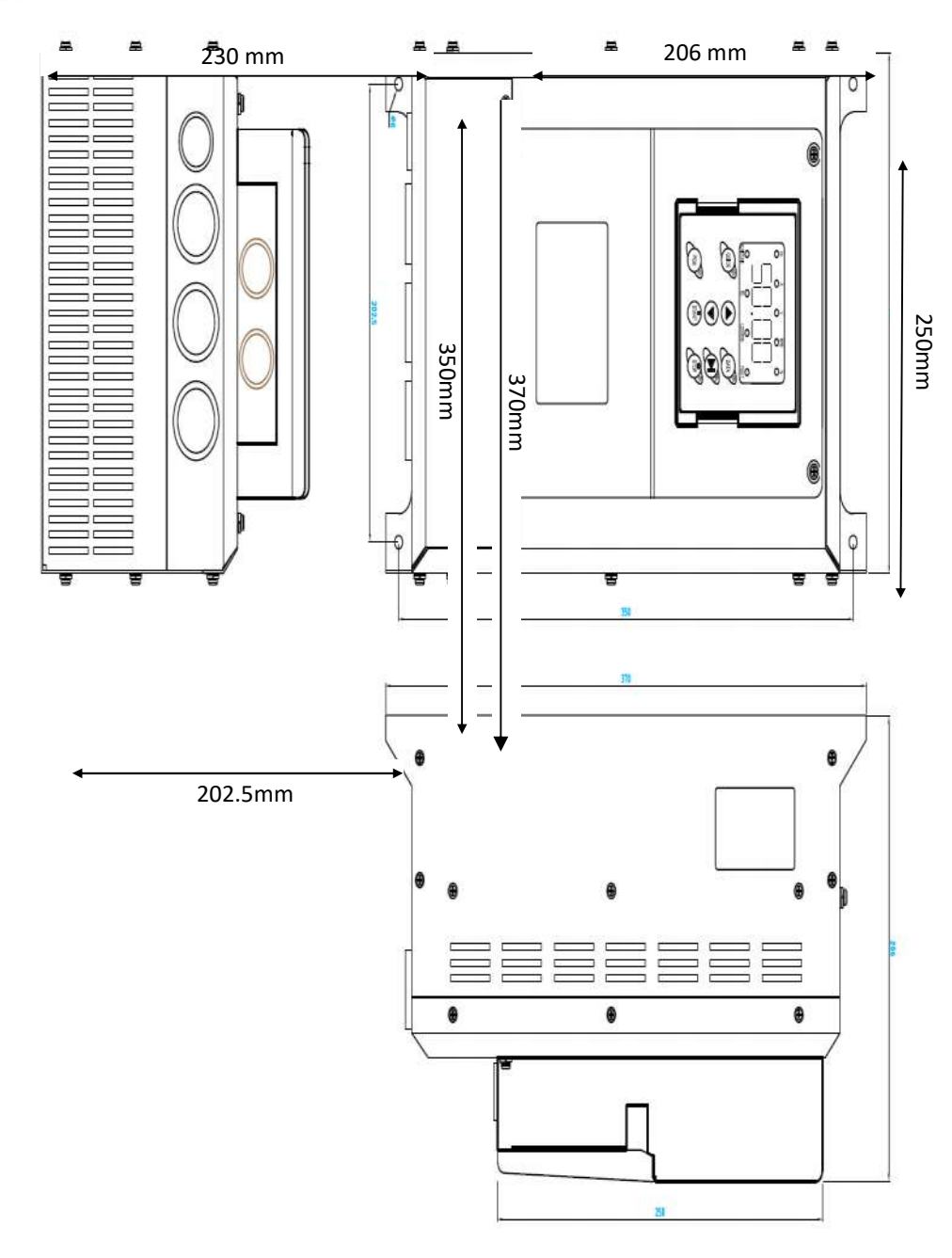

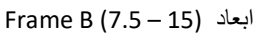

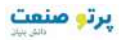

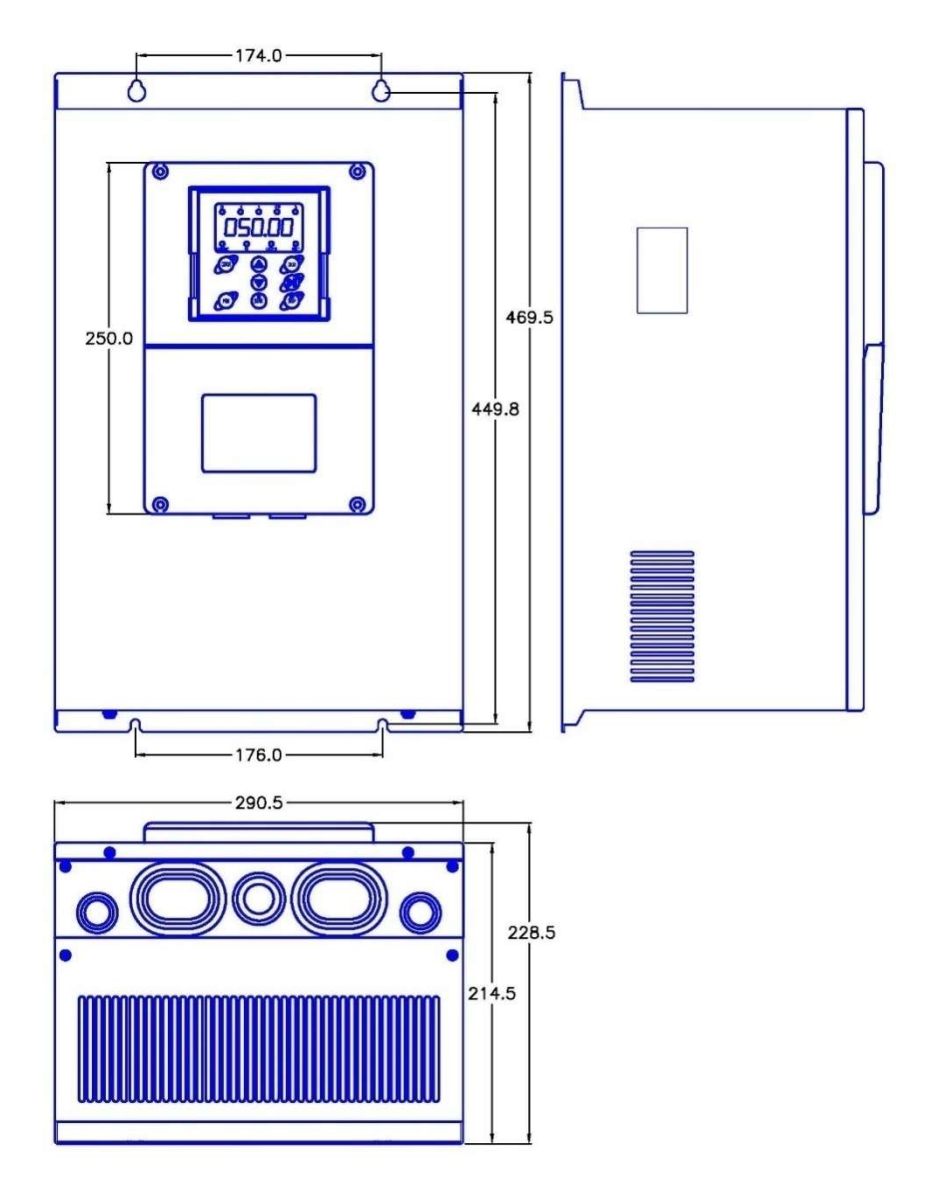

Frame C (18.5 – 30 Kw) ابعاد

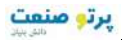

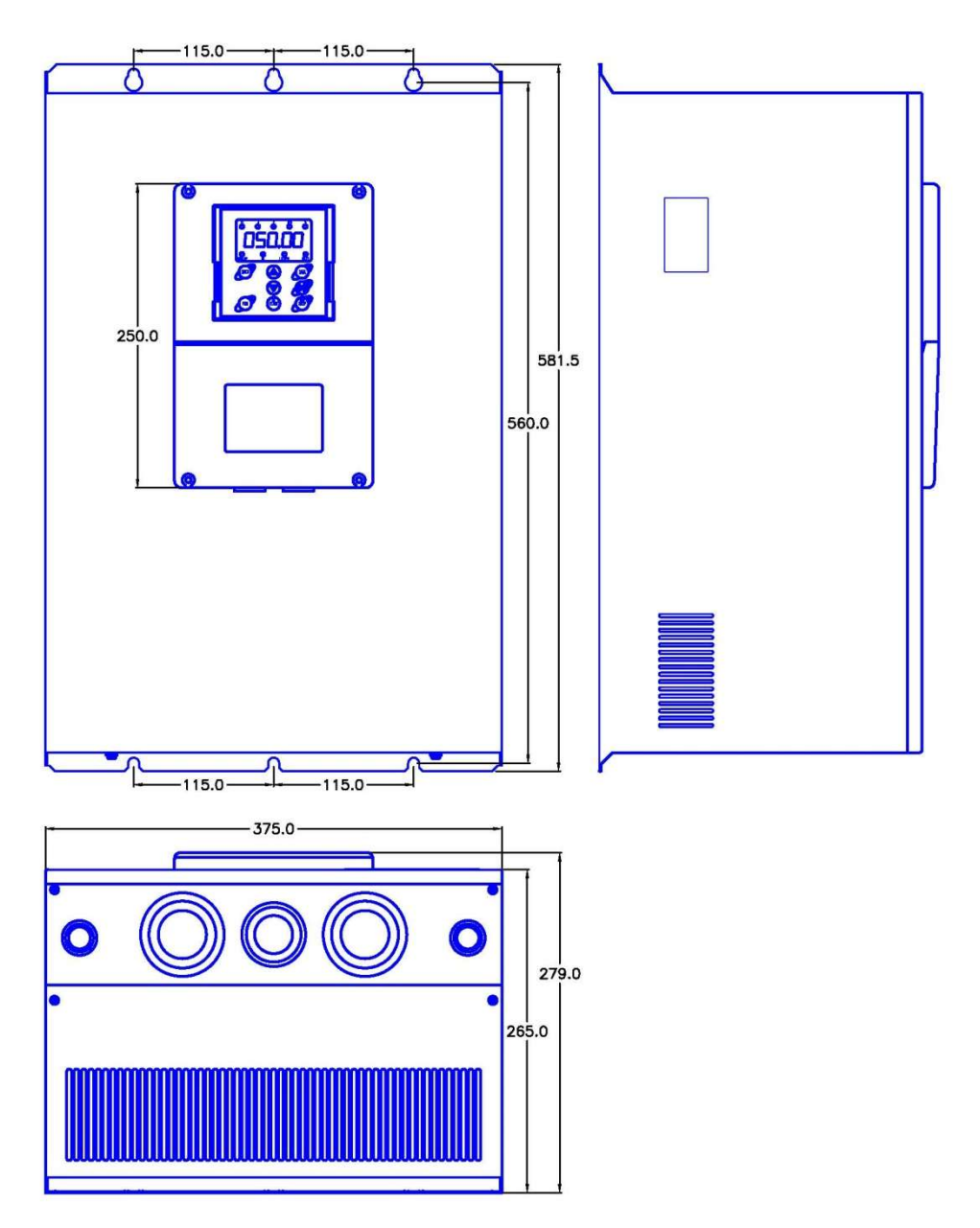

Frame D(37-55 Kw) ابعاد

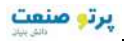

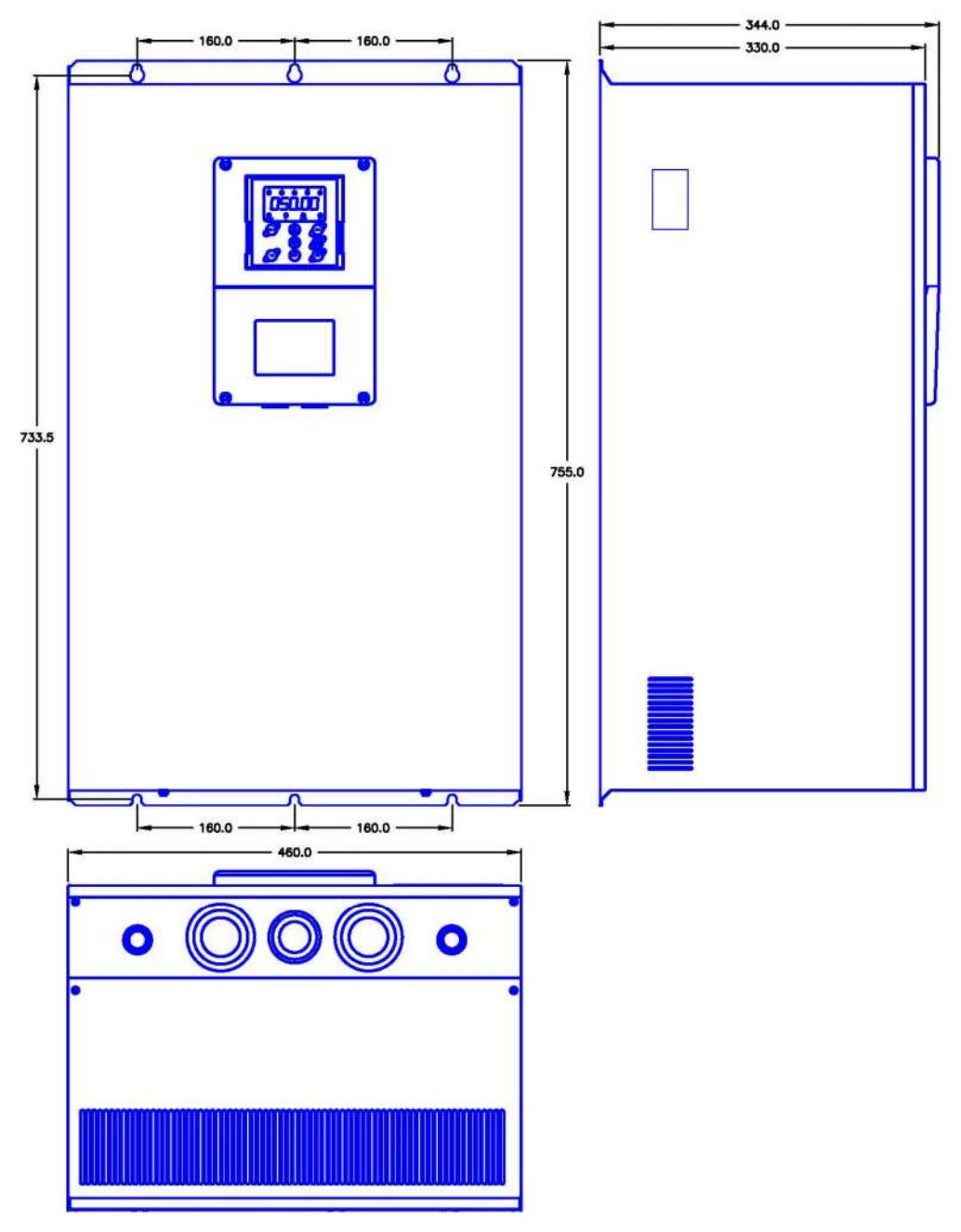

FrameE(75 – 90 Kw) ابعاد

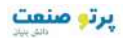

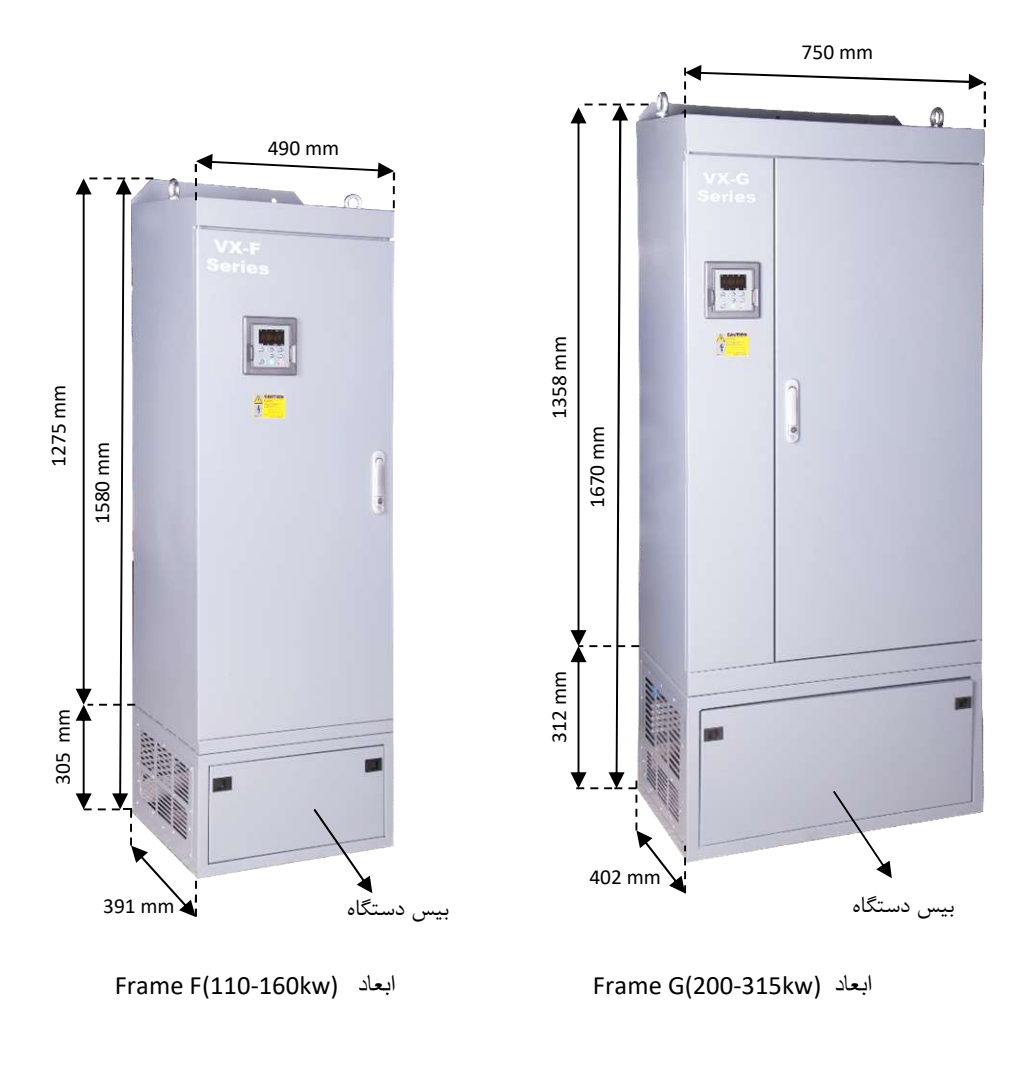

نصـب دســتگاههای فــریم F و G بصــورت ایســتاده روی زمــین مــی باشــند. در صــورت نصـب دســتگاه بــر روی دیوار یا داخل تابلو می توان بیس زیر دستگاه ها را جدا نمود تا ارتفاع دستگاهها کمتر شود. - ارتفاع فریم F با بیس 1490mm و بدون بیس 1275mm می باشد. می باشد. G سیس 1670mm و بدون بیس 1358mm می باشد. است. است.

20

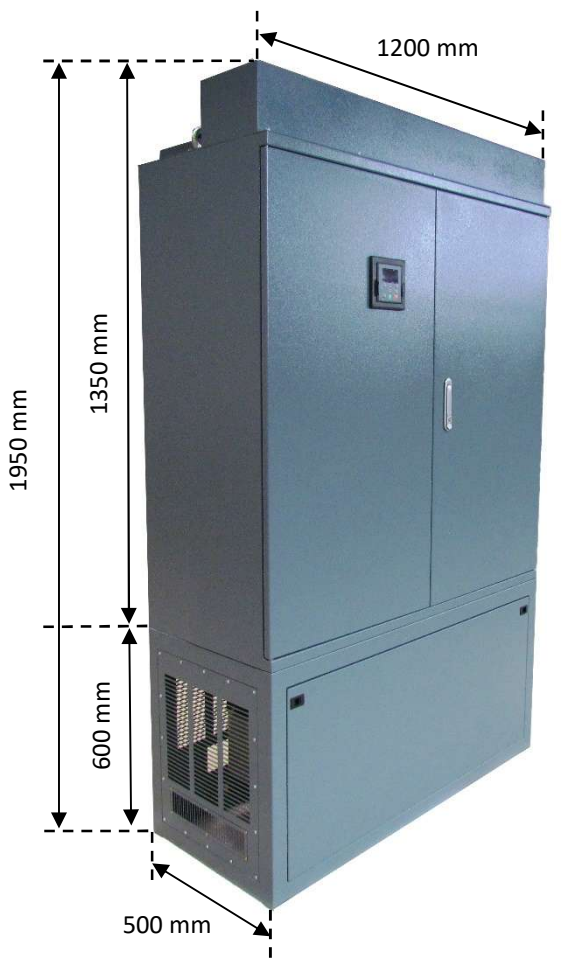

Frame H(400kw) ابعاد

نصـب دســتگاههاي فـريم H نيــز بصــورت ايســتاده روي زمــين مــي باشــند. در صــورت نصــب دســتگاه بــر روی دیوار یا داخل تابلو می توان بیس زیر دستگاه ها را جدا نمود تا ارتفاع دستگاهها کمتر شود. ارتفاع فریم  $H$  با بیس 1950mm و بدون بیس 1350mm می باشد.

,1 5 **نصب الکتریکی دستگاه** 

نصـب الکتریکـی دسـتگاه بایـد توسـط افـراد مـاهر و آمـوزش دیـده کـه بـا مسـائل نصـب اینورترهـا آشـنا هسـتند انجام گیرد.

بـراي نصـب الکتریکـی دسـتگاهها نیـاز بـه انتخـاب فیـوز و کنتـاکتور مناسـب و نیـز انتخـاب سـایز ابـل قـدرت ک مناسـب مـی باشـد. در صـورت عـدم انتخـاب صـحیح ایـن مـوارد ممکـن اسـت بـه دسـتگاه و تجهیـزات جـانبی و همچنین بـه افـراد آسـیب برسـد. بنـابراین در انتخـاب ایـن تجهیـزات دقـت شـود و از سـازنده هـاي معتبـر و داراي استاندارد خریداري گردند .

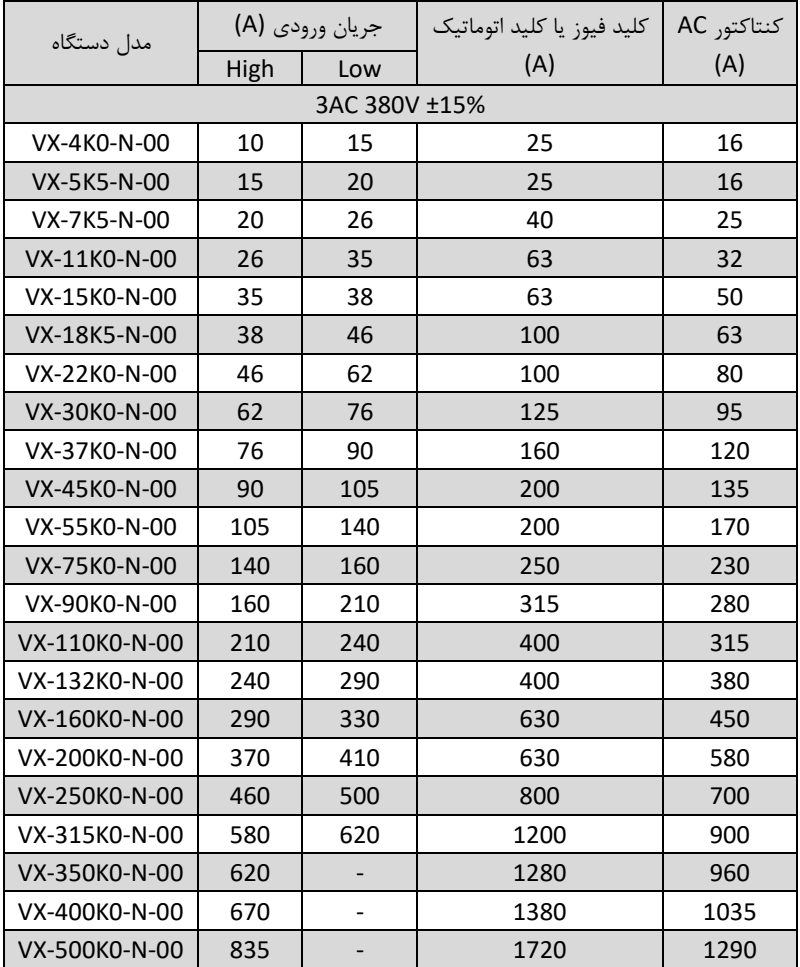

براساس جدول زیر فیوز و کنتاکتور مناسب را انتخاب نمائید

- کنترل دورها داراي جریان نشتی خازنی به بدنه دستگاه هستند لذا نصب سیم ارت یا زمین نترل دور ک در موتور بسیار با اهمیت است و بایستی به دستگاه متصل شود.انتخاب سیم زمین یا ارت را ر اساب س ظرفیت جریان اتصال کوتاه شبکه خود تعیین نمائید. در ضمن اتصال سیمهای زمین چند اینورتر بصورت ستاره به شینه اصلی متصل گردد.
- وکش سیمهای متصل به ترمینالهای ورودی از برق شهر و خروجی به موتور را به اندازه نیاز بردارید.  $\checkmark$ همچنین جهت اتصال الکتریکی مطمئن، پیچ ترمینالها را کاملا سفت کنید. مراقب باشید اشتباها جاي کابل ورودي و خروجی دستگاه جابجا نشود یعنی همواره ترمینالهاي W,V,U به کابل موتور متصل شود.
	- نست عایقی اینورترها مجاز نمیباشد. در صورت میگر زدن موتور حتما آنرا از اینورتر جدا کنید.  $\checkmark$
- در صورت استفاده از کابل قدرت شیلد دار در ورودی و خروجی سه فازدستگاه ، سیم شیلد رویه کابل  $\checkmark$ بایستی از دو طرف زمین گردد.
- در صورت استفاده از ولوم خارجی حتما از کابل جداگانه شیلد دار استفاده کنید و شیل قط از طرففد را اینورتر زمین نمائید.
- جهت اتصالات کنترلی دستگاه، سیمهاي حامل ولتاژ 220ولت و سیمهاي حامل سیگنالهاي لت بطور و 24 جداگانه کابل کشی نمائید.
- کابل کنترل را با فاصله 20 سانتیمتر از کابل قدرت عبور دهید. و در جاهائی از روي ک عبور ابل قدرت میکنند بصورت عمودي عبور دهید.
	- در صورت استفاده از مقاومت ترمزدر اینورتر، از جدول مقاومت زیر استفاده نمائید.
	- این جدول براساس شرایط 10%ترمز با 100% زمان درگیري میباشد
		- ولتاژ حد ترمزي ۷۰۰ ولت میباشد

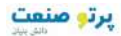

1,5,1 جدول انتخاب مقاومت ترمز

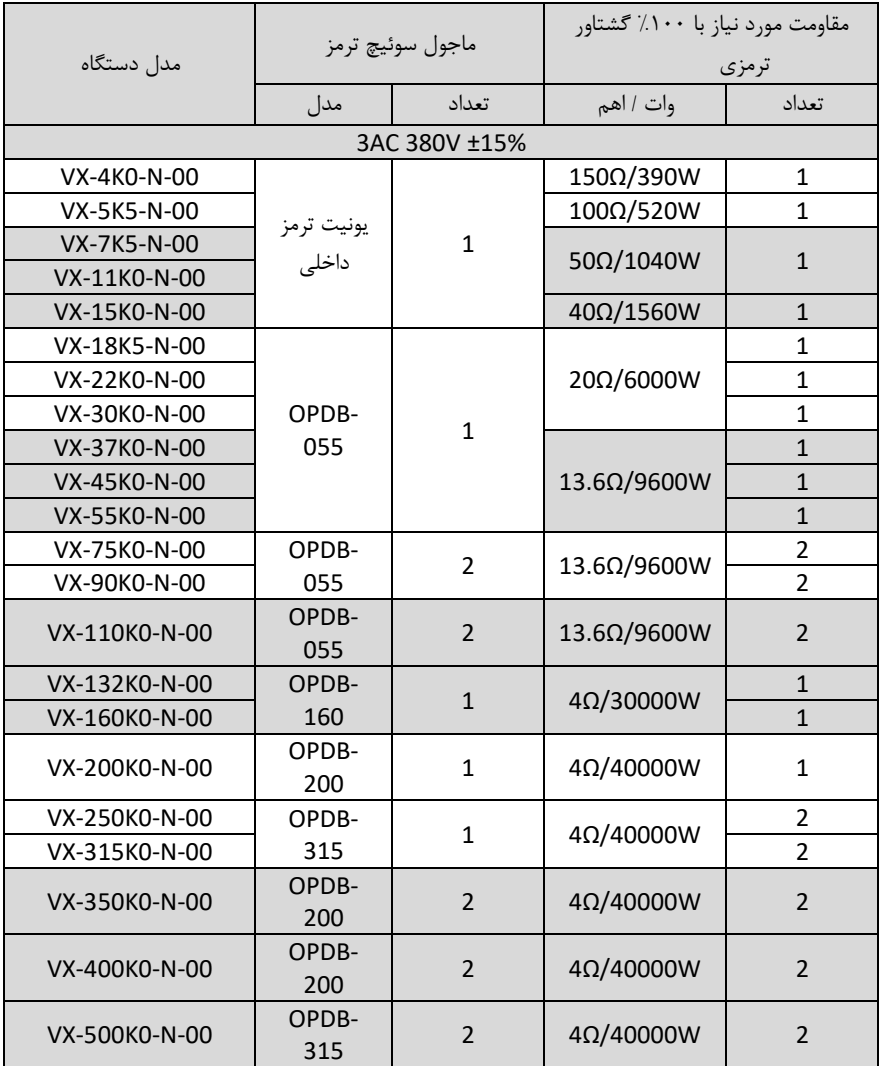

- در جاهائیکه افت ولتاژ برق یا نوسانات برق دارید حتما از راکتورAC سه فاز ورودي استفاده کنید.
- در مکانهائی که تجهیزات دقیق اندازه گیری وجود دارد، بایستی به مقدار فاصله نصب اینور تر تا این تجهیزات  $\checkmark$ توجه کرد و از فیلترهاي مناسب EMC استفاده نمود. این فیلتر ها جهت حذف نویز هاي فرکانس بالاي ایجادي توسط اینورتر مورد نیاز میباشند.

راھنمای نصب و راه اندازی درایو ھای سری VX

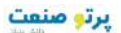

- جهت کاهش نویز تشعشعی از اینورتر توصیه می شود کابل های قدرت شیلددار استفاده گردد و شیلد کابل قدرت از دو طرف اینورتر و موتور ارت گردد. براي کابلهاي کنترلی مخصوصا سیگنالهاي آنالوگ V0-10 ا ی mA0/4-20 ح تما از کابل کنترل شیلددار
	- استفاده گردد و شیلد کابل فقط از طرف اینورتر به ارت اتصال یابد.

1,5,2 آرایش ترمینال قدرت درایوهاي XV

در اتصال کابلها به ترمینالهاي قدرت دقت شود. در صورت نیاز از سرسیم یا کابلشوهاي استاندارد استفاده گردد. هنگاه بستن پیچهای ترمینال قدرت باید تورک مناسب اعمال گردد و پس از نصب کابلها از محکم بودن آنها اطمینان حاصل نمایید. شل بودن کابلهای قدرت باعث بالا رفتن جریان و ایجاد آتش سوزی در ترمینالها و آسیب رسیدن به دستگاه خواهد شد.

شکلهاي ذیل آرایش ترمینالهاي قدرت دستگاهها را در فریم هاي مختلف نشان می دهند.

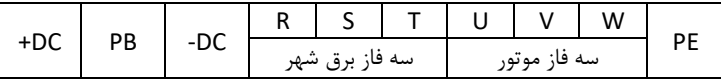

**ترمینالهاي قدرت دستگاه هاي سه فاز ولت 380 KW 5.5 – 0.75**

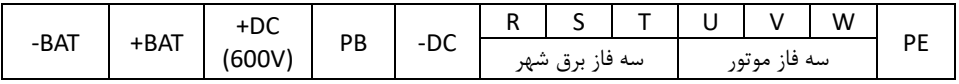

**ترمینالهاي قدرت دستگاه هاي سه فاز ولت 380 KW 15 - 7.5** 

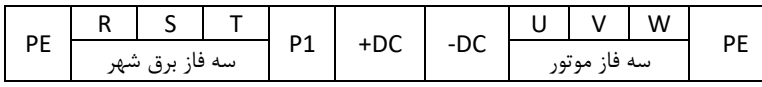

**ترمینالهاي قدرت دستگاه هاي سه فاز ولت 380 KW 90 - 18.5**

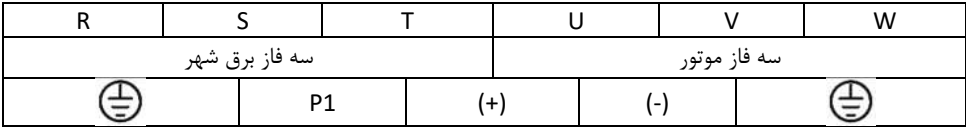

**ترمینالهاي قدرت دستگاه هاي سه فاز ولت 380 KW 315 – 110**

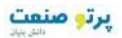

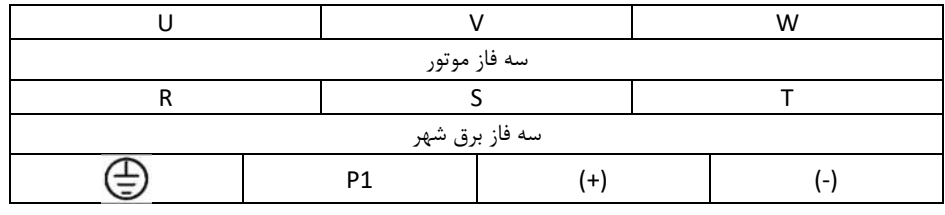

**ترمینالهاي قدرت دستگاه هاي سه فاز ولت 380 KW 500 – 350**

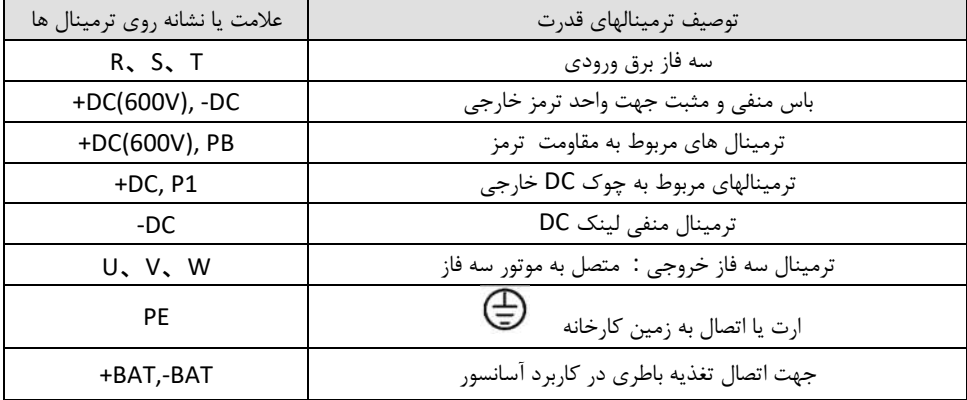

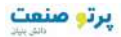

درایــو VX و ترمینالهــاي قــدرت و کنتــرل آن و نیــز ســوکتهاي کارتهــاي انکــودر و آپشــن در شــکل ذیــل نشــان داده شده است:

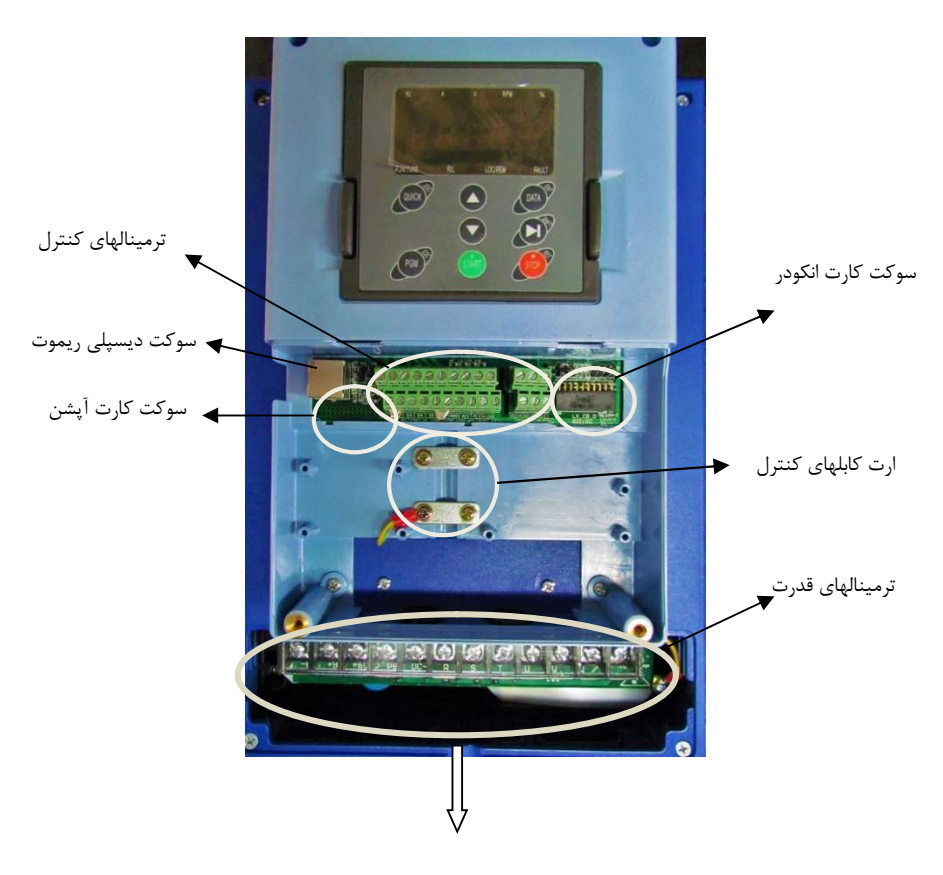

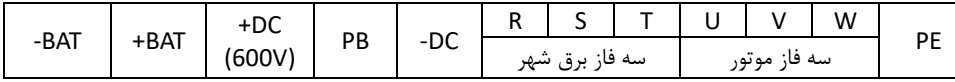

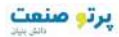

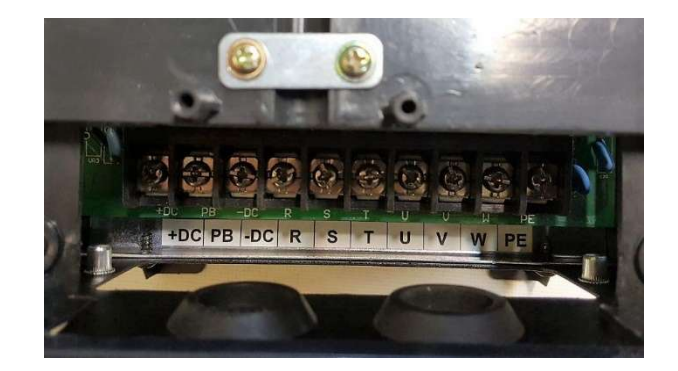

ترمینال قدرت فریم A (2.2-4-5.5 )

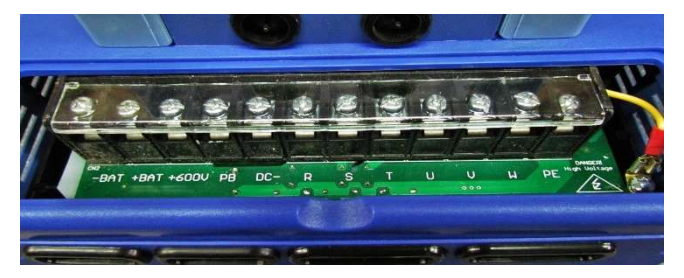

ترمینال قدرت فریم B (7.5-11-15KW)

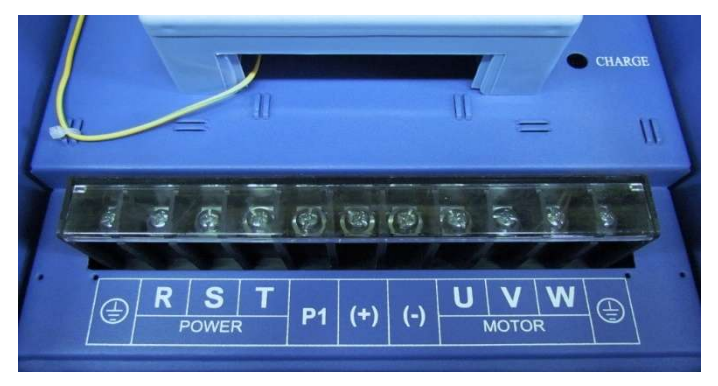

ترمینال قدرت فریم <sup>C</sup> ) KW 18.5-22-30 (

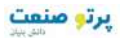

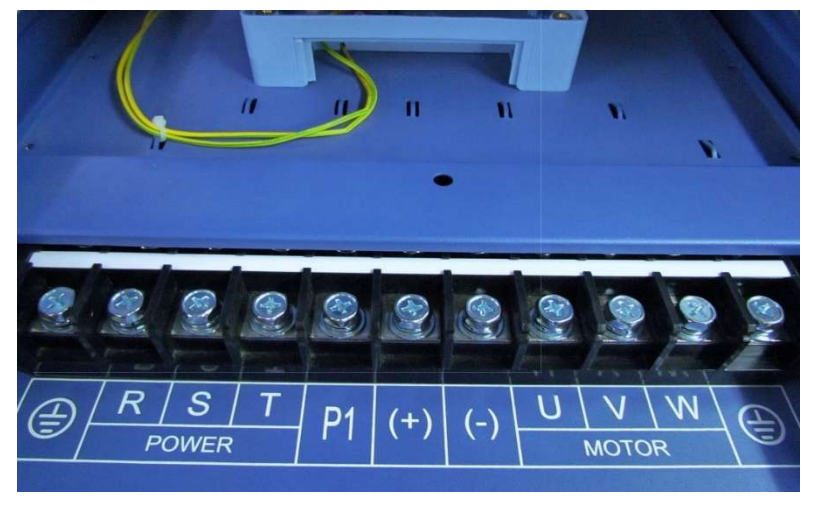

### ترمینال قدرت فریم D (37-45- 37-45)

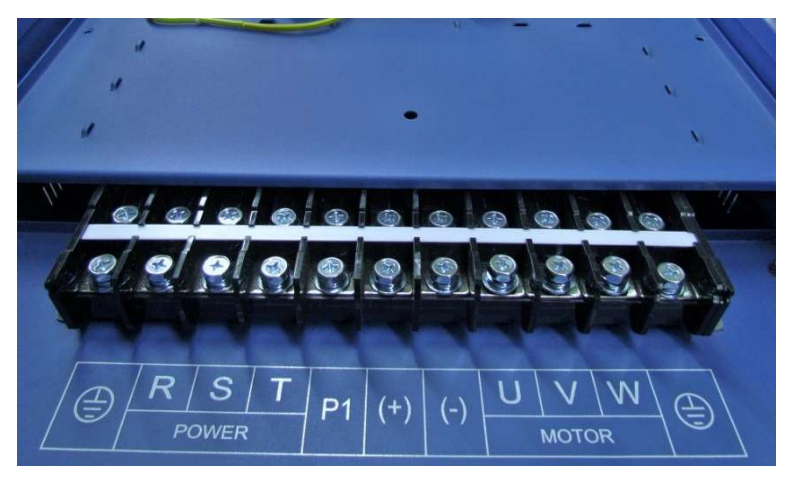

ترمینال قدرت فریم E (75-90KW)

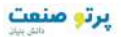

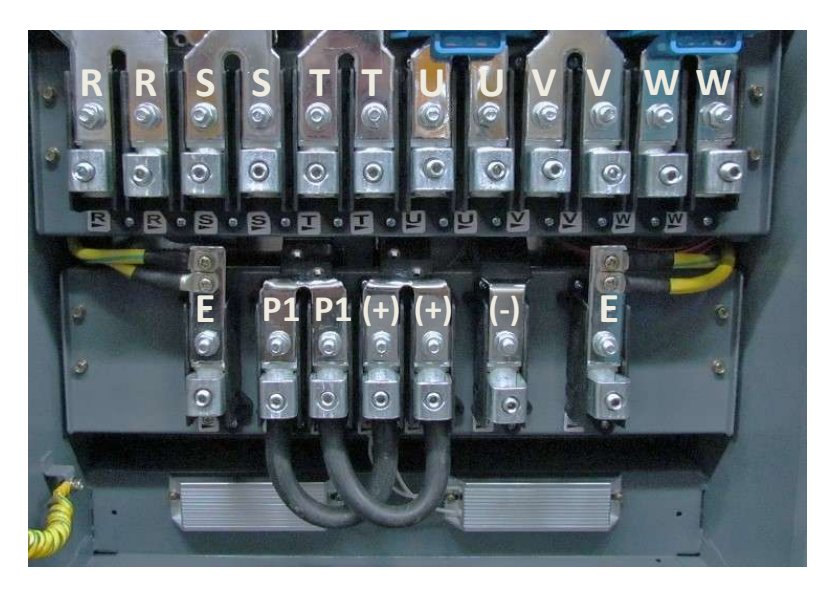

ترمینال قدرت فریم F (110-132-160 )

توجه: در ترمینالهای قدرت سری F برای هر ورودی یا خروجی دو عدد ترمینال در نظر گرفته شده است و باید دو سري کابل براي ترمینالها در نظر گرفته شود.

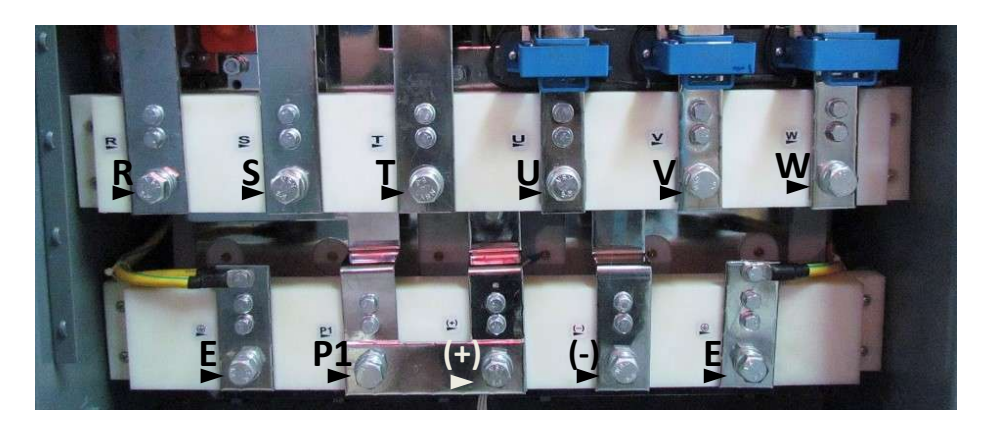

ترمینال قدرت فریم G (200-250-200)

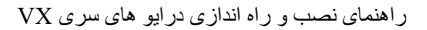

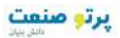

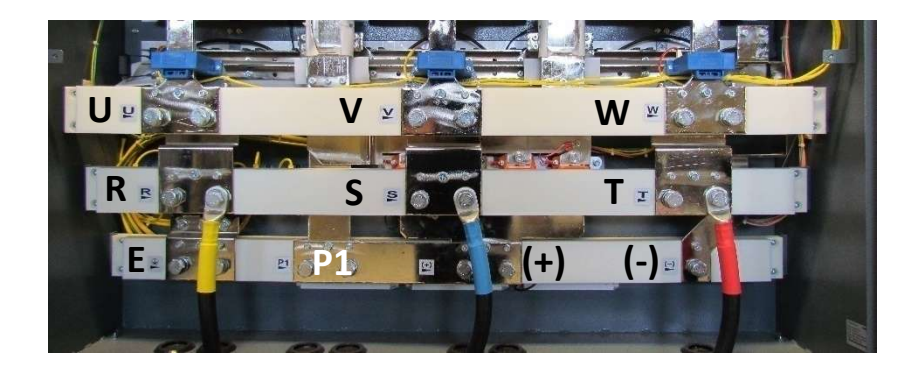

ترمینال قدرت فریم 350-400-500KW) H

### ,1 6 **درایو قدرت نصب سیستم**

یــک سیســتم قــدرت درایــو شــامل درایــو و ماجولهــاي آن ، موتــور و بــار، کابلکشــی و لــوازم جــانبی ر ورودي ود خروجـی مـی باشـد کـه بـراي نصـب آنهـا بایـد اسـتانداردهاي مشخصـی رعایـت گردنـد. بـه دلیـل اینکـه تـرل کن کننـده هـاي دور موتـور سـه فـاز عامـل ایجـاد نویزهـاي الکترومغناطیسـی و نیـز هارمونیکهـاي جر ی مـیـانی بـالا باشند ، بنابراین رعایت اصول استاندارد در نصب و راه اندازي آنها اهمیت بالایی دارد.

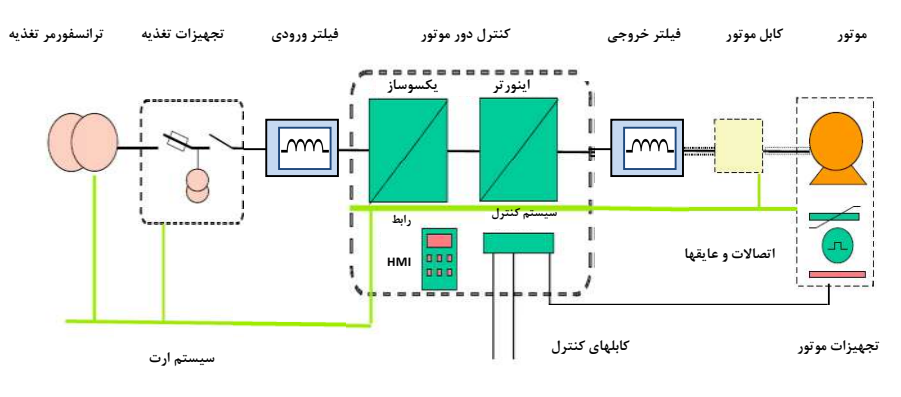

یک سیستم قدرت کنترل کننده دور موتور سه فاز

1,6,1 درایو خروجی/ورودي لوازم جانبی

#### **کلید فیور**

 اســتفاده از کلیــد فیــوز مناســب در ورودي کنتــرل دور موتــور ضــروري مــی باشــد و بایــد متناسـب بـا تــوان درایــو ، کلیــد فیــوز ســه فــاز مناســب انتخــاب و در ورودي قــرار داد. جریــان فیــوز 2تـا 1,5معمـولا برابـر جریـان نـامی ورودي درایـو مـی باشـد و بـراي انتخـاب صـحیح بـه جـدول آن رجوع شود.

#### **کنتاکتور**

 نصب کنتـاکتور در ورودي درایـو ضـروري نمـی باشـد. ولـی در مـواقعی کـه نیـاز مـی باشـد تــا در زمانهــاي اضــطراري بصــورت ســریع بــرق قطــع شــود مــی تــوان از کنتــاکتور در ورودي درایــو استفاده نمـود. همچنـین اگـر درایـو در جـایی نصـب باشـد کـه دسترسـی بـه کلیـد فیـوز ورودي درایـو مشـکل باشـد بایـد جهـت قطـع و وصـل بـرق ورودي از کنتـاکتور اسـتفاده نمـود تـا بتـوان از یسـتم س کنترل مرکزي فرمان قطع و وصل کنتاکتور را صادر نمود.

### **چوك یا راکتور ورودي AC**

 بــراي کــاهش هارمونیــک ناشــی از ورودي پــل دیــودي درایــو مــی تــوان از فیلتــر هارمونیـک اسـتفاده نمـود. تـا مقـدار هارمونیـک ایجـاد شـده بـر روي شـبکه بـرق ورودي کـاهش یابـد. همچنــین اســتفاده از راکتــور AC در ورودي ، درایــو را در برابــر نوســانات ولتــاژ و جریــان هــاي بــالا محافظت مـی نمایـد. مزایـاي اسـتفاده از چـوك یـا راکتـور هـاي AC و DC در درایوهـا بـه شـر ح ذیـل می باشد:

- راکتورها، درایو را در برابر نوسانات ولتاژ (surge) و تریپهای اضافه ولتاژ محافظت می کند.
- باعث کاهش اعوجاج هارمونیکی و کاهش توتال هارمونیک THD جریان و ولتـاژ ورودي مـی شود.
	- باعث افزایش طول عمر درایو و خازنهاي داخلی آن می شود. .
	- مقدار نویز فرکانس بالاي تزریق شده به سیستم قدرت ورودي را کاهش می دهد .
		- باعث بهبود ضریب توان حقیقی درایو می شود.
- باعث کاهش اسپایکهاي جریان ورودي مـی شـود و از سـوختن فیوزهـاي ورودي در زمانهـاي اسپایک جریان جلوگیري می شود.
	- خازنها و دیگر اجزاي سیستم قدرت را از رزونانس هارمونیکی محافظت می کند .
		- باعث کاهش خطاها و آلارمهاي با منشا ناشناخته درایو می شود.

### Teslakala.com

راھنمای نصب و راه اندازی درایو ھای سری VX

پرتو منعت

معمــولا پیشــنهاد مــی شــود در ورودي درایوهــا حتمــا راکتــور اســتفاده گــردد تــا باعــث بهبــود کــارا ویی درایــو کــاهش هارمونیکهــاي مــزاحم گــردد. در درایوهــاي ســري VX راکتــور DC در توانهــاي 18.5 تــا KW90 داخل درایو نصب می باشد و در سایر توانها قابلیت نصب از بیرون وجود دارد.

#### **فیلتر هارمونیک DC**

اینورترهای 18.5kw تا 90kw دارای فیلتر یا راکتور DC داخلی می باشند که باعث کاهش هارمونیک و تصحیح ضریب توان این درایوها می شود. براي اینورترهاي توان بالاتر می وان فیلتر ت DC از بیرون نصب نمود. همچنین راکتور DC باعث کاهش اسپایکهاي جریان ورودي و افزایش طول عمر درایو و خازنهاي داخلی آن می شود.

#### **فیلتر EMC ورودي**

 امواج EMC که از درایو و کابلهاي آن منتشر می شوند ممکن است بر دیگر دستگاههاي کنترلی نزدیک درایو تاثیر منفی بگذارد. می توان با نصب فیلتر EMC را کاهش داد. انتشار این امواج

#### **مقاومت ترمز و یونیت ترمز**

 اینورترهاي تا kw15 داراي یونیت ترمز داخلی می باشند و مقاومت ترمز مستقیم به ترمینالهای PB و (+) اینورتر وصل می شود. در سیستمهایی که دارای انرژی برگشتی از موتور به سمت درایو می باشد با نصب مقاومت ترمز این انرژي تخلیه می شود.

 در اینورترهاي KW18.5 به بالا باید یونیت ترمز خارجی به ترمینالهاي (+) و (-) اینورتر متصل شود. کابل یونیت ترمز به اینورتر باید کمتر از m5 باشد. کابل مقاومت ترمز به یونیت ترمز باید کمتر از m10 باشد.

### **(du/dt) خروجی AC فیلتر**

 فیلتر AC زمانی استفاده می شود که فاصله موتور با اینورتر بیشتر از m50 باشد. اگر طول کابل موتور بیش از m50 باشد ممکن است حفاظت اضافه جریان اینورتر فالت دهد و بخاطر فزایش ا ظرفیت خازنی کابل جریانهاي نشتی نسبت به زمین ایجاد گردد. همچنین جهت جلوگیری از آسیب رسیدن به عایق موتور باید فیلتر AC) (du/dt) در خروجی اینورتر نصب نمود.

#### **ك فیلتر EMC خروجی**

فیلتر EMC خروجی جهت کاهش جریان نشتی کابل خروجی و کاهش نویز رادیویی بین کابل موتور و اینورتر استفاده می شود.

34

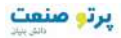

1,6,2 نصب لوازم جانبی اینورتر فقط نصب کلید فیوز در ورودي اینورتر ضروري می باشد و سایر لوازم بصورت آپشن می باشند.

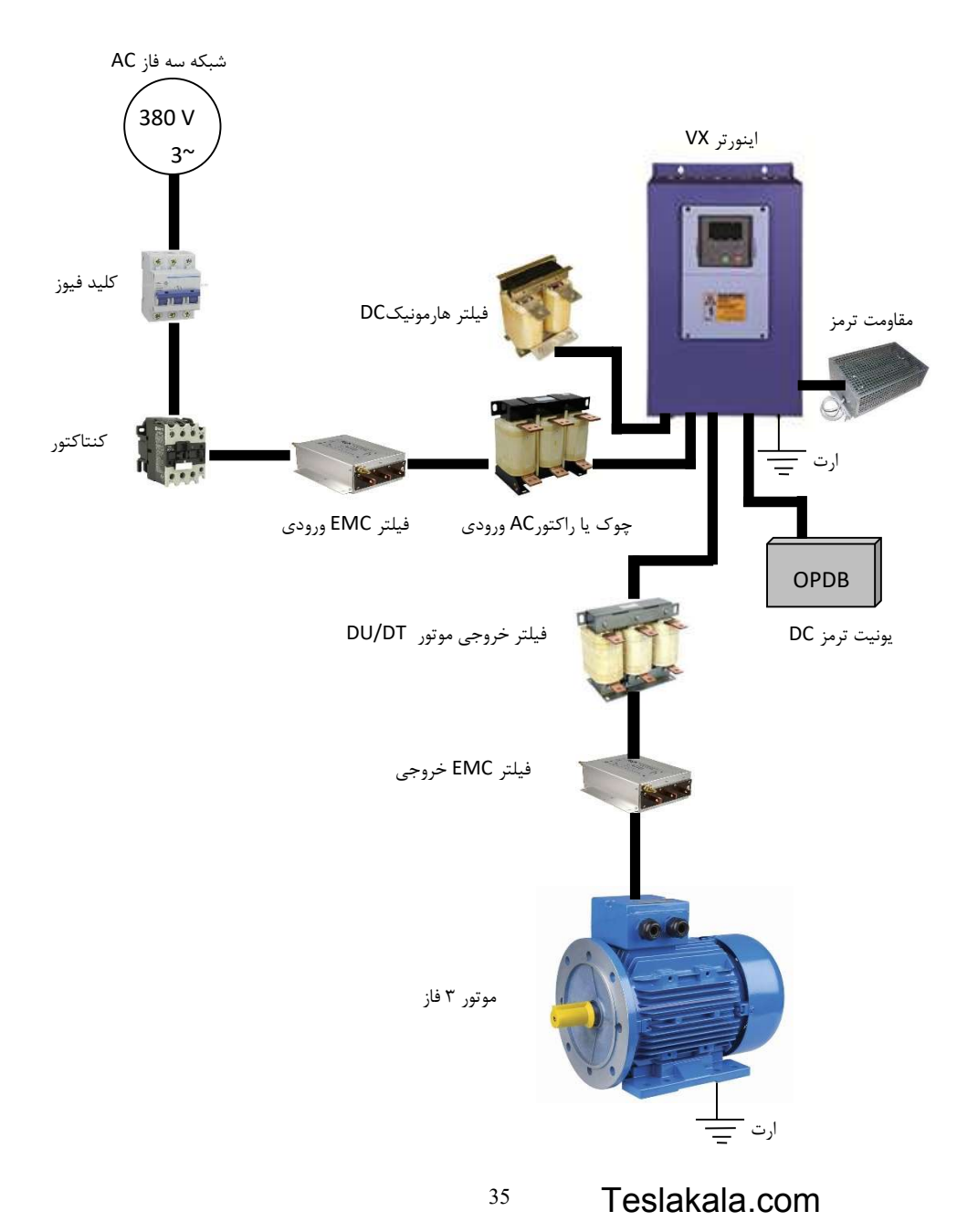
1,6,3 مشخصات راکتورهاي ورودي و خروجی AC تور و راک DC

بــراي انتخــاب راکتــور (چــوك) AC ورودي و خروجــی و نیــز راکتــور DC از جــدول مشخصــات ذیــل اســتفاده گردد.

توجه : جدول مشخصات راکتورهـا بـر اسـاس مقـادیر متناسـب بـا تـوان دسـتگاهها پیشـنهاد شـده اسـت و ممکـن است مشخصات راکتورهاي سازنده هاي مختلف کمی متفاوت باشد.

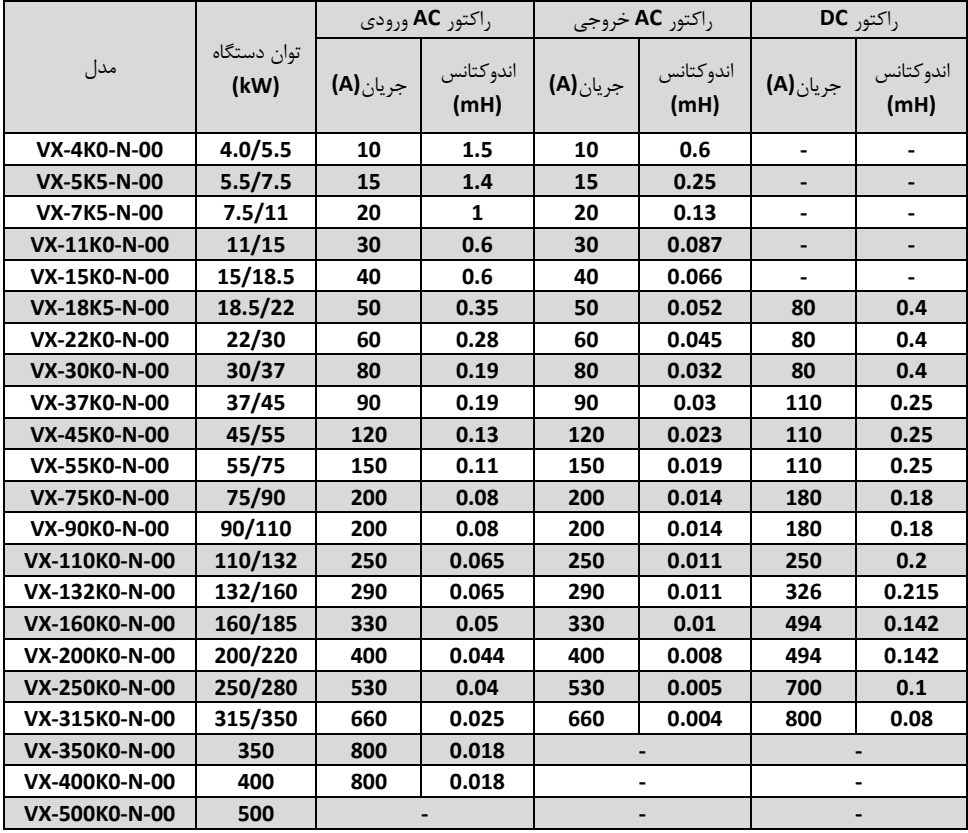

### ,1 7 **کابل کشی درایوها**

کابل کشـی ورودي سـه فـاز و خروجـی موتـور بایـد کـاملا بـا رعایـت اسـتانداردهاي لازم انجـام گیـ بـین رد. فاصـله کابلهـاي ورودي و خروجـی موتـور بایـد حـداقل cm30 باشـند. کابلهـاي موتـور بایـد تـا حـد امکـان کوتـاه باشـند. یعنی درایو باید در نزدیکتـرین مکـان بـه موتـور نصـب گـردد تـا فاصـله موتـور و درایـو مسـیر کوتـاهی باشـد. بایـد کابلهـا مخصوصـاً کابلهـاي موتـور شـیلددار انتخـاب شـوند تـا تـاثیر نـویز و فرکانسـهاي الکترومغناطیسـی منتشـر شــده بـه کمتـرین مقـدار برســد. سیســتم ارت مناسـب و مطمــئن بایـد وجــود داشــته باشـد و کابلهــاي ارت نیــز متناسـب بـا کابلهـای سـه فـاز و موتـور انتخـاب گردنـد. کابلهـای کنترلـی نیـز بایـد شـیلددار انتخـاب شـوند و از مسـیرهاي جداگانـه بـا کابلهـاي قـدرت عبـور داده شـوند. بهتـر اسـت از فیلترهـا و راکتورهـاي ورودي و خروجـی اســتفاده گـردد تــا میـزان هارمونیکهــا و امـواج فرکـانس بـالاي مغناطیســی کــاهش یابــد و سیســتم نصــب شــده ایمنی و حفاظت بالایی داشته باشد.

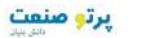

1,7,1 جدول سطح مقطع کابل را متناسب با جریان ورودي و خروجی درایو بر اساس جدول ذیل سطح مقطع کابل را متناسب با جریان ورودي و خروجی درایو انتخاب نمایید.

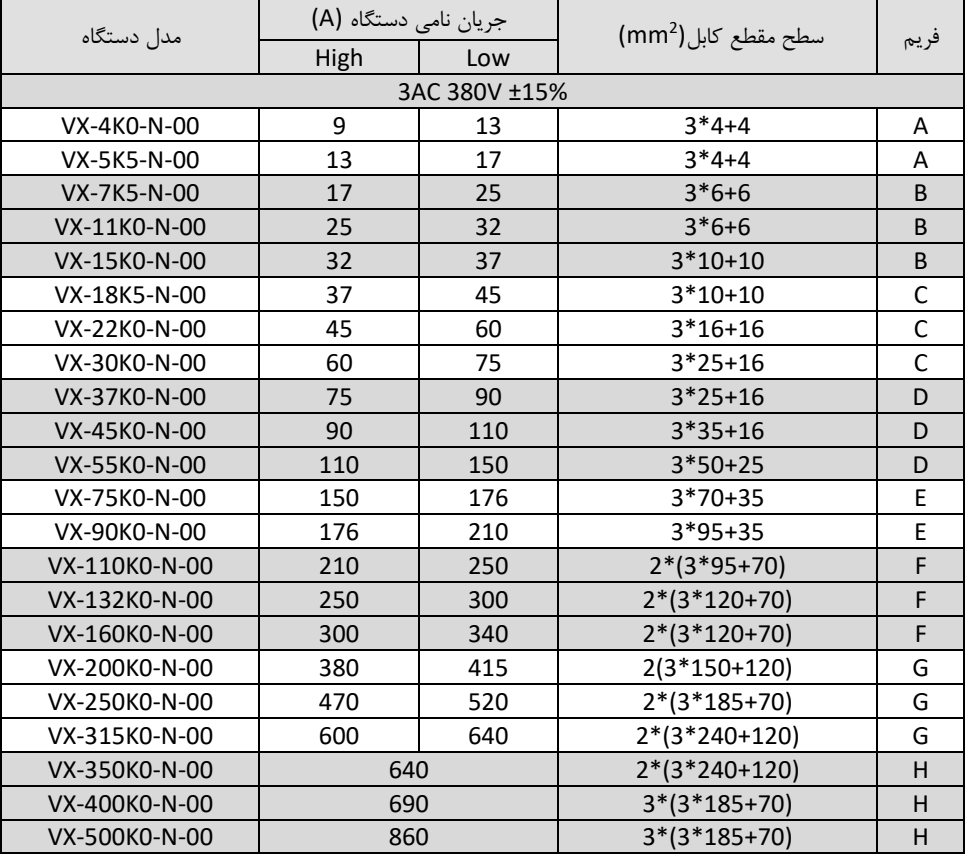

- 1,7,2 توضیحات کلی کابل کشی درایو
- کابـل انتخـابی بایـد بتوانـد جریـان نـامی درایـو را تحمـل نمایـد و بـه همـین منظـور از جـدول جریان دهی درایو و کابلهاي توصیه شده استفاده گردد
	- کابل باید در جریان نامی دائم توانایی کار در دماي C70° را داشته باشد
- انـدوکتانس و امپـدانس کابـل و اتصـال PE) سیسـتم ارت) بایـد متناسـب بـا ولتـاژ مجـاز باشـد ي کـه در شـرایط فالـت وجـود دارد. بنـابراین ولتـاژ نقطـه فالـت در زمانیکـه اتصـال زمـین رخ مـی دهد نباید افزایش زیادي داشته باشد.
- جهـت درایوهـاي V400 بایـد کابـل V600 انتخـاب شــود. و ولتـاژ نـامی بــین رسـاناهاي کابــ ل حداقل باید 1KV باشد.
- بــرای موتــور و ورودی درایــو بایــد کابــل شــیلددار یکســان اســتفاده گــردد و شــیلد کابــل بایــد بصــورت 360 درجــه دور کابــل را بپوشــاند .4 کابــل رشــته جــدا فقــط بــراي موتورهــاي تــا 30KW قابل استفاده می باشد.
- بـراي موتــور فقــط بایـد کابلهــاي چنــد رشــته (core multi (اســتفاده شــود. و کابلهــاي تــک رشته جدا جدا بکار نروند.
- کابلهاي به شـکل زیـر کـه فقـط یـک کابـل هـادي ارت دارنـد بـا سـطح مقطـع تـا ²mm10 بـا شیلد برای موتورهای تا 30KW مناسب می باشند.

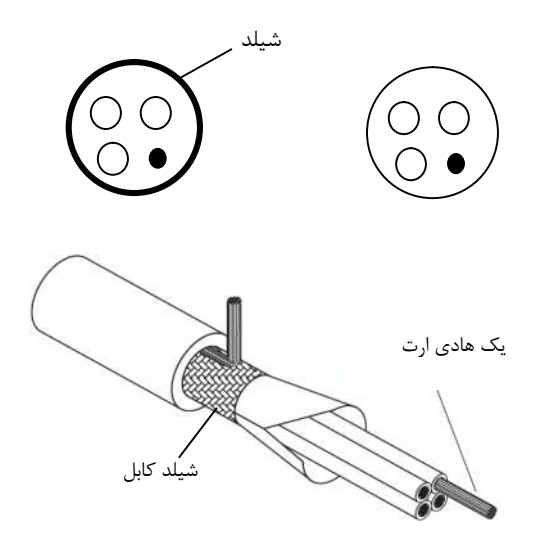

راھنمای نصب و راه اندازی درایو ھای سری VX

دو نمونه کابلهاي شـکل زیـر بـراي موتورهـاي بـالاي KW30 اسـتفاده شـود. کـه در یـک نمونـه شـیلد و PE بـاهم هستند. بطوریکه هدایت الکتریکی شیلد بالا است و به عنوان PE نیز استفاده می شود. در نمونه دوم رشـته هـاي PE بصـورت جـدا داخـل کابـل مـی باشـند و شـیلد نیـز فقـط بـه عنـوان شـیلد سـتفاده ا می شود. در این کابلها باید سه رشته کابل PE وجود داشته باش د.

پرتو منفت

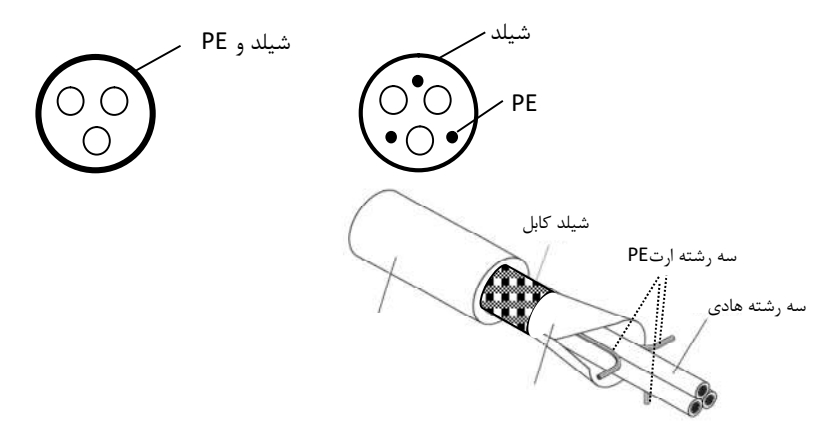

در صورتیکه هدایت شیلد دور کابل کمتر از 50% خود کابلها باشد باید براي ارت (PE (یک کابل جد ا استفاده گردد.

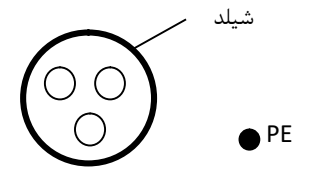

سیستمهای شامل ۴ هادی ( سه هادی فاز و یک هادی حفاظت PE ) فقط برای ورودی درایو می توان استفاده نمود.

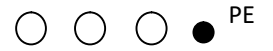

40

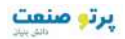

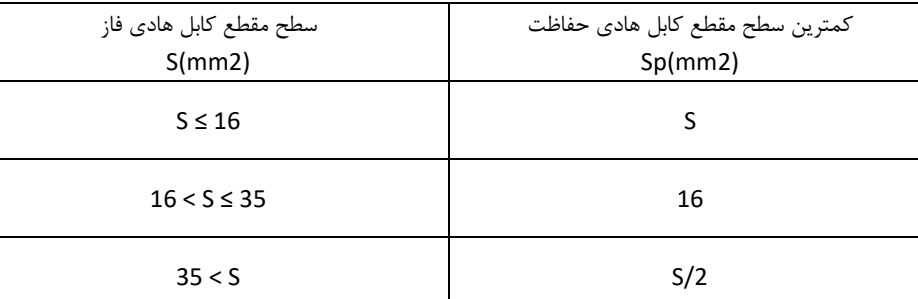

در این سیستم سطح مقطع کابل هادي حفاظت مطابق جدول ذیل می باشد:

اســتفاده از کابــل شــیلددار بــراي موتــور باعــث کــاهش تشعشــعات الکترومغناطیســی اطــراف درایــو مــی شــود. همچنین باعث کاهش استرس روي ایزولاسیون موتور و جریان بیرینگهاي موتور می شود. کابل موتور و PE تـا حـد امکـان بایـد کوتـاه در نظـر گرفتـه شـود تـا انتشـار امـواج الکترومغناطیسـی فرکـانس بـالا ناشی از کابلها کاهش یابد. و همچنین جریان نشتی و جریان خازنی کابلها نیز کمتر شود. درصـورتیکه شــیلد کابـل موتــور بــراي حفاظـت ارت اســتفاده شــود بایـد میـزان هـدایت الکتریکـی شــیلد جهــت استفاده به عنوان PE کافی باشد. همچنـین بـراي اینکـه شـیلد کابـل موتـور بـر روي انتشـار امـواج الکترومغناطیسـی و کـاهش جریانهـ اي نشـتی و خـازنی مـوثر باشـد بایـد میـزان هـدایت الکتریکـی شـیلد کابـل حـداقل 10 درصـد میـزان هـدایت الکتریکـی هـر یک از فازهاي اصلی کابل موتور باشد.

### **طول کابل مو تور:**

حداکثر طول کابل موتور شامل کابل شیلددار نباید از ۳۰۰ متر بیشتر شود. بـراي فاصـله هـاي بـالاي 50 متـر توصـیه مـی شـود فیلتـر خروجـی dt/du اسـتفاده گـردد. نشـتی تـا جریانهـاي ناشی از افزایش ظرفیت خازنی کابلها کاهش یابد و ایزولاسیون موتور آسیب نبیند. در کابل کشی درایـو سـعی شـود کابلهـای موتـور از مسـیری جـدا از سـایر کابلهـا عبـور داده شـود. کابلهـای موتـور چنــد درایــو مــی تواننــد از یــک مســیر عبــور نماینــد. بایــد کابلهــای موتــور ، کابلهــای ورودی درایــو و کابلهــای کنترلـی از مسـیرهاي جداگانـه عبـور داده شـوند تـا تـاثیر امـواج الکترومغناطیسـی کابلهـاي موتـ ایر سـور بـر روي کابلها کم باشد.

در صــورتیکه نیــاز بــه عبــور کابلهــاي کنترلــی از روي کابلهــاي موتــور باشــد بایــد کابلهــاي کنتــرل بــا زاویــه ۹۰ درجه از روي کابلهاي موتور عبورنمایند.

41

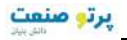

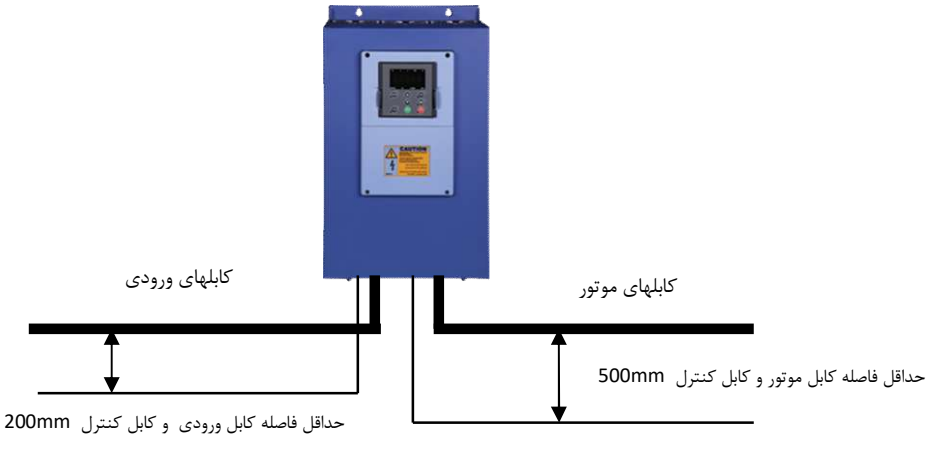

کابلهاي کنترلی

- فاصـله بـین کابلهـاي موتـور و کابلهـاي ورودي نیـز درصـورتیکه بـه مـوازات هـم مـی اشـند ب حداقل mm300 باشد.
- در کابـل کشــی هـاي داخــل تـابلو کابلهـاي V24 کنترلــی درایـو و کابــل هـاي V220 در داکتهاي جداگانه عبور داده شوند.
- تســت ایزولاســیون کابلهــا: جهــت تســت ایزولاســیون بایــد حتمــا کابلهــاي ورودي و خروجــی از درایــو جــدا شــوند. بــه هــیج وجــه نبایــد ترمینالهــاي ورودي و خروجــی درایــو تســت ولتــاژ بــالاي عـایقی شــوند. کابلهــاي موتــور و ورودي بـا ولتــاژ KV1 ی تســت عــایق شوند.
- بـراي کابلهـاي کنترلـی حتمـا از کابلهـاي شـیلددار اسـتفاده شـود و بهتـر اسـت از ابلهـاي ک شــیلددار دو بــه دو بــه هــم تابیــده شــده (Twisted pair) اســتفاده گــردد. شــیلد کابــل کنترلی فقط از طرف درایو به ارت PE وصل گردد.

شیلد روي زوج سیم ها

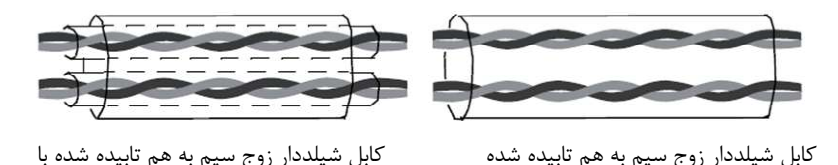

42

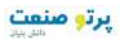

براي سیگنالهاي آنالوگ بهتر است از کابل شیلددار با زوج سیمهاي به هم تابیده شده با شیلد اضافی دور زوج سیم ها استفاده گردد. براي سیگنالهاي انکودر نیز از همین نوع کابل استفاده گرد د. براي رله هاي کنترلی V24 نیز از همین نوع کابلها می توان استفاده نمود. براي رله هاي V220 از کابلهاي جداگانه استفاده گردد. ترمینالهاي کنترلی درایو PE شیلد کابل کنترل باید ارت شود. شیلد هر زوج سیم نیز جداگانه به ترمینال PE وصل گردد. pe<br>스텔 'ਗੋ شیلد کابل کنترل ترمینالهاي کارت انکودر PE براي کارت انکودر از کابل شیلددار با زوج سیم هاي به هم تابیده شده pair twisted استفاده گردد. زوج سیم به هم تابیده شده PE  $+\oplus$ شیلد کابل انکودر

کابل کشیهاي ورودي و خروجی درایو

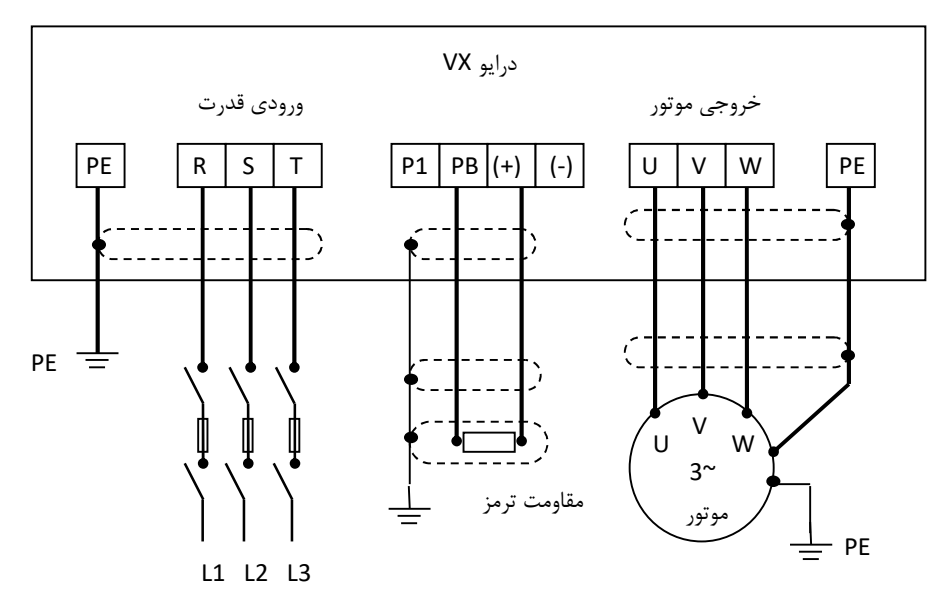

معمولا در درایوهاي توان بالا نمی توان تنها از یک کابل سه رشته استفاده نمود. و براي جریانهاي بالا باید از دو یا سه کابل سه رشته بصورت موازي استفاده کرد. در اینصورت کابل کشی درایو بصورت ذیل انجام گیرد. و هر سه رشته همه کابلها باید به تمام ترمینالهاي خروجی یا ووردي متصل شوند. همچنین شیلد تمام کابلها باید به زمین وصل شوند. مانند شکل ذیل:

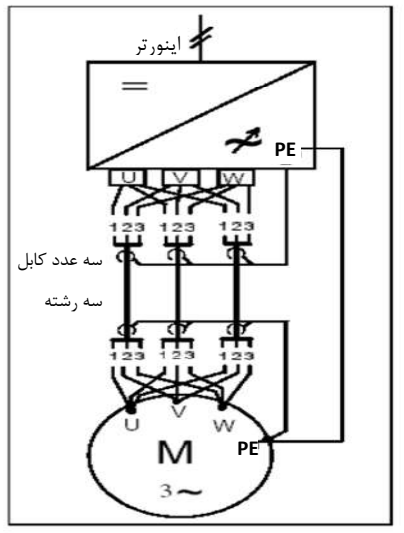

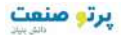

### ,1 8 **نصب یونیت با خور ز unit Regenerative**

یونیت بازخور زمانی اسـتفاده مـی شـود کـه بخـواهیم انـرژي برگشـتی موتـور ناشـی از حالـت ترمـزي یـا ژنراتـوري را به شبکه برگردانیم. یعنـی بجـاي اسـتفاده از مقاومـت ترمـز و تلفـات انـرژي، از یونیـت بـازخور اسـتفاده مـی گـردد و نـرژي بـه شـبا که برگشت داده می شود و موجب صرفه جویی انرژي نیز می شود. در یونیتهــاي بــازخور بجــاي اســتفاده از پــل دیــود در ورودي اینــورتر از IGBT اســتفاده مــی گــردد. بنــابراین مقدار هارمونیک ورودي بسیار کاهش می یابد و مقدار THD به کمتر از 4% خواهد رسید. این دستگاهها بیشتر در تجهیزات بالابرها و نیز سیستمهاي سانتریفوژ استفاده می گردند.

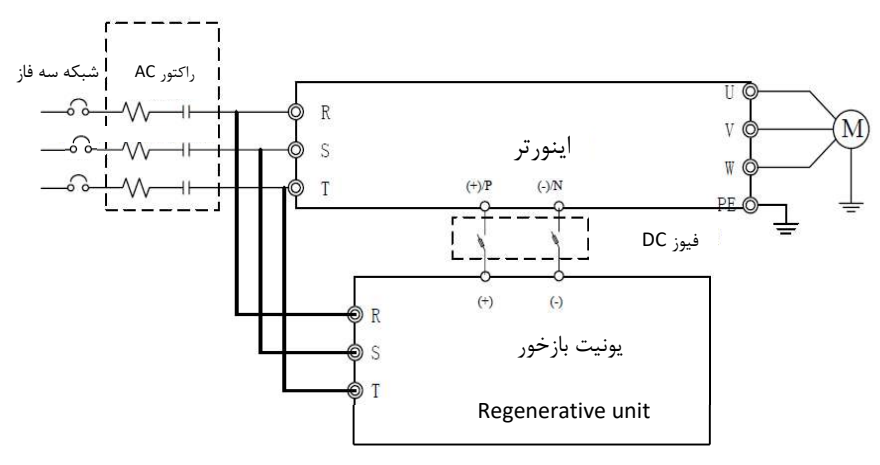

طریقه نصب یونیت regenerative و اینورتر

## ,1 9 **سیستم ارت Grounding**

هنگام نصب درایـو و تجهیـزات جـانبی بایـد نسـبت بـه ارت کـردن سیسـتمها توجـه ویـژه نمـود. بایـد توجـه شـود که ارت کردن درایو بصـورت مسـتقل نمـی توانـد در نظـر گرفتـه شـود بلکـه بایـد هنگـام ارت کـردن ل سیسـتم کـ را در نظـر گرفـت کـه شـامل ترانسـفورماتور تغذیـه شـبکه، تجهیـزات جـانبی ورودي درایـو، خـود در ات ایـو، تجهیـز جـانبی خروجـی درایـو ، کابلهـاي ورودي و خروجـی و نهایتـا موتـور مـی باشـد. همـه ایـن تجهیـزات ایـد بصـورتب استاندارد ارت شوند.

ارت کـردن سیسـتم بـراي دو هـدف اصـلی انجـام مـی شـود: اول ایمنـی ناشـی از ولتاژهـاي ناخواسـته ي کـه بـر ا روي بدنـه تجهیـزات الکتریکـی ایجـاد مـی شـود و ممکـن اسـت باعـث آسـیب رسـیدن بـه تجهیـزات و یـا فـراد ا شود. که با اتصال بدنـه تجهیـزات بـه ارت و ایجـاد یـک مســیر جریـانی مناسـب بـین بدنـه دسـتگاهها و زمــین ایـن ایمنی ایجاد می گردد.

دومــین هـدف از ارت کــردن جلــوگیري از ایجــاد نویزهــاي الکتریکــی و کـاهش آنهــا مــی باشــد کــه ایـن نویزهــا باعث اختلال در کـار تجهیـزات الکتریکـی مـی شـود. مخصوصـاً درایوهـا کـه بـه خاطرانتشـار امـواج الا و فرکـانس بـ الکترومغناطیسـی مـی تواننـد منشـا نویزهـای الکتریکـی باشـند کـه بـا نصـب صـحیح آنهـا و تجهیـزات جـانبی و کابل کشیهاي استاندارد این نویزها کاهش چشمگیري می یابند.

زمـین کـردن تجهیـزات بـه معنـی اتصـال بدنـه فلـزي تجهیـزات الکتریکـی بـه پتانسـیل ارت یکسـان مـی باشـد. براي این منظور باید تمام قطعات فلزي به صورت مستقل و با کابلهاي مسي جداگانه به ارت وصل شوند.

1,9,1 اتصال ترمینال **PE** را یود

ترمینال PE درایـو حتمـا بایـد بـه سیسـتم ارت (ground (وصـل شـود. ارت اسـتفاده شـده بایـد مناسـب باشـد و مطابق با اسـتانداردهاي ملـی ایجـاد شـده باشـد. کابلهـاي اسـتفاده شـده بـراي ارت بایـد بـا سـطح سـب مقطـع منا باشند. کابلهاي ارت متناسـب بـا تـوان درایـو و کابلهـاي قـدرت اصـلی انتخـاب مـی شـوند. بـراي اتصـال ارت نبایـد از سوکتهایی که امکان قطع شدن دارند استفاده نمود و باید اتصالات ارت محکم و مطمئن با شند.

1,9,2 اتصال ارت موتور

بدنه موتور باید با کابـل جداگانـه بـه ترمینـال PE درایـو متصـل شـود. همچنـین بدنـه موتـور بایـد در محـل نصـب آن بصورت جداگانه به ارت متصل شود.

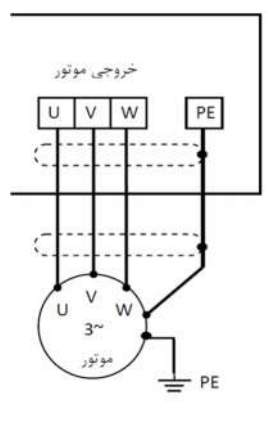

#### **ارت فیلتر RFI**

اگر فیلتـر RFI در ورودي یـا خروجـی درایـو اسـتفاده مـی شـود. بـه دلیـل اینکـه ایـن نـوع فیلترهـا جریـان نشـتی نسبتاً بـالایی ایجـاد مـی کننـد، بنـابراین حتمـاً بایـد بدنـه آنهـا بـه ارت وصـل شـود. در غیـر ینصـورت نصـا ب ایـن فیلترها اثري نخواهد داشت.

**ارت راکتورهاي ورودي و خروجی** 

راکتورهاي AC ورودي و خروجی و نیز راکتورهاي DC حتماً باید جداگانه به ارت وصل شوند.

**ارت یونیت ترمز و مقاومت ترمز** 

درصـورتیکه یونیـت ترمـز و مقاومـت ترمـز اسـتفاده شـده باشـد ، بایـد ایـن تجهیـزات نیـز بصـورت مسـتقل و بـا کابل جداگانه اي به ارت متصل شوند.

### **ارت شیلد کابلهاي قدرت و کنترل**

در کابلهاي قدرت شیلددار باید شیلد کابل از دو طرف موتور و درایو به ارت وصل شود. در کابلهـاي کنترلـی شـیلددار بایـد شـیلد کابـل فقـط از طـرف درایـو بـه ارت یعنـی ترمینـال PE رلـی وصـل کنت شود.

47 **توجه** : وقتـی جهـت کـاهش نویزهـاي الکتریکـی از کابلهـاي شـیلددار اسـتفاده مـی شـود و نیـز از انـواع راکتورهـا و فیلترهــاي مختلــف در ورودي و خروجــی درایــو اســتفاده مــی شــود. در صــورتیکه ایــن تجهیــزات بصــورت Teslakala.com

مناســب و اســتاندارد ، ارت نشــوند تــاثیر چنــدانی در کــاهش نــویز الکتریکــی نخواهنــد داشــت. بنــابراین قبــل از استفاده از هر تجهیزات اضافه اي باید نسبت به درست اجرا کردن سیستم ارت درایو و موتور مطمئن بود.

### ,1 10 **ملاحضات مربوط به EMC**

EMC مخفــف Compatibility Electromagnetic معنــیبــه ســازگاري الکترومغناطیســی مــی باشــد. و منظور این مـی باشـد کـه یـک دسـتگاه یـا یـک سیسـتم بتوانـد در یـک محـیط الکترومغناطیسـی بصـورت رمـال ن کــار کنــد و امــواج الکترومغناطیســی مــزاحم بــراي ســایر تجهیــزات تولیــد ننمایــد. تطــابق الکترومغناطیســی در مورد یک دستگاه دو وجه دارد:

- دســتگاه نبایــد ســطحی از اخــتلالات الکترومغناطیســی از خــود ســاطع کنــد کــه بــر ســرویسهاي رادیویی و سایر دستگاهها تأثیر بگذارد.
- ایـن دسـتگاه بایـد در برابـر اخـتلالات الکترومغناطیسـی محـیط، ایمنـی کـافی داشـته باشـد تـا تـاثیر نـامطلوب نپـذیرد. بنـابراین بایـد تمـامی تجهیـزات الکترونیکـی تحـت تسـت هـاي EMC قـرار گیرنـد تـا در صـورت وجـود مشـکلات احتمـالی، بـه رفـع آنهـا پرداخـت. اغتشاشـات الکترومغناطیسـی بـه دو بخـش كلـی تقسـیم مـی شـوند: اغتشاشـات هـدایت شـونده و اغتشاشـات تابشـی. بـرای هـر سیسـتم، اسـتاندارد خاصـی جهـت تسـتهاي EMC وجـود دارد کـه بایـد بـا توجـه بـه آن، مشخصـات تسـت را . تعیین کرد

اغتشاشات هدایتی آنهـایی هسـتند کـه از طریـق انتقـال توسـط هـادي هـا صـورت مـی گیـرد. بنـابراین هـر هـادي مانند خطوط انتقال، کابلها، خازنها و القاگرها می تواند کانال انتفال اغتشاشات الکترومغناطیسی باشد. اغتشاشات تابشی آنها هستند که از طریق امواج الکترومغناطیسی منتقل می شوند.

سـه عامـل اصـلی و ضـروری در اغتشاشـات الکترومغناطیسـی شـامل: منـابع اغتشـاش، کانالهـای انتقـال و گیرنـده هـاي حســاس مــی باشــند. بــراي مشــتریان درایــو راه حلهـاي مربــوط بــه مشــکلات EMC مربــوط بــه کانالهــاي انتقـال مـی باشـد زیـرا خصوصـیات مربـوط بـه منـابع اغتشـاش دسـتگاه و گیرنـده هـا قابـل تغییـر در باشـد. نمـی طراحی درایو باید نکـات مربـوط بـه EMC در نظـر گرفتـه شـوند تـا دسـتگاه در حـین تسـت دچـار مشـکل نشـود. در صورتی کـه در فـاز اولیـه طراحـی (انتخـاب و طراحـی مـدارات الکترونیکـی) بـه مسـأله EMC توجـه شـود ، بـا هزینه کمتری می توان به سـطوح قابـل اطمینــان در تســت۱ما دســت پیــدا کـرد. در فـاز طراحـی توجـه بـه مسـائل زیر بسیار مهم است :

 1- طراحی مدار و انتخاب قطعات دیجیتال و آنالوگ 2- ها و کابل کانکتورها 3- فیلترها 4- هاشیلد 5- طراحی PCB

## Teslakala.com

48

يرتو صنعت

راھنمای نصب و راه اندازی درایو ھای سری VX

در مسئله تداخل امواج الکترومغناطیسی هر سیستم الکتریکی یکی از نقشهایی که سیستم از لحاظ تولید، انتقال و دریافت آن را ایفا می کند که عبارتند از : 1- یک سیستم الکتر کی منبعی ایجاد تداخل امواج الکترومغناطیسی است . 2- یک سیستم الکتریکی به عنوان کانال انتقال دهندة امواج الکترومغناطیسی عمل می کند . 3- یک سیستم الکتریکی گیرنده و تأثیر پذیر از امواج الکترومغناطیسی است .

با توجه به اینکـه یـک سیسـتم الکتریکـی کـدام یـک ازنقشـهاي فـوق را درمسـألۀ تـداخل امـواج الکترومغناطیسـی مـی تـوان باشد، دارا می چـاره اي بـراي برطـرف کـردن ایـن مسـأله پیـدا نمـود و تـداخل امـواج الکترومغناطیسـی که یدیدهٔ نامطلوبی است را تا حد ممکن کاهش داده و حتی آن را از بین برد.

1,10,1 مشخصات **EMC** اینورتر

منبـع تولیـد امـواج الکترومغناطیسـی، تغییـرات سـریع میــدانهاي الکتریکـی یـا مغناطیسـی اســت. منـابع مهــم تولید تـداخل امـواج الکترومغناطیسـی، موتورهـای ، رلـه هـا و کلیـدهایی کـه بـا سـرعت زیـاد جریـان الکتریکـی را مـی وصـل و قطـع کننـد، مـی باشـند. اینورترهـا نیـز بـدلیل عملکـرد کلیـدزنی آنهـا، یکـی از منـابع مهـم بوجـود آورنــدة تــداخل امــواج الکترومغناطیســی محســوب مــی شــوند. در اینورترهــا امــواج الکترومغناطیســی بــر اثــر کلیدزنی سریع ترانزیسـتور و قطـع و وصـل سـریع جریـان ایجـاد مـی شـود. همچنـین تلفـات کلیـد زنـی زمـان در روشن کردن و یا خـاموش کـردن ترانزیسـتور هـا نیـز یکـی از دلایـل ایجـاد امـواج الکترومغناطیسـی اسـت، کـه در هــوا منتشــر شــده و از آنجــایی کــه دارای هارمونیکهــای بــا فرکــانس بــالایی هســتند، بعنــوان امــواج الکترومغناطیسی مخرب عمل می کنند و روي سیستمهاي مخابراتی اثرات نامطلوب می گذارند ماننــد بســیاري از تجهیــزات الکترونیکــی ، اینورترهــا نــه تنهــا منــابع ایجــاد اغتشاشــات الکترومغناطیســی مــی باشند بلکه گیرنده هاي اغتشاشات نیز مـی باشـند. اصـول کـار اینورترهـا مشـخص مـی نمایـد کـه آنهـا مـی تواننـد نویزهاي الکترومغناطیسی خاصی تولید نمایند.

همچنین اینورترها بایـد طـوري طراحـی گردنـد کـه قابلیـت مقابلـه بـه امـواج الکترومغناطیسـی محیطـی را داشـته باشند و بصورت ایمن و قابل اطمینان کار نمایند. موارد ذیل به EMC اینورتر مربوط می شو د:

1- اجریـان ورودي ینورترهـا بـه خـاطر وجـود پـل دیـود بـه صـورت سینوسـی و متقـارن نمـی باشـد و باعـث مـی شـود جریـان ورودي داراي هارمونیـک هـاي جریـانی بـالایی باشـد کـه باعـث ایجـاد اغتشاشـات الکتر ومغناطیسـی ، کاهش ضریب توان و افزایش تلفات می شود.

 2- ولتاژ خروجی اینـورتر بصـورت شـکل مـوج PWM فرکـانس بـالا مـی باشـد. کـه باعـث افـزایش دمـاي موتـور و کاهش عمر آن مـی شـود. همچنـین باعـث افـزایش جریـان نشـتی و هـدایت آن بـه تجهیـزات حفـاظتی مـی شـود و ایجاد امواج الکترومغناطیسـی قـوي و مضـر مـی کنـد. کـه در کـار سـایر تجهیـزات الکتریکـی اخـت مـی لال ایجـاد نماید.

اهمانگونه که 3- ینورتر یـک گیرنـده قـوي امـواج الکترومغناطیسـی مـی باشـد بنـابرابن ایـن امـواج قـوي مـی وانـد ت به اینورتر آسیب رسانده و باعث اختلال در استفاده از آن شود.

 4- در یــک سیســتم ، EMS و EMI اینـورتر بــاهم وجـود دارنــد و هــر کاهشـی در EMI اینـورتر باعـث افــزایش قابلیت EMS خواهد شد.

Teslakala.com

49

1,10,2 دستورالعمل نصب **EMC**

بـراي اطمینـان از عملکـرد درسـت تمـام تجهیـزات اکتریکـی داخـل یـک سیسـتم یکسـان بـر اسـاس مشخصـات EMC اینورترهـا در ایـن بخـش اصـول نصـب EMC بـر اسـاس جنـدین مـورد کـاربردي معرفـی مـی شـود. ایـن موارد شـامل کنتـرل نـویز، کابـل کشـی صـحیح ، ارت کـردن اسـتاندارد، کنتـرل جریـان نشـتی و فیلترهـای منـابع تغذیه می باشد. تاثیر خوب بر EMC بستگی به اجرای درست این موارد می باشد.

 **کنترل نویز 1-**

تمـام اتصـالات ترمینالهـاي کنترلـی بایـد توسـط کابلهـاي شـیلددار انجـام گیـرد. و شـیلد کابـل بایـد در قسـمت ورودي ترمینالهـاي درایـو بـه ارت وصـل گـردد. اتصـال زمـین شـیلد کابـل بایـد بصورت حلقوي و 360 درجه برقرار شود. اگر رشته هاي سـیم داخـل کابـل بصـورت بـه هـم تابیـده هسـتند و شـیلد جداگانـه دارنـد نبایـد ایـن شیلد به شیلد اصلی و همان ارت متصل شود زیرا اثر شیلد را کاهش می دهد. براي موتور باید کابل شـیلددار اسـتفاده شـود و شـیلد کابـل بایـد هـم از یـک طـرف بـه ار از ت درایـو و طرف دیگر به بدنـه موتـور متصـل شـود. خـود بدنـه موتـور هـم بهتـر اسـت بـا کابـل جـدا و در محـل موتـــور ارت شـــود. اســـتفاده از فیلترهـــاي EMC نیـــز تـــاثیر زیـــادي در کـــاهش نویزهـــاي الکترومغناطیسی دارند.

#### **سایت سیم کشی 2-**

بــه عنــوان مقدمــه بایــد گفــت کــه تمــامی هادي هــا مثــل یــک آنــتن عمــل میکننــد و الکتریسته جـاري را بـه میـدان الکترومغناطیسـی تبـدیل میکننـد کـه میتوانـد بـه محیطهـاي وسـیع تر نشت کنـد. از طـرف دیگـر همـه هـادي هـا میـدانهاي الکترومغناطیسـی محلـی را کـه در آن واقـع شده اند، بـه سـیگنالهاي الکتریکـی تبـدیل میکننـد. بنـابراین هـادي هـا هـم در معـرض تـابش بـوده و هــم خــود تــابش دارنــد. بررســیها فشــان میدهــد کــه اســتفاده از کابــل در فرکانسهــای بــالا، مشـکلات را زیـادتر میکنـد و نمیتـوان انتظـار داشـت کـه سـیگنالها را بـه درسـتی انتقـال داده، از محیط بیرون تأثیر نپذیرند.

کابـل کشـی تغذیـه اصـلی :تغذیـه اصـلی سـه فـاز درایـو بایـد از یـک ترانسـفورماتور مسـتقل رفتــه گ شود. معمولا تغذیه اصلی بصـورت 5 رشـته انجـام مـی گیـرد. کـه سـه رشـته مربـوط بـه ولتـاژ سـه فـاز می باشد و یک رشته سـیم نـول و یـک رشـته سـیم زمـین. اسـتفاده از یـک سـیم مشـترك بـراي نـول و زمین ممنئع می باشد .

تقســیم بنــدي تجهیــزات: معمــولا در یــک تــابلو کنتــرل تجهیــزات مختلفــی وجــود دارد. از قبیــل اینـورتر، فیلتـر، PLC و وسـایل انـدازه گیـري. کـه هـر کـدام قابلیتهـاي متفـاوتی در پخـش و دریافـت نویزهـاي الکترومغناطیسـی دارنـد. بنـابراین لازم اسـت ایـن تجهیـزات بـه تجهیـزات مقـاوم بـه نـویز و

50

تحهیـزات حسـاس بـه نـویز تقسـیم بنـدي گردنـد. هـر کـدام از تجهیـزات مشـابه بایـد در یـک محـل قرار گیرند. و فاصله دستگاههای مختلف هر گروه از هم باید حداقل 20cm باشد. سیم کشـی داخـل تـابلو کنتـرل: داخـل یـک تـابلو کنتـرل معمـولا سـیم هـاي کنترلـی و سـیم هـاي قــدرت وجــود دارنــد. بــراي اینورت رهــا کابلهــاي قــدرت بــه دو بخــش کابلهــاي ورودي و کابلهــاي خروجـی تقسـیم مـی شـوند. کابلهـاي کنتـرل بـه سـادگی تحـت تـاثیر کابلهـاي قـدرت قـرار گرفتـه و نویز ایجاد شده باعـث اخـتلال در کـارکرد تجهیـزات آنهـا مـی شـود. بنـابراین هنگـاه سـیم کشـی بایـد کابلهـاي کنتـرل و کابلهـاي قـدرت از مسـيرهاي جداگانـه و بـا فاصـله عبـور داده شـوند. از عبـور دادن کابلهـاي کنتـرل و قـدرت بـه مـوازات هـم و در کنـار هـم خـودداري شـود. و ایـن کابلهـا در اکتهـاي د جداگانـه و بـا فاصـله حـداقل cm20 از هـم قرارگیرنـد. اگـر کابـل قـدرت و کنتـرل بایـد از روي هـم عبور نمایند باید با زاویه 90 درجه عبور داده شوند. کابلهــاي قــدرت ورودي و خروجــی اینــورتر هــم نبایــد از مســیر یکســان و کنــار هــم عبــور نماینــد. مخصوصـا زمانیکـه فیلتـر EMC اسـتفاده مـی گـردد. در غیـر اینصـورت انتشـار اثـر خـازنی کابلهـا بـر روي هم باعث کاهش تاثیر فیلتر EMC خواهد شد.

#### **سیستم ارت 3- Ground**

اینـورتر بایـد بصـورت مطمـئن و ایمـن ارت شـود. زمـین کـردن صـحیح سیسـتم بـر تمـام روشهاي EMC تقدم دارد زیرا نـه تنهـا باعـث ایمنـی تجهیـزات و افـراد مـی شـود بلکـه سـاده تـرین و کم هزینه ترین و در عین حال پراثر ترین روش در مشکلات مربوط به EMC می باشد. بطوریکـه اگـر بهتـرین فیلترهـا و تجهیـزات مقابلـه بـا EMC اسـتفاده شـود ولـی سیسـتم ارت درسـت نباشد فایده اي نخواهد دا شت.

### **جریان نشتی - 4 current Leakage**

 جریان نشتی شامل جریان خط به خط و جریان نشتی به زمین می باشد. مقدار جریان نشـتی بستگی به ظرفیت خازنی توزیع شده و فرکانس کریر درایو دارد. جریان نشتی به زمین که از طریـق سـیم هاي مشترك زمین عبور می کند نه تنها داخل درایو جریان دارد بلکه وارد سایر تجهیزات نیز خواهد شد.

که باعث ایجاد جریان نشتی در کلیدها ، رله ها و سایر دستگاهها شده و در کـار آنهـا اخـتلال ایجـاد مـی نماید. مقدار جریان نشتی خط به خط به معنی جریان نشتی عبوري از طریق ظرفیت خازنی توزیـع شـده بین کابلهاي ورودي و خروجی می باشد. که به فرکانس کریر اینورتر و طول کابلهـاي موتـور بسـ تگی دارد. بالا بودن فرکانس کریر و افزایش طول کابل موتور باعث افزایش جریان نشتی خط به خط خواهد شد. کـاهش فرکـانس کریـر باعـث کـاهش مـوثر جریـان نشـتی مـی شـود. در مـواردي کـه کابلهـاي موتـور بـیش از 50 متـر باشـد ، توصـیه مـی شـود حتمـا راکتـور AC یـا فیلتـر سینوسـی در خروجـی درایـو استفاده شود. و اگر کابلها بلندتر می باشد بهتر است در هر ناحیه یک راکتور AC نصب گردد.

برتو منعت

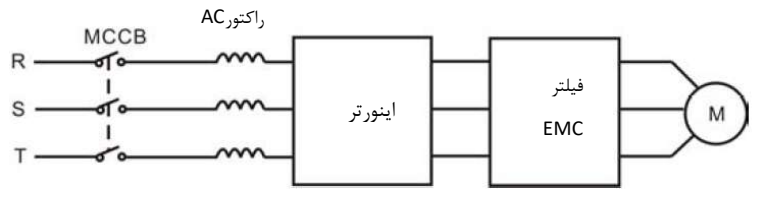

نصب فیلتر EMC در خروجی درایو

#### **فیلتر - 5 EMC**

 فیلتــر EMC کــاهش مــوثري در نویزهــاي الکترومغناطیســی دارد. بنــابراین توصــیه مــی شود براي اینورتر استفاده شود. براي این منظور به دو صورت عمل می شود: می توان فیلتر 1- EMC را در ورودي اینورتر استفاده نمود. 2- مـی تــوان از تجهیـزات ایزولـه بــراي سـایر دسـتگاهها اســتفاده نمــود. ماننـد تراسـفور ا مر ایزولـه یــ سایر فیلترها در ورودي دستگاهها.

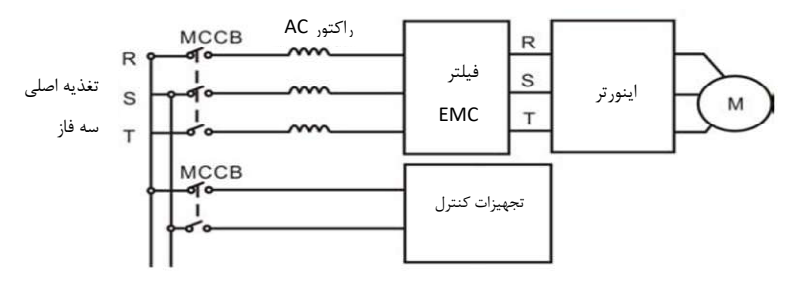

نصب فیلتر EMC در ورودي درایو

## $EMC$ 1,10 استاندار دهاي نصب

براي EMC استانداردهاي خاصـی درنظـر گرفتـه شـده اسـت کـه بصـورت عمـومی مطـرح مـی شـوند. بـه اسـتثناء دسـتگاههاي خاصـی کـه اسـتانداردهاي مخصـوص دارنـد. اسـتانداردهاي خـاص عمـومی کـه معمـولا مطـرح ی مـ باشند:

- استاندارد **6-EN61000** قسمتهای ۱ و ۲ مربوط به ایمنی و مصونیت
	- استاندارد 6-EN61000 قسمتهاي ٣ و ۴ مربوط به انتشار امواج

اسـتاندارد مخصـوص کنتـرل کننــده هـای دور موتـور 3-EN61800 قســمت ٣ مـی باشــد. اسـتاندارد -EN 61800-3 دو نوع محیطهاي صنعتی را پوشش می دهد:

- environment First : محیطهــاي نــوع اول. کــه بصــورت مشــترك بــا کــاربران خــانگی از یــک شبکه ولتاژ پایین عمومی تغذیه می شوند.
- environment Second : دوم .نــوع محیطهــاي کــه ولتــاژ بــالاي V1000 مــی باشــند و جدا از کاربران خانگی هستند.

این استاندارد همچنین چهار تقسیم بندي (categories ( در نظر گرفته شده را پوشش می دهد:

- 1C Category مربــوط بــه: نصــب درایــو در محیطهــاي نــوع اول مــی باشــد کــه ولتــاژ کمتــر از V1000 است و معمولا از شبکه برق عمومی تغذیه می شود.
- 2C Category : مربـوط بــه نصـب درایـو در محیطهـاي نـوع اول مــی باشــد کـه ولتــاژ کمتـر از V1000 اسـت و درایـو بایـد توسـط یـک فـرد حرفـه اي نصـب و راه انـدازي گـردد کـه ملاخظـات مربوط به EMC را رعایت نماید.
	- درایو باید با فیلتر EMC تجهیز گردد
	- کابلهاي موتور و درایو باید از کابلهاي استانداردگفته شده استفاده گردند.
		- درایو باید دقیقا با دستورالعملهاي گفته شده نصب گردد
			- حداکثر فاصله موتور تا درایو باید متر باشد. 100
- 3C Category : مربــوط بــه نصــب درایــو در محیطهــاي نــوع دوم مــی باشــد کــه ولتــاژ کمتــر از V1000 می باشد. و براي نصب در محیطهاي اول در نظر گرفته نشده است.
	- درایو باید با فیلتر EMC تجهیز گردد

Teslakala.com

- کابلهاي موتور و درایو باید از کابلهاي استانداردگفته شده استفاده گردند.
	- درایو باید دقیقا با دستورالعملهاي گفته شده نصب گردد
		- حداکثر فاصله موتور تا درایو باید ۱۰۰ متر باشد.

53

- درایو مربوط بـه 3C بـراي نصـب در محیطهـاي بـا تغذیـه از شـبکه عمـومی و کـاربران خـانگی در نظر گرفته نشده است.

- 4C Category : مربــوط بــه نصــب درایــو در سیســتمهاي مرکــب در محیطهــاي نــوع دوم مــی باشد که ولتاژ برابر یا بالاتر از V1000 و جریان بالاتر از A400 می باشد.
	- درایو باید با فیلتر EMC تجهیز گردد
	- کابلهاي موتور و درایو باید از کابلهاي استانداردگفته شده استفاده گردند.
		- درایو باید دقیقا با دستورالعملهاي گفته شده نصب گردد

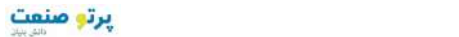

# ,1 11 **آرایش ترمینالهاي کنترل دستگاه ها**

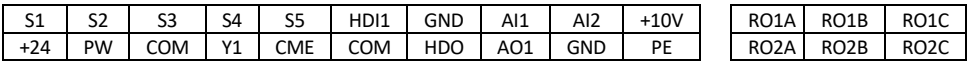

### (4 - 315KW, 3 AC 380V)

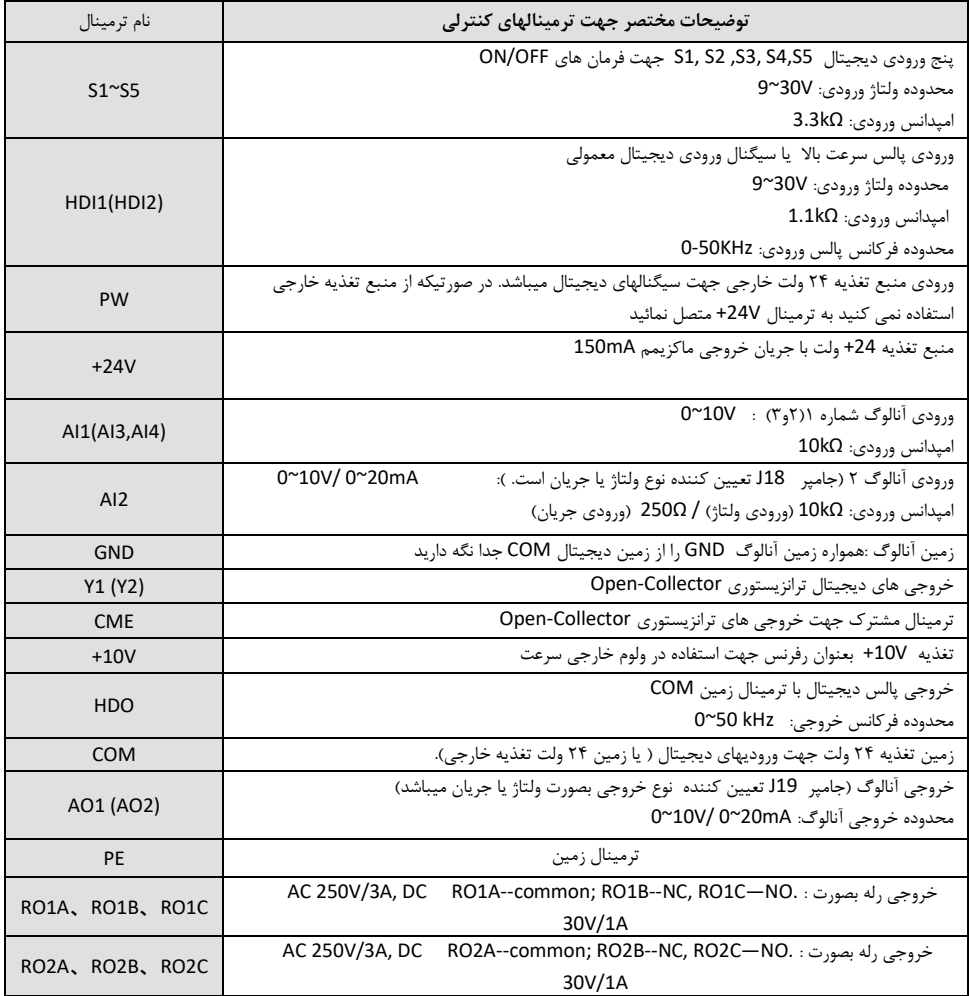

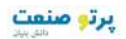

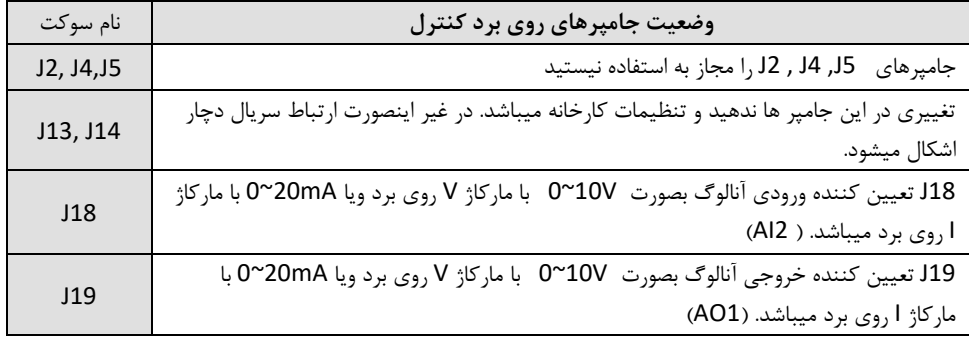

ترمینالهاي کنترلی و تنظیم جامپرهاي 18J و 19J ورودي و خروجی آنالوگ

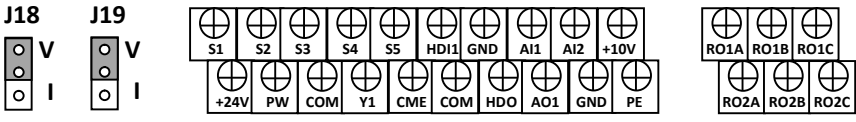

V = Voltage

I = current

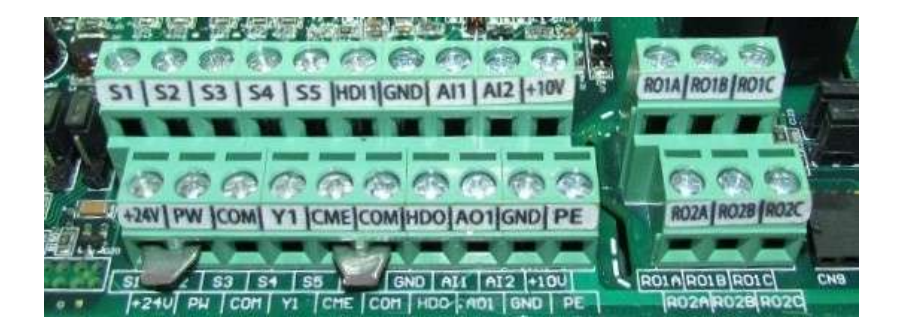

ترمینالهاي کنترلی سري vx

### ,1 12 **شماتیک دیاگرام کنترل دور سري VX**

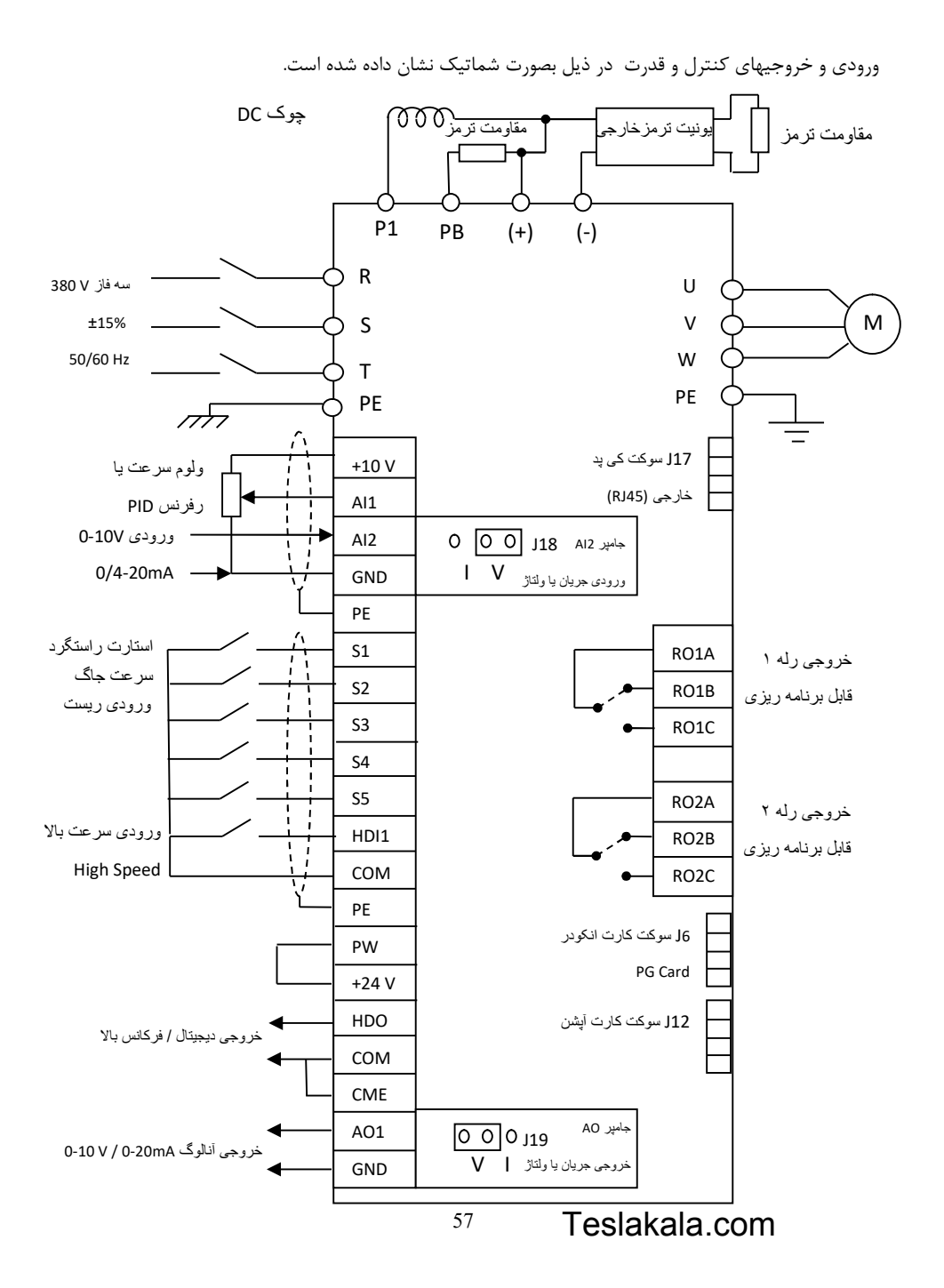

### ,1 13 **نصب کارت انکودر**

جهـت راه انـدازي درایـو بصـورت loop closed از کـارت انکـودر Card PG بایـد اسـتفاده نمـود. نکـودر اکـارت بر روي برد کنتـرل دسـتگاه و بـه سـوکت کـارت انکـودر متصـل مـی گـردد. در سیسـتمهایی کـه نیـاز بـه گشـتاور بالا ودقت سرعت بالا مـی باشـد بایـد بـر روی موتـور انکـودر نصـب نمـود و بـا اسـتفاده از کـارت انکـودر و دریافـت سیگنالهاي انکودر ، درایو را بصورت loop closed راه اندازي کرد.

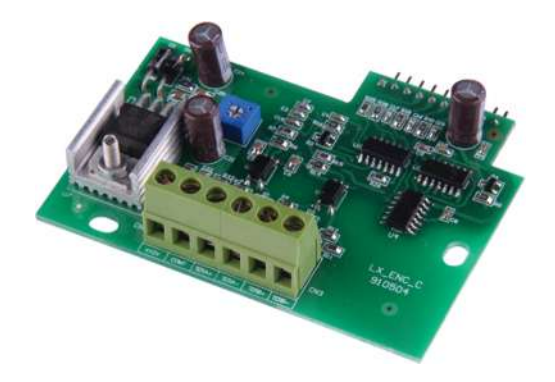

کارت انکودر درایوهاي VX داراي مشخصات ذیل می باشد:

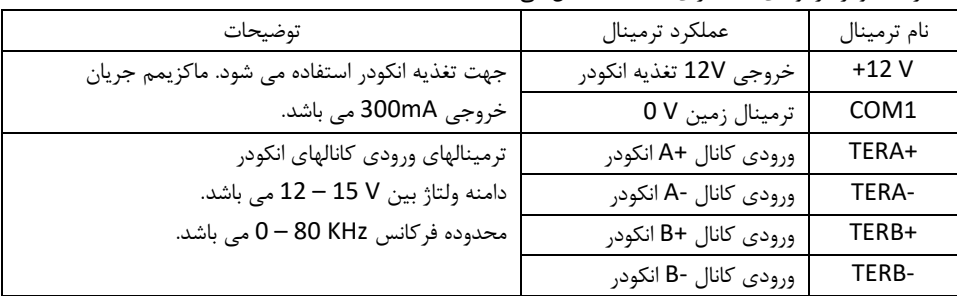

- انکـودر اسـتفاده شـده روي موتـور بایـد یـک انکـودر بـا تغذیـه V12 و کانالهـاي خروجـی دیفرانسـیلی یـا کلکتـور بـاز و یـا پـوش پـول باشـد. کـه بـا توجـه بـه نـوع خروجـی کانالهـاي انکـودر ، سـیم بنـدي متناسب با آن انجام می گیرد.
	- کارت انکودر بر روی برد کنترل نصب می شود.
	- تغذیه 12V روی کارت انکودر توسط یک پتانسیومتر کوچک بر روی آن قابل تنظیم می باشد.
		- کابل انکودر باید از کابلهاي قدرت فاصله داشته باشد و از مسیر جدا کشیده شود.
- جهـت جلـوگیري از ایجـاد نـویز روي انکـودر بایـد از کابـل شـیلددار بـراي سـیگنالهاي انکـودر اسـتفاده نمود و شیلد آن را ارت کرد.

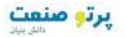

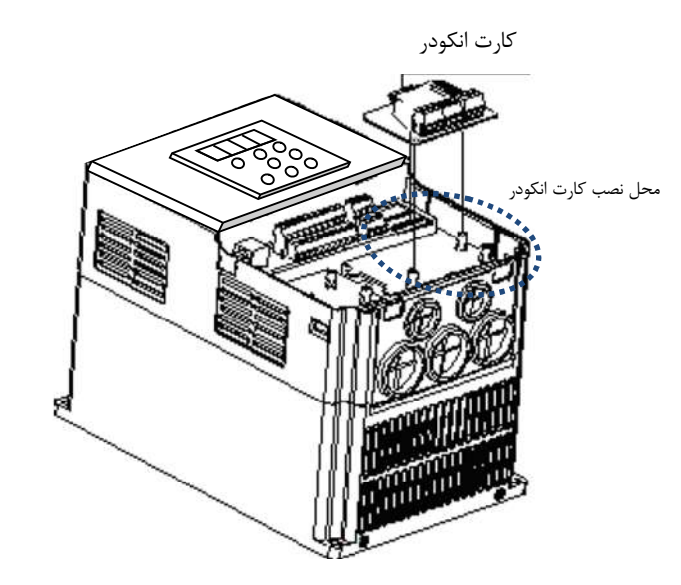

نصب کارت انکودر بر روي دستگاه

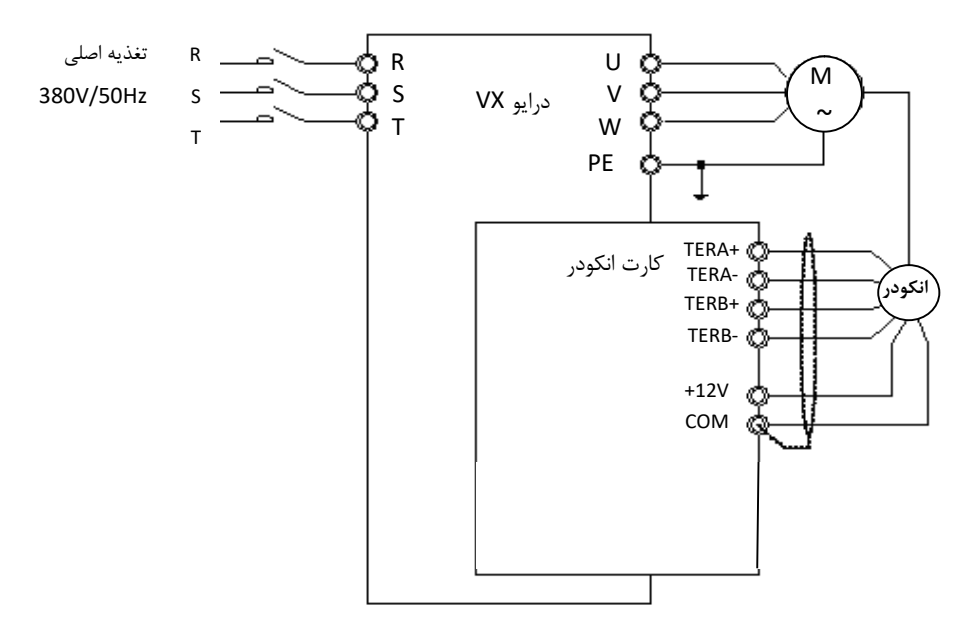

سیم کشی کارت انکودر

با توجه به نوع انکودر و خروجیهاي آن جهت سیم بندي انکودر از شکلهاي ذیل استفاده می شود.

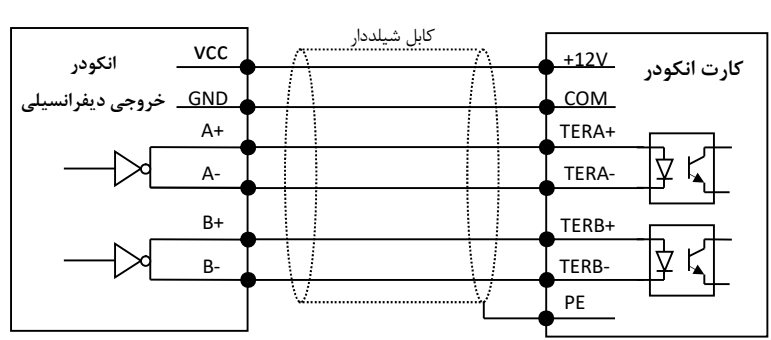

سیم کشی انکودر با خروجی دیفرانسیلی

سیم کشی انکودر با خروجی کلکتور باز collector Open

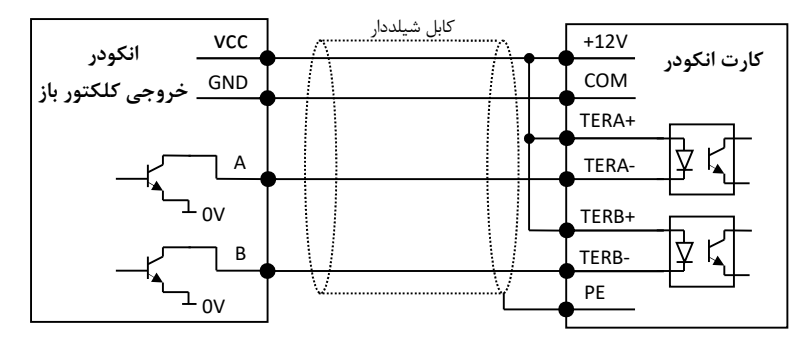

سیم کشی انکودر با خروجی پوش- پول pull-Push

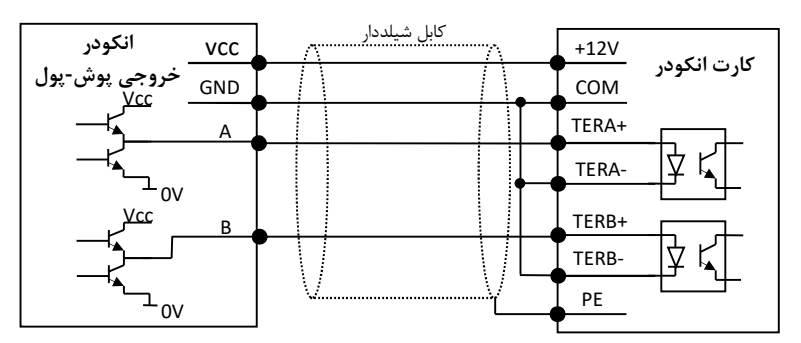

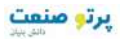

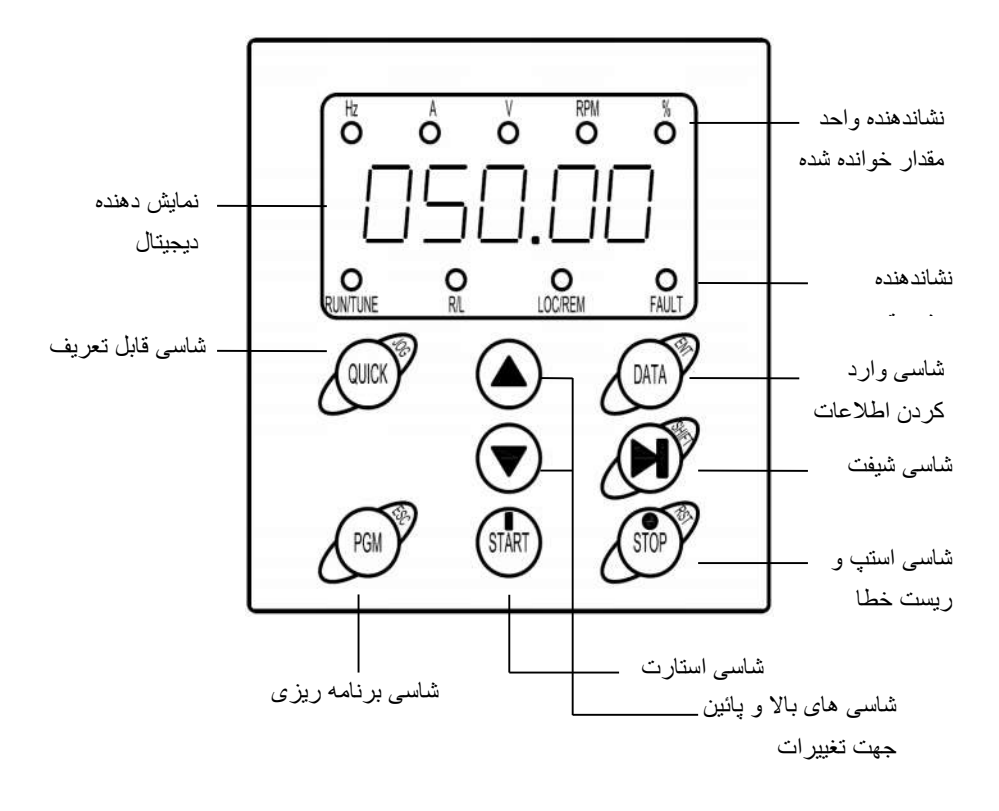

,1 14 **پانل دستگاه و عملکرد شاسی ها و همچنین وضعیت چراغ هاي کوچک ( LED(** 

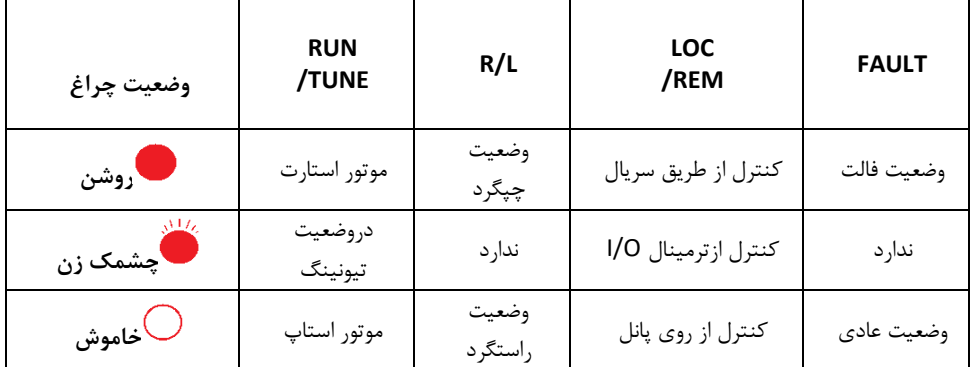

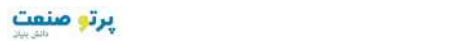

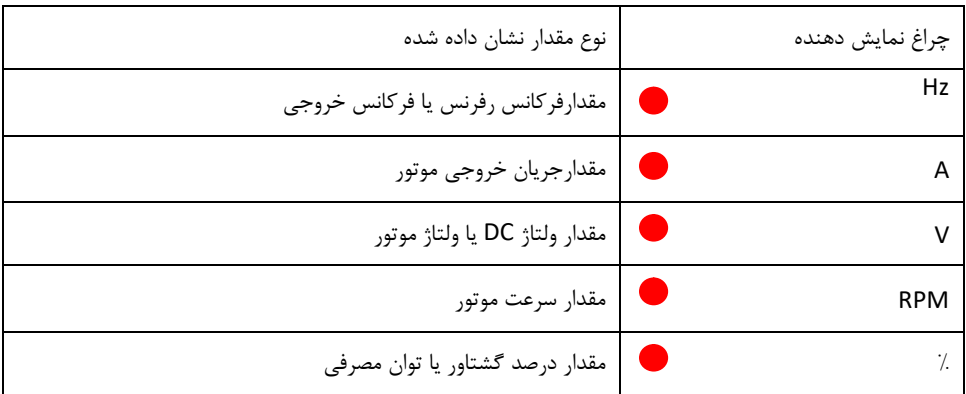

روشن بودن هر یک از چراغهاي کوچک نشان دهنده مقادیر ذیل می باشند:

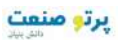

راھنمای نصب و راه اندازی درایو ھای سری VX

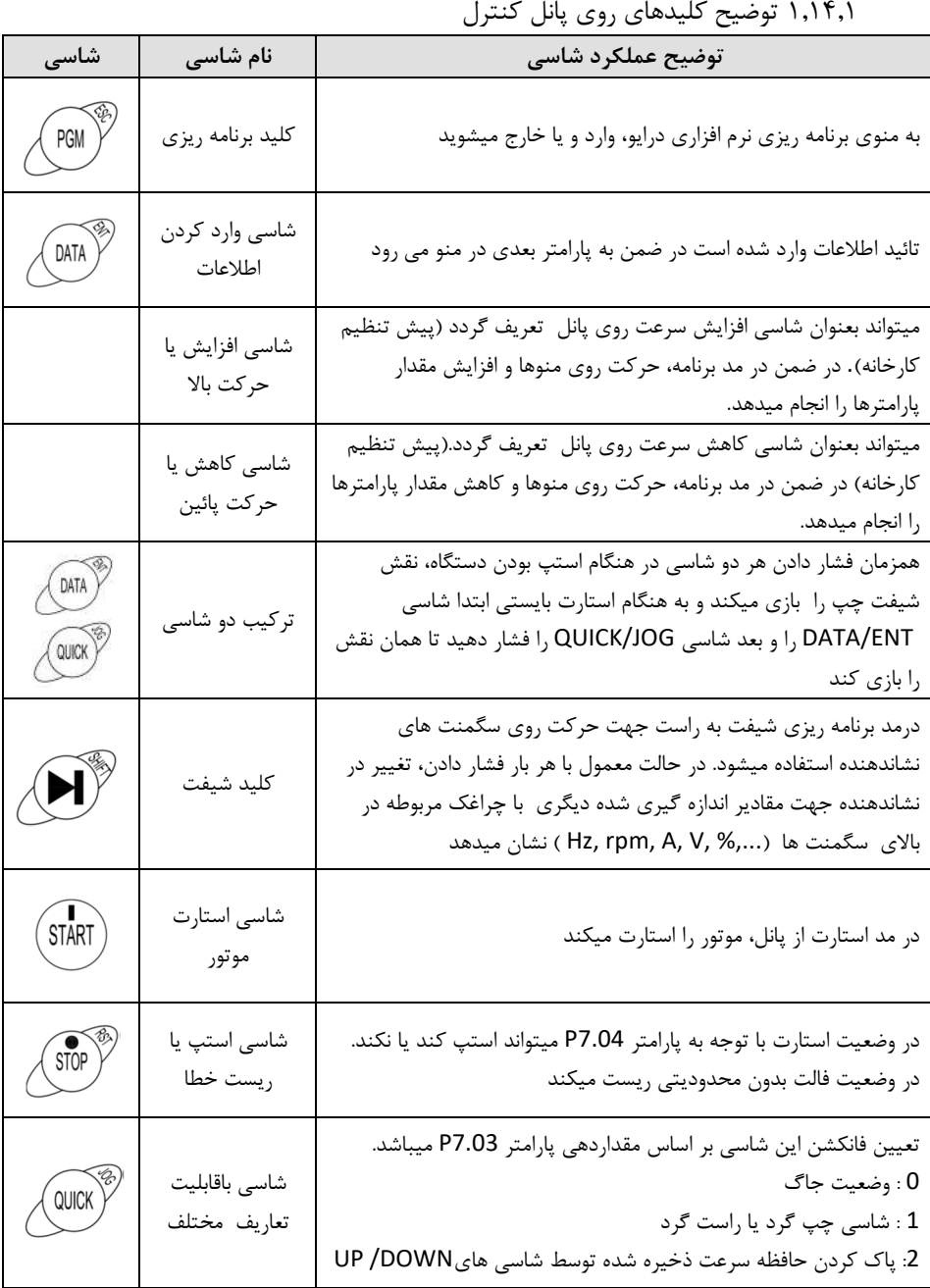

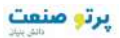

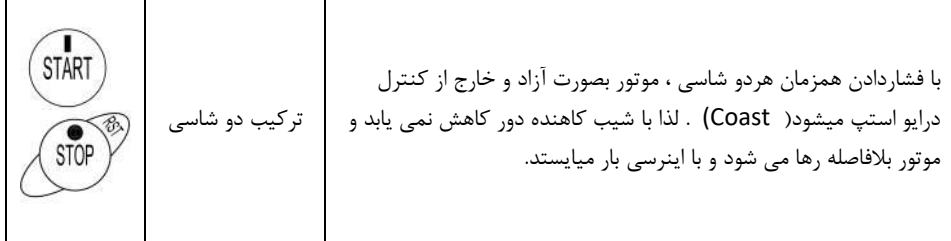

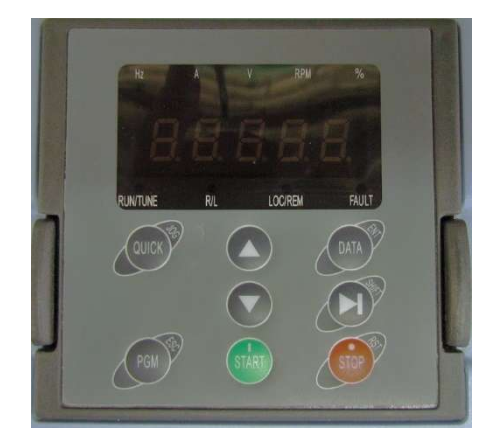

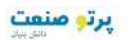

# **فصل 2 اتتنظیمراهنماي پارامترهاي دستگاه**

,2 1 **نحوه تنظیم پارامتر هاي دستگاه** 

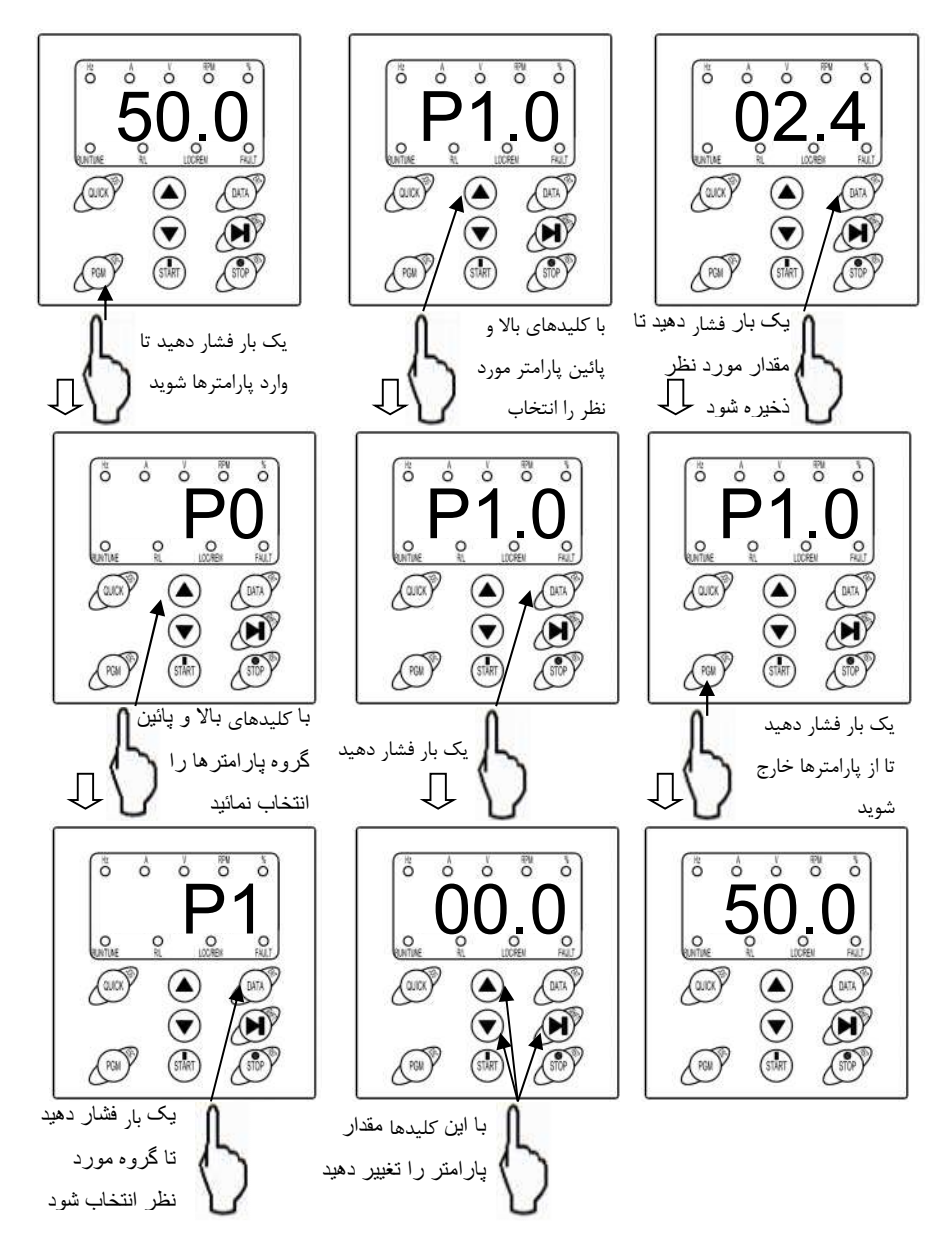

پرتو منعت

### ,2 2 **گروه هاي توابع نرم افزاري سري** XV

در این بخش پارامترهاي اساسی وپارامترهاي کاربردي توضیح داده شده است..

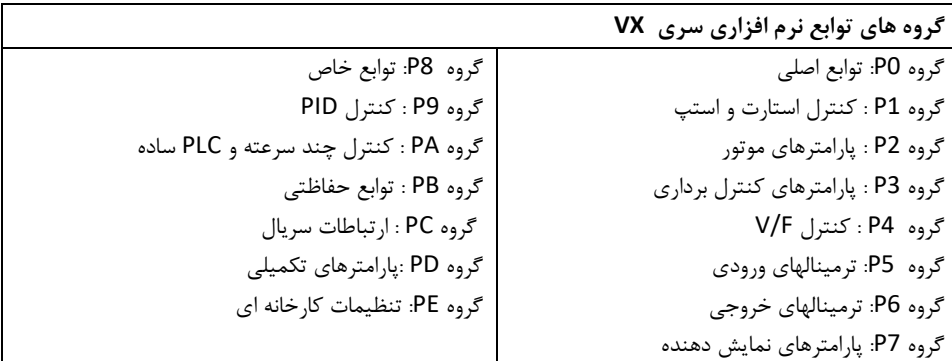

### **و پارامترها توضیحات مربوط به آنها**

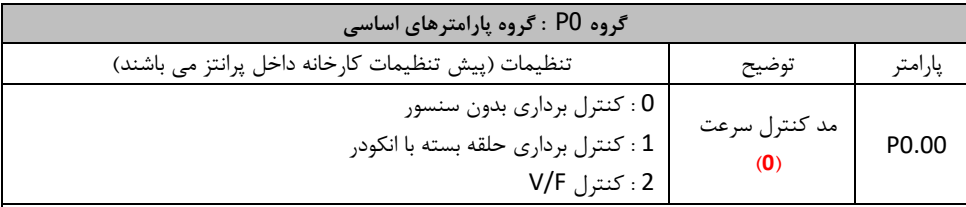

0 : کنترل برداري بدون سنسور : این مد بصورت وسیع در جاهائی که نیاز به گشتاور بالا در سرعتهاي پائین ، دقت بالاي سرعت و اسـخ دینـامیکپ ی می باشد، سریع در کاربردهائی نظیر ماشین افزار ، ماشینهاي تزریق، ماشینهاي سانتریفوژ و ماشینهاي کشـش سـیم استفاده می شود. 1 : کنترل برداري حلقه بسته با انکودر : کنترل برداري حلقه بسته جهت کنترل سرعت و گشـتاور بـا دقـت بسـیار بـالا اسـتفاده مـی شـود. بنـابراین بـراي کاربردهائی مناسب می باشد که سرعت و گشتاور بسیار دقیقی نیاز دارند مانند صنایع نساجی، کاغذ، دجابجـائی مـوا و آسانسور. جهت استفاده از کنترل حلقه بسته استفاده از یک کارت انکودر و نصب انکـودر مناسـب بـر روي شـفت موتـور نیـاز است. : V/F : کنترل 2 این مد براي کاربردهاي عمومی و ساده که نیاز به کنترل دقیق سرعت و گشـتاور نمـی باشـد، نظیـر پمـپ و فـن مناسب می باشد.

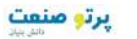

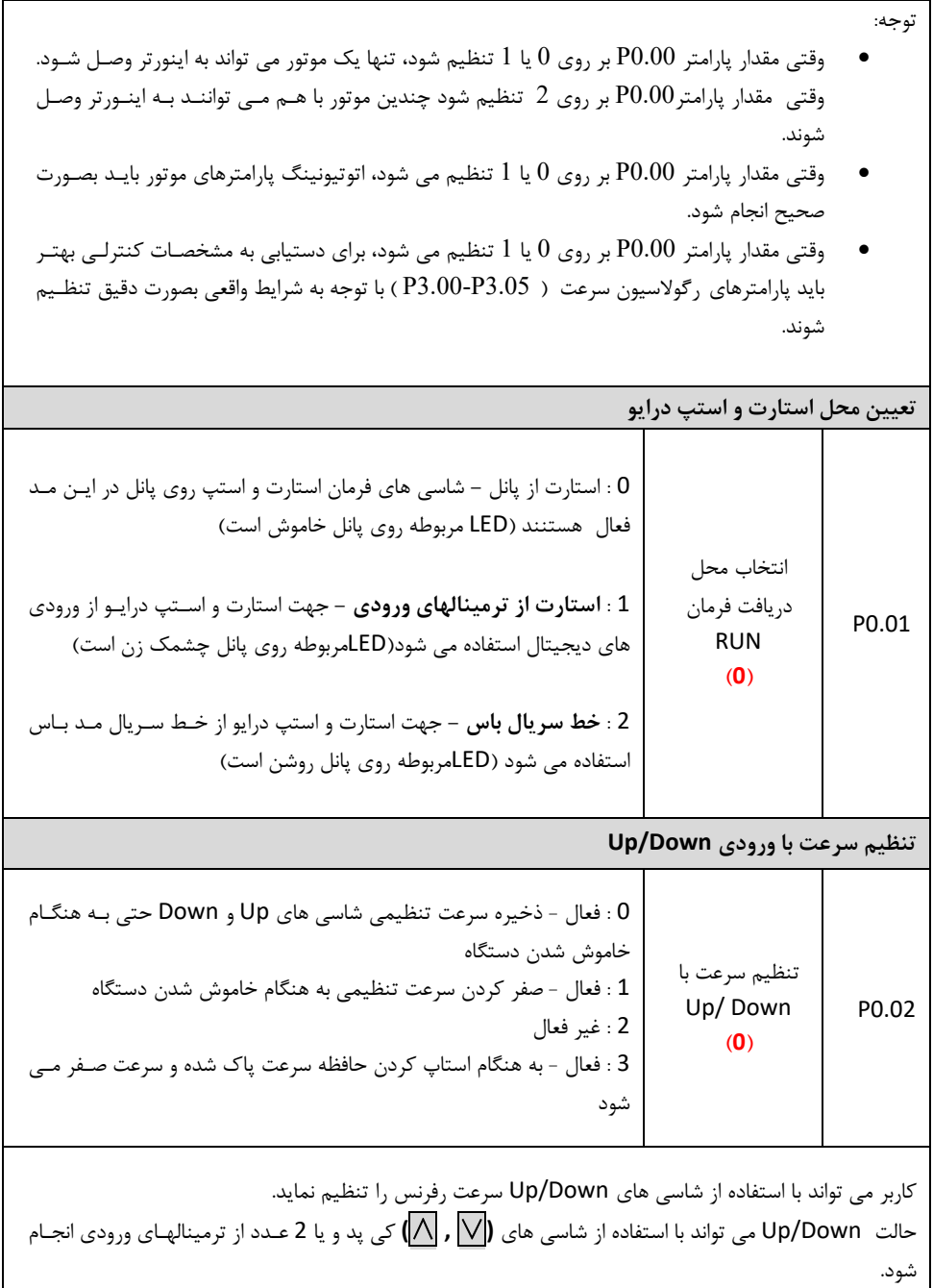

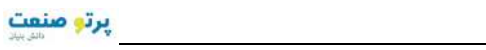

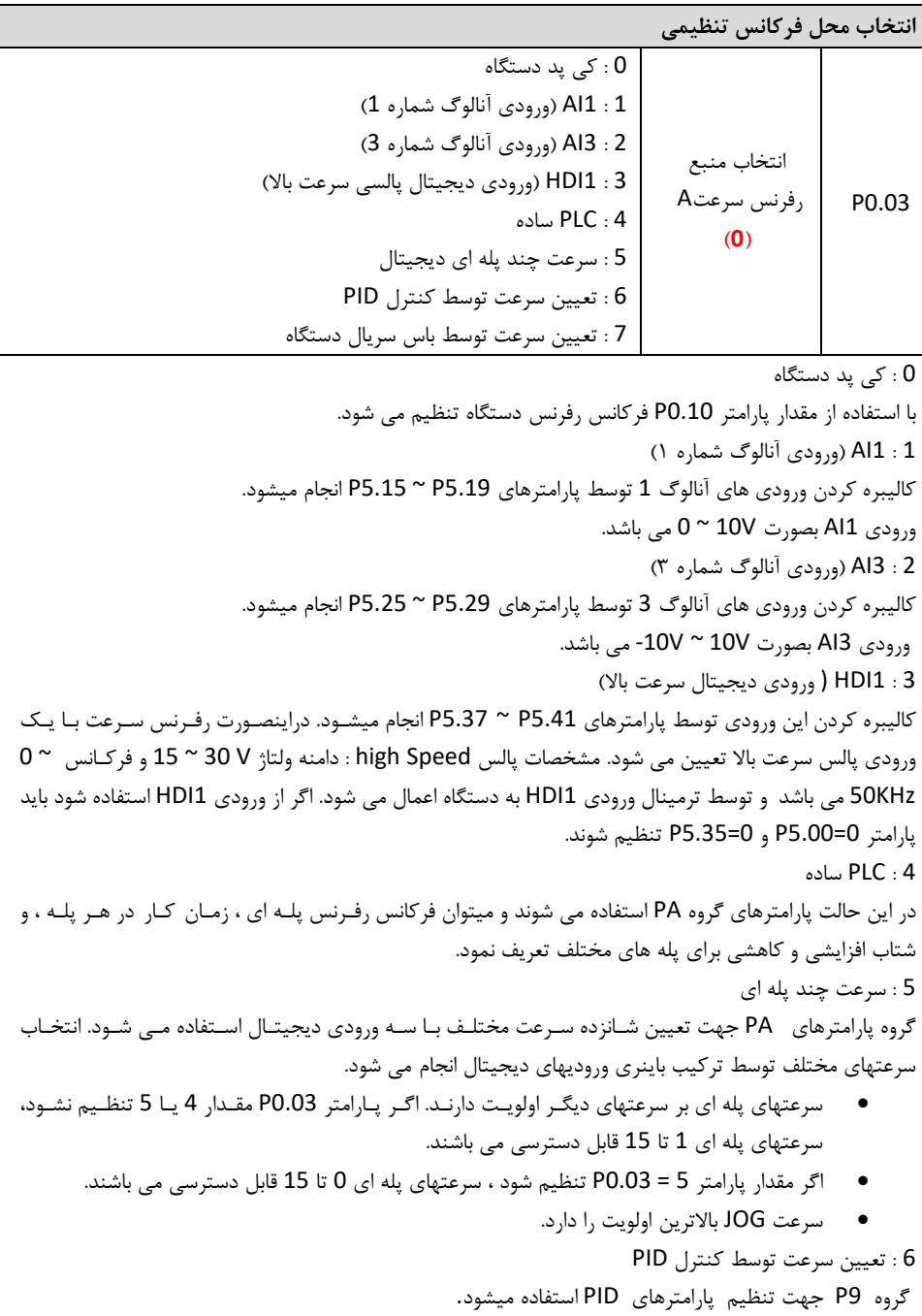

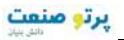

7 : تعیین سرعت توسط باس سریال دستگاه فرکانس رفرنس توسط ورودي 485RS تنظیم می شود. گروه پارامترهاي PC جهت تنظیمات اولیـه خـط ارتبـاطی سریال میباشد. P0.04 انتخاب منبع رفرنس سرعت B **(0)** 0 : 2AI) ورودي آنالوگ شماره )2 1 : 4AI) ورودي آنالوگ شماره ) 4 2 : 2HDI) ورودي دیجیتال پالسی سرعت بالا )2 P0.05 رنج فرکانسی منبع رفرنس B **(0)** 0 : ماکزیمم فرکانس 1 : فرکانس رفرنس A رفرنس فرکانس B به عنوان یک رفرنس فرکانس مستقل استفاده می شود. همچنین می تواند به عنوان آفست رفرنس A استفاده شود. AI2 : 0 اگر پارامتر0=0.05P باشد در اینصورت رفرنس فرکانس B) = %(2AI \* 0.07P)فرکانس ماکزیمم) اگر پارامتر 1=0.05P باشد در اینصورت رفرنس فرکانس B) = %(2AI \* رفرنس فرکانس A کالیبره کردن ورودي هاي آنالوگ 2 توسط پارامترهاي 5.24P ~ 5.20P تعیین میشود  $A$  $A$   $\cdot$  1 تعاریف مانند حالت قبل می باشد . کالیبره کردن ورودي هاي آنالوگ 4 توسط پارامترهاي 5.34P ~ 5.30P تعیین میشود. وقتی ورودیهاي 2AI یا 4AI بر روي جریان mA 20 ~ 0 تنظیم می شود، رنج ولتاژ متناسب V5 ~ 0 اشد.بمی HDI2 : 2 تعاریف مانند حالت قبل می باشد P0.06 انتخاب منبع فرکانس رفرنس **(0)** 0 منبع رفرنس : A 1 منبع رفرنس: B  $A+B \cdot 2$  $(B \cup A)$  ؛ ماکزیمم رفرنس  $(3$ **تعیین محدوده فرکانس خروجی** ماکزیمم فرکانس 0.07P **(50Hz)** اس دستگاه $\Leftarrow 10$  ~ 400Hz پارامترهاي زمانی شتاب ACC و DEC ) 0.11P0.12,P (تعیین کننده زمان رسیدن از سرعت صفر تا سرعت تنظیمی با این پارامتر است

Teslakala.com

حد بالاي فرکانس 0.08P

**(50Hz)**

پارامتر 0.07P باشد

0.07P ~ 0.09P این حد ماکزیمم سرعت است و بایستی کمتر از مقدار

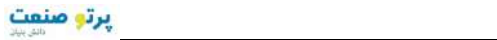

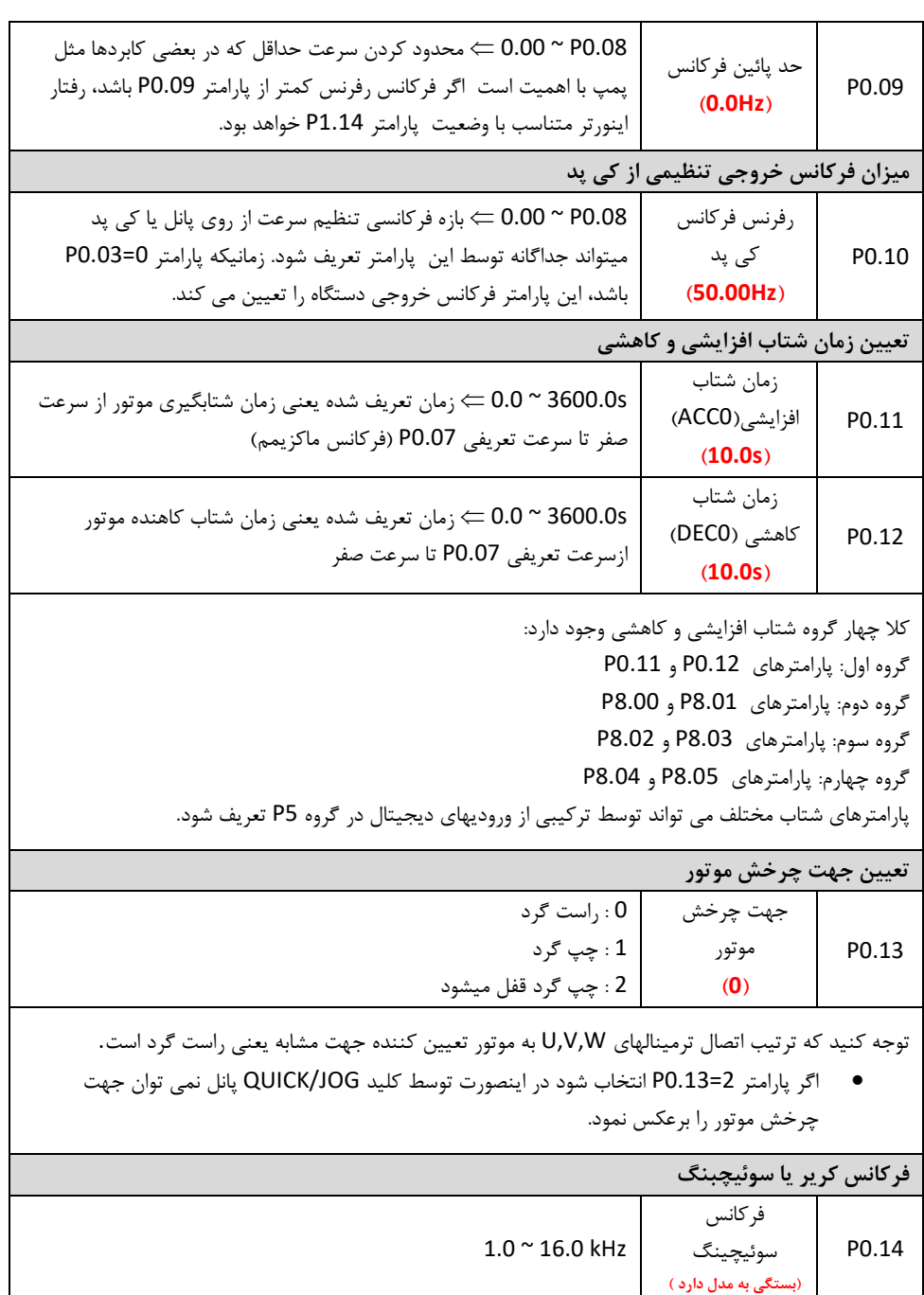

تنظیم این فرکانس در ایجاد نویز هاي الکتر مغناطیسی و نویز هاي تششعی و جریانهاي نشـتی کابـل هـا بـه زمـین موثر است. مقادیر بالا براي این پارامتر باعث ایجاد ولتاز با شکل موج بهتر و نویز کمتـر بـراي وتـور مـی شـوم د ولـی تلفات سوئیچینگ را بالا برده و باعث گرمتر شدن اینورتر می گردد. توصیه می شود مقادیر دیفالت کارخانـه اسـتفاده شود

برتو صنعت

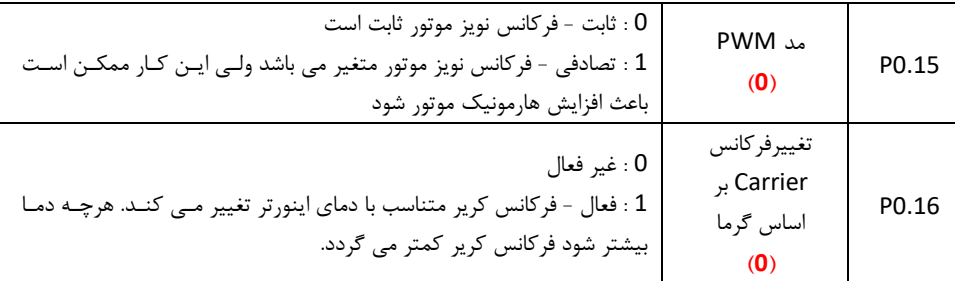

**اتوتیونینگ موتور** 

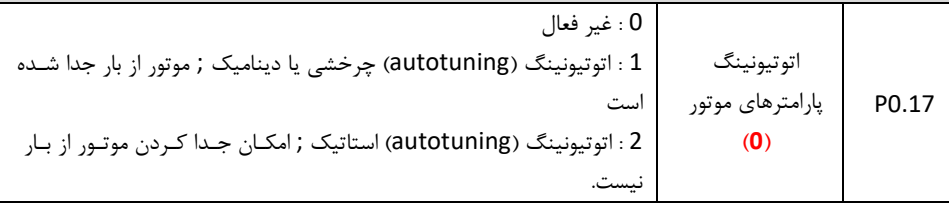

توضیحات : اتوتیونینگ جهت شناسائی پارامترهای موتور و کنترل بهینه گشتاور موتور انجام می شود و به دو صـورت می توان آنرا انجام داد.

1 : اتوتیونینگ چرخشی:

- در این حالت موتور باید کاملا از بار جدا باشد و شفت آن آزاد باشد تا بتواند در حالت بـی بـاری اسـتارت گردد.
- مشخصات پلاك موتور بصـورت دقیـق در پارامترهـاي موتـور (2.05P ~ 2.01P (وارد شـوند. در غیـر اینصورت اتوتیونینگ درست انجام نمی شود و موتور درست کار نخواهد کرد.
- پارامترهاي شتاب افزایشی و شـتاب کاهشـی (0.12P , 0.11P (متناسـب بـا تـوان و اینرسـی موتـور تنظیم شوند. تا موتور هنگام افزایش یا کاهش دور اضافه جریان یا اضافه ولتاژ نداشته باشد.
	- پارامتر 0 = 0.03P تنظیم شود تا بتوان از روي کی پد موتور را استارت نمود.
- پارامتر 1 = 0.17P تنظیم شود تا اتوتیونینگ دینامیک انتخاب شود. در ایـن حالـت بـر روي دیسـپلی علامت -TUN –نمایش داده می شود.
- کلید RUN فشار داده شود. در این حالت اتوتیونینگ شروع می شود و پیغام 0-TUN –ن مایش داده مـی شود. پس از چند ثانیه پیغام -TUN1– نمایش داده می شود و موتور شروع به چرخش می کند.
- پس از چند دقیقه اتوتیونینگ انجام شده و موتـور اسـتپ مـی شـود و پیغـام -END –بـه م عنـی اتمـام اتوتیونینگ نمایش داده می شود.
	- پس از اتوتیونینگ پارامترهاي مشخصات موتور (2.10P 2.06P (شد. تنظیم خواهند
پرتو صنعت

2 : اتوتیونینگ استاتیک:

- اگر امکان جدا کردن موتور از بار وجود نداشته باشد باید اتوتیونینگ استاتیک انجام ریعنی پارامت شود. 2 = 0.17P تنظیم شود.
	- اتوتیونینگ مانند قبل انجام می شود فقط مرحله 1-TUN –انجام نمی شود.

در اتوتیونینگ استاتیک پارامترهاي اندوکتانس موتور و نیز جریان بی باري موتور بصورت دقیق اندازه گیري نمي شوند و ممکن است نیاز باشد این پارامترها بصورت تجربی تنظیم گردند.

**دیفالت مقادیر اولیه پارامترها**

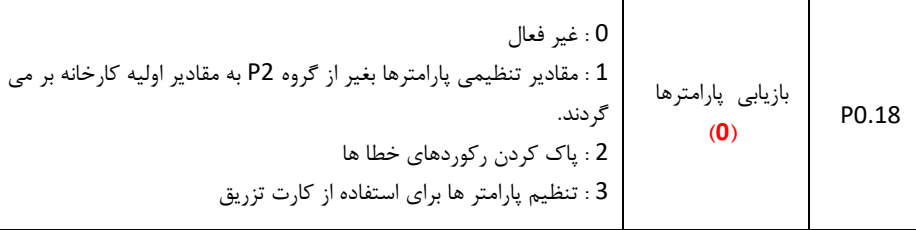

**گروه** 1P **: گروه پارامترهاي استارت و استپ**

**مدل استارت موتور**

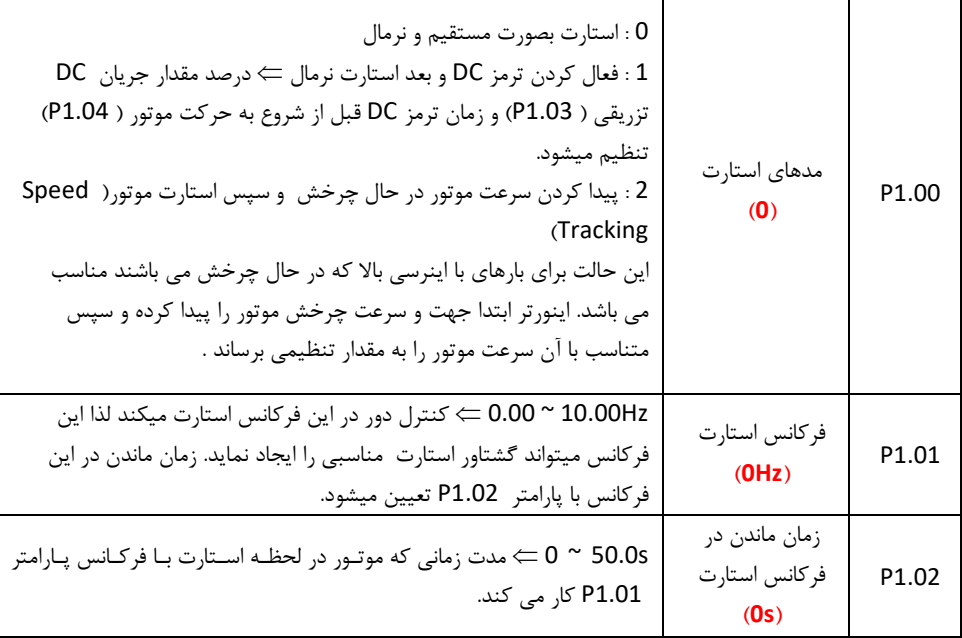

پرتو منعت

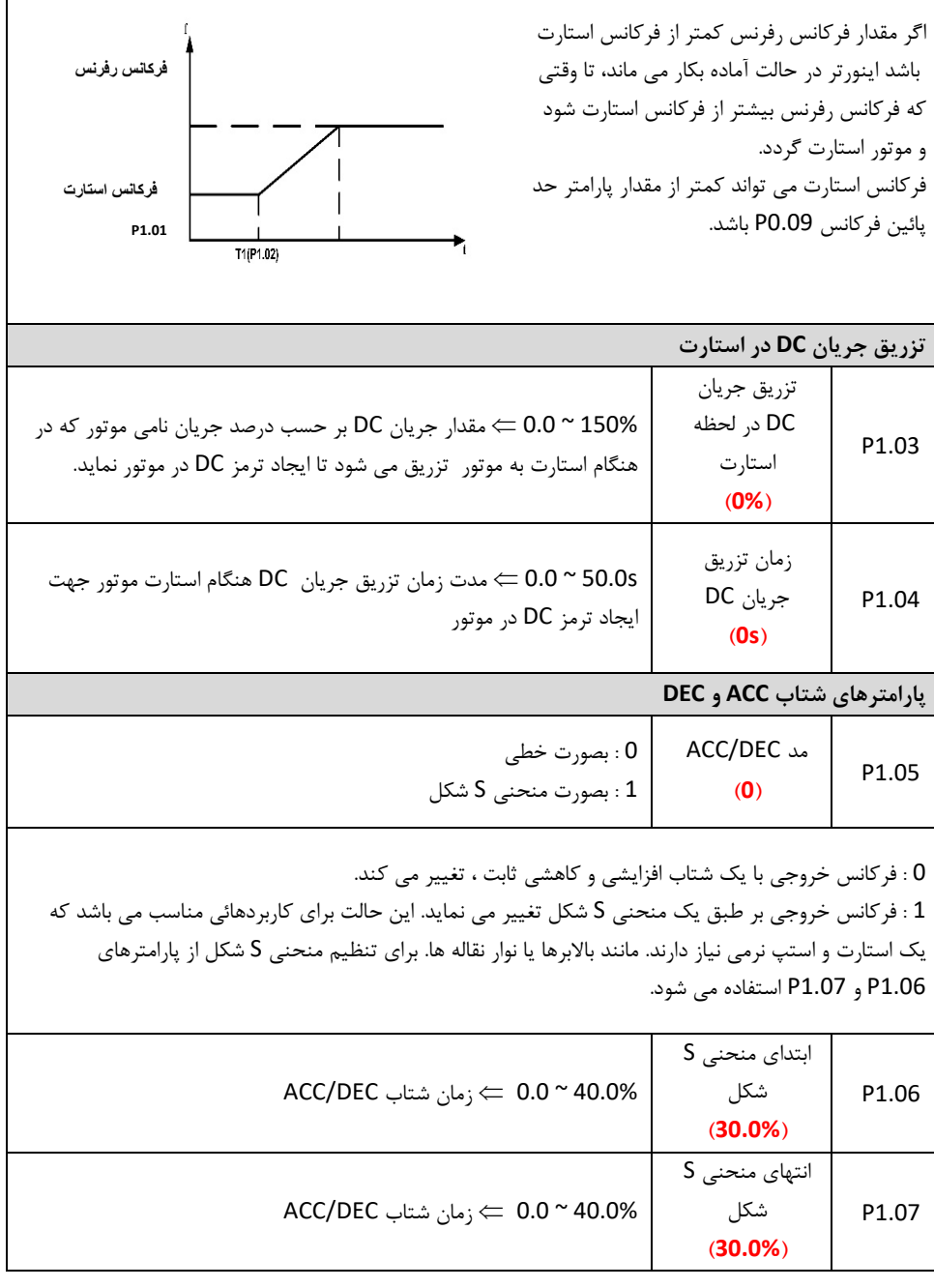

٦

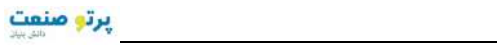

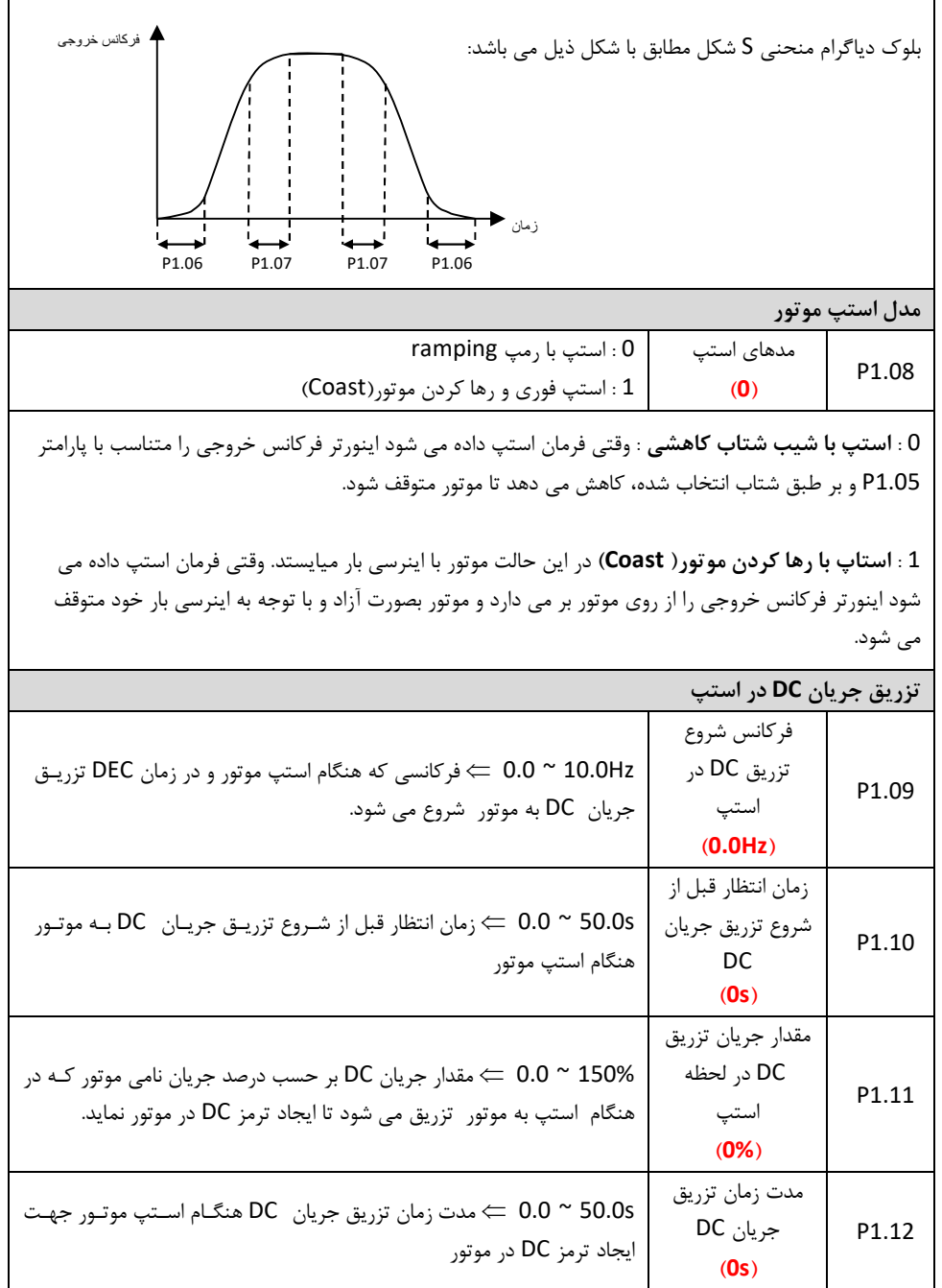

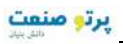

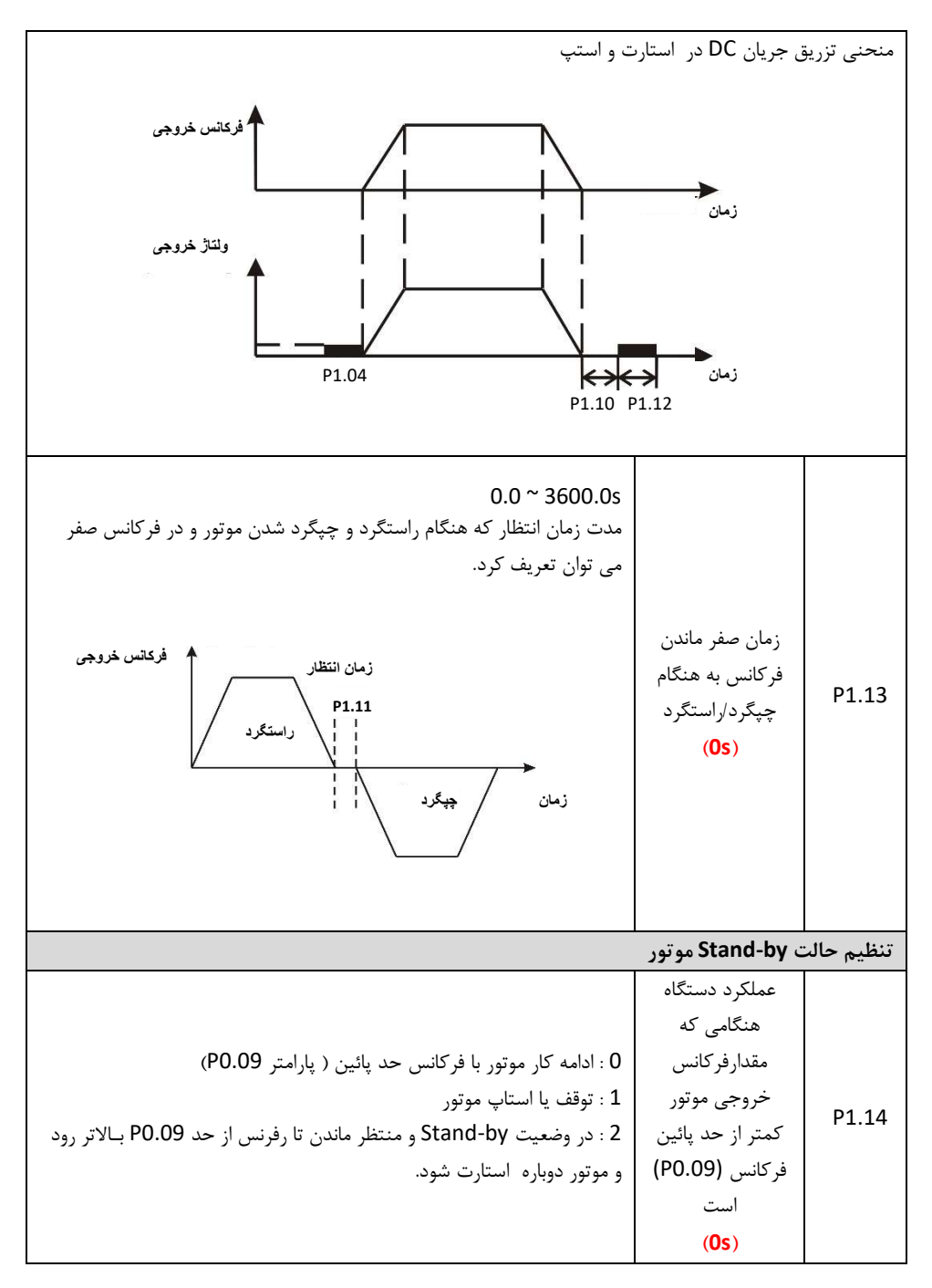

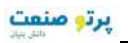

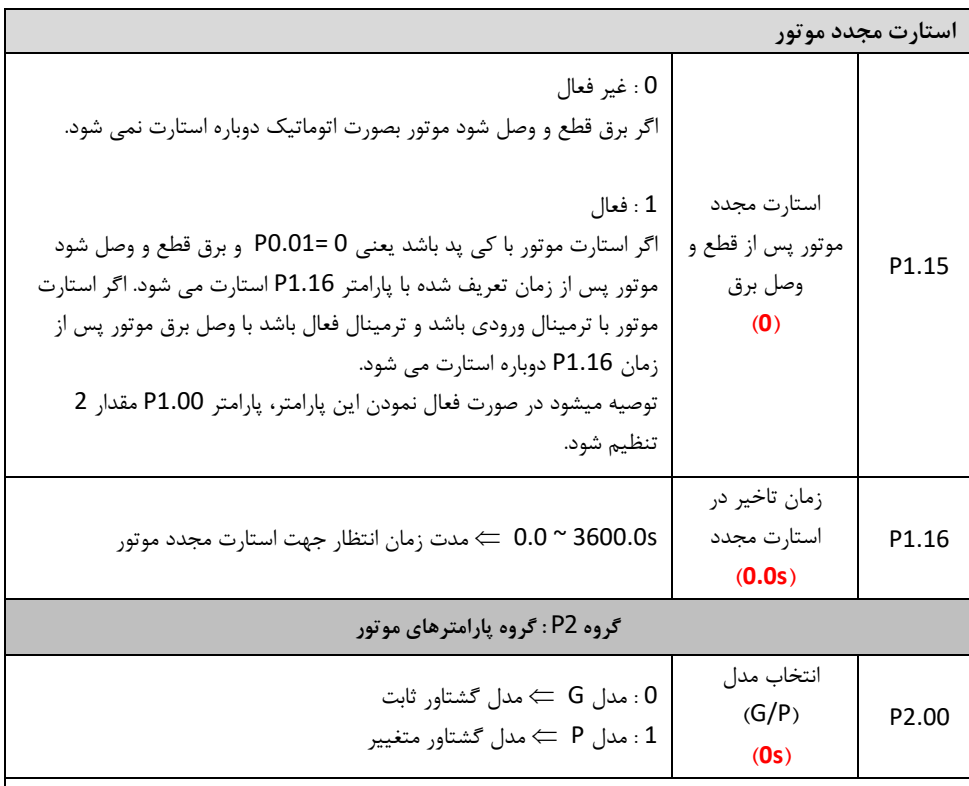

مدل G برای موتورهای با گشتاور ثابت یعنی موتورهای با بار سنگین مانند کمپرسور، نوار نقاله و … اسـتفاده مـی شود. مدلP برای موتورهای با گشتاور متغییر یعنی موتورهای با بار سبک مانند پمپ و فن استفاده می شود. موتـور هاي با گشتاور ثابت باید یک رنج پائین تر از موتورهاي گشتاور متغییر انتخاب شوند. هنگام تغیی از ر پارامتر G بـه P یا برعکس باید مشخصات موتور دوباره وارد گردد.

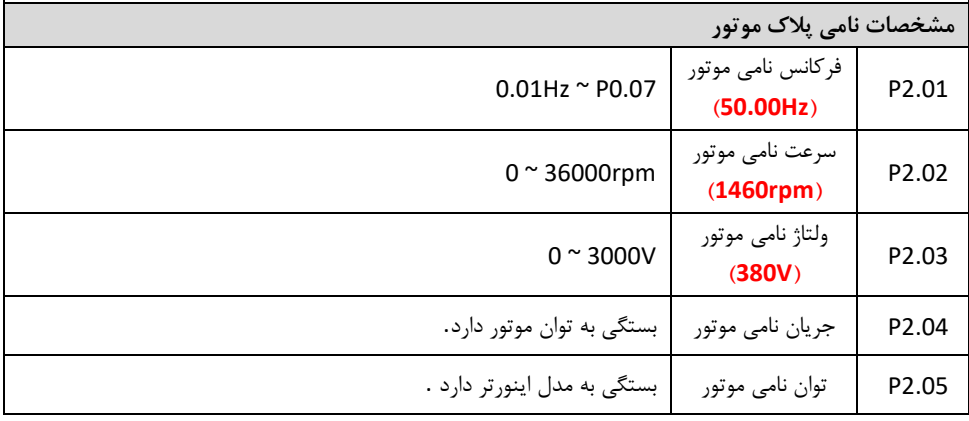

Teslakala.com

76

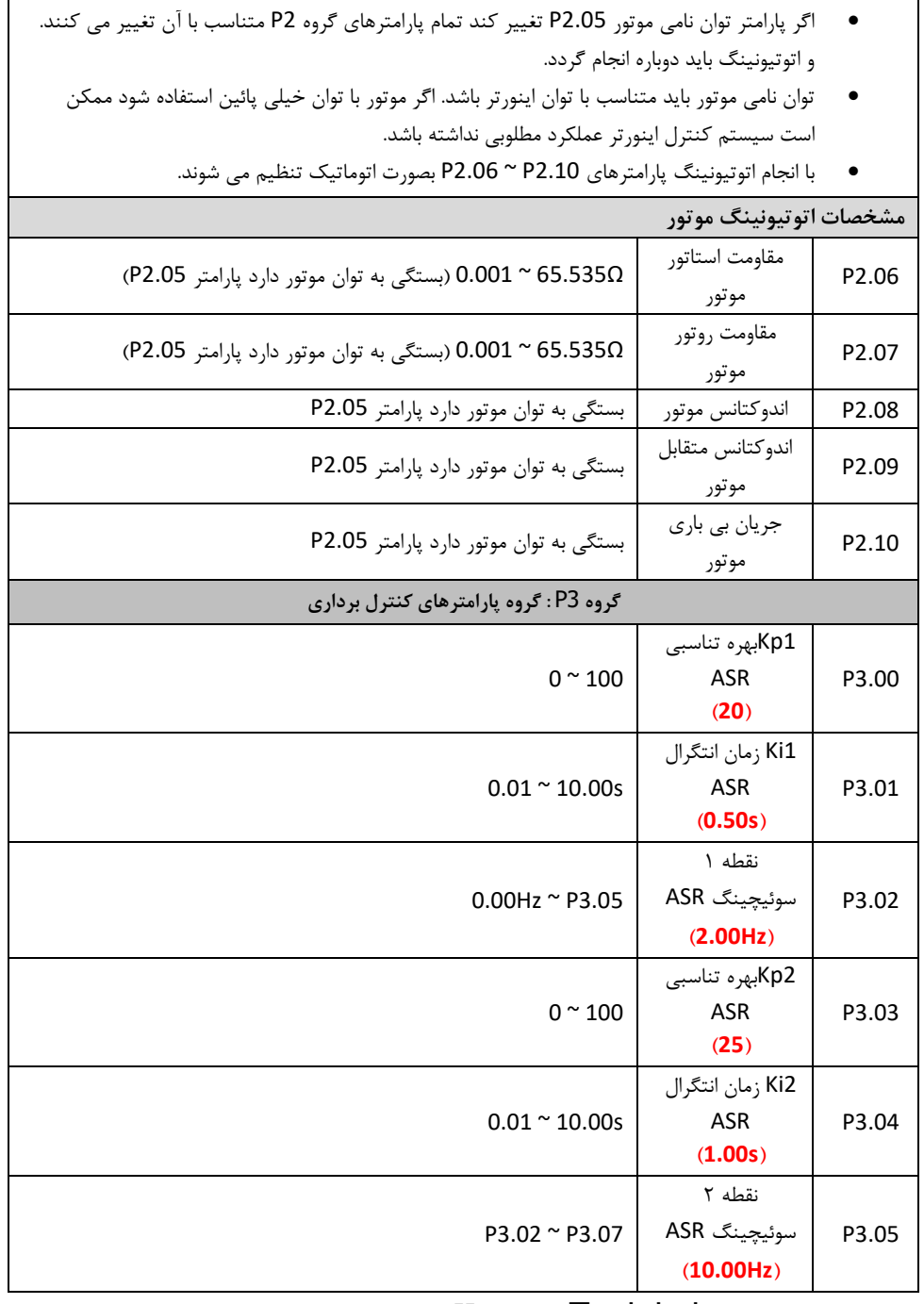

پارامترهاي 3.05P ~ 3.00P تنها براي حالت کنترل برداري و کنترل گشتاور اثر دارند و در کنترل مد F/V بی اثر می باشند. از طریق پارامترهاي 3.05P ~ 3.00P کاربر می تواند بهره تناسبی 1Kp ل و زمان انتگرا Ki را براي رگولاتورسرعت (ASR (تنظیم نماید. بطوریکه مشخصات پاسخ سرعت قابل تغییر باشد. ساختار رگولاتور سرعت (ASR (در شکل ذیل نشان داده شده است.

پرتو منعت

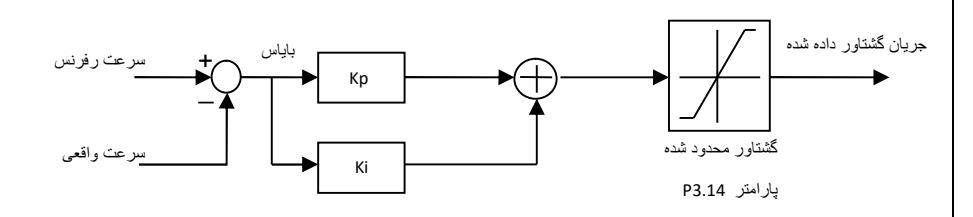

پارامترهاي 3.00P و 3.01P هنگامی اثر دارند که فرکانس خروجی کمتر از مقدار پارامتر3.02P باش د. پارامترهاي 3.03P و 3.04P هنگامی اثر دارند که فرکانس خروجی بیشتر از مقدار پارامتر 3.05P رکانس فوقتی باشد. خروجی بین مقدار3.02P و 3.05P باشد، ضرایب Kp و Ki متناسب با بایاس بین 3.02P و 3.05P ند. می باش براي جزئیات بیشتر به شکل ذیل توجه نمائید.

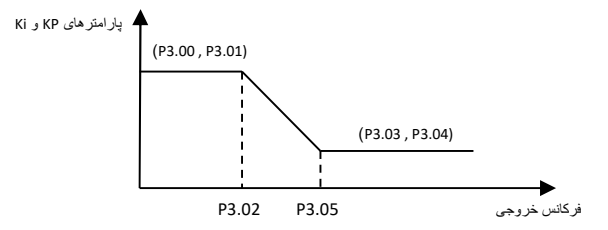

اگر مقدار پارامتر Kp افزایش داده شود پاسخ دینامیکی سیستم سریعتر خواهد شد اگر مقدار . Kp خیلی زیاد شود سیستم به نوسان می افتد. اگر مقدار پارامتر Ki کاهش داده شود پاسخ دینامیکی سیستم سریعتر خواهد شد. اگر مقدار Ki لی کم شود خی سیستم اوورشوت پیدا می کند و به نوسان می افتد. 3.00P و 3.01P مقادیر Kp و Ki را در فرکانسهاي پائین تغییر می دهند و 3.03P و 3.04P مقادیر Kp و Ki را در فرکانسهای بالا تغییر می دهند. این مقادیر متناسب با شرایط واقعی بار باید تنظیم شوند. تنظیمات به صورت ذیل انجام شود:

- بهره تناسبی Kp تا جاي ممکن افزایش داده شود بدون اینکه در سیستم نوسان ایجاد شود.
- زمان انتگرال گیری Ki تا جای ممکن کاهش داده شود بدون اینکه در سیستم نوسان ایجاد شود.

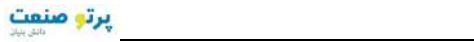

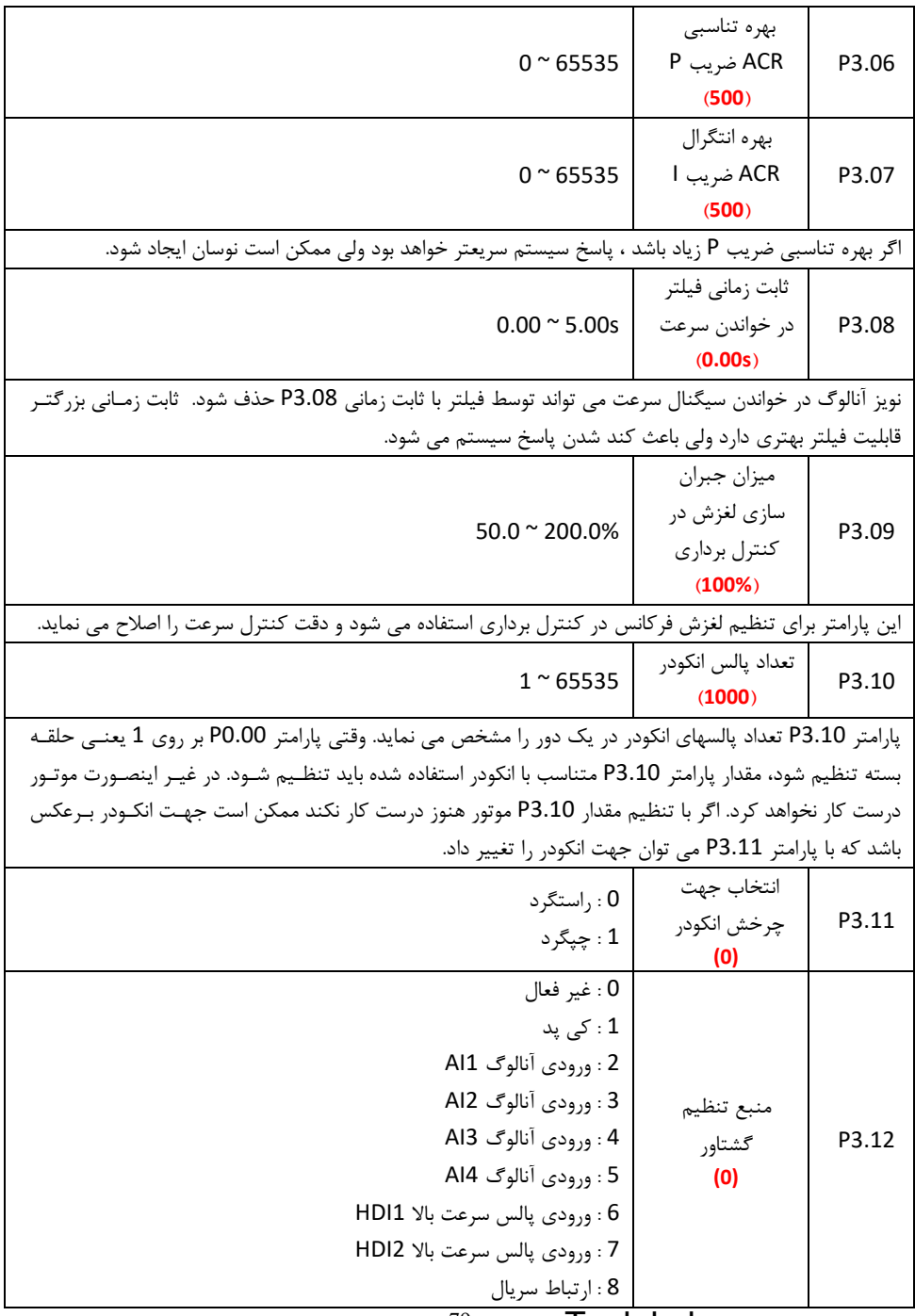

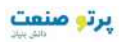

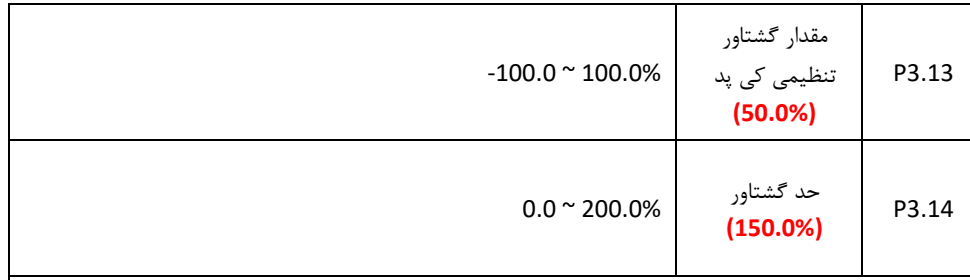

0 : کنترل گشتاور غیر فعال می باشد و اینورتر در مد کنترل سرعت کار می کند. گشتاور خروجی اینورتر نمی تواند از حد گشتاور (پارامتر 3.14P ( بیشتر باشد. اگر گشتاور بار از حد گشتاور 3.14P شتاور خروجی گبیشتر شود، اینورتر در حد گشتاور ثابت می ماند و فرکانس خروجی بصورت اتوماتیک کاهش داده می شود. 8 ~ 1 : اگر پارامتر 3.13P مقداري غیر از 0 تنظیم شود ، مد کنترل گشتاور فعال می شود.

- وقتی کنترل گشتاور فعال می شود بصورت ذیل عمل می کند.
- اگر گشتاور تنظیمی بیشتر از گشتاور بار باشد ، فرکانس خروجی بصورت اتوماتیک تا حد فرکانس بالا افزایش می یابد.
- اگر گشتاور تنظیمی کمتر از گشتاور بار باشد ، فرکانس خروجی بصورت اتوماتیک تا حد فرکانس پائین کاهش می یابد.
	- اگر گشتاور تنظیمی با گشتاور بار یکی باشد ، فرکانس خروجی بین فرکانس حد بالا و پائین ، ثابت می ماند.
		- مد کنترل گشتاور می تواند به مد کنترل سرعت و برعکس سوئیچ کند.بصورت ذیل:
	- سوئیچ توسط ترمینالهاي کنترلی انجام می شود. براي مثال اگر منبع گشتاور بر ر وي ورودي 1آنالوگ 1AI تنظیم باشد. و مقدار ترمینال کنترل 5S بر روي 31 (غیر فعال کردن مد کنترل گشتاور) تنظیم شود، در اینصورت وقتی ترمینال S5 فعال شود، مد کنترل از گشتاور به سرعت سوئیچ می شود. و اگر 5S غیر فعال شود دوباره مد کنترل گشتاور فعال می شود.
		- وقتی مد کنترل گشتاور فعال است، با فشار شاسی RST/STOP مد کنترل سرعت بصورت اتوماتیک فعال می شود.
		- اگر گشتاور تنظیمی مثبت باشد ، اینورتر بصورت راستگرد کار می کند و اگر گشتاور تنظیمی منفی باشد ، اینورتر بصورت چپگرد کار می کند.
			- وقتی مد کنترل گشتاور فعال می باشد ، زمان شتاب مثبت (پارامتر 0.11P . (عمل نمی کند
		- 100درصد گشتاور تنظیمی برابر است با 100% حد گشتاور(پارامتر 3.14P منبع ) براي مثال اگر گشتاور تنظیمی بر روي کی پد باشد (1=3.12P (و 80% = 3.13P و 90% = 3.14P باشد، در اینصورت گشتاور واقعی برابر است با 72%=(3.14P(90%)\*3.13P(80%

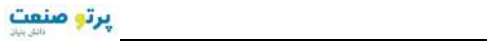

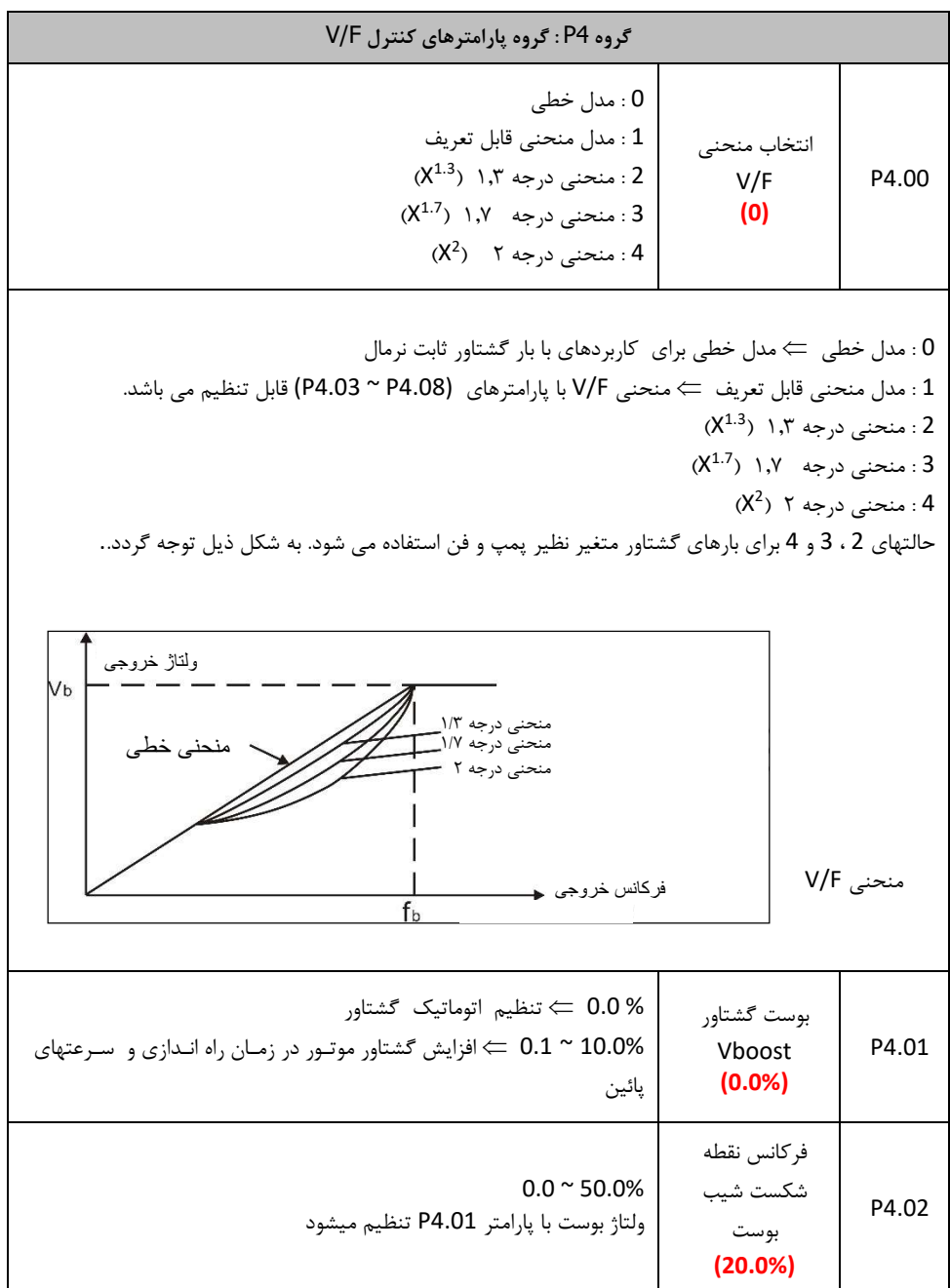

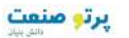

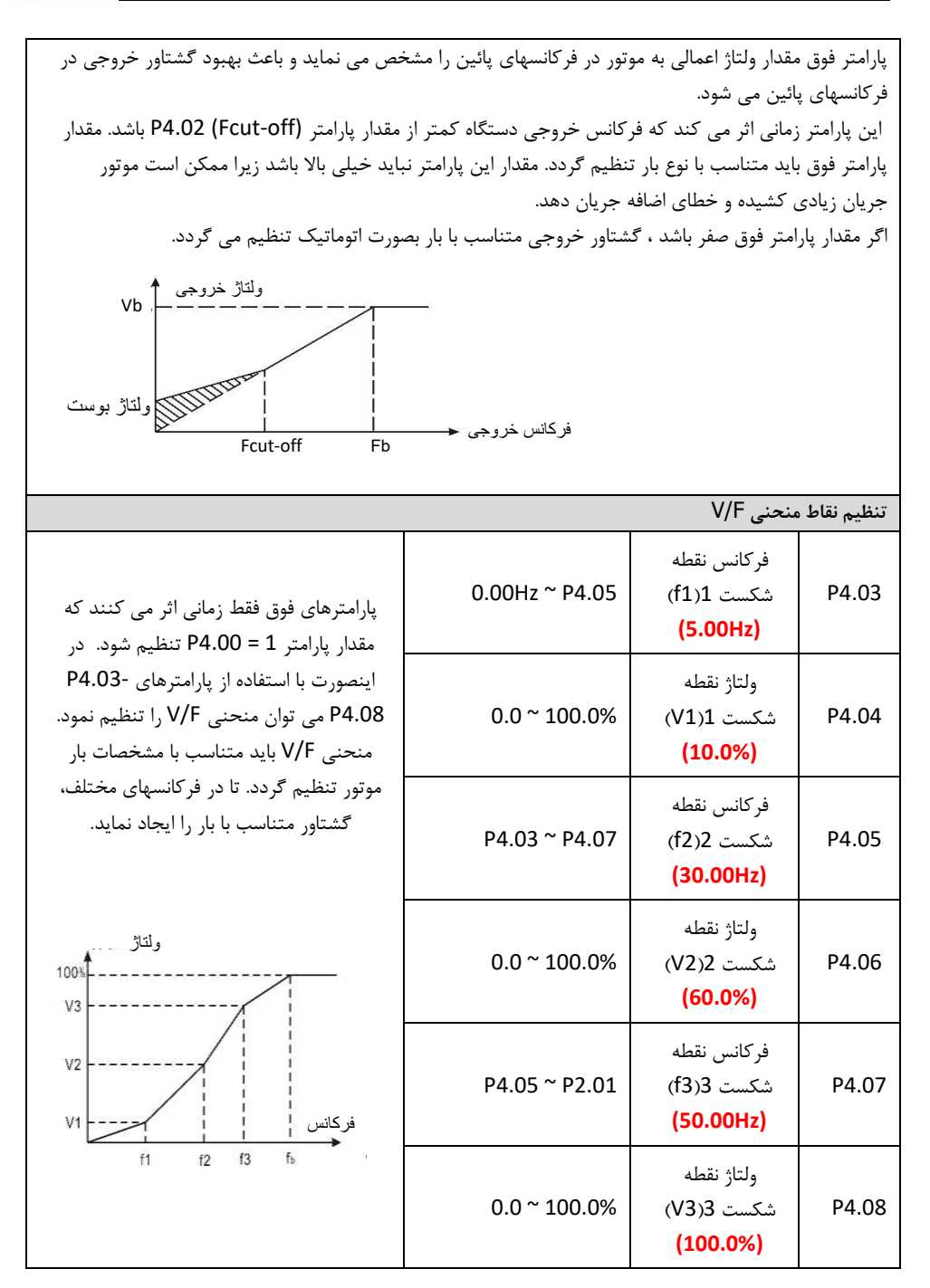

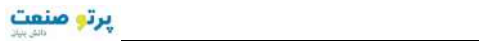

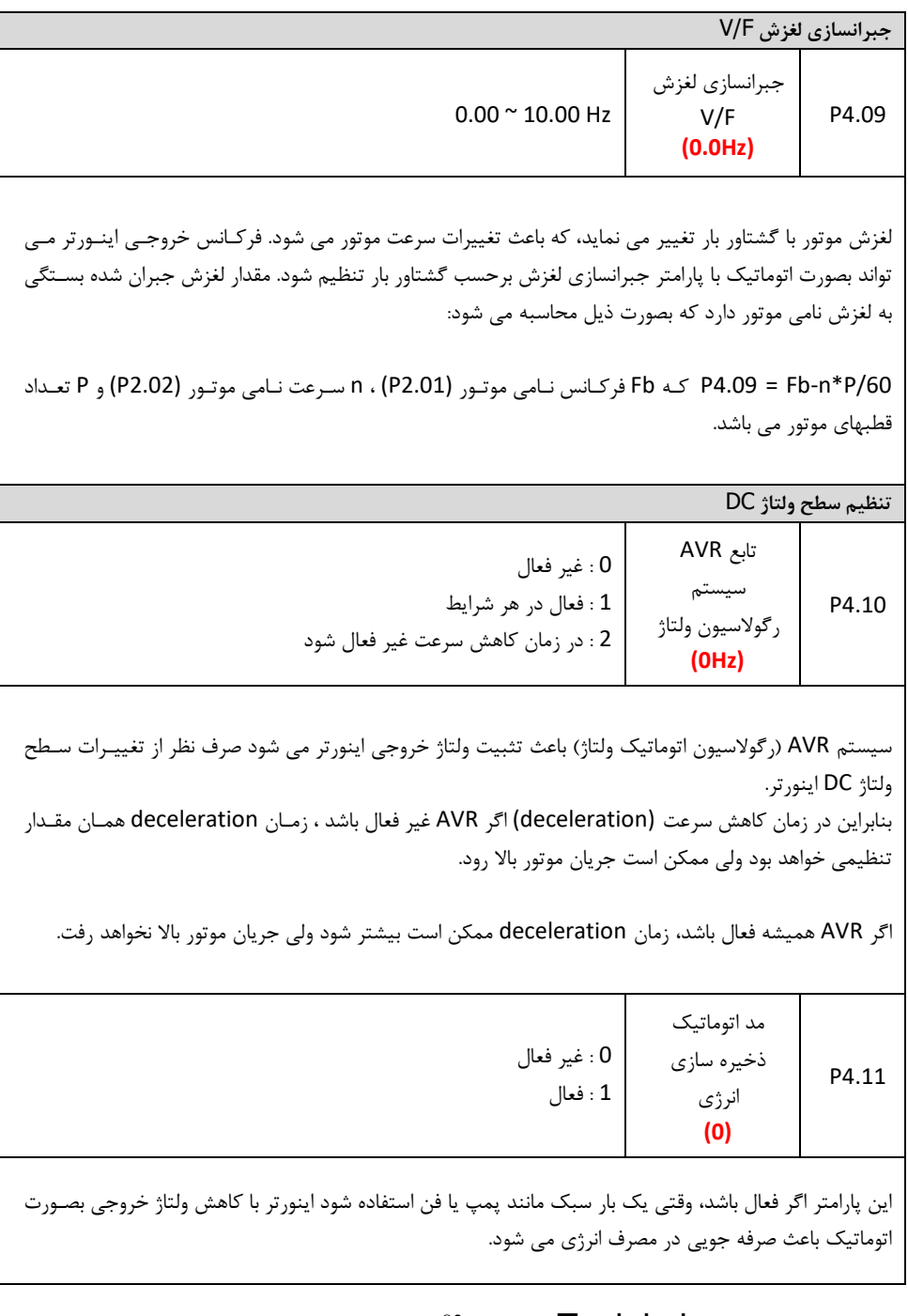

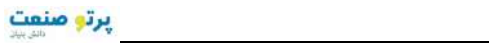

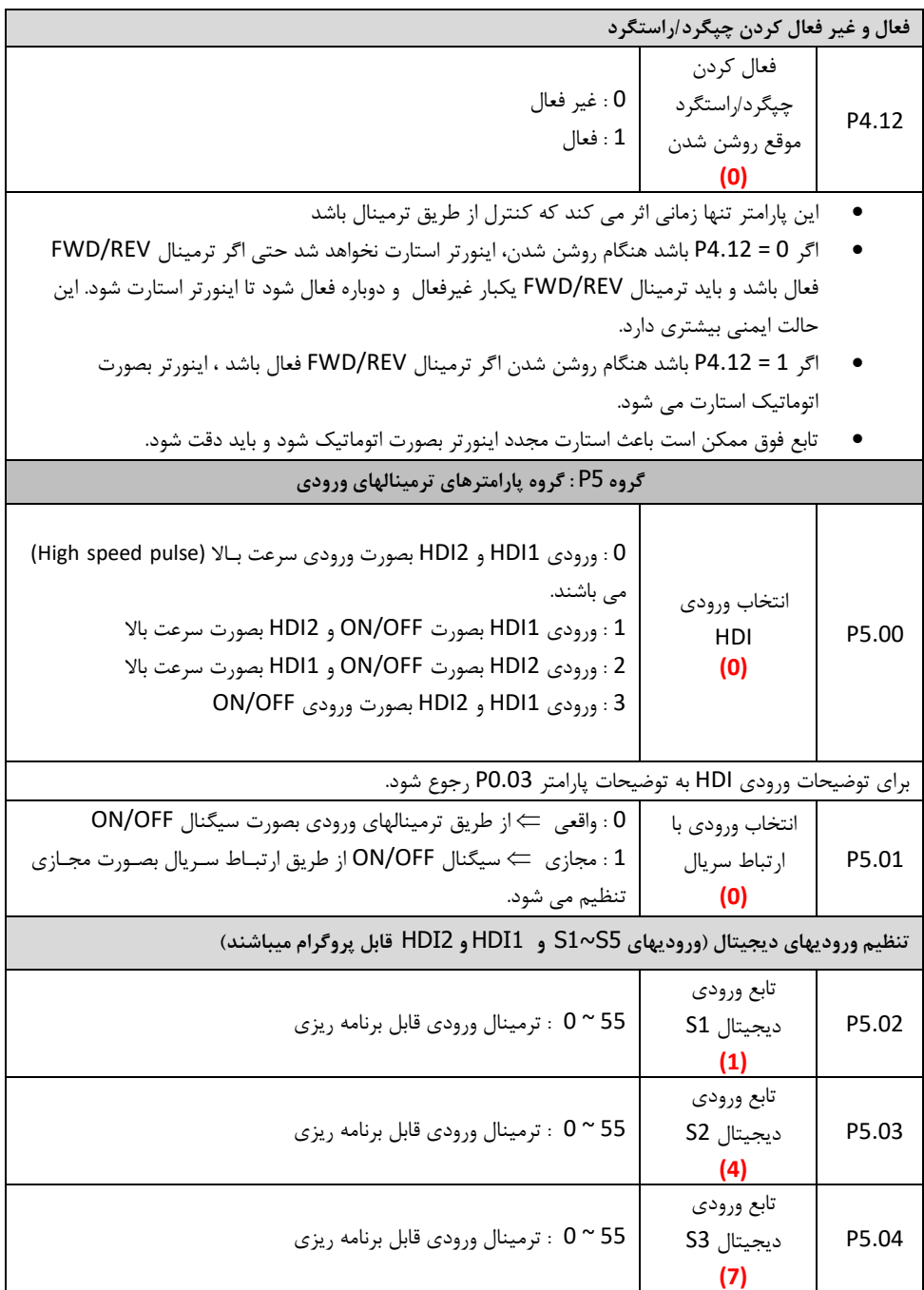

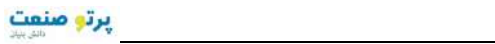

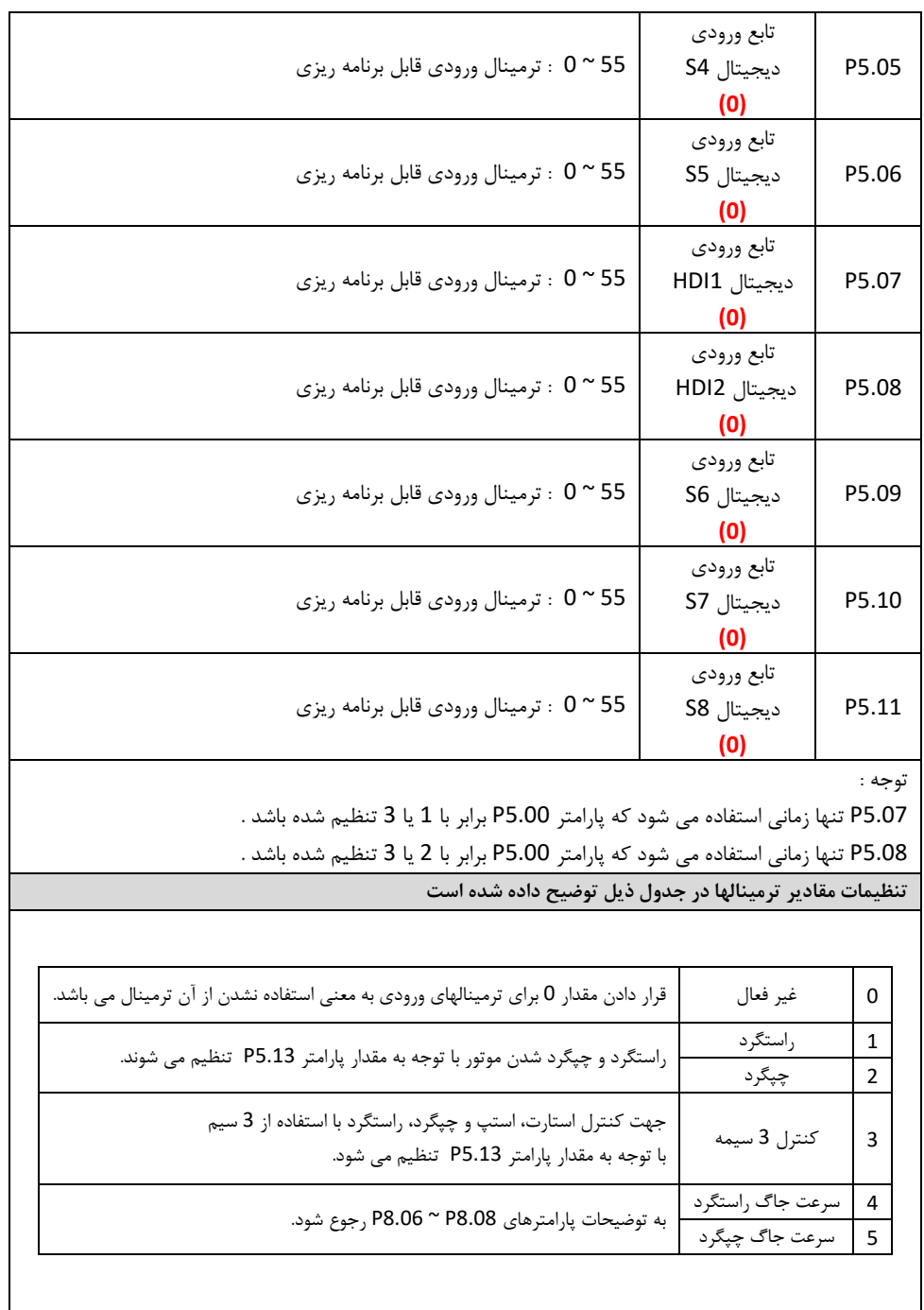

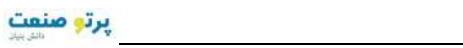

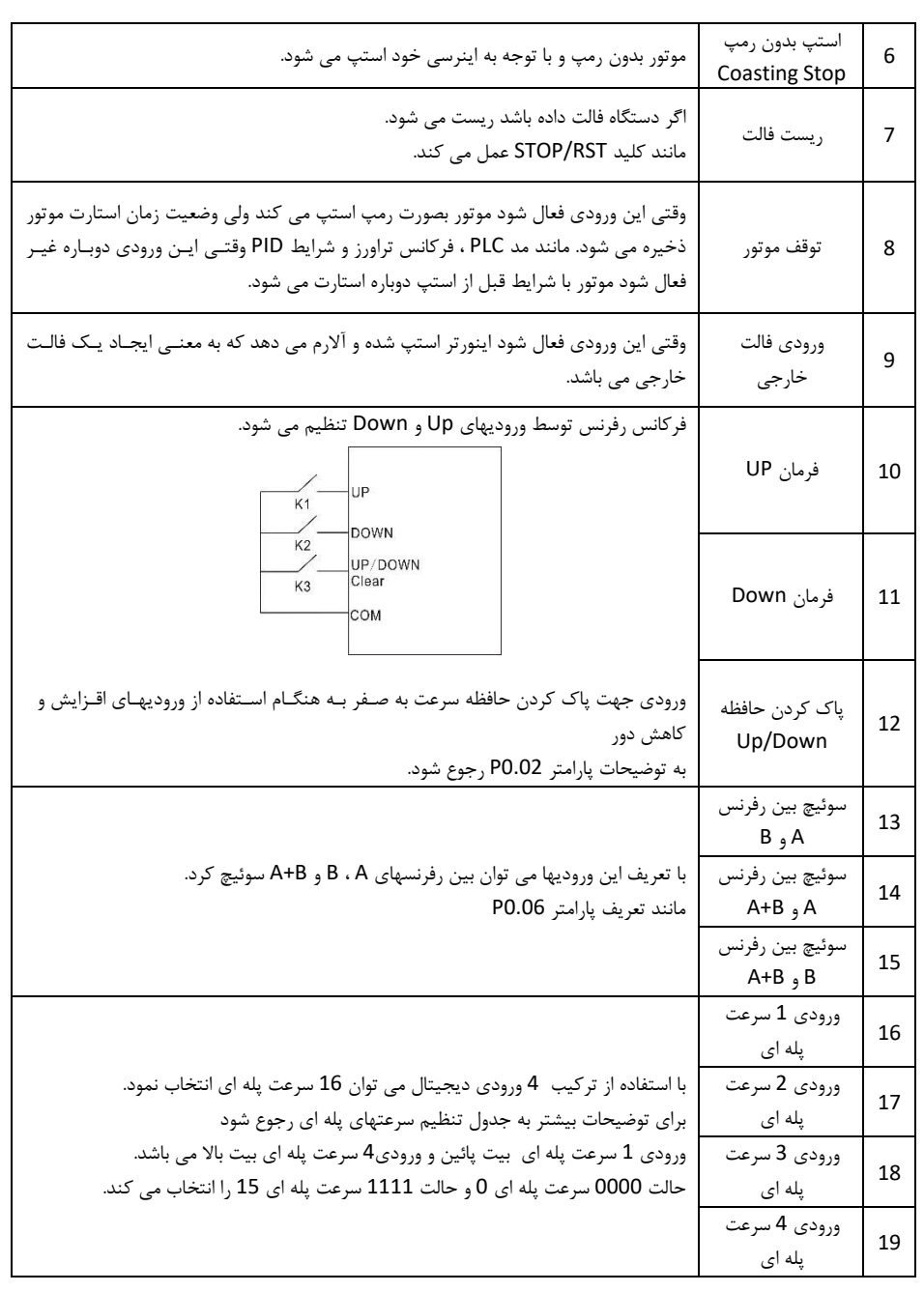

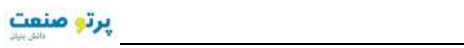

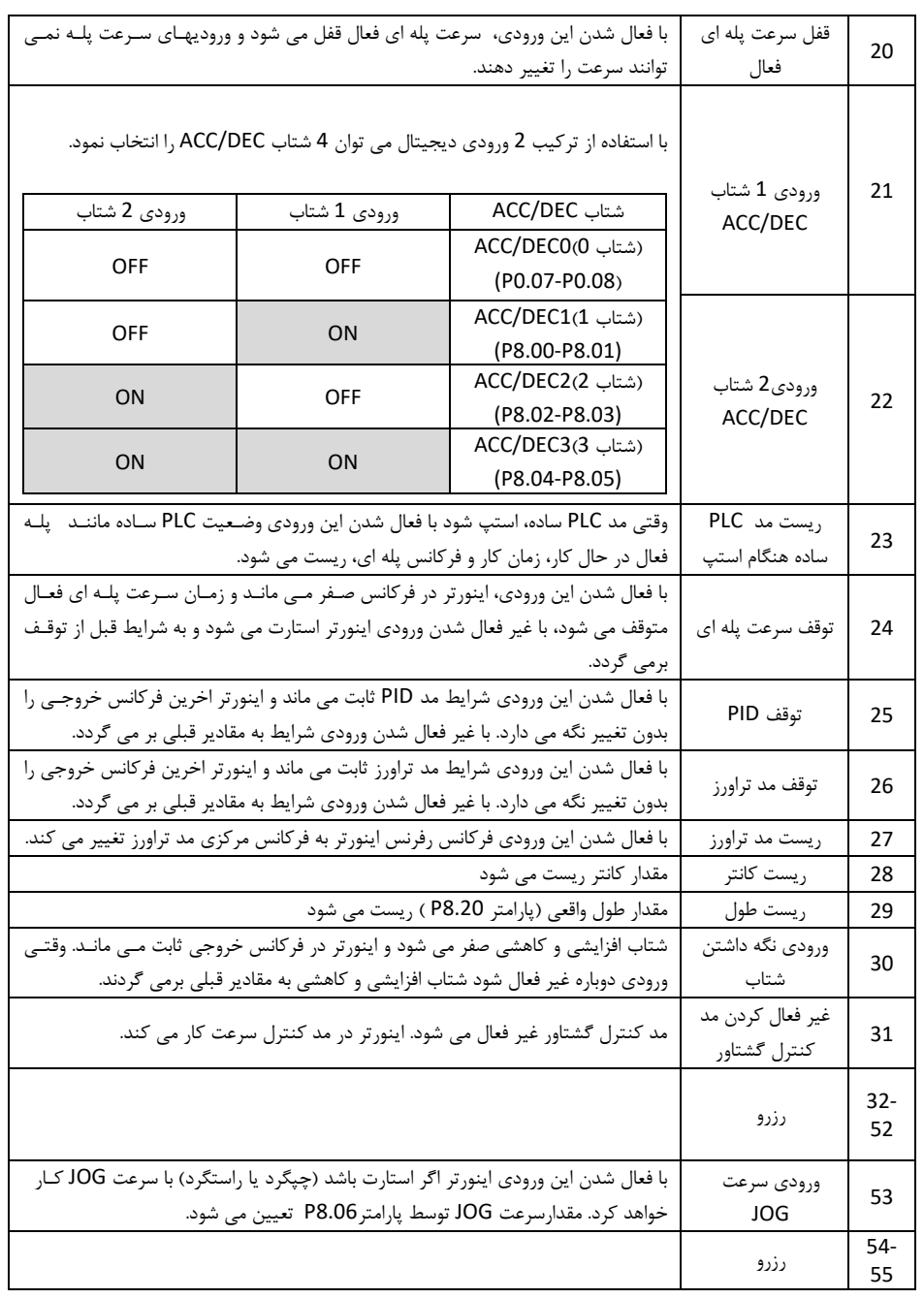

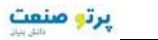

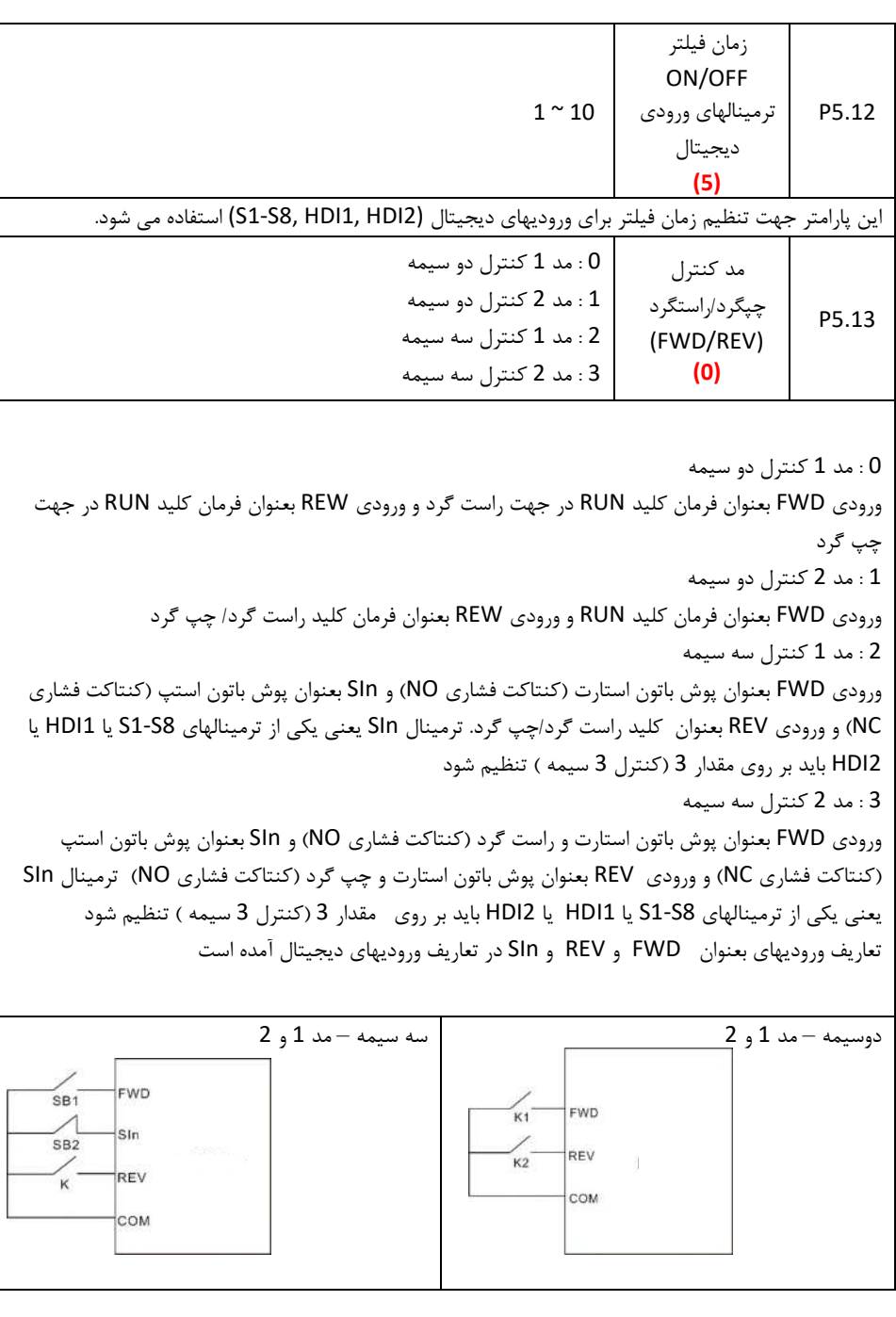

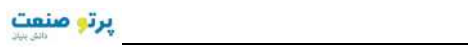

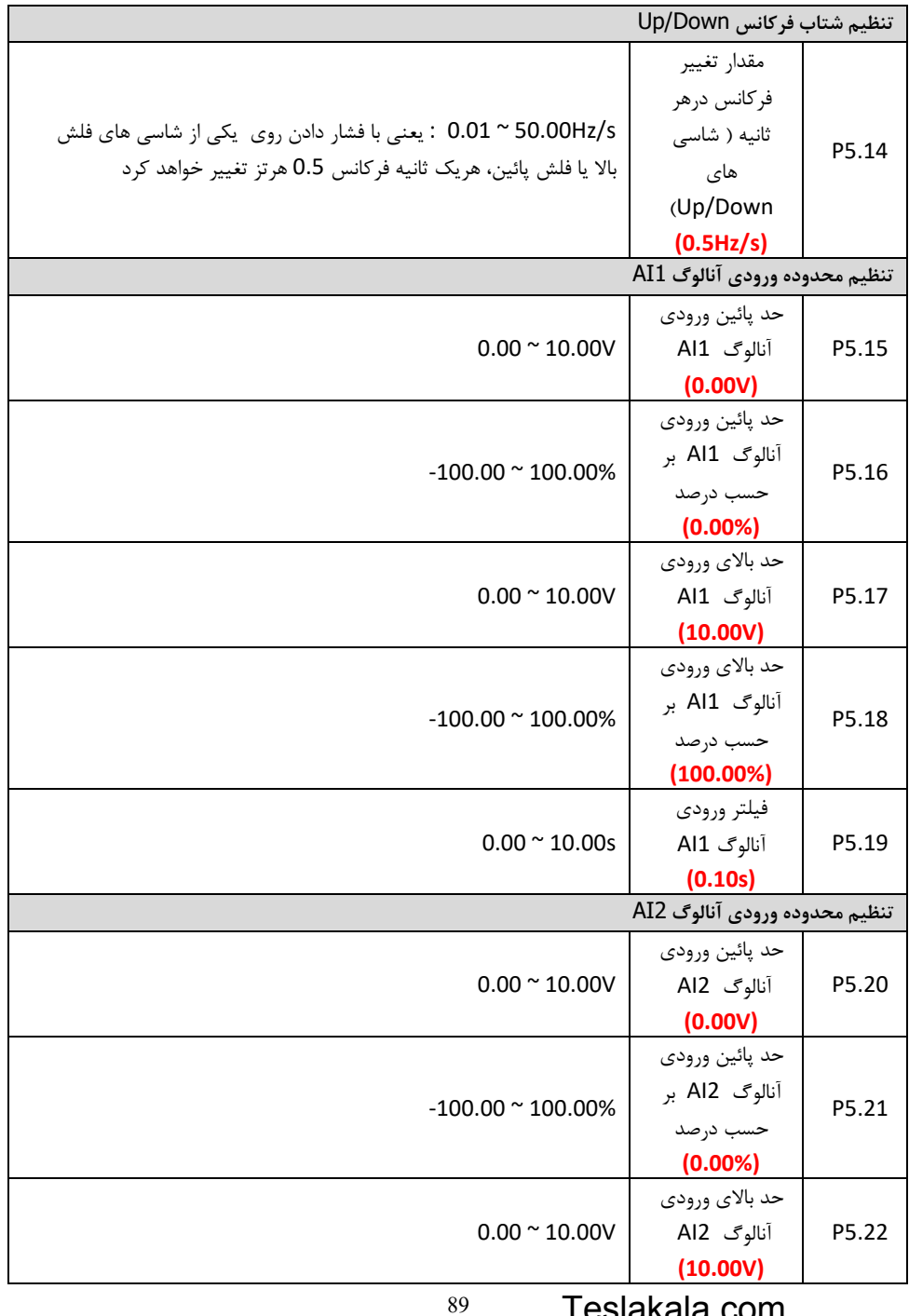

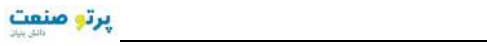

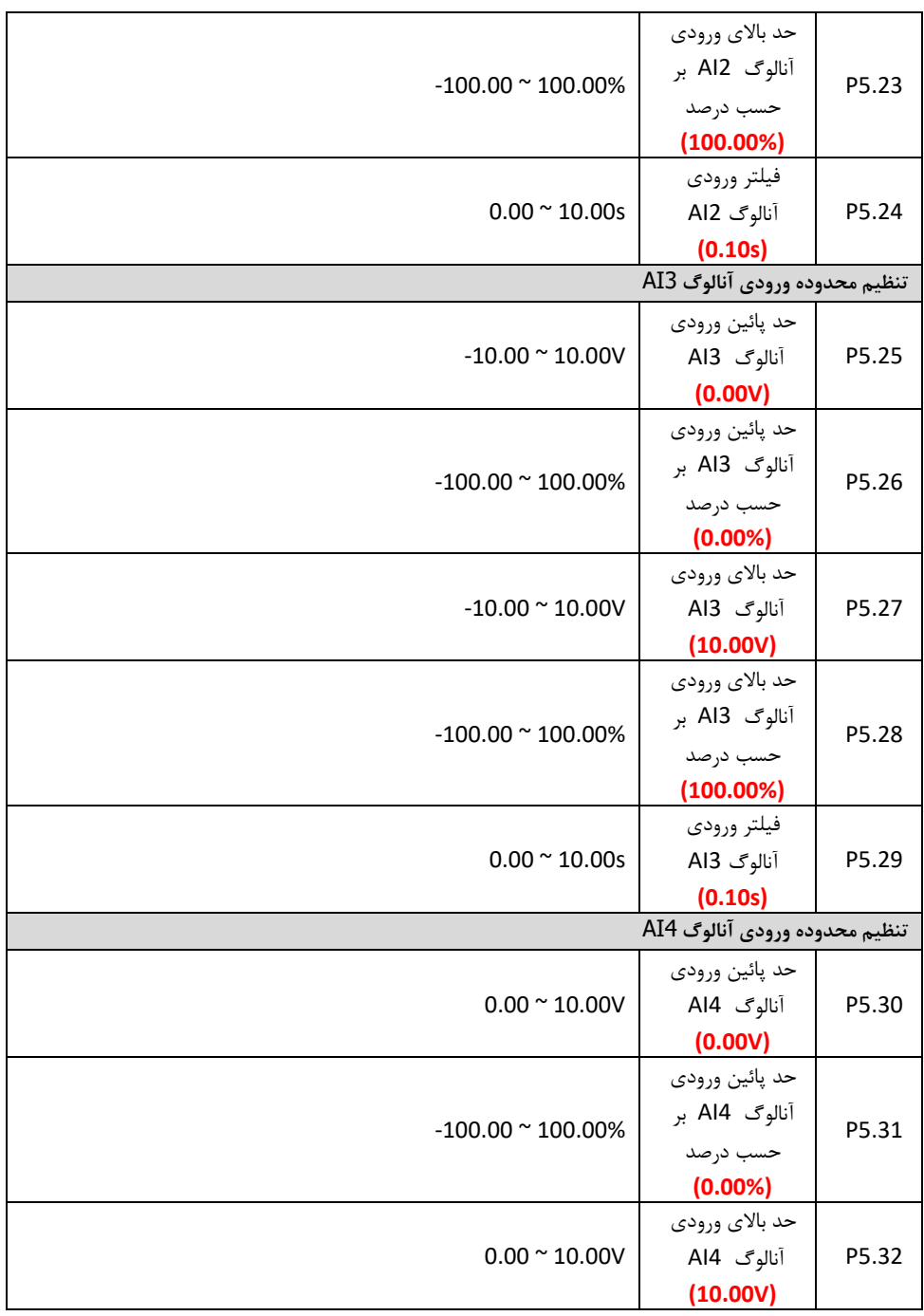

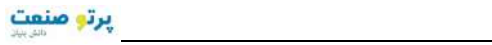

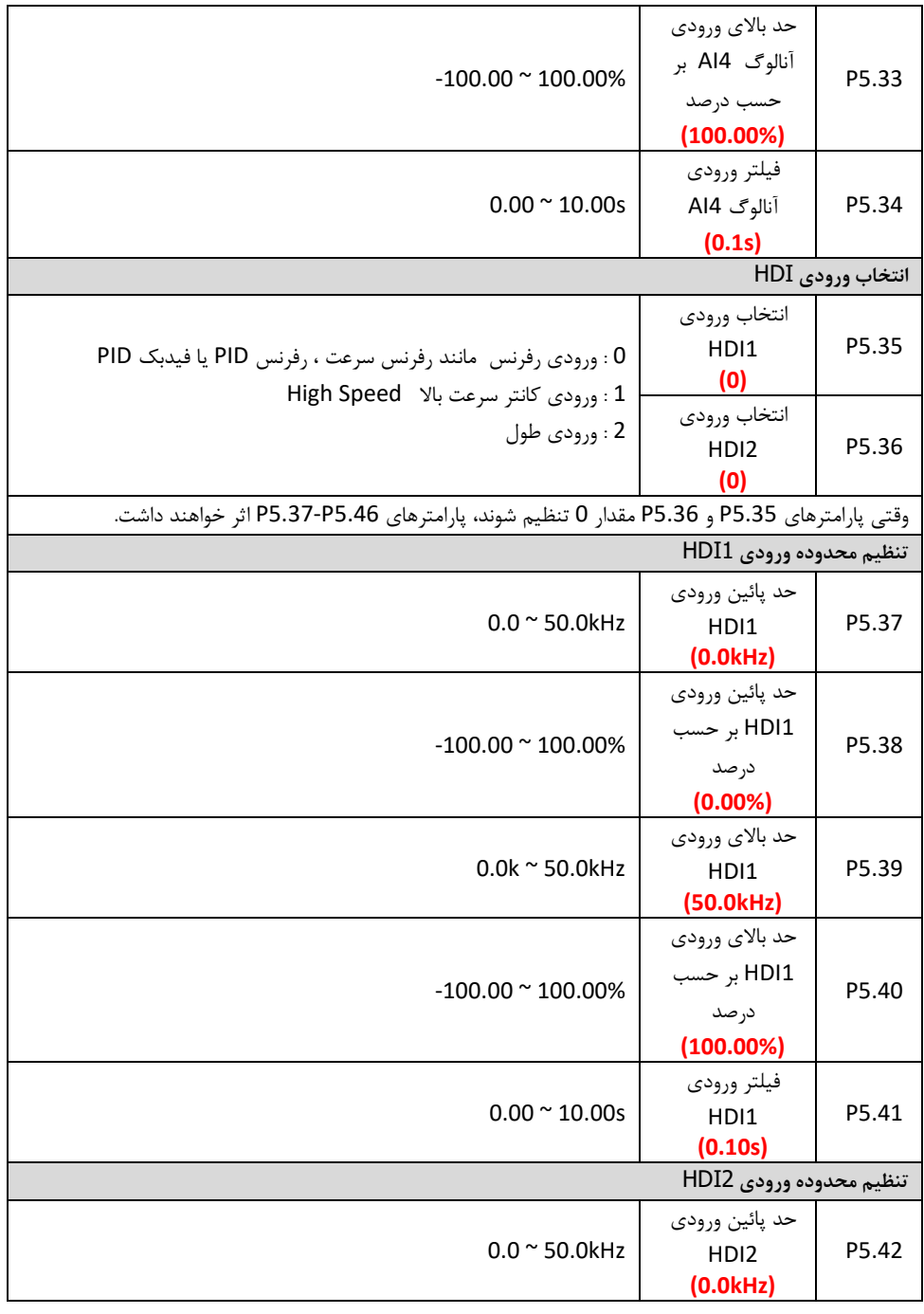

**پرتو صنعت** 

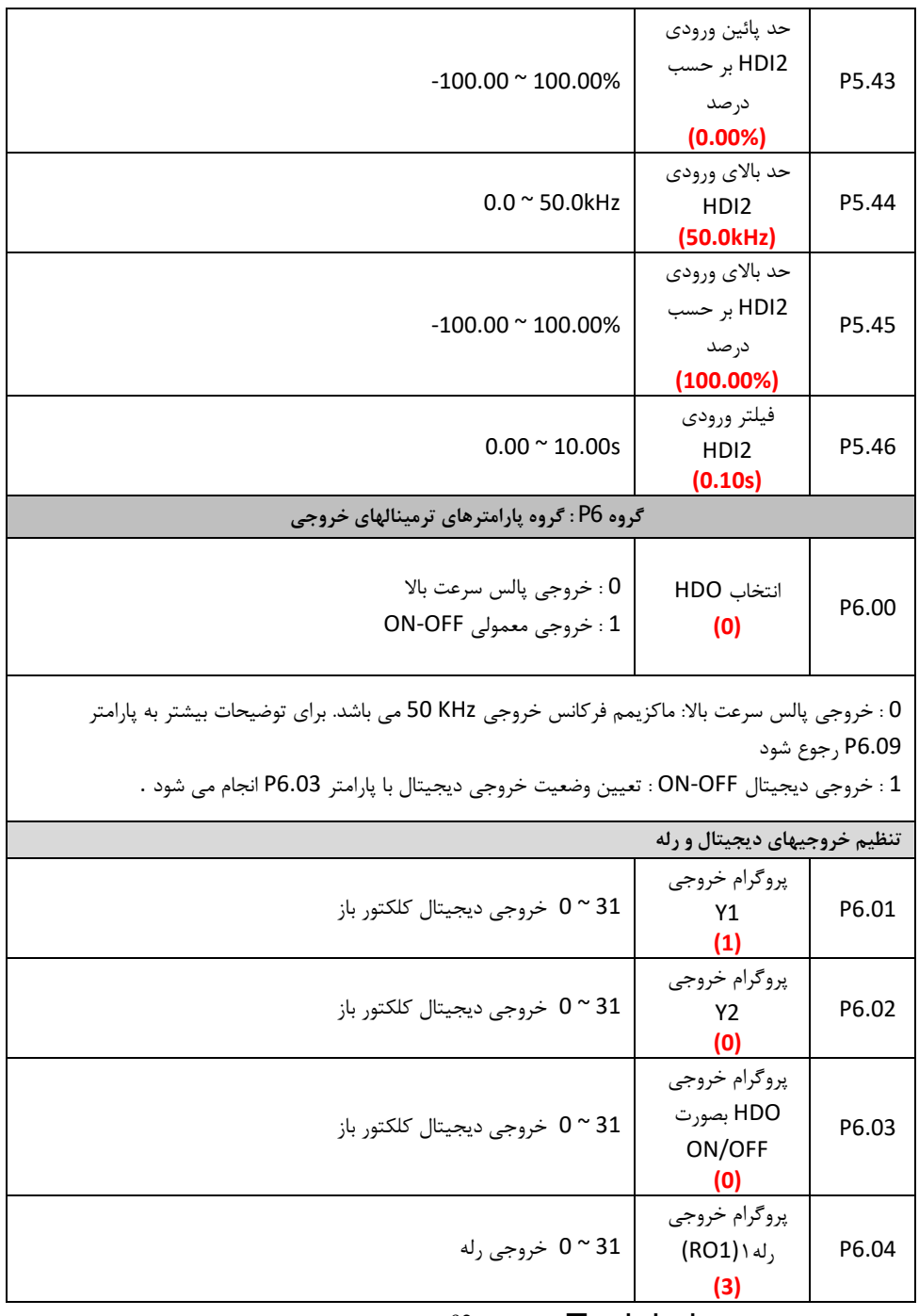

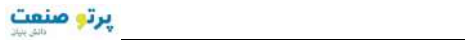

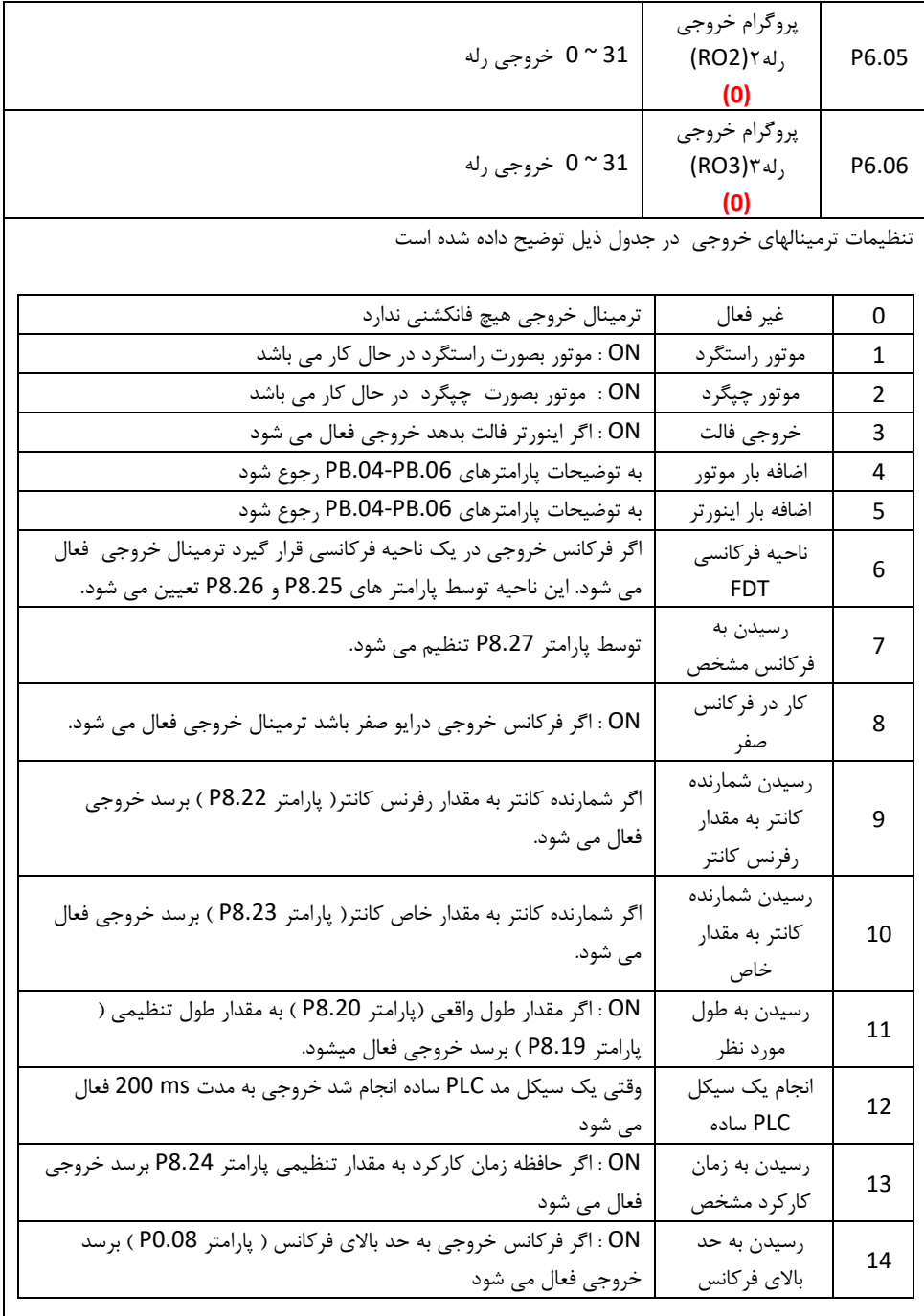

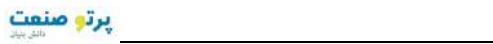

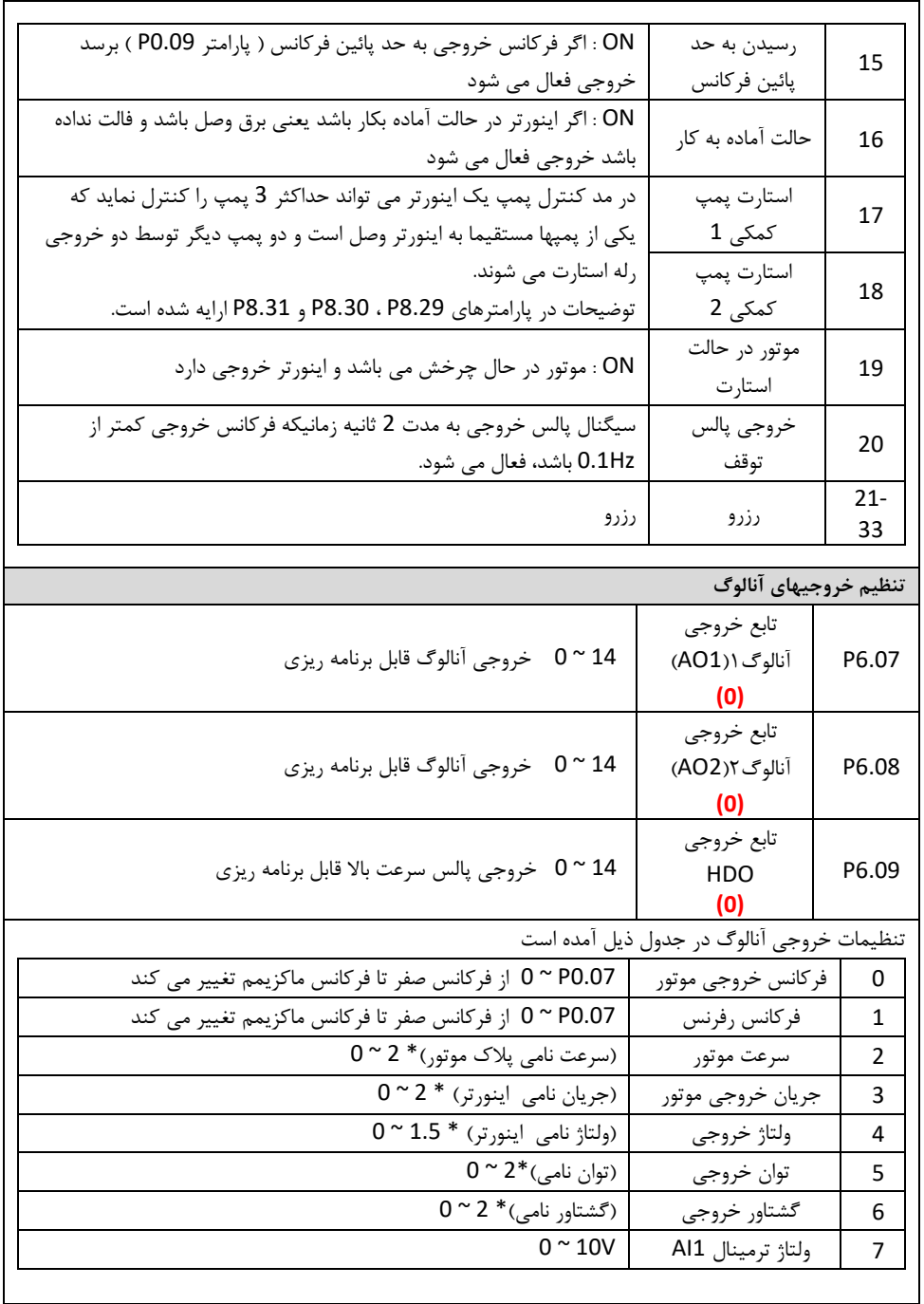

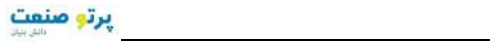

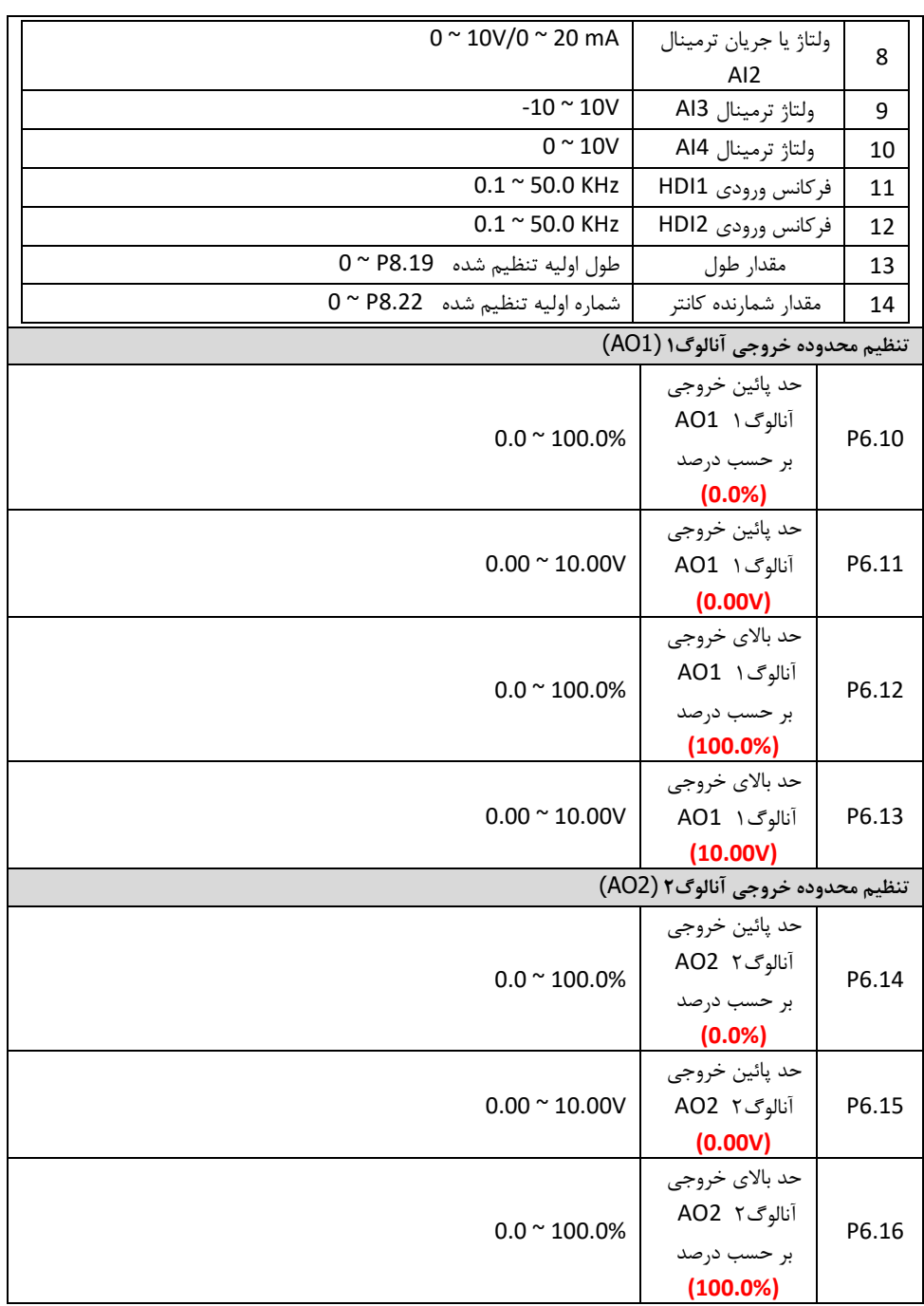

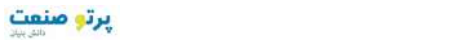

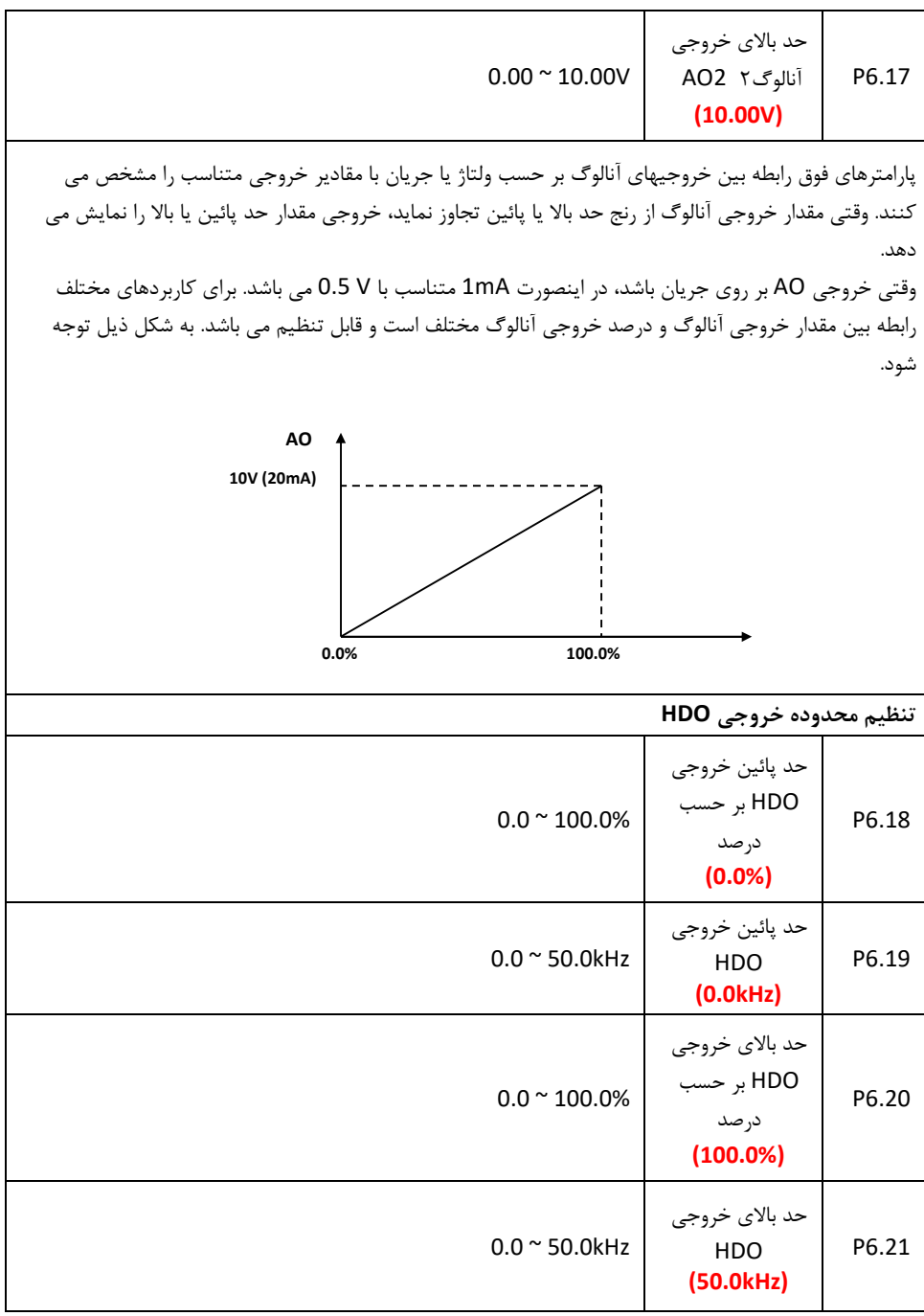

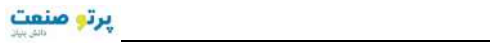

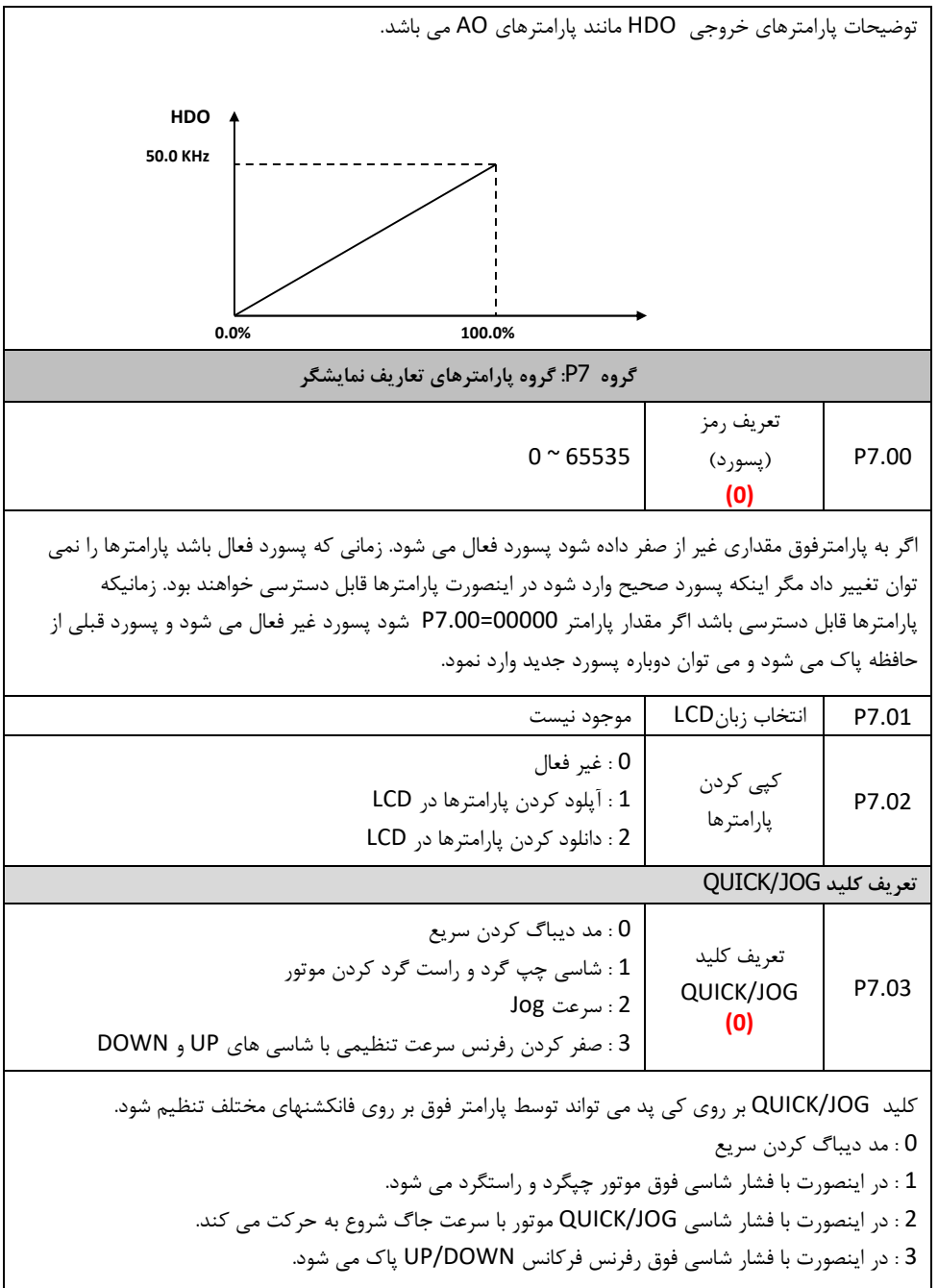

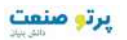

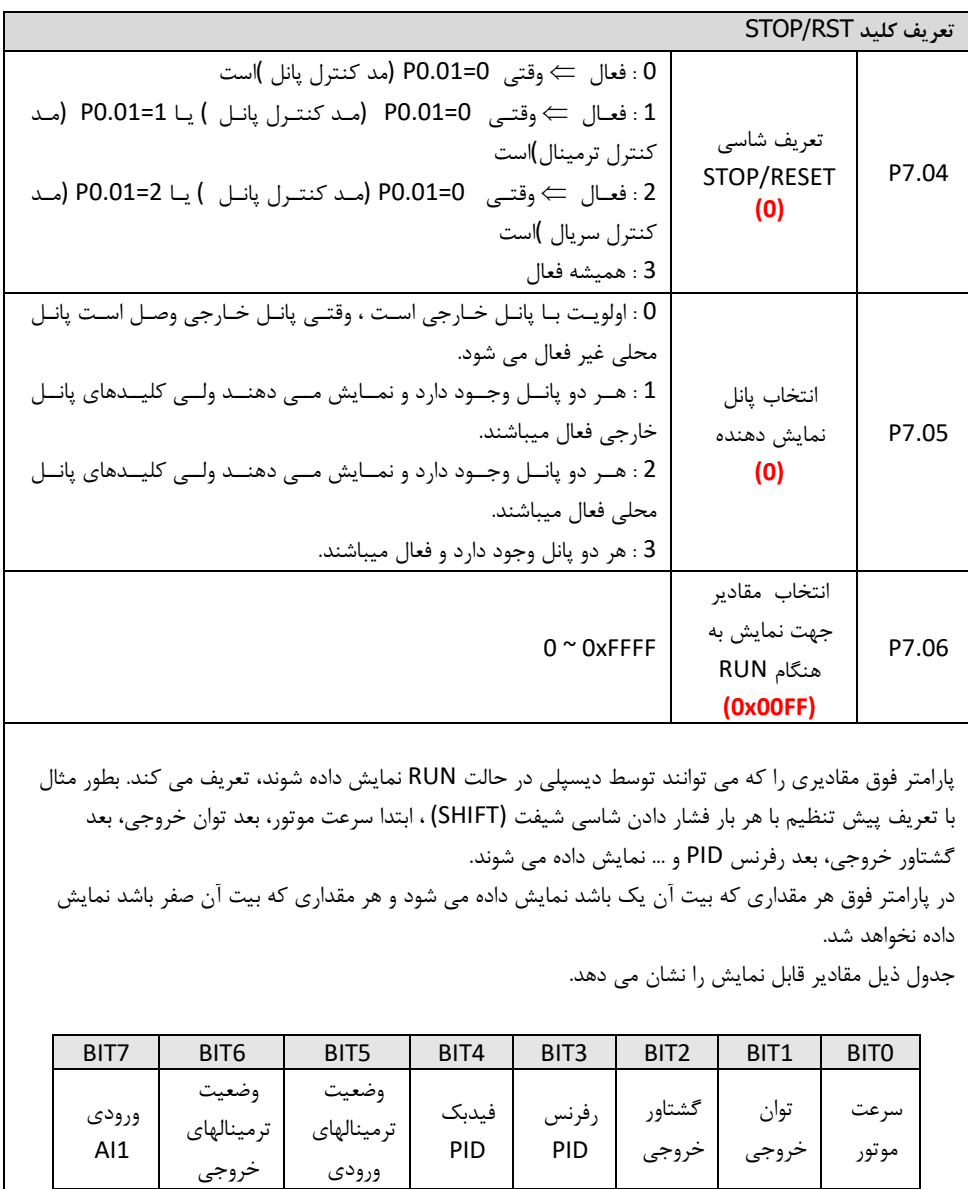

ورودي AI4

ورودي AI3

ورودي AI2

BIT15 | BIT14 | BIT13 || BIT12 || BIT11 || BIT10 || BIT9 || BIT8

فرکانس HDI2

شماره پله PLC

مقدار طول

مقدار شمارنده

فرکانس HDI1

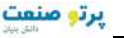

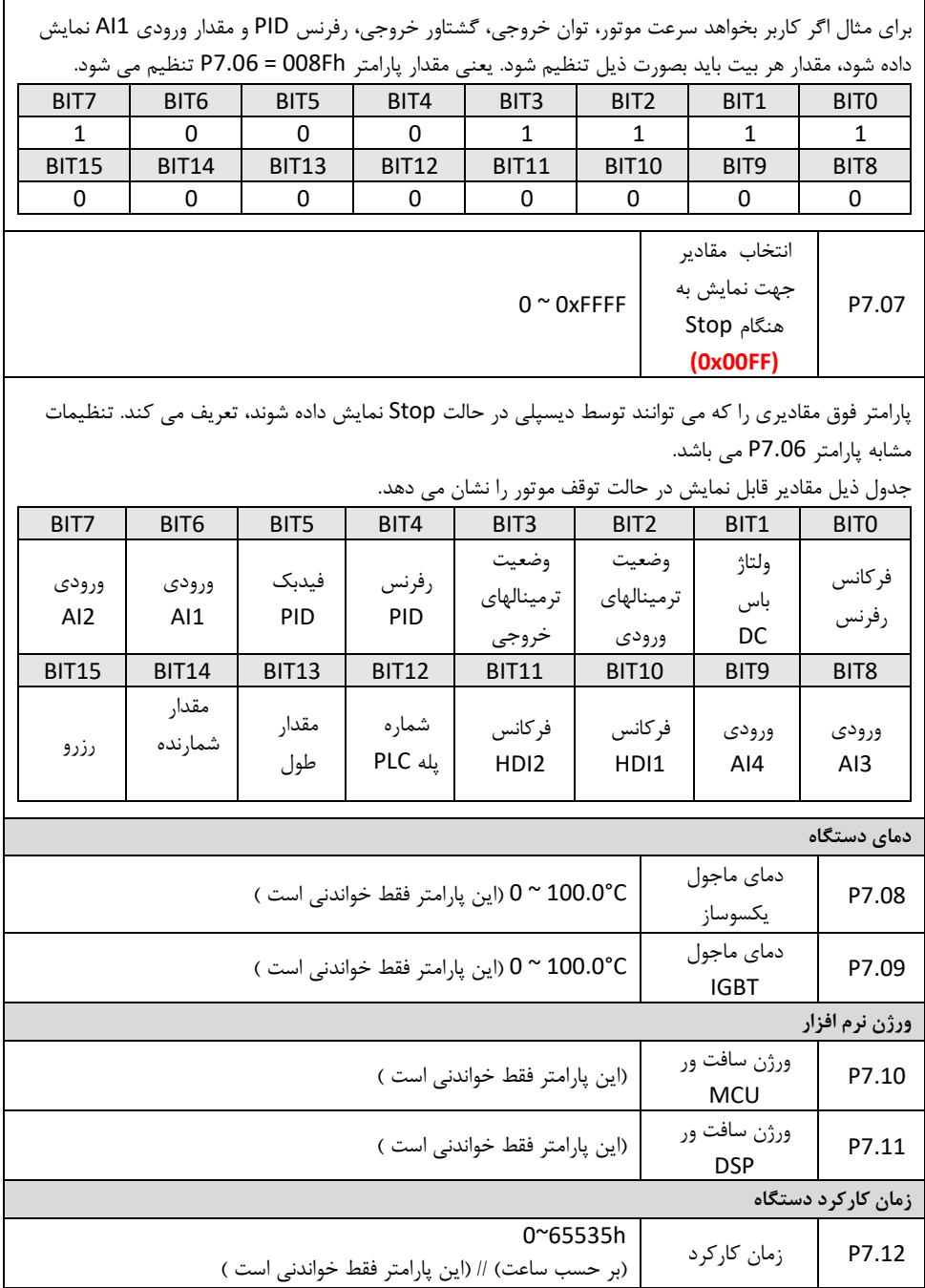

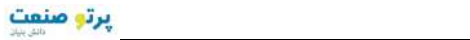

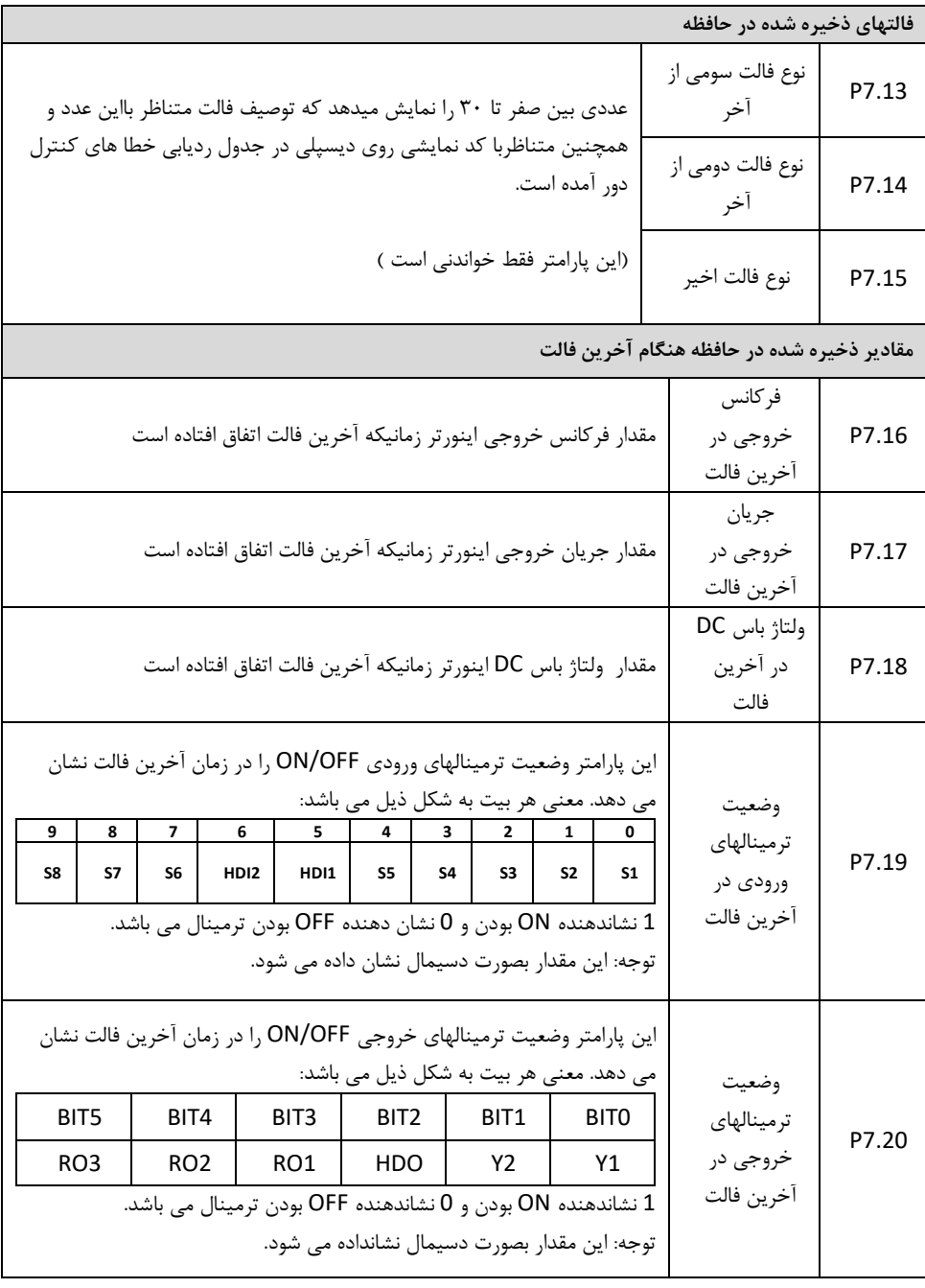

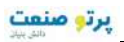

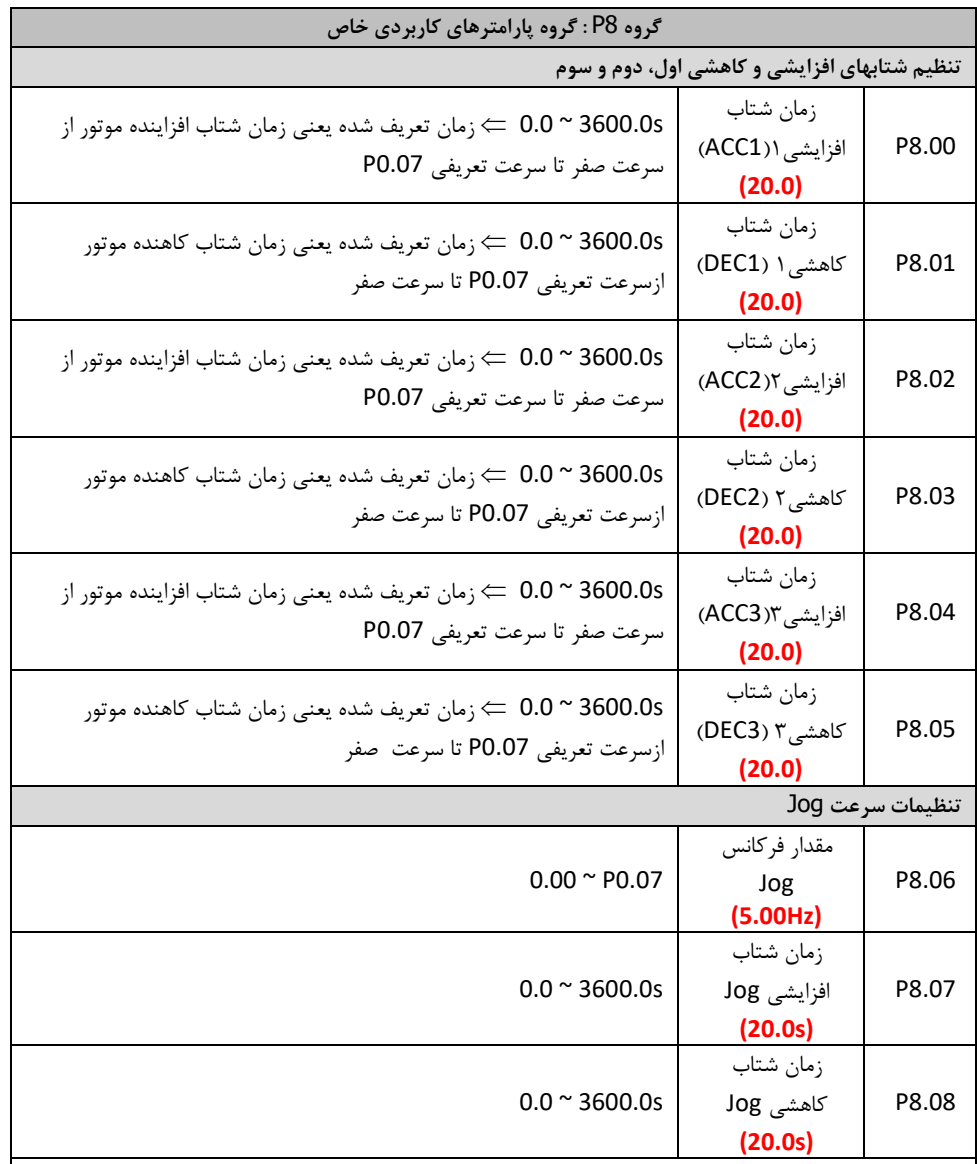

فرکانس Jog فرکانسی است که اینورتر با سرعت ثابت و با فعال کردن یک ورودي دیجیتال کار می ند. ک سرعت Jog داراي شتابهاي افزایشی و کاهشی مربوط به خود است و مفهوم پارامترهاي 8.07P و 8.08P مانند پارامترهاي شتاب 0.11P و 0.12P می باشد. صرفنظر از مقادیر پارامترهاي 1.00P و 1.08P ، سرعت Jog همیشه بصورت رمپ استارت و بصورت رمپ ، استپ می شود.

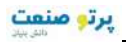

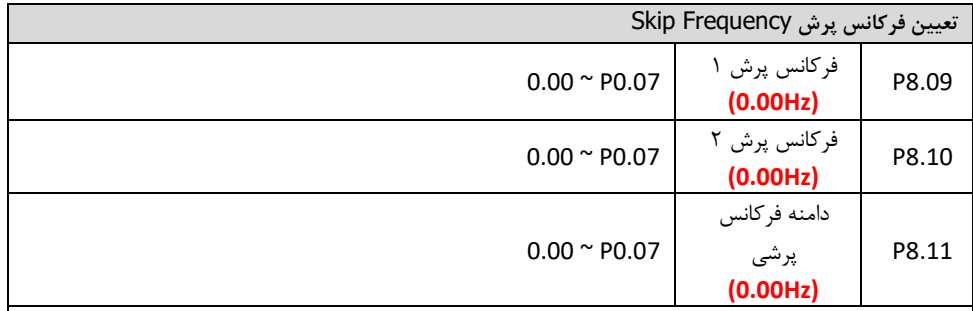

در این دستگاهها دو فرکانس پرش (Skip) بعنوان پرش ازفرکانس رزونانس مکانیکی قابل تعریف میباشد. با تعیین فرکانس پرش و دامنه آن، فرکانس رفرنس در این محدوده نمی تواند تنظیم شود.

- اگر دامنه فرکانس پرش 8.11P صفر تنظیم شود. فرکانسهاي پرش غیرفعال خواهند شد.
- اگر پارامترهاي 8.09P و 8.10P صفر تنظیم شوند ، توابع پرش فرکانسی غیر فعال می شوند.
- تنظیم فرکانس خروجی در دامنه فرکانس پرشی غیر ممکن می باشد ولی زمان شتاب گیري فرکانس خروجی از دامنه فرکانس پرشی عبور می نماید. رابطه بین فرکانس خروجی و فرکانس رفرنس نسبت به فرکانس پرشی در شکل ذیل نشان داده شده است:

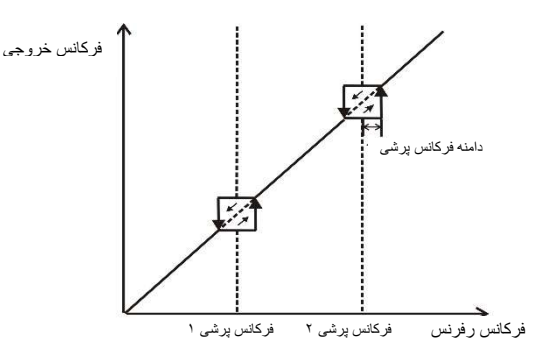

**توابع تراورس : تعریف فرکانس مرکزي تراورس و باند فرکانس پرشی** Jitter **و شتابهاي کاهنده و افزاینده و پهناي باند فرکانسی اصلی**

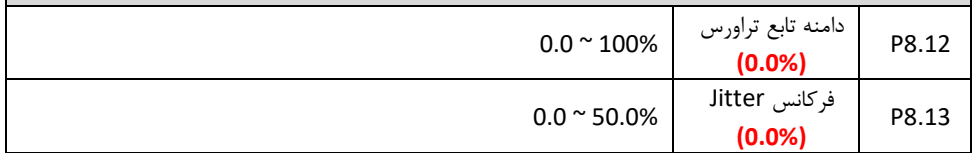

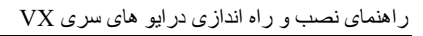

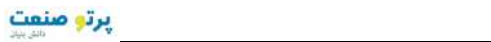

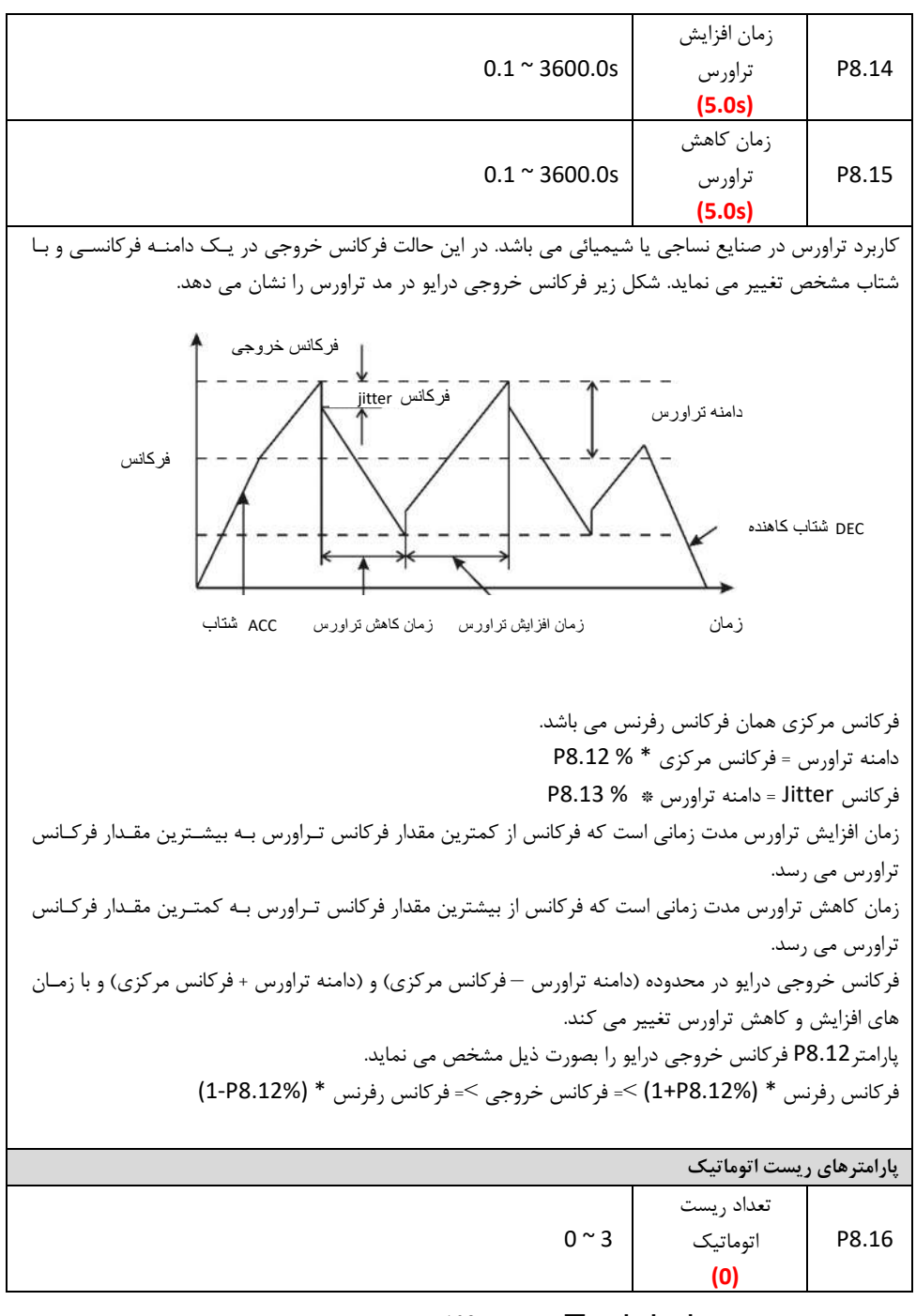

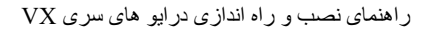

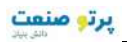

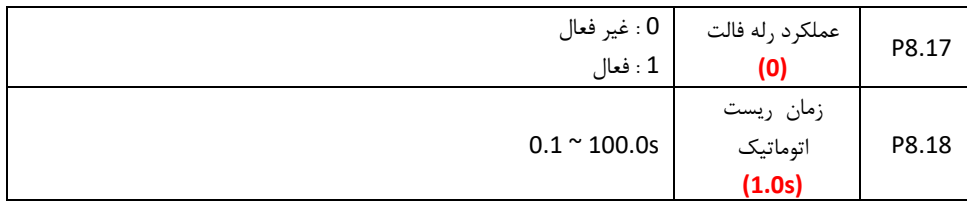

پارامترهاي اتو ریست: تنظیم ماکزیمم سه بار ریست(Reset) اتوماتیک فالت در فاصله زمانی مشخص این تابع به جهت به حر کت درآمدن ناگهانی ماشین بایستی با تدابیر امنیتی مناسب استفاده گردد. فالتهاي مهم مانند 1OUT ، 2OUT ، 3OUT ، 1OH و 2OH نمی توانند بصورت اتوماتیک ریست شوند و حتما باید ابتدا توسط اپراتور اشکال یابی و سپس ریست شوند.

اگر فالت پس از ریست به مدت ١٠ دقیقه رخ ندهد، اینورتر بصورت اتوماتیک زمانهای ریست قبلی را پاک می نماید. پارامتر 8.16P تعیین می کند که آیا در زمان ریست اتوماتیک رله فالت فعال باشد یا خیر.

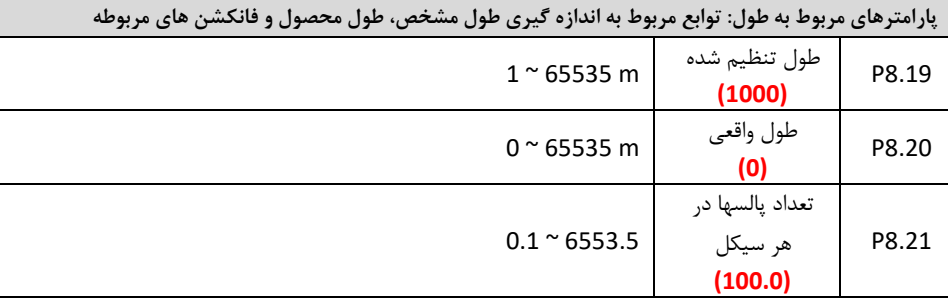

پارامترهاي فوق جهت اندازه گیري طول محصول استفاده می شود. این اندازه گیري توسط شمارش تعداد پالسها در ورودي انجام می گیرد. اگر فرکانس پالس ورودي بالا می باشد بهتر است از ورودیهاي 1HDI و 2HDI استفاده شود. (2 = 5.35P (یا  $(P5.36 = 2)$ مقدار طول اندازه گیري شده (8.20P (برابر است با: (تعداد پالسها در هر سیکل (8.21P (/ تعداد پالسها در ورودي) = طول محاسبه شده هنگامیکه مقدار P8.20 از مقدار P8.19 بیشتر شود، اگر یکی از ترمینالهای خروجی بر روی 11 تنظیم باشد، ترمینال خروجی فعال می شود.

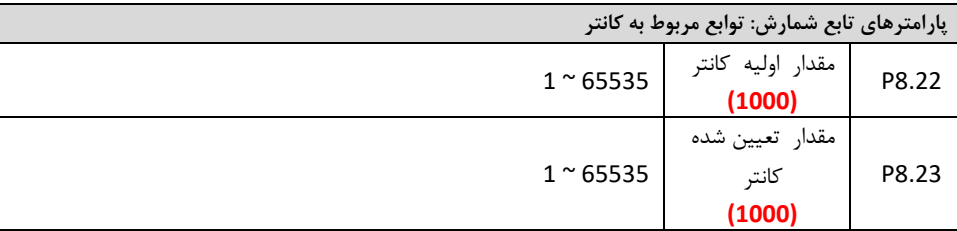

اکان ل ورودي شمارنده پالس یا کانتر می توانـد یکـی از ورودیهـاي دیجیتـال (Hz200(<5S1-S ا ورودي و یـ HDI باشداگر یکی از ترمینالهای خروجی بر روی مقدار اولیه کانتر تنظیم باشد، وقتی مقدار کـانتر بـه مقـدار اولیـه کـانتر 8.22P برسد، خروجی فعال می شود. اینورتر مقدار کانتر را پاك کرده و شمارش دوباره شروع می شود. اگر یکی از ترمینالهای خروجی بر روی مقدار شمارنده کانتر تنظیم باشد، وقتی مقدار کـانتر بـه مقـدار تعیـین شـده کانتر P8.23 برسد، خروجی فعال می شود. اینورتر مقدار کانتر را پاک کرده و شمارش دوباره شروع می شود. مقدار تعیین شده کانتر 8.23P نباید از مقدار اولیه کانتر 8.22P بیشتر باشد. ترمینالهاي خروجی 1RO ، 2RO و HDO می توانند باشند. **مدت زمان استارت بودن موتور** P8.24 تنظیم زمان Running **(65535)**   $0 < 65535h$ اگر یکی از ترمینالهای خروجی بر روی زمان استارت تنظیم باشد و مدت این زمان سپری شود خروجی فعال می شود. **توابع فرکانس** FDT P8.25 سطح فرکانس FDT **(50Hz)**   $0.00 \simeq$  P0.07 P8.26 تاخیر فرکانس **FDT (5.0%)**   $0.0 \times 100.0\%$ 

میتوانید با تعریف فرکانس خاصی وباند هیسترزیس آن فعال شدن خروجی دیجیتال به معناي بالاتر رفتن از این فرکانس را داشته باشید. وقتی که فرکانس خروجی به سطح فرکانس FDT) پارامتر 8.25P ( برسد ترمینال خروجی تعریف شده فعال می شود. اگر فرکانس خروجی افت کند و به مقدار کمتر از (تاخیر فرکانس FDT سطح فرکانس - FDT ( برسد ترمینال خروجی دوباره غیر فعال می شود.

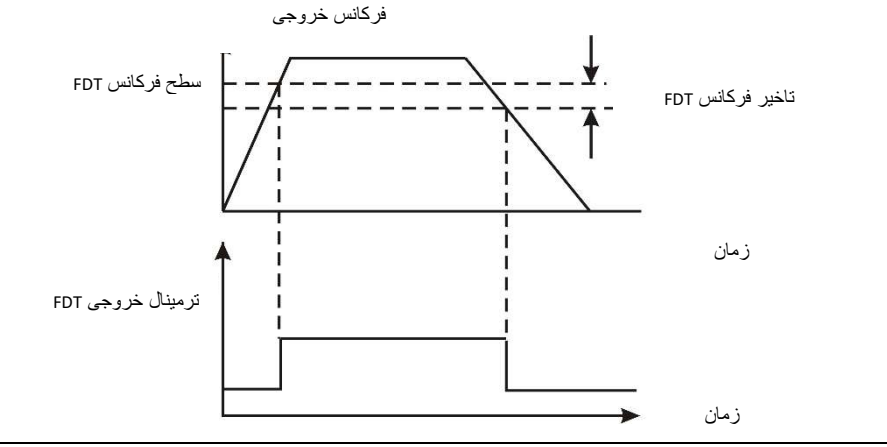

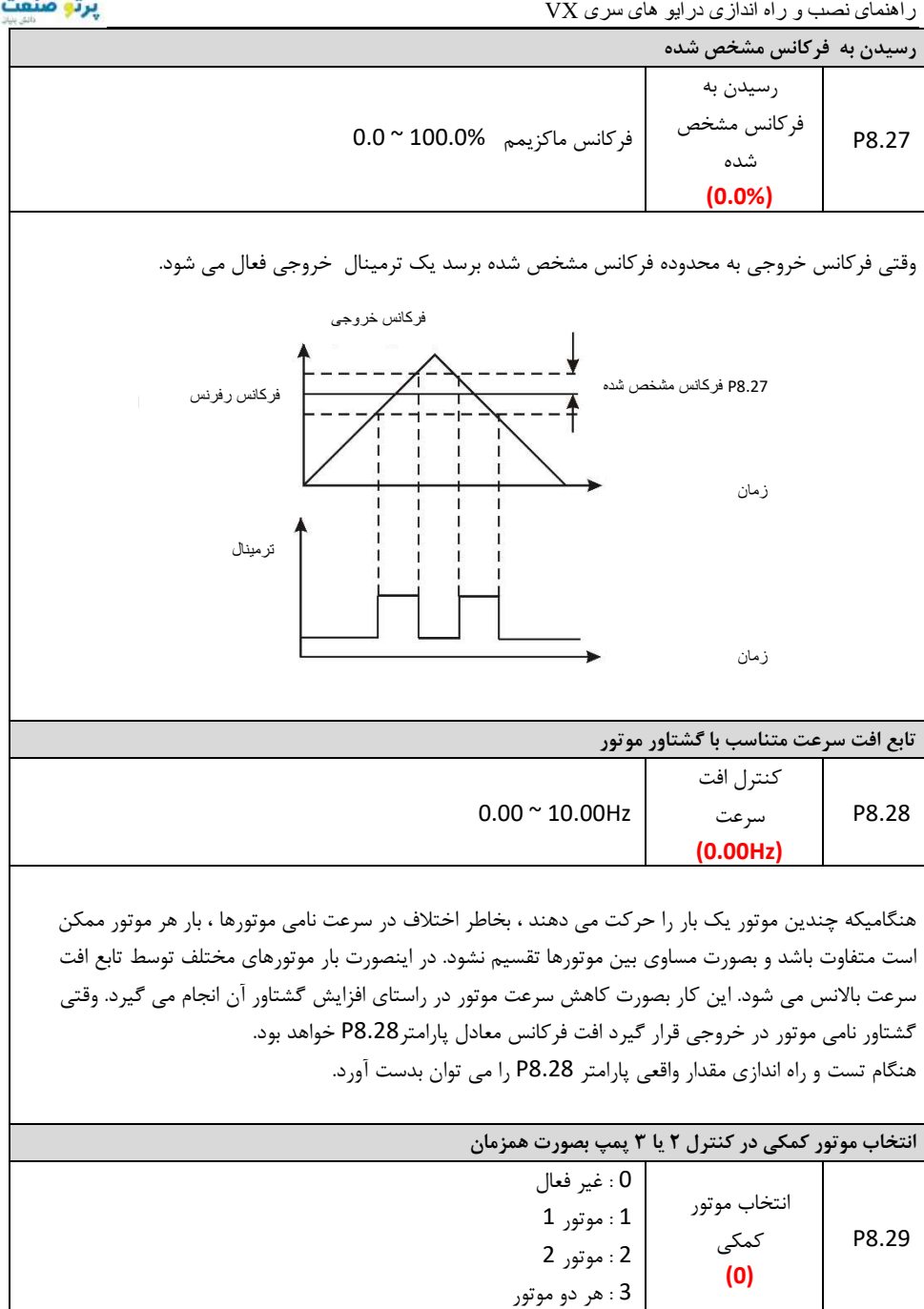

106

پارامتر فوق جهت کنترل ساده حداکثر سه موتور یا پمپ مورد استفاده قـرار مـی گیـرد. در ایـن حالـت ک موتـور یـ بصورت دائم به اینورتر وصل می باشد و سرعت آن تنظیم می شود. دو موتـور دیگـر بصـورت مسـتقیم اسـتارت مـی شوند. و استارت آنها توسط دو رله اینورتر انجام می گیرد. جهت استفاده از این مد باید یک فیدبک از فشار توسط یک سنسور فشار به یکی از ورودیهای آنـالوگ اینـورتر یعنـی 1AI یا 2AI داده شود تا اینورتر بتواند فشار آب را بخواند. پارامترهاي کنتـرل PID بایـد تنظـیم شـوند و بـراي PID باید یک رفرنس PID که می تواند از کی پد باشد در نظر گرفته شود. توسط این رفـرنس فشـار دلخـواه تنظـیم مـی گردد. وقتی سیستم استارت می شود اینورتر سعی می نماید با تنظیم سرعت موتور خود فشـار مـورد نیـاز را ایجـاد نماید. اگر سرعت موتور به حداکثر خود رسید ولی فشار دلخـواه تـامین نشـد، اینـورتر یکـی از موتورهـ اي کمکـی را استارت می نماید و اگر فشار باز هم پائین بود موتور کمکی دوم هم استارت می شود. حال اگر فشار بالا بود اینورتر ابتدا سرعت موتور خود را کم می کند و اگر لازم بود موتورهای کمکی را از مـدار خـارج می نماید.

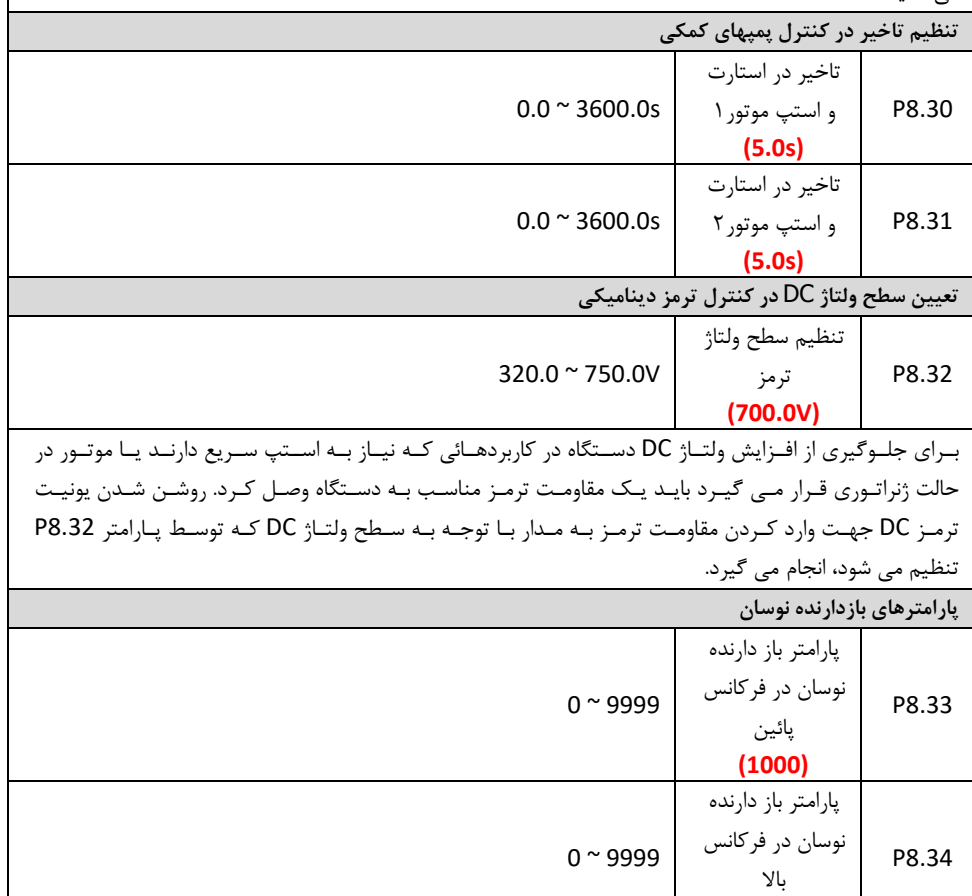

Teslakala.com

**(1000)**

107
#### يرتو صنعت

راھنمای نصب و راه اندازی درایو ھای سری VX

ایـن توابـع جهـت بازدارنـدگی نوسـان جریـان بـه هنگـام بـی بـار بـودن موتـور اسـتفاده میشـود . مقـادیر کمتـر پارامترهاي P8.33 و P8.34 اثر بيشتري در جلوگيري از نوسان دارند. بیشـتر موتورهـا ممکـن اسـت در بعضـی فرکانسـها ، نوسـان جریـان داشـته باشـند. در تنظـیم پارامت رهـاي فـوق جهت کاهش نوسان جریان باید دقت شود.

### **گروه** 9P **: گروه پارامترهاي** PID

سیســتم کنتــرل PID یــک روش معمــول در کنتــرل پروســه هــا مــی باشــد و بـراي تنظــیم و تثبیـت مقــادیري ماننـد فشـار و دمـا اسـتفاده مـی شـود. در سیسـتم PID یـک سـیگنال فیـدبک از پروسـه گرفتـه مـی شـود و بـا یک مقدار مرجع مقایسـه مـی گـردد. خروجـی PID بایـد بـه گونـه اي باشـد کـه بتوانـد مقـدار فیـدبک را نزدیـک به مقدار رفرنس نگه دارد. در اینورتر خروجی PID با تغییر سرعت موتور پروسه را کنترل می نماید.

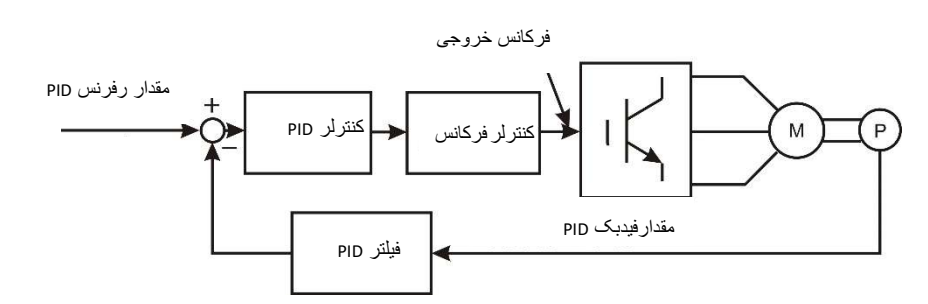

براي فعال شدن PID باید مقدار پارامتر (PID (6 = 0.03P تنظیم گردد. پــارامتر 9.00P محــل تنظــیم رفــرنس PID را تعیــین مــی نمایــد. اگــر مقــدار ایــن پــارامتر برابــر بــا 0 بــود، رفرنس PID از کی پد خواهد بود و توسط پارامتر 9.01P مقدار رفرنس کی پد تعیین می شود. پارامتر 9.02P محل ورودي فیدبک PID را تعیین می نماید.

**تنظیمات رفرنس و فیدبک** PID

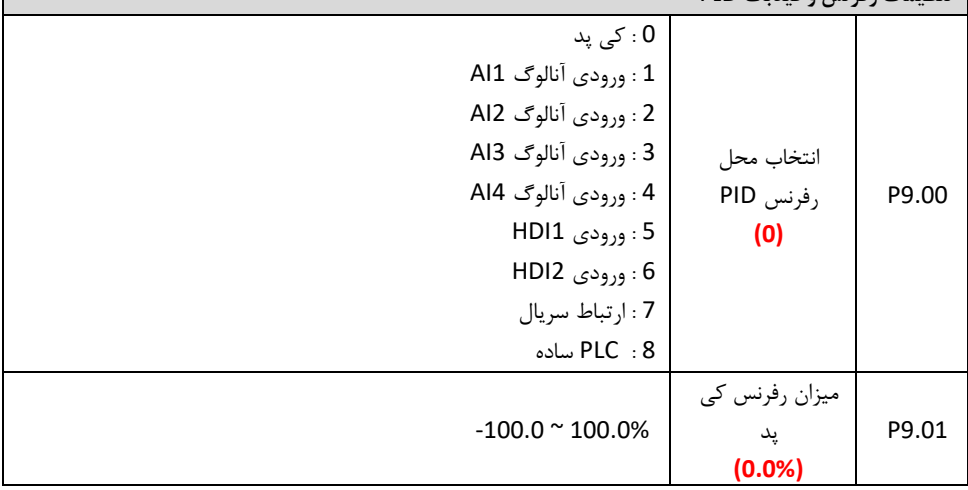

108

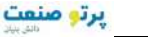

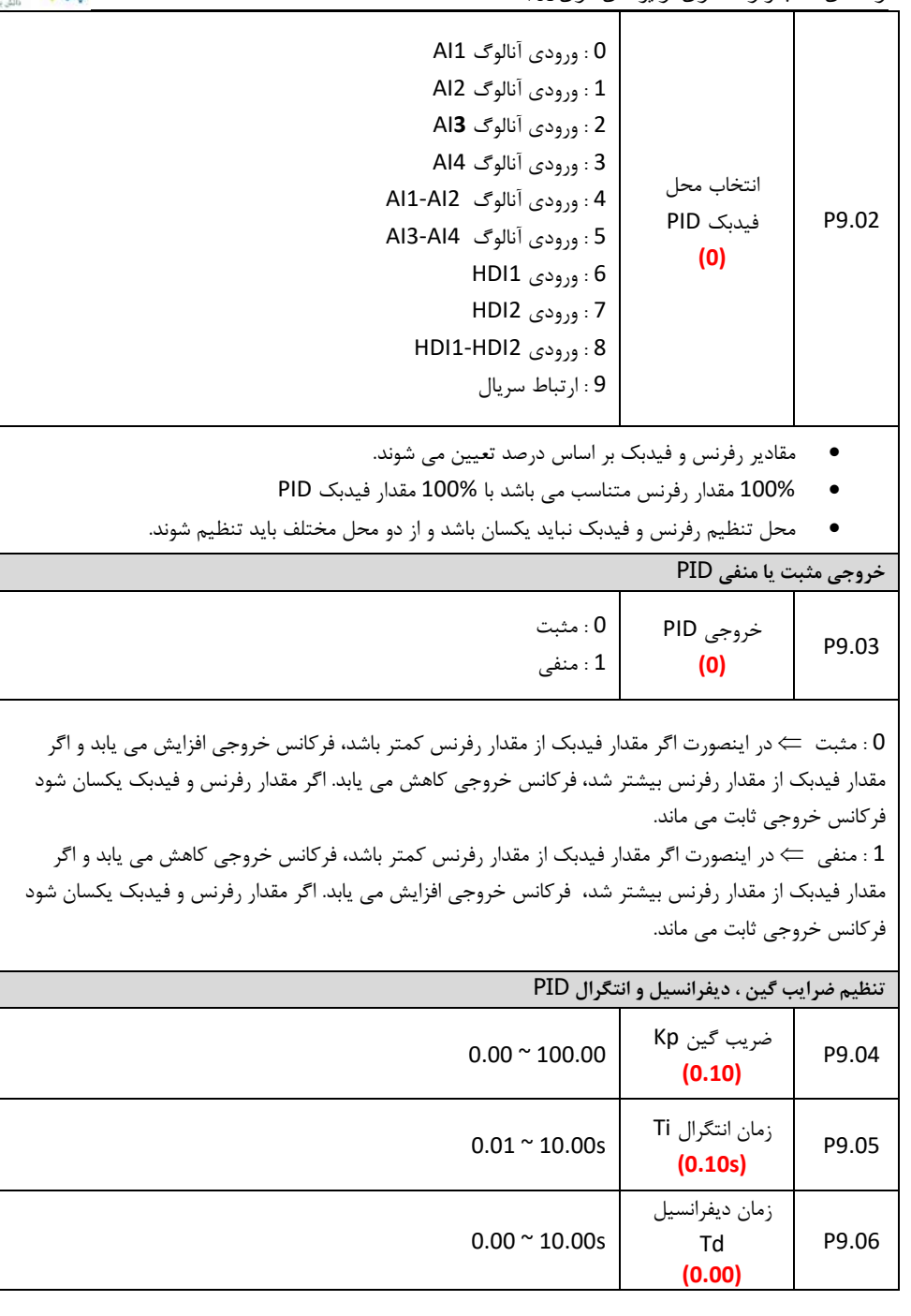

راھنمای نصب و راه اندازی درایو ھای سری VX

يرتو صنعت

ضــرایب کنتــرل PID شــامل ضــریب گــین Kp ، زمــان انتگــرال Ti و زمــان دیفرانســیل Td بایــد بــه صــورتی تنظیم شوند که پروسه تحت کنترل مانند سرعت، فشار و یا دما بدون نوسان و لرزش و ضربه کار نماید. پارامتر ضریب گین Kp (P9.04 ) باید تا حد ممکن افزایش یابد بدون اینکه سیستم دچار نوسان شود. پارامتر زمان انتگرال Ti ) 9.05P ( باید تا حد ممکن کاهش یابد بدون اینکه سیستم دچار نو سان شود. در اکثـر مـوارد تنظـیم دو ضـریب Kp و Ti کـافی مـی باشـد و معمـولا ضـریب Td را صـفر قـرار مـی دهنـد ولـی اگر نیـاز باشـد مقـدار زمـان دیفرانسـیل Td ) 9.06P ( نیـز تغییـر کنـد ، مقـدار آن بایـد تـا حـد مکـن افـزایش م یابد بدون اینکه سیستم دچار نوسان شود.

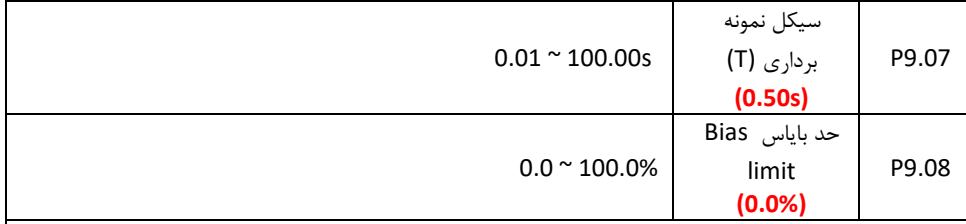

پارامتر 9.07P زمان نمونه برداري از سیگنال پروسه را مشخص می نماید در هر بار نمونه برداري سیستم کنترل PID یکبار محاسبات PID را انجام می دهد زمان نمونه برداري و محاسبات PID بر کنترل پروسه تاثیر دارد و زمانهاي خیلی سریع ممکن است باعث ناپایدا ري و نوسان سیستم گردد. بنابراین باید با توجه به نوع پروسه تحت کنترل زمان نمونه برداری مناسب را تعیین نمود. پارامتر 9.08P حد بایاس را مشخص می کند، که حداکثر فاصله بین مقدار رفرنس PID بک و مقدار فید PID را تعیین می کند. اگر مقدار فیدبک PID در این محدوده قرار گرفت خروجی PID و در نتیجه فرکانس روجی درایو خ ثابت می ماند. اگر مقدار فیدبک از این محدوده خارج شد، محاسبات PID دوباره انجام می شود و با تغییرات فرکانس خروجی مقدار فیدبک دوباره به این محدوده برگردانده می شود.

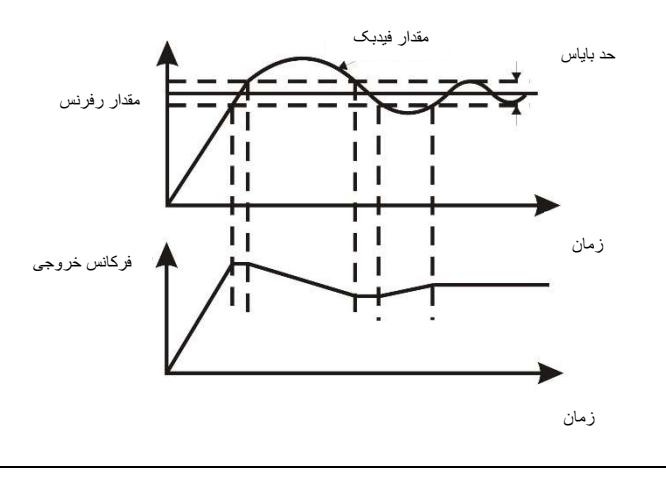

راھنمای نصب و راه اندازی درایو ھای سری VX

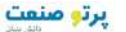

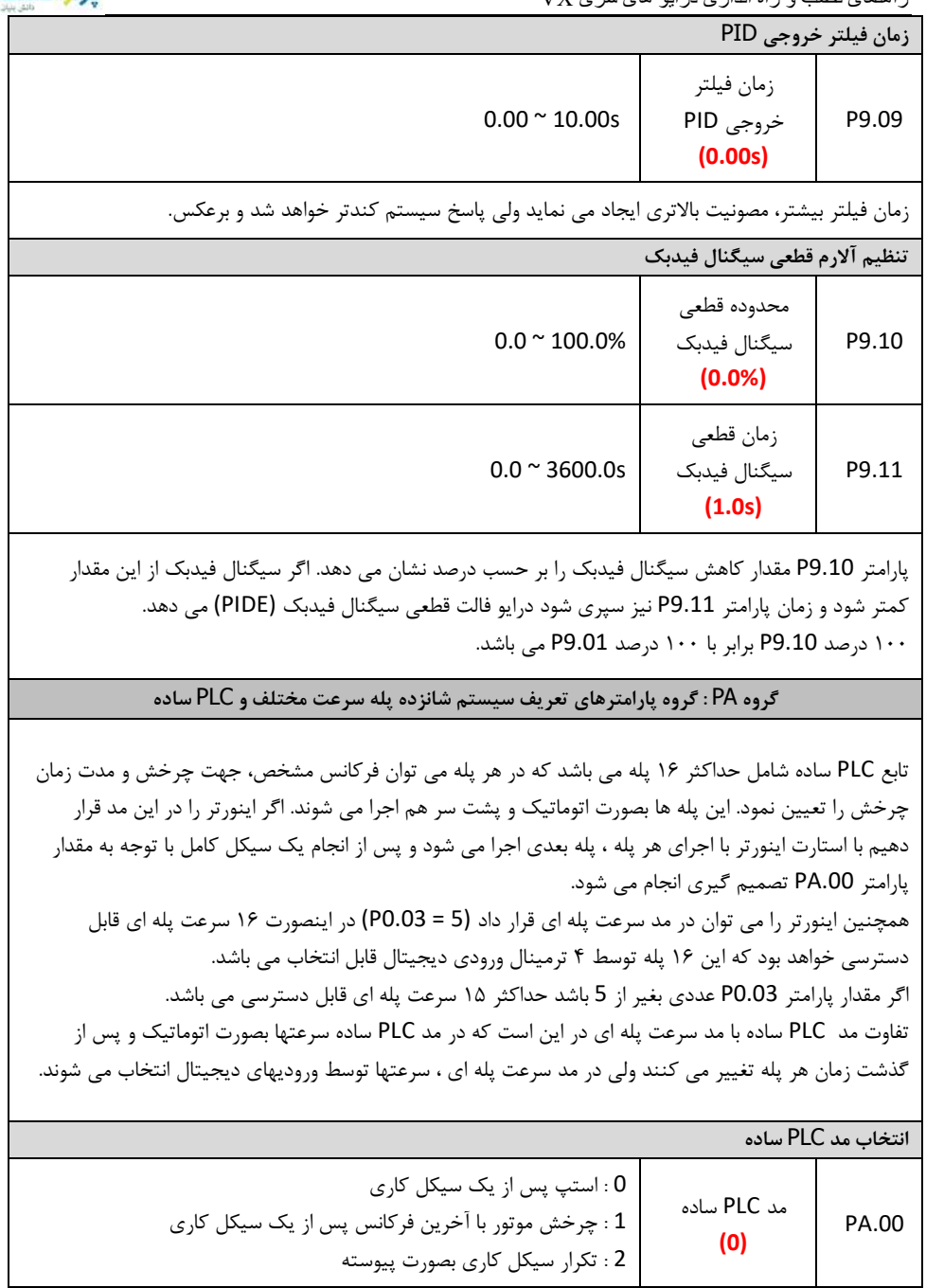

111

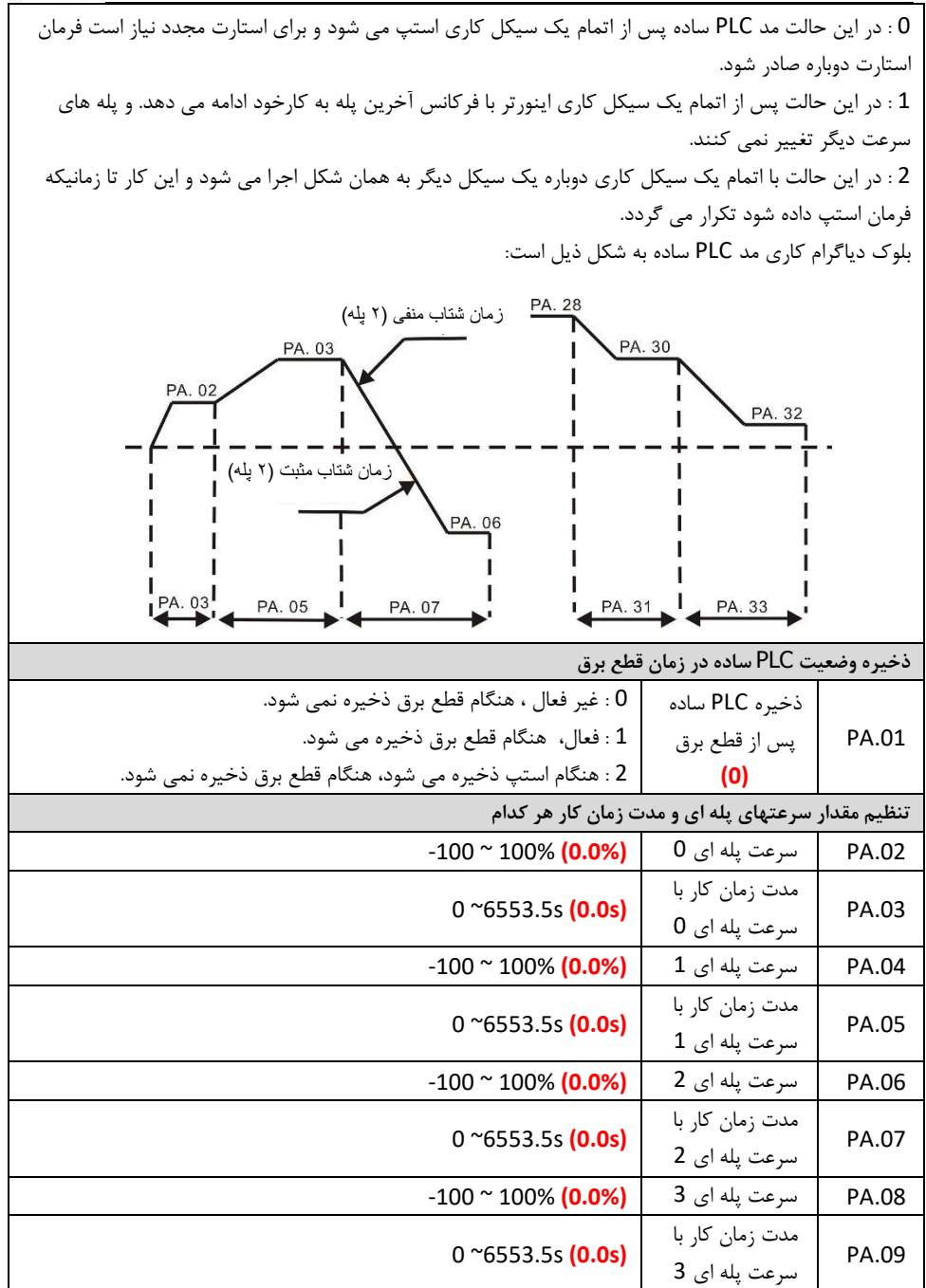

راھنمای نصب و راه اندازی درایو ھای سری VX

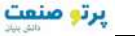

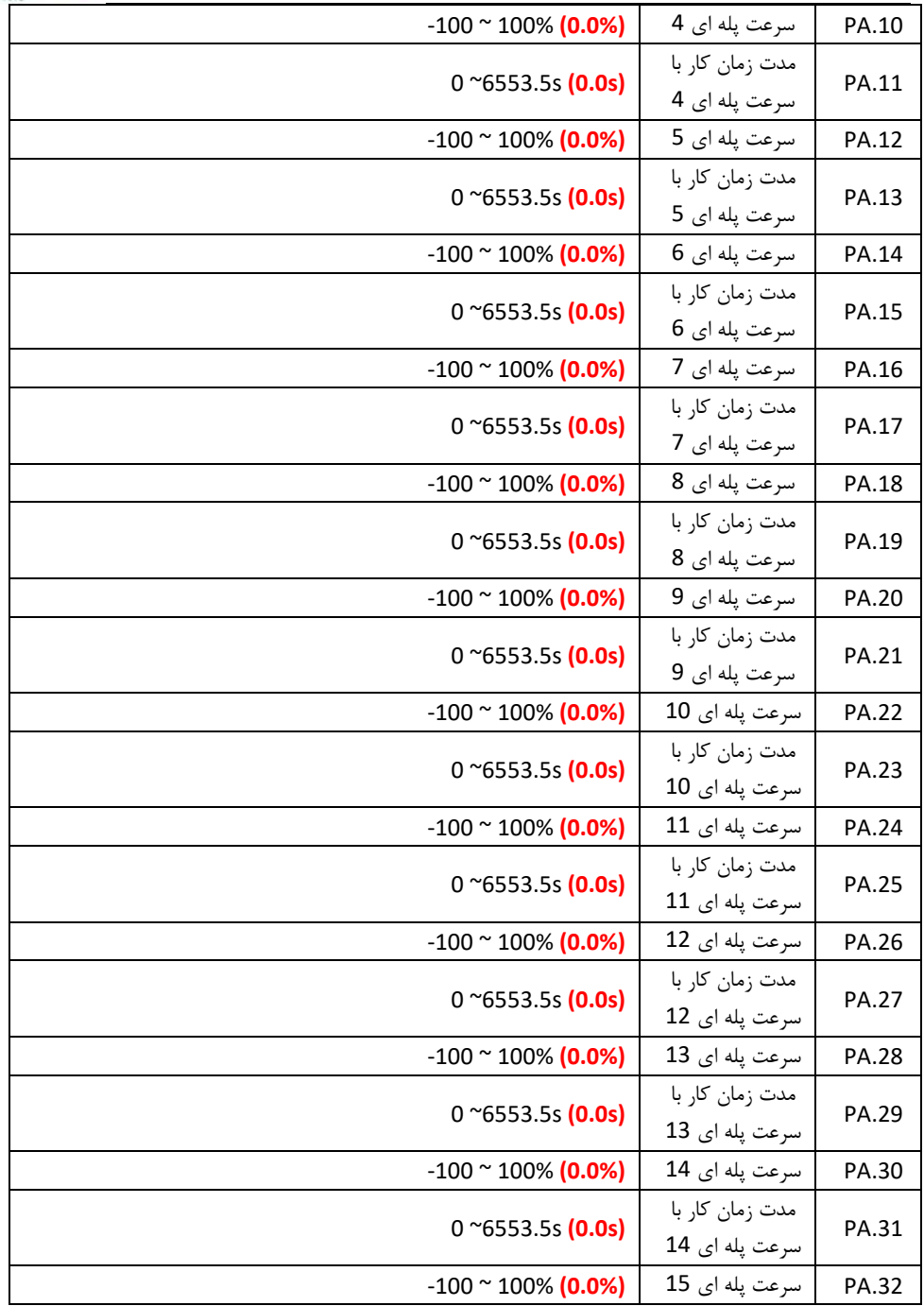

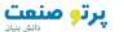

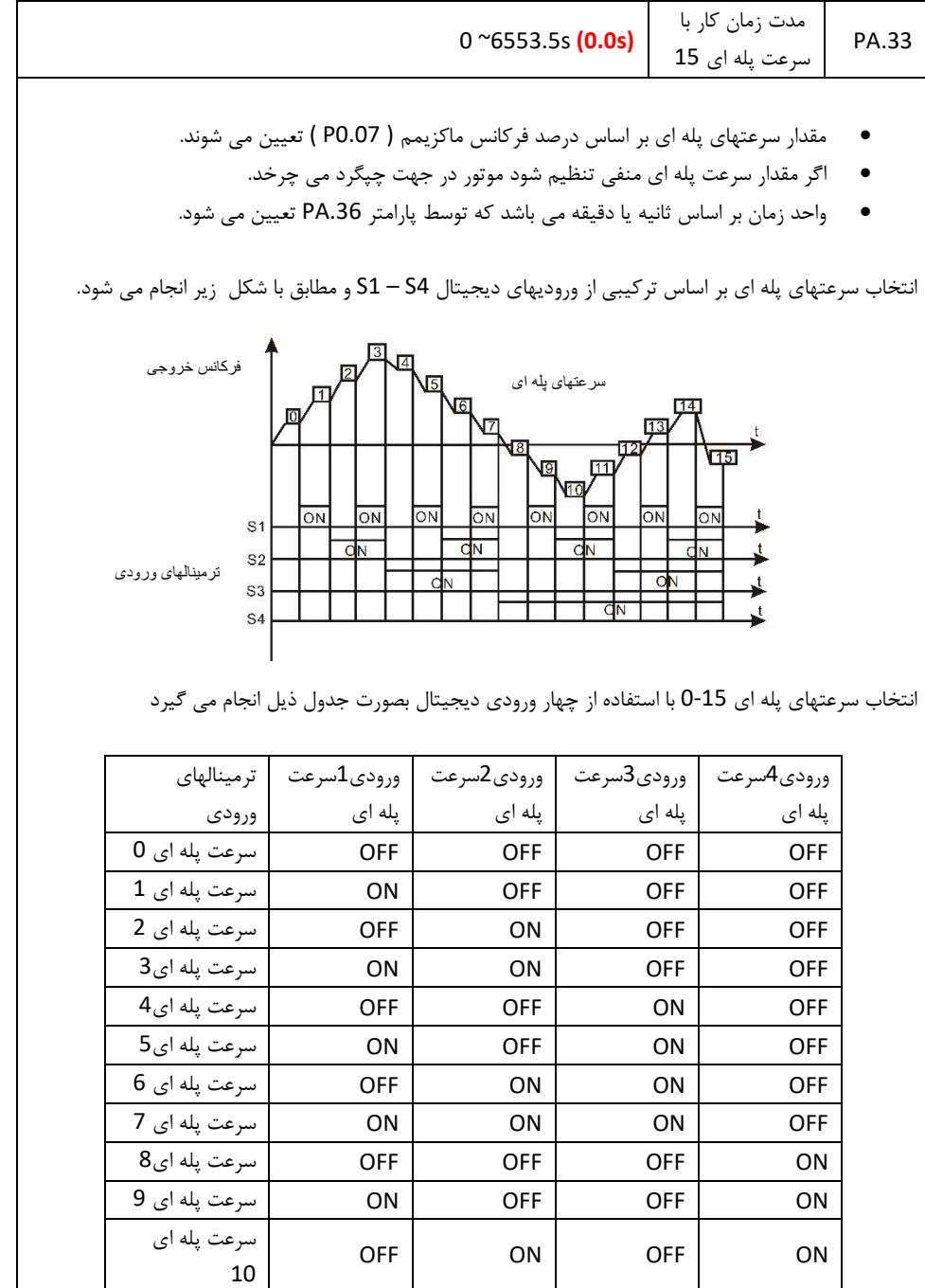

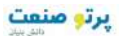

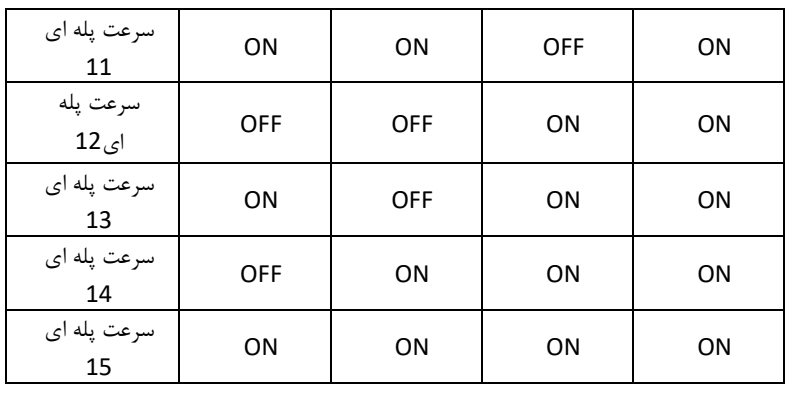

**انتخاب شتاب افزایشی و کاهشی براي سرعتهاي پله اي**

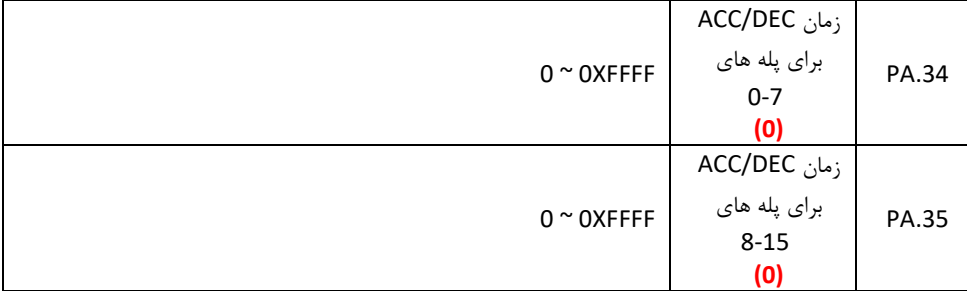

پارامترهـاي فـوق بـراي انتخـاب شـتاب افزایشـی و کاهشـی بـراي پلـه هـاي مختلـف اسـتفاده مـی شـود. اینـورتر بــراي ACC/DEC1, ACC/DEC2, ACC/DEC3 ACC/DEC0, باشــد مــی متفــاوت شــتاب چهــار داراي هر پله می تـوان یکـی از ایـن شـتابها را انتخـاب کـرد. بـراي پلـه هـاي 0-7 از پـارامتر .34PA و بـراي پلـه هـاي 8-15 از پارامتر .35PA استفاده می شود.

هر دو بیت پارامترهاي .34PA و .35PA شتاب یک پله را مشخص می کنند.

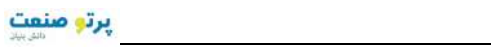

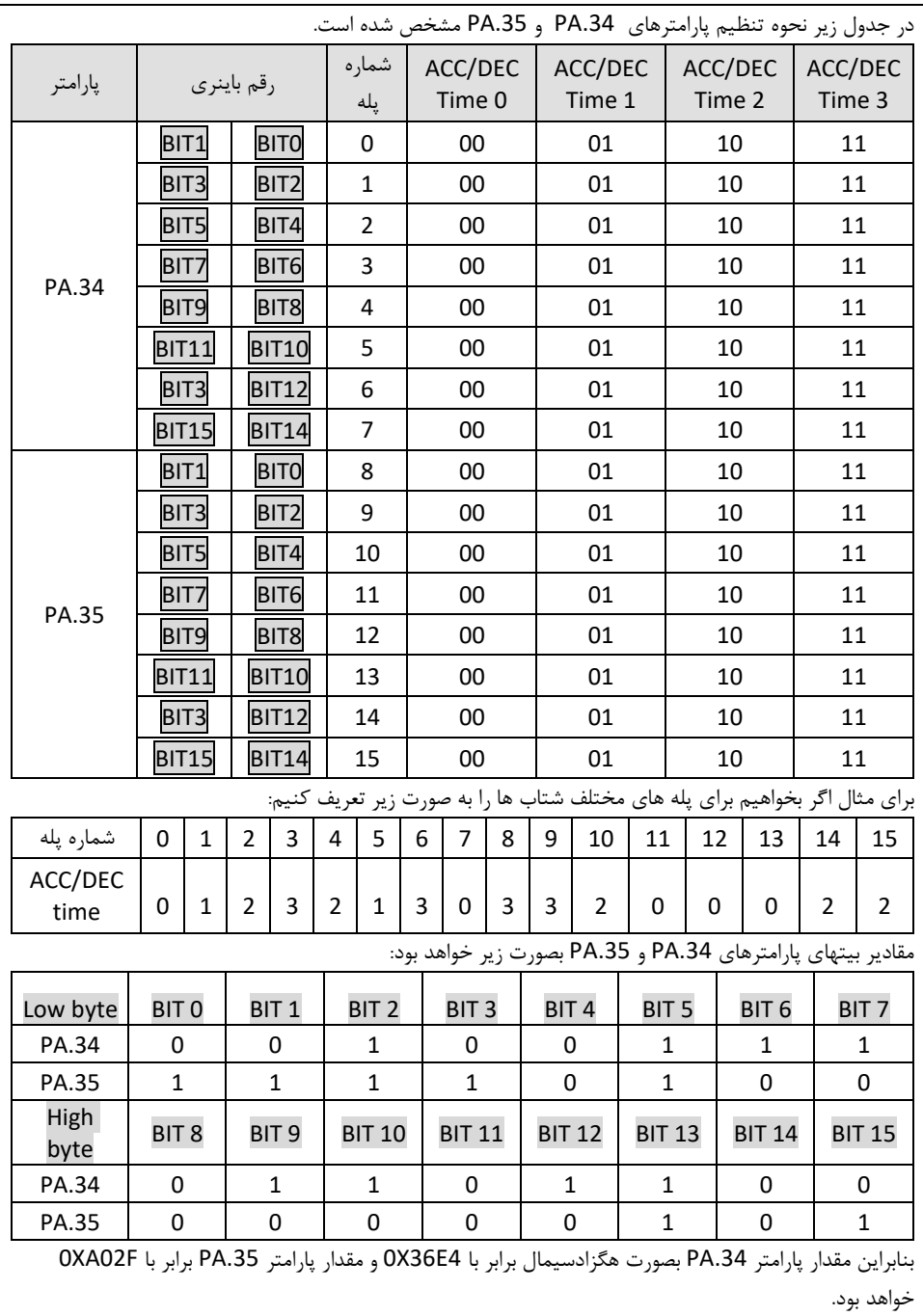

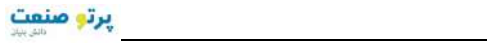

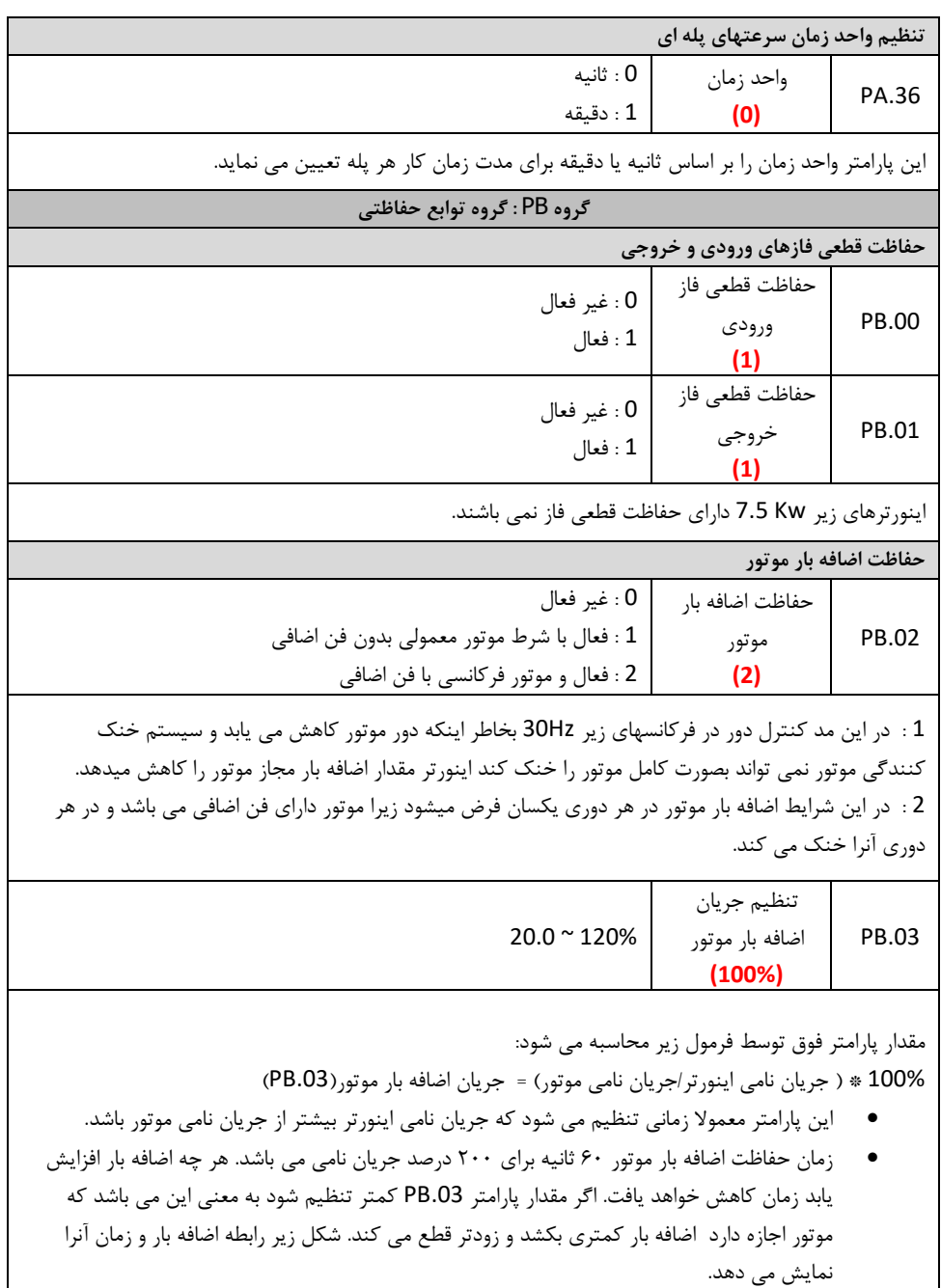

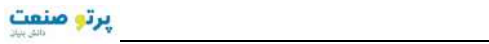

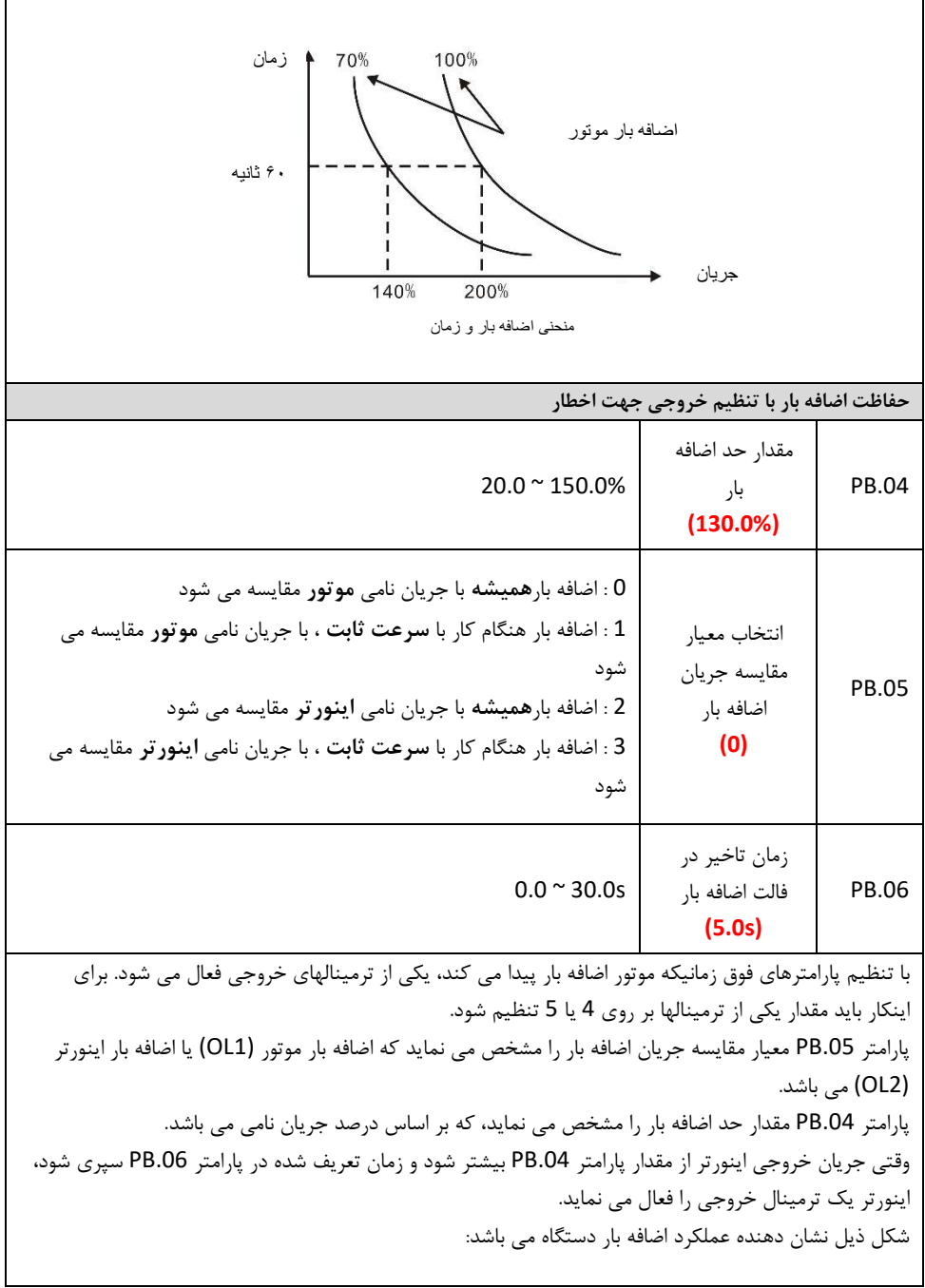

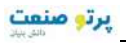

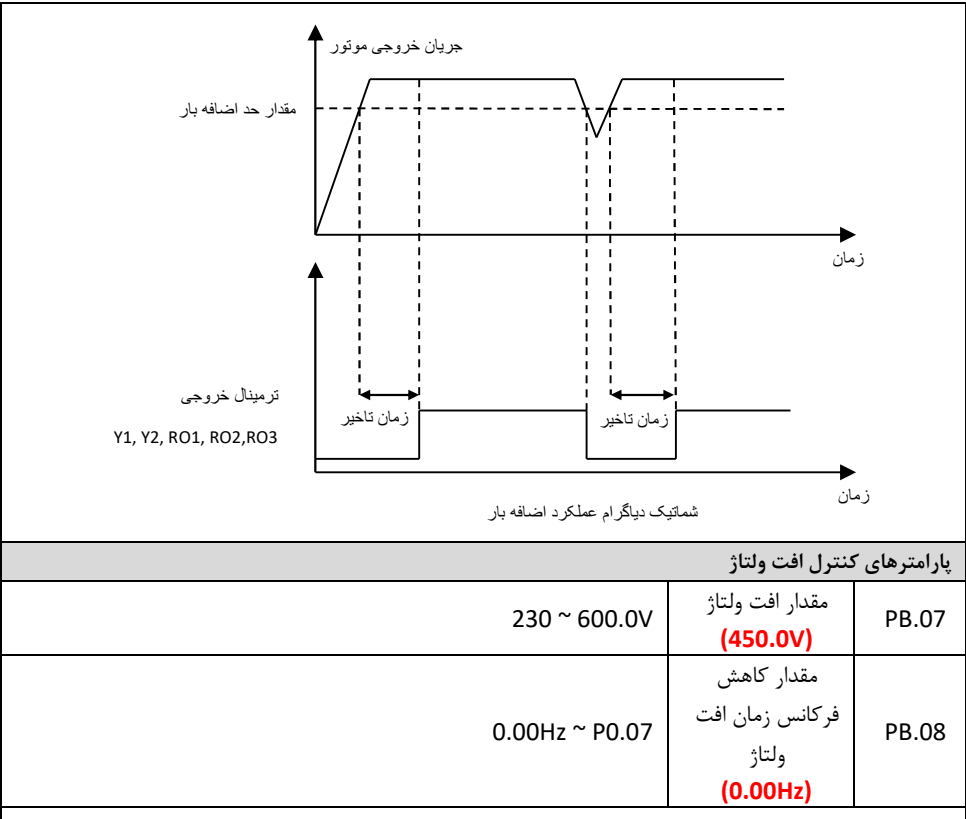

پارامترهاي فوق زمانی استفاده می شوند که مقدار ولتاژ افت می کند و سطح ولتاژ DC کاینورتر اهش می یابد. در این حالت اینورتر می تواند با کنترل سیستم جبران سازي افت ولتاژ DC بدون اینکه فالت دهد به کار خود ادامه دهد. براي همین منظور اینورتر ممکن است مقدار فرکانس خروجی را کاهش دهد اگر سطح ولتاژ DC کمتر از مقدار پارامتر .07PB شود اینورتر مجاز خواهد بود فرکانس خروجی را حداکثر به اندازه پارامتر .08PB کاهش دهد و بدون ایجاد فالت به کار خود ادامه دهد. اگر مقدار پارامتر .08PB صفر تنظیم شود این مد غیر فعال می شود. هنگام فعال سازي این پارامترها باید به مقدار اینرسی بار توجه داشت.

**کنترل اضافه ولتاژ به هنگام کاهش دور**

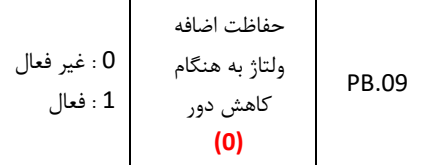

Teslakala.com

119

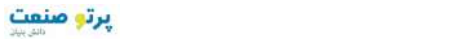

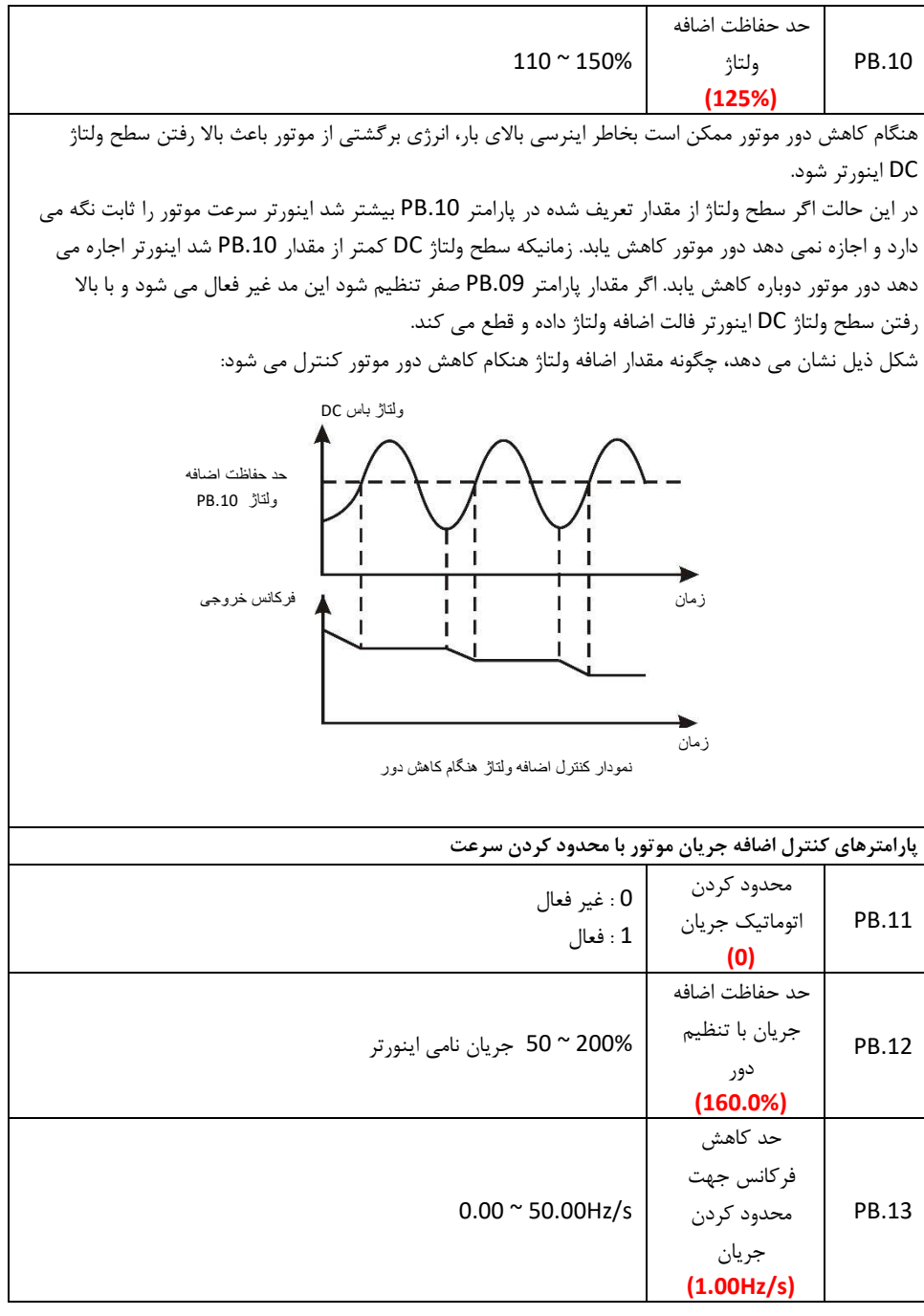

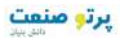

هنگـام دور گـرفتن موتـور یـا زمـان دور ثابـت اگـر موتـور اضـافه جریـان داشـته باشـد و از مقـدار شـتر مجـاز بی شود، اینورتر فالت داده و موتور را متوقف می نماید. پارامترهاي فوق اضافه جریان موتور را با ثابت نگه داشتن یا کم کردن سرعت موتور کنترل می کنند. پارامتر PB.12 بیشترین جریان مجاز برای موتور را بر حسب درصد جریان نامی اینورتر تعریف می کند. پـارامتر PB.13 مقـدار فرکـانس مجـاز درهـر ثانيــه را تعريـف مــی کنــد کــه اينــورتر مــی توانــد بـرای کنتـرل اضافه جریان ، آن را کاهش دهد. در صــورتیکه جریــان موتــور بیشــتر از جریــان پــارامتر .12PB شــد اینــورتر بــا کــاهش ســرعت موتــور، جریــان موتـور را کــم مـی کنــد بـدون اینکــه خطـاي اضــافه جریـان دهـد و اگـر جریـان کـاهش یافـت اینـورتر دوبــاره سرعت موتور را به مقدار قبلی باز می گرداند. اگـر افـزایش جریـان در زمـان اسـتارت و دور گـرفتن موتـور اتفـاق بیفتـد اینـورتر دور موتـور را ثابـت نگـ ه مـی دارد و اجازه نمی دهد موتـور بیشـتر دور بگیـرد. اگـر جریـان موتـور کـاهش یابـد اینـورتر اجـاز موتـور ه مـی دهـد دوباره دور بگیرد تا به دور تنظیمی خود برسد. اگر مقـدار پـارامتر .11PB باشـد یـک ، سیسـتم فـوق فعـال مـی شـود و کنتـرل اضـافه جریـان در هـر و حالـت د دور ثابت و زمان دور گرفتن موتور انجام می شود. اگر مقدار پارامتر .11PB صـفر باشـد، سیسـتم فـوق غیـر فعـال مـی شـود و هنگـام اضـافه جریـان هـیچ تغییـري در سرعت داده نمی شود و اینورتر فالت اضافه جریان می دهد. لازم به ذکر است پارامتر PB.11 فقط در مد V/F Control عمل میکند. شکل ذیل نحوه کنترل اضافه جریان با تنظیم سرعت موتور را نشان می دهد: جریان خروجی حد حفاظت اضافھ جریان فرکانس خروجی فرکانس رفرنس زمان

Teslakala.com

جریان و کاھش

زمان

ھنگام اضافھ زمان دور ثابت

منحنی کنترل اضافھ جریان با تنظیم سرعت

زمان دور گرفتن موتور و ثابت نگھ داشتن سرعت ھنگام

پرتو صنعت

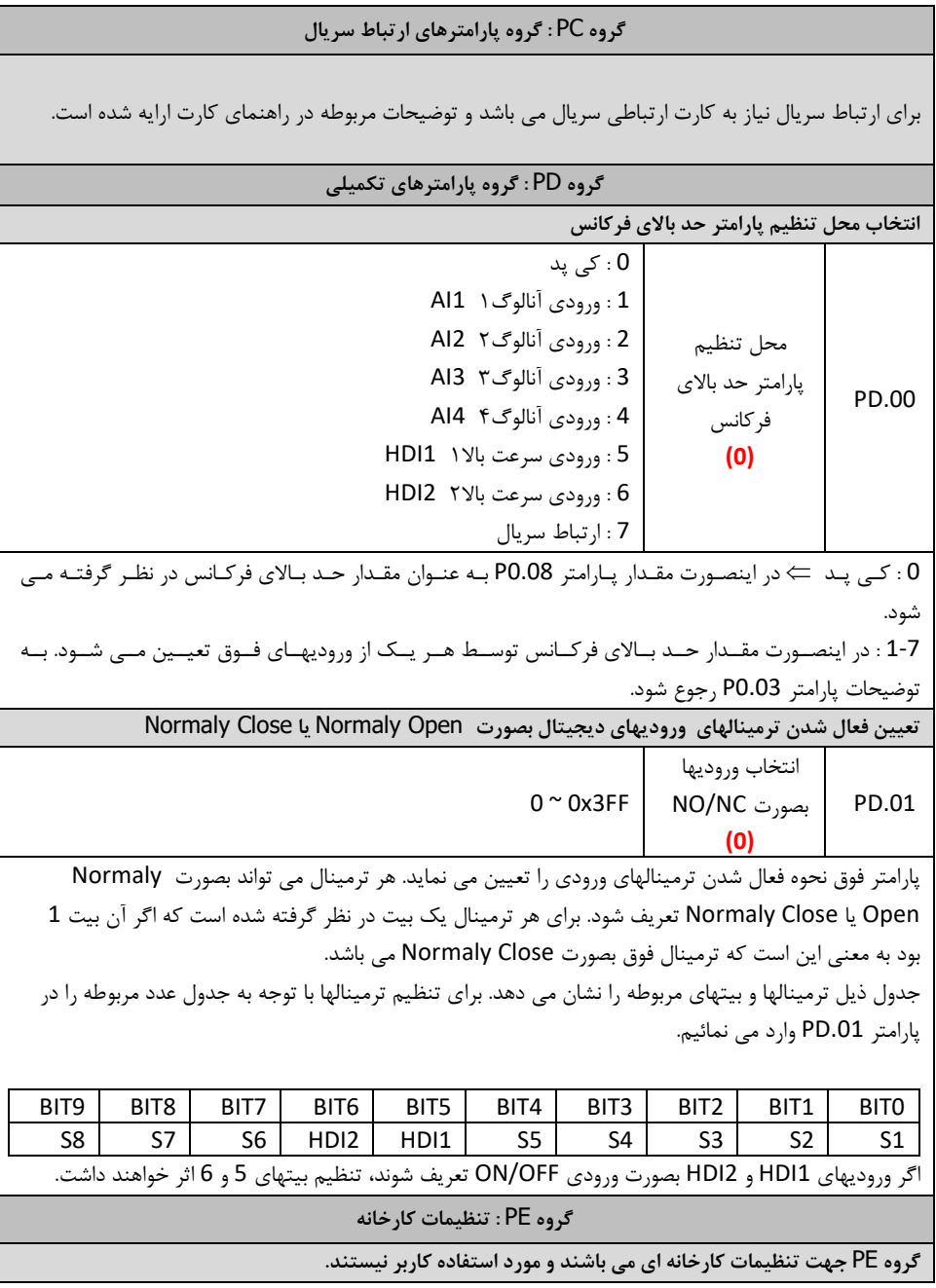

# **فصل 3 اشکال یابی کنترل دورها**

اشکالات اینورتر معمولا در چهار حالت زیر اتفاق می افتد. در بندهاي یک و دو اینورتر کلا روشن نمـی شـود و در بند سوم هیچگونه فالتی دیده نمی شود و در بند چهارم اینورتر روشـن میشـود و نشـاندهنده فـالتی ا ا مطـابق بـر جدول ردیابی خطاها در ذیل توضیحات نشان میدهد.

- 1) برق اینورتر وصل میشود ولی نمایشگر چیزي نشان نمیدهد. در اینصورت:
- a. منبع تغذیه اینورتر را چک کنید. برق در ورودي اینورتر وجود ندارد و علت را دي پیدا ر ورود کنید
- b. ولتاژ برق در ورودي کافی نیست آنرا با ولتمتر اندازه گیري کنید و علت را در ی ذیه ردیابرق تغب کنید.
	- c. در ورودي اینورتر آثار جرقه دیده می شود و ورودي آن آسیب دیده است.
		- d. منبع تغذیه داخلی اینورتر آسیب دیده است
			- 2) با زدن فیوز مینیاتوري سریعا قطع میشود
			- a. در اینورتراتصالی وجود دارد
		- b. اتصالی در کابل ورودي به اینورتر ایجاد شده است
			- c. فیوز مینیاتوري خراب شده است
	- 3) اینورتر روشن میشود و همه چیز بنظر سالم است و فالتی هم نداریم ولی با اعمال فرمان RUN موتور کار نمی کند
		- a. ارتباط خروجی W,V,U سه فاز به موتور را چک کنید. b. فرمانهاي کنترلی به دستگاه را چک کنید c. شفت موتور قفل شده است
- 4) اینورتر روشن میشود ولی با فرستادن فرمان RUN یا در حالت معمول و بدون اعمال فرمانی فالت داریم که در اینصورت به جدول زیر مراجعه کنید.

,3 1 **جدول ردیابی خطا هاي کنترل دور** 

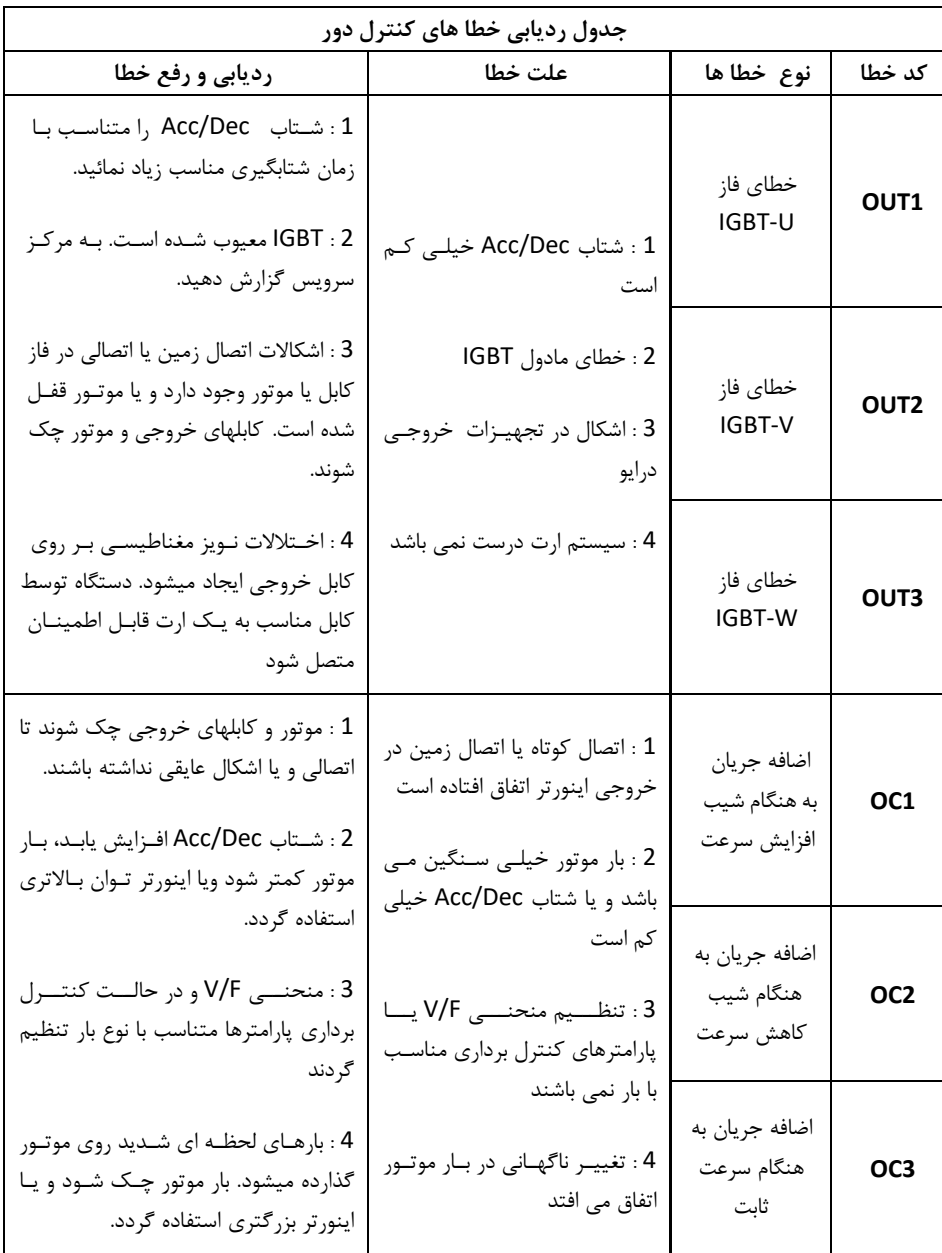

124

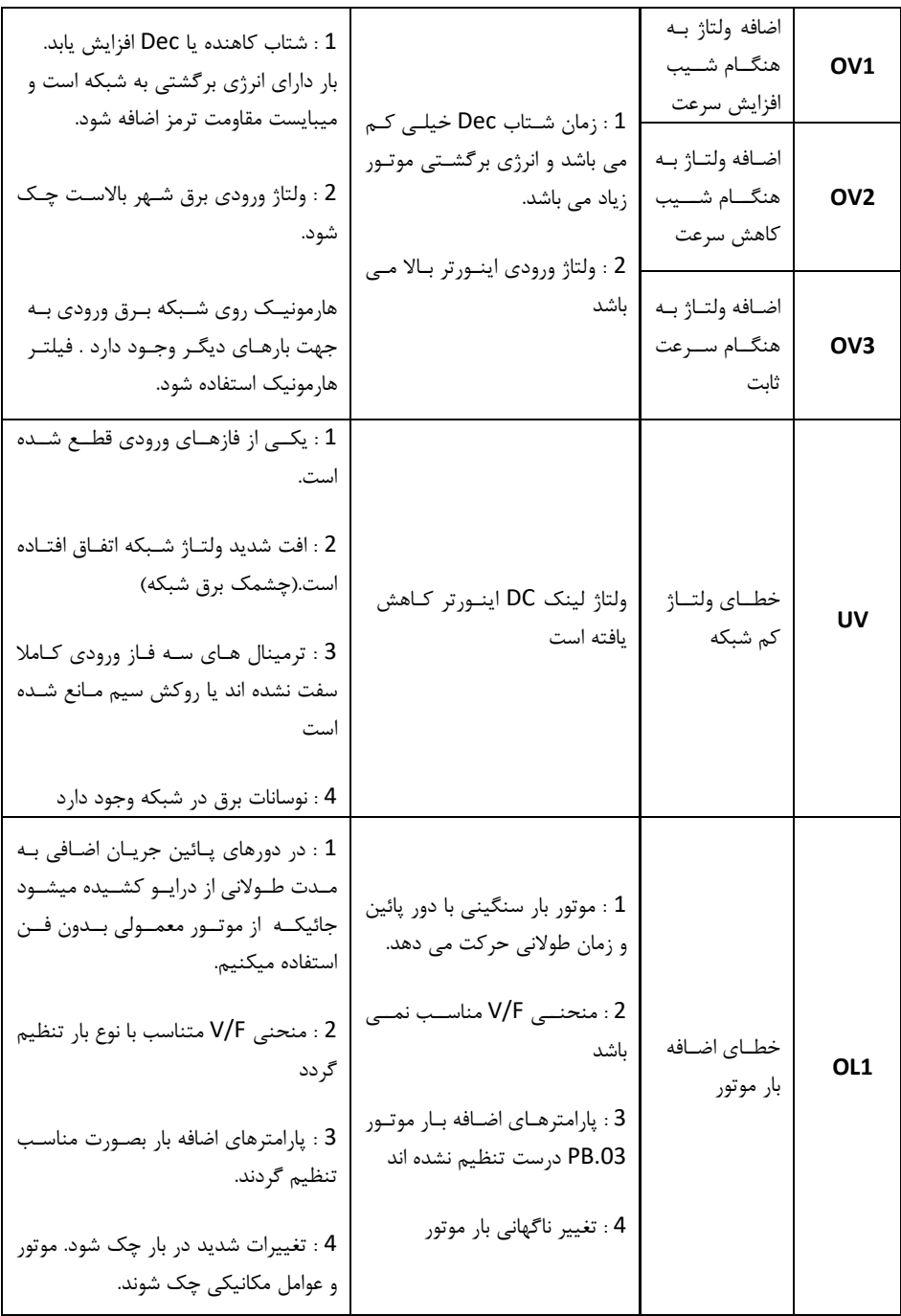

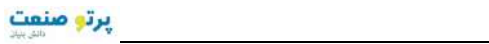

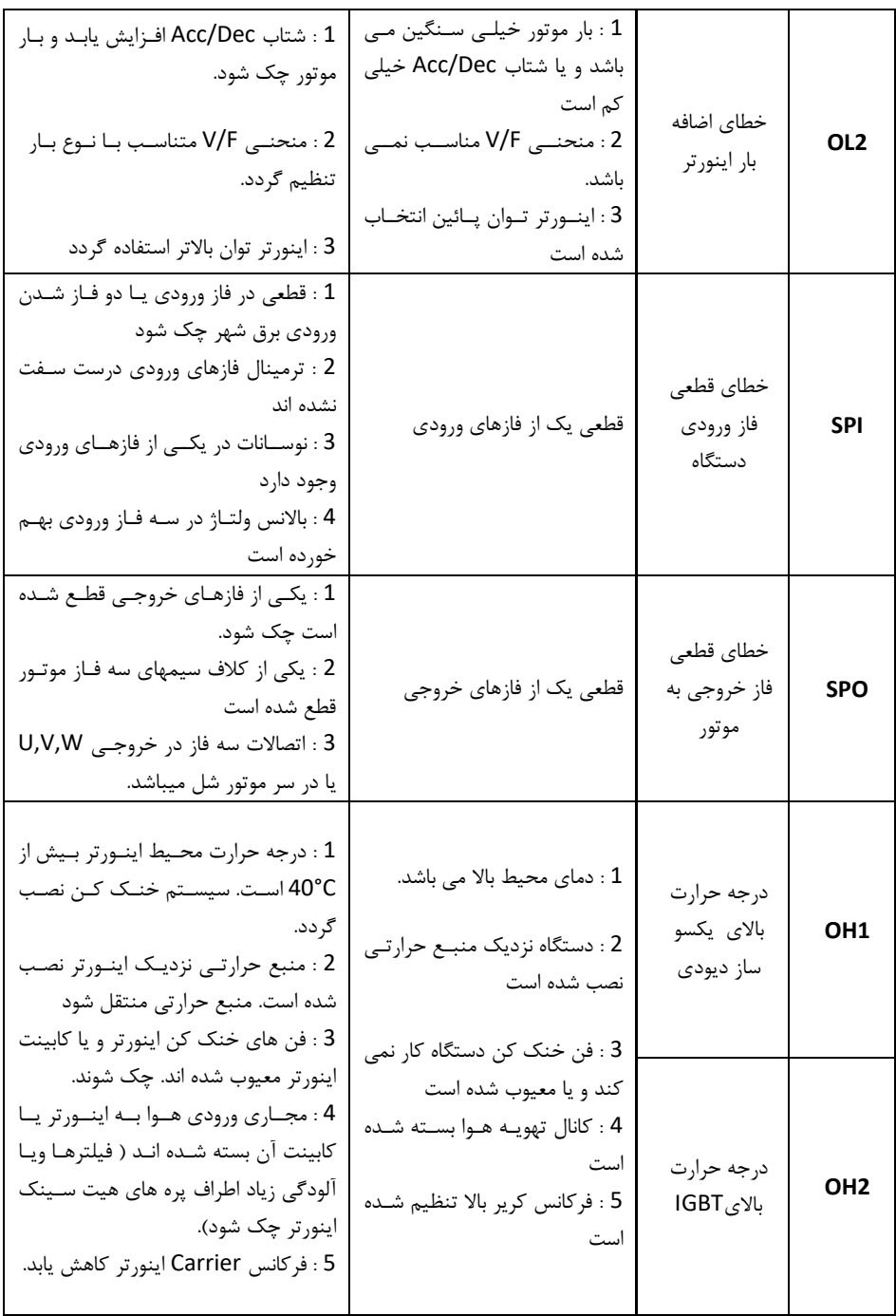

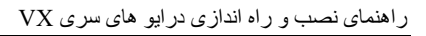

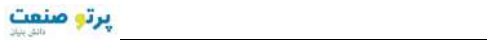

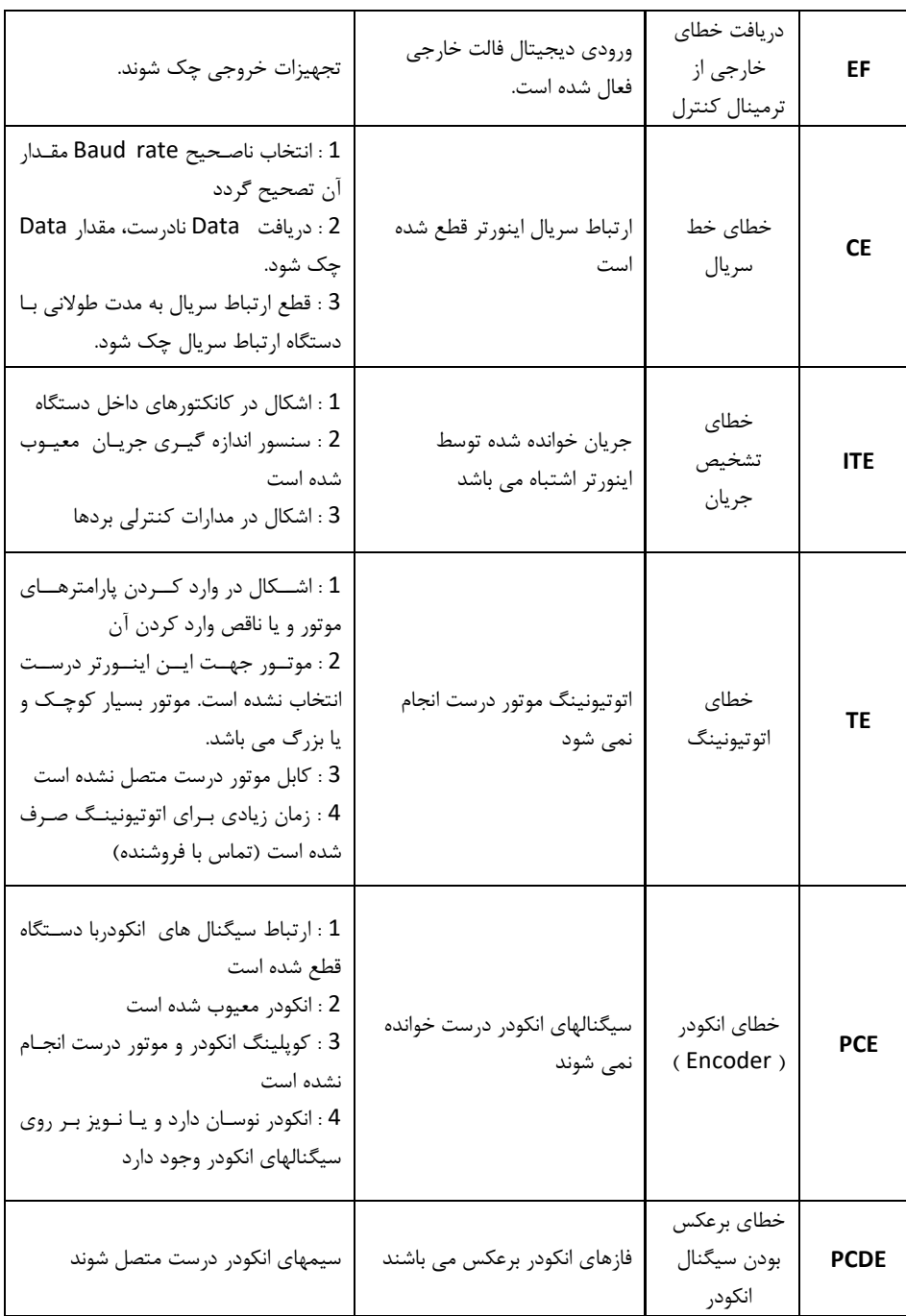

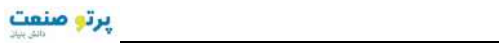

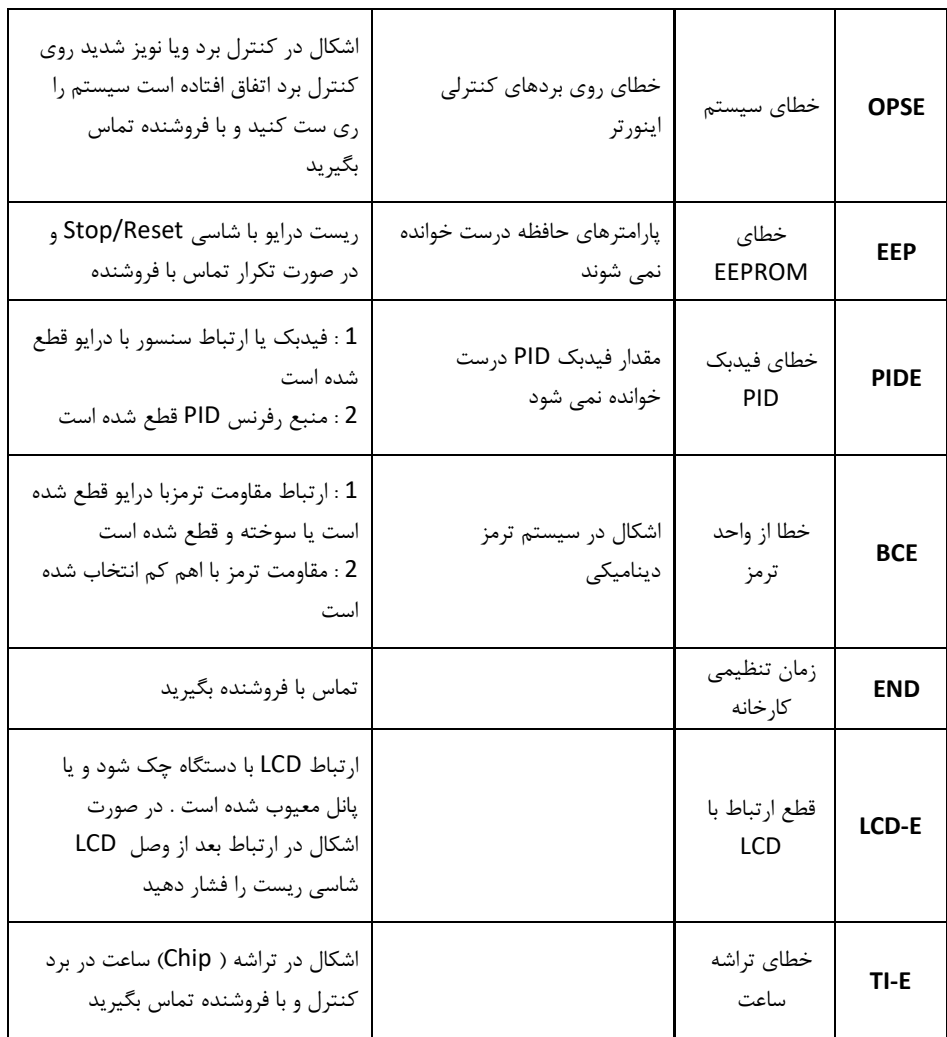

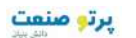

### **فصل 4 لیست کامل پارامترها**

#### **توجه :**

- -1 ستون پیش تنظیم ، مقادیر پارامترها را قبل از تنظیم توسط کاربر نشان می دهد، یکه ر صورتد
- پارامتر 1 = 0.18P قرار داده شود تمام پارامترها بغیر از گروه 2P به مقادیر ا ولیه برمی گردند.
- -2 اینکه براي پارامترهاي گروه 2P به مقادیر اولیه برگردند باید مقدار پارامتر 2.05P تغییر یابد.
- ۳- علایم ذیل در ستون مد تنظیم نشان می دهند در چه زمانی می توان مقدار هر پارامتر را تغییر

داد:

- O پارامتر در هر حالتی قابل تنظیم می باشد( هم در حالت استارت و هم در پ الت استح موتور)
	- ◙ پارامتر فقط در حالتیکه موتور متوقف باشد، قابل تنظیم می باشد
		- R پارامتر فقط خواندنی است و قابل تغییر نمی باشد

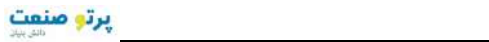

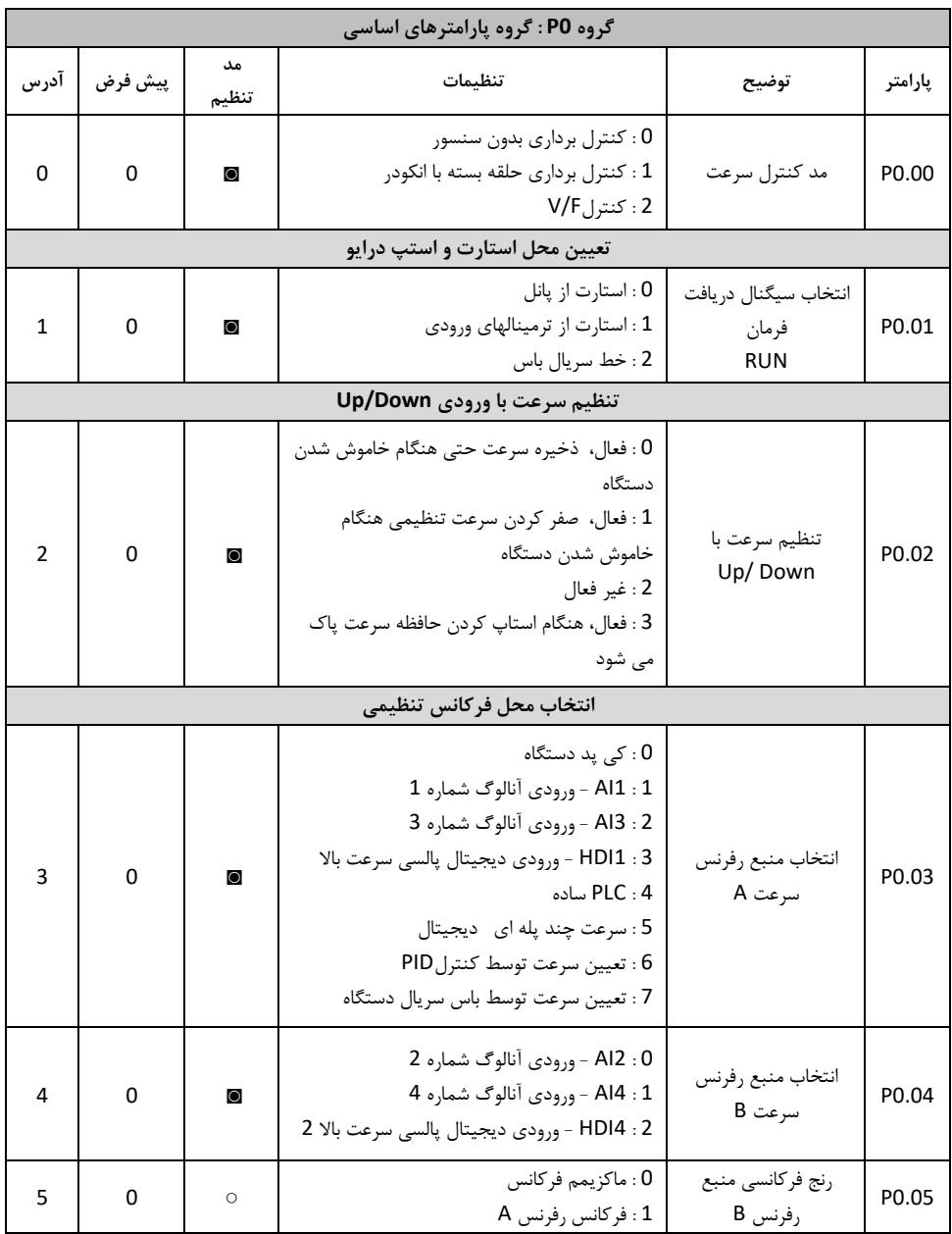

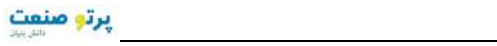

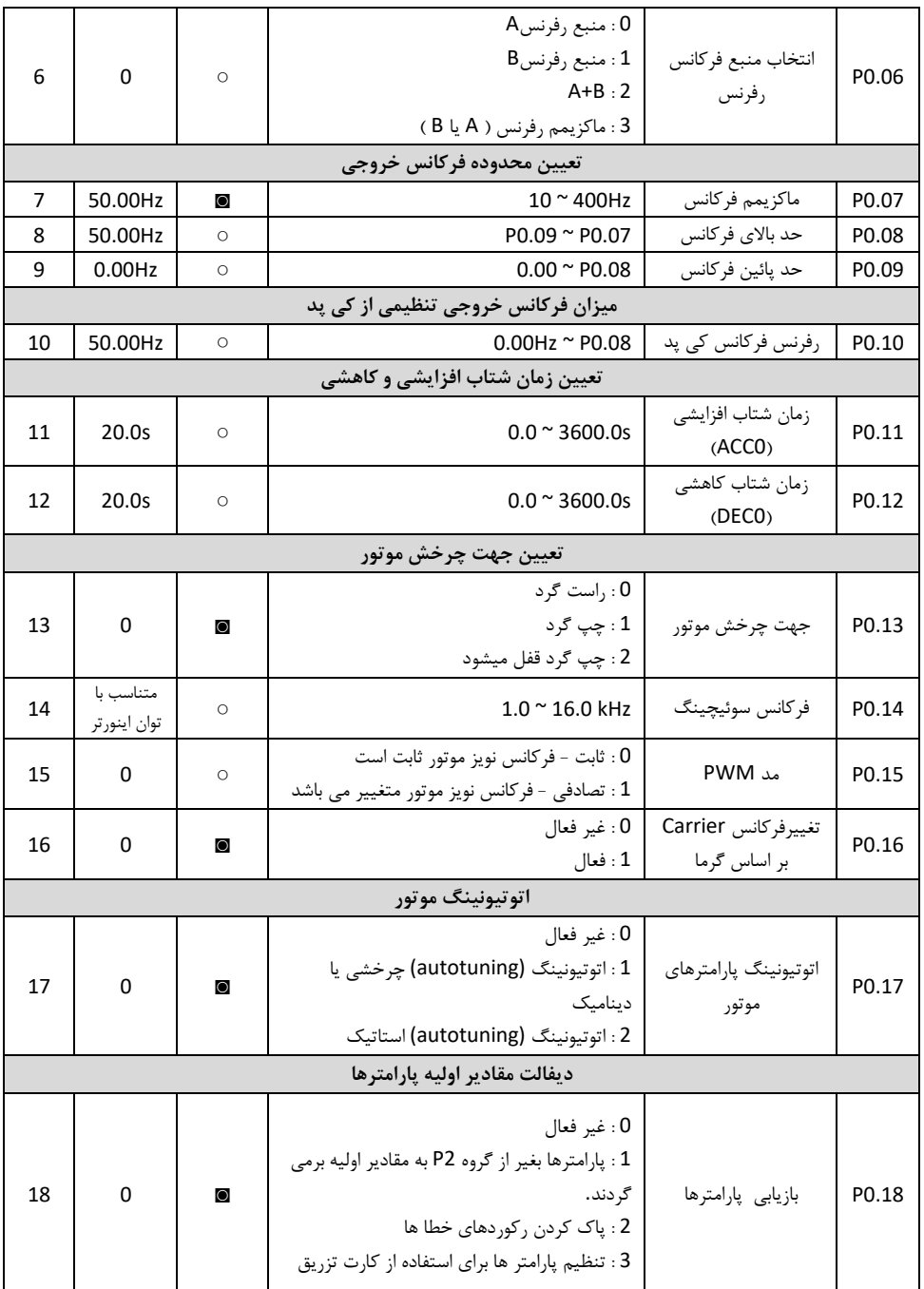

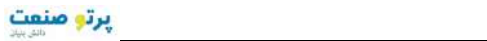

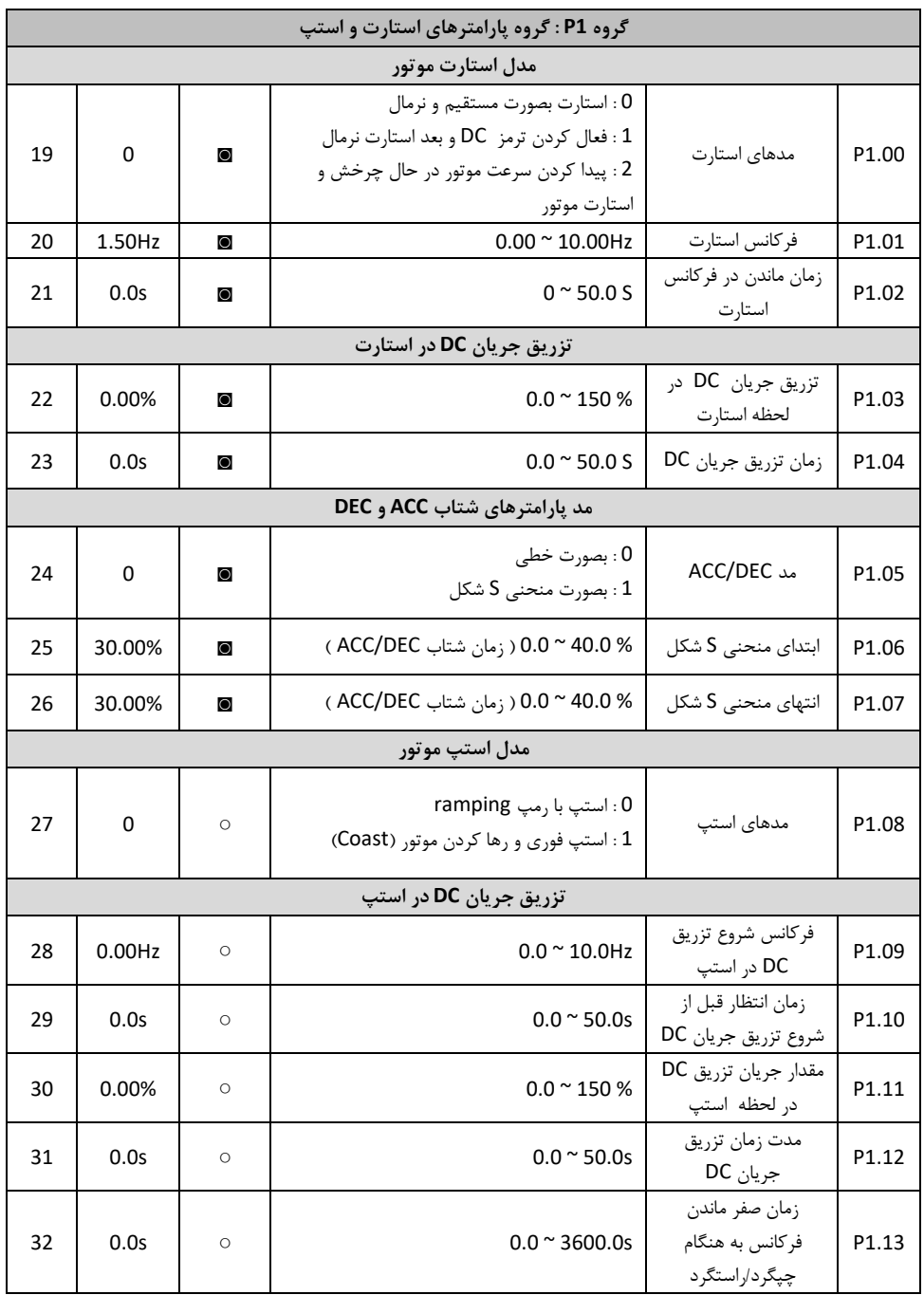

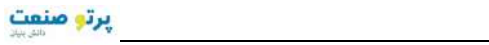

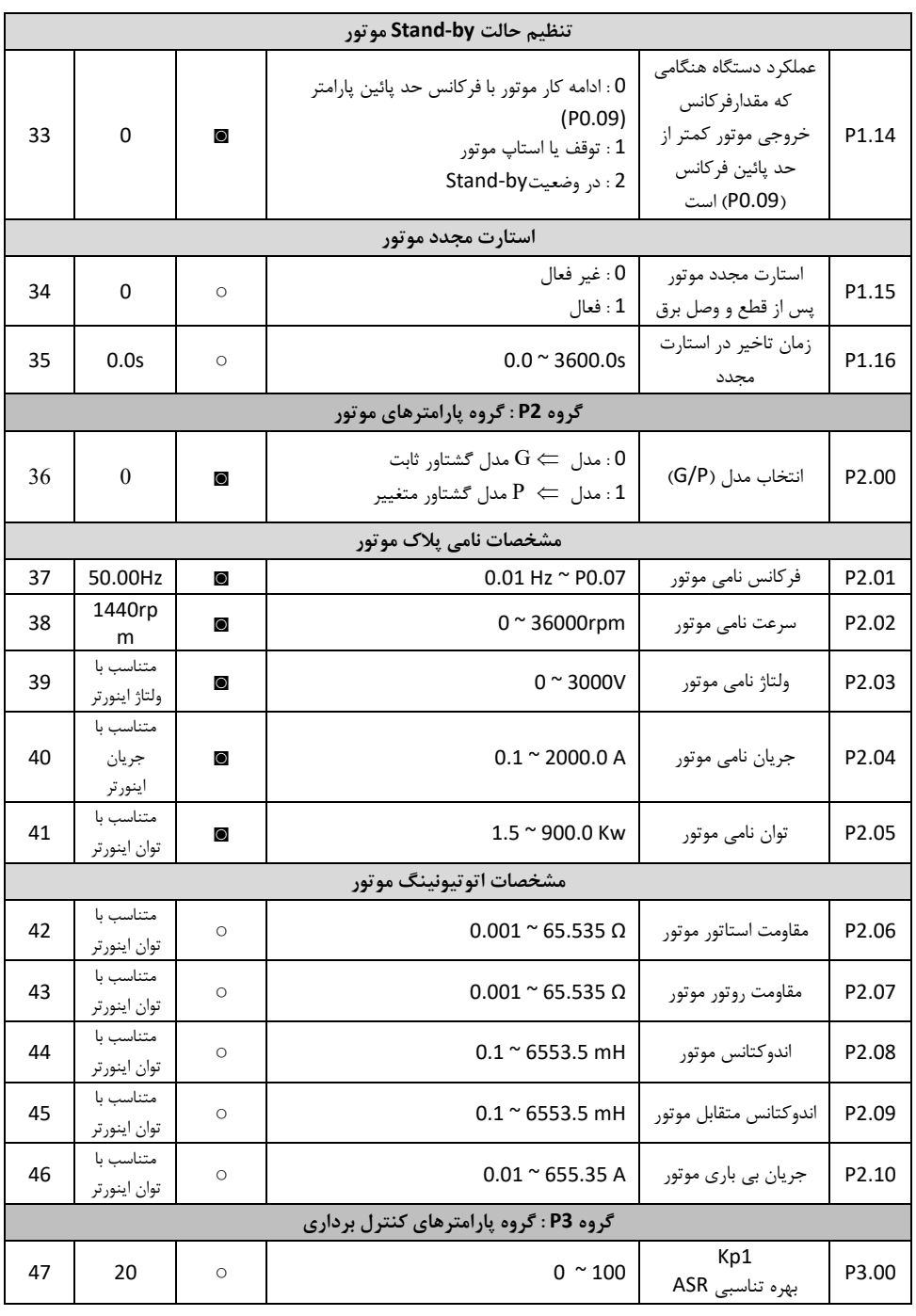

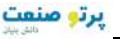

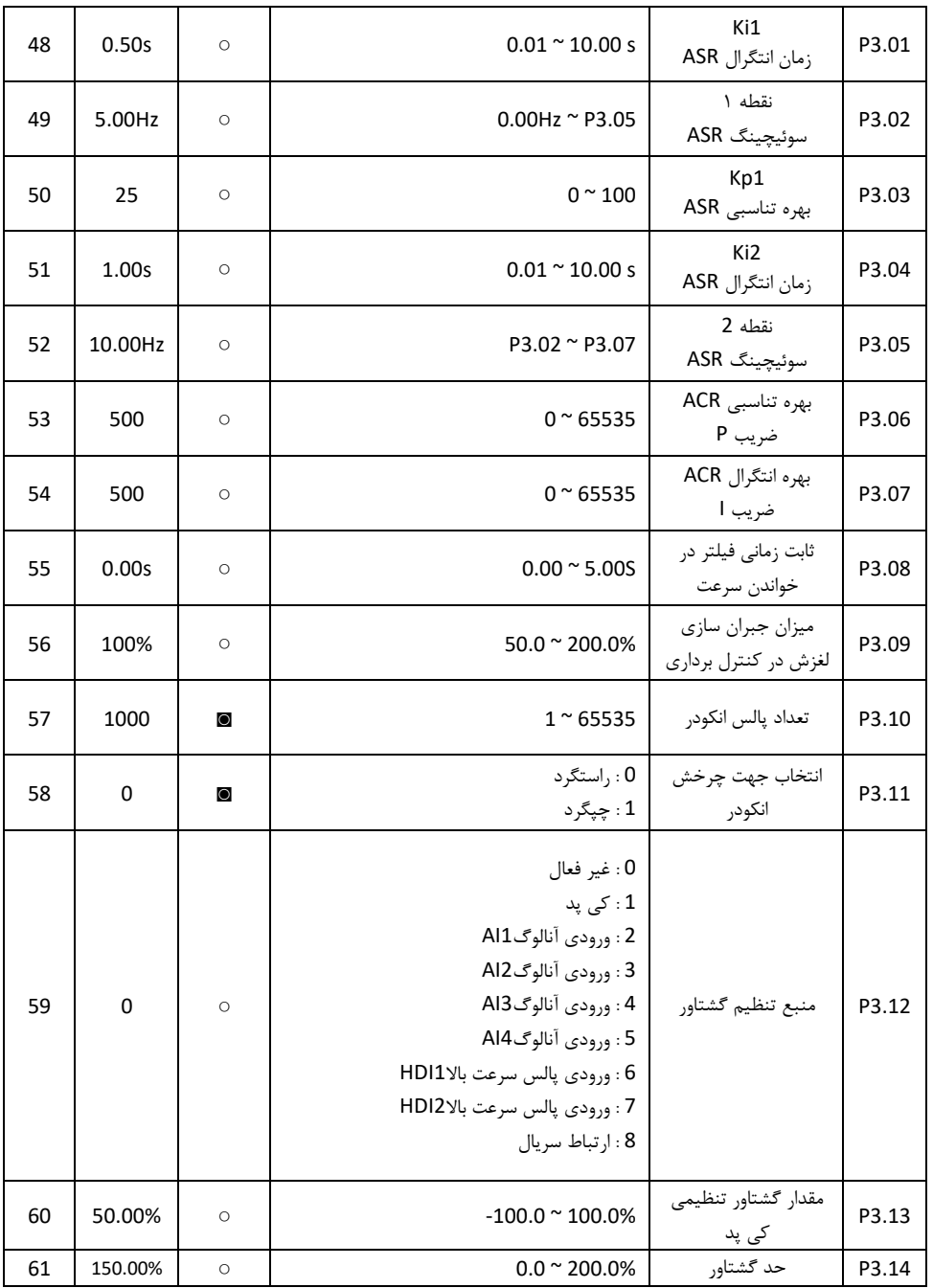

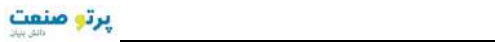

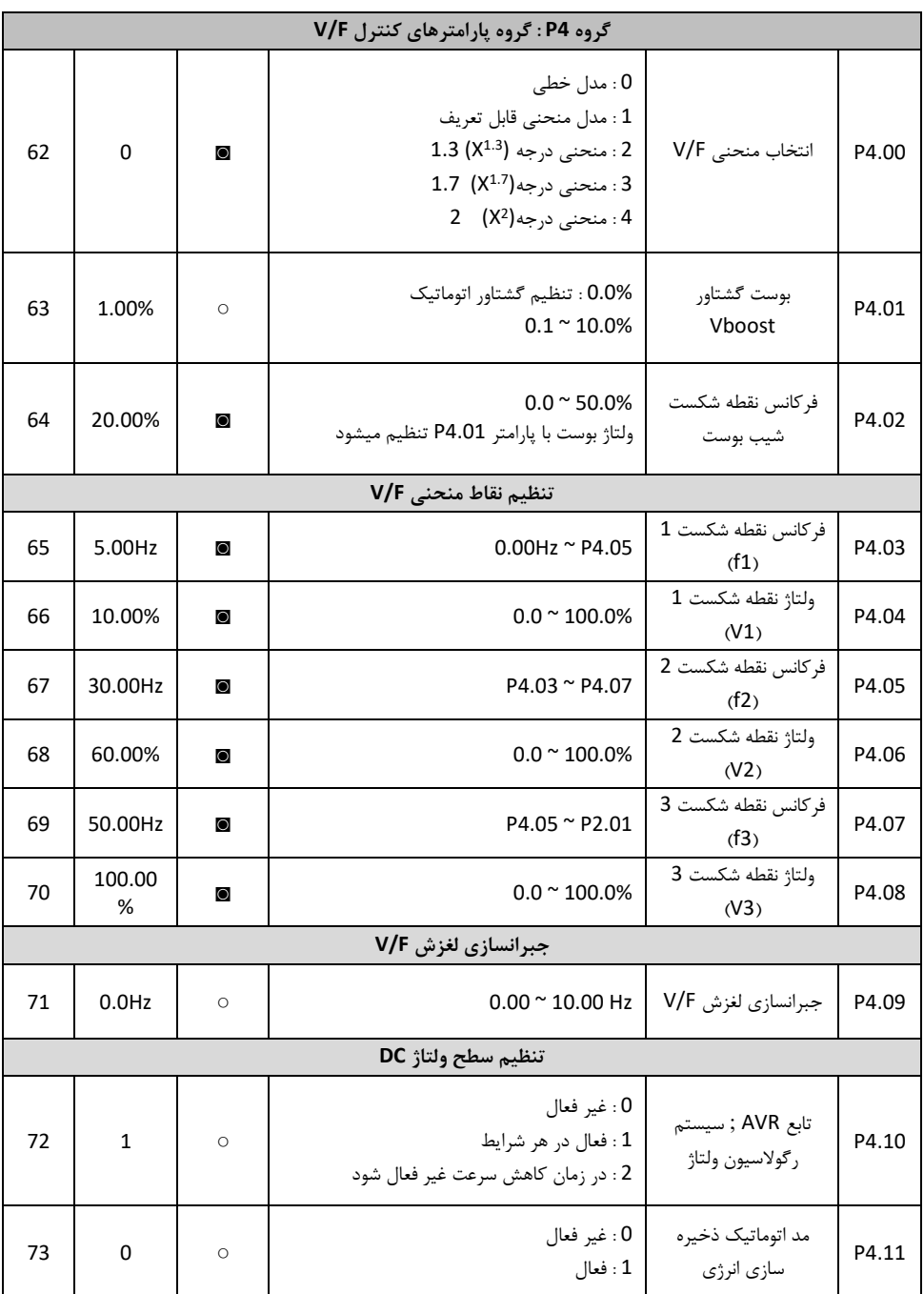

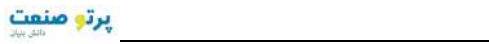

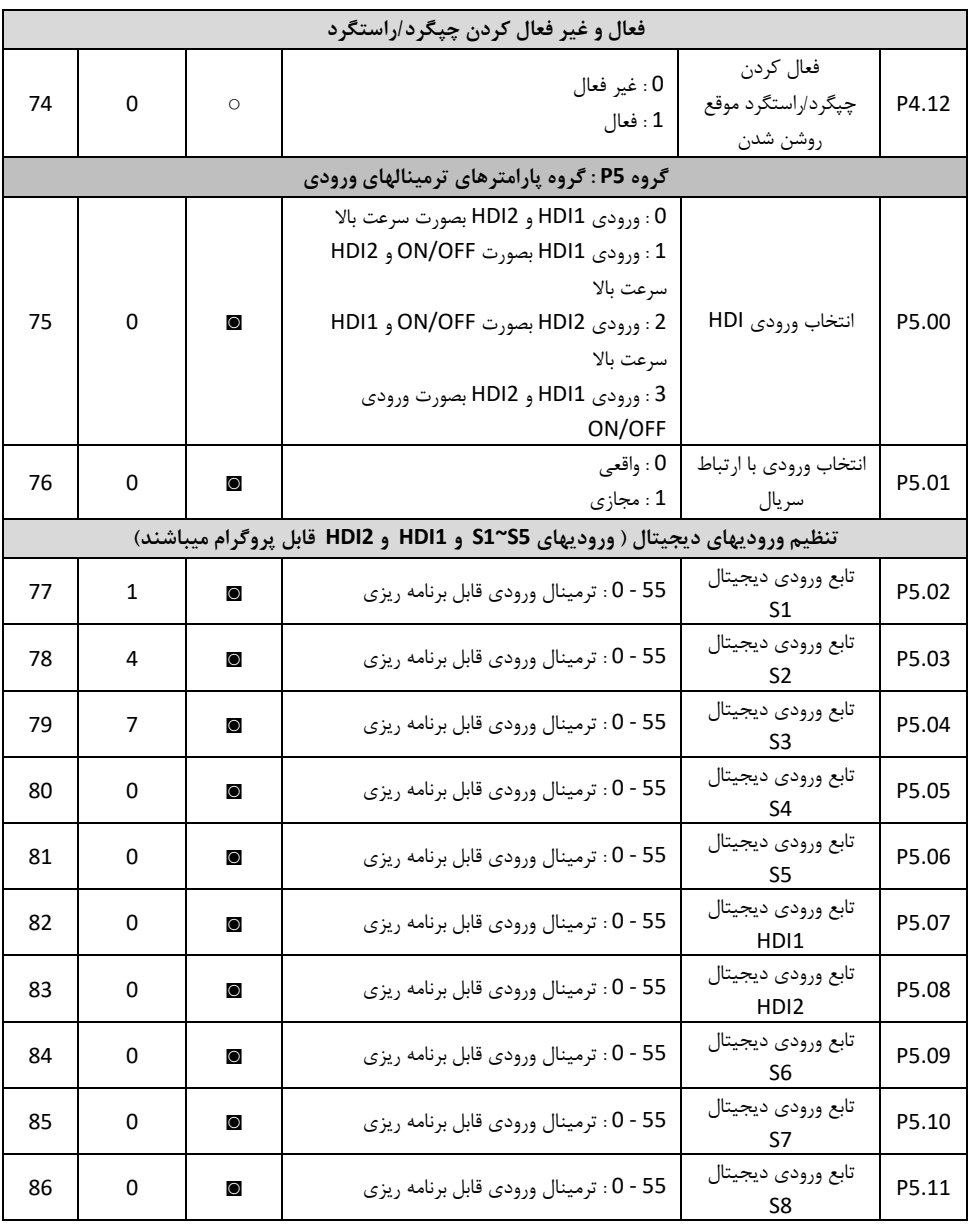

پرتو منعت

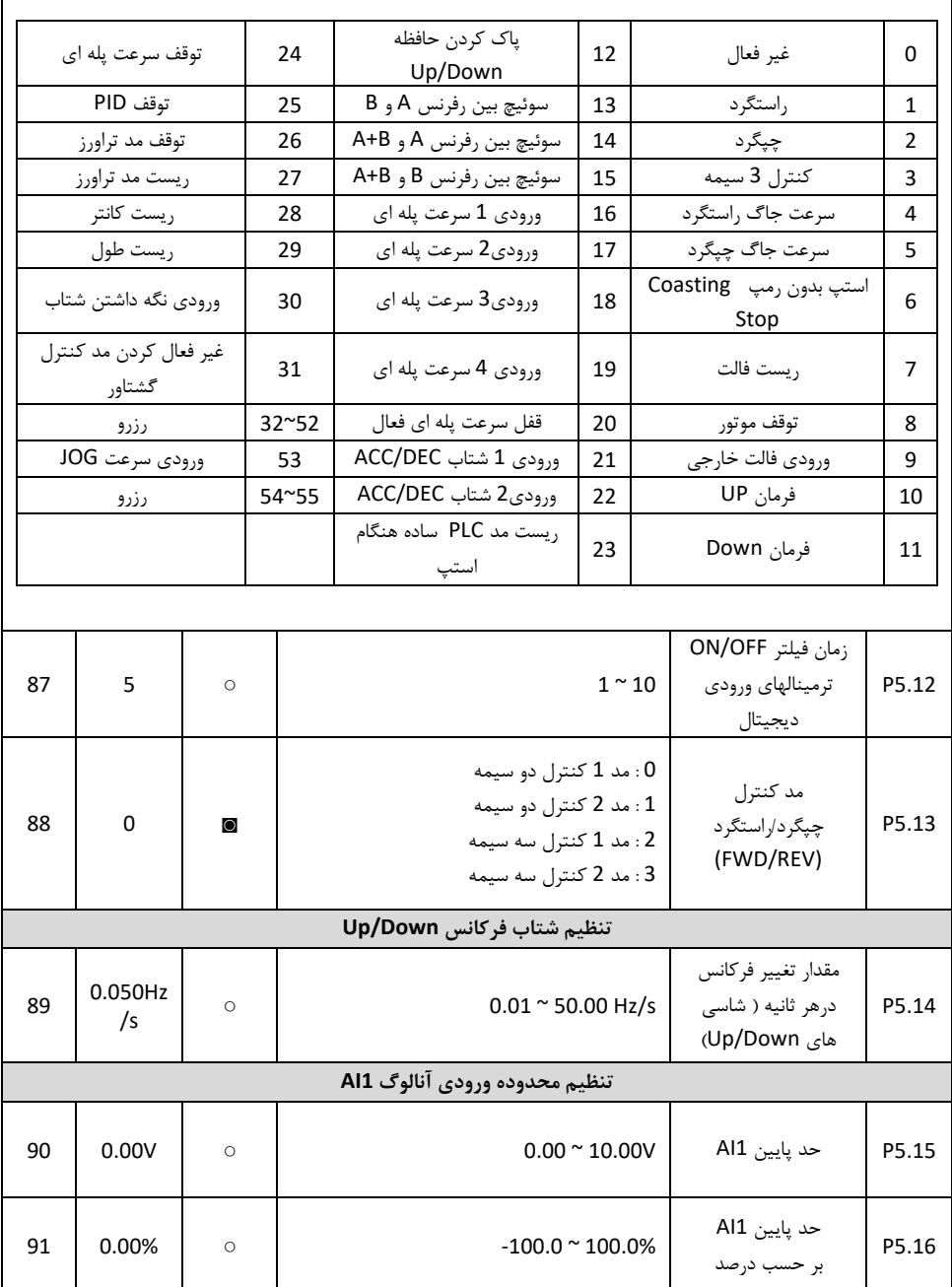

تنظیمات مقادیر ترمینالها در جدول ذیل توضیح داده شده است

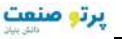

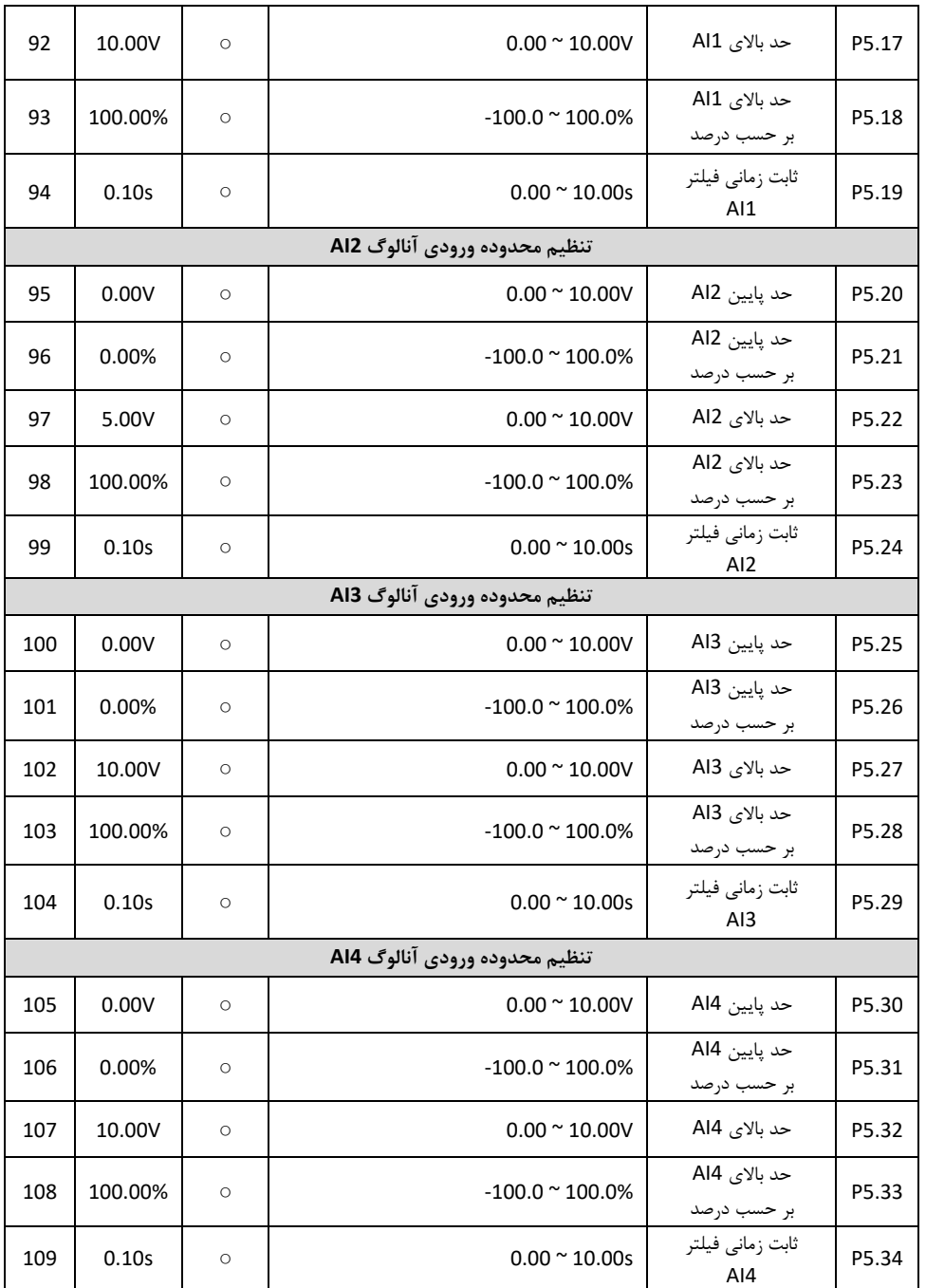

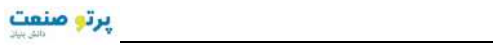

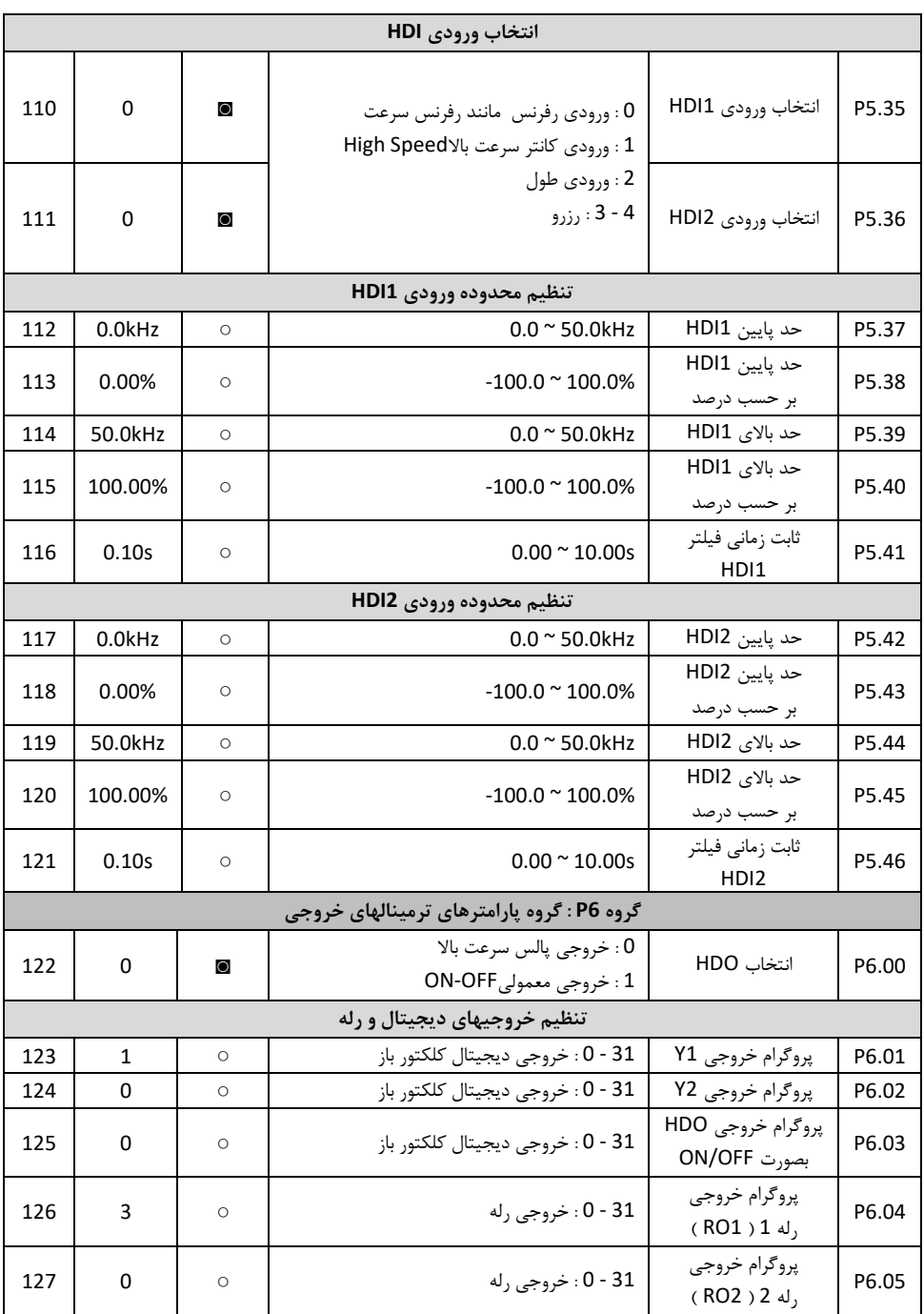

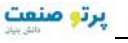

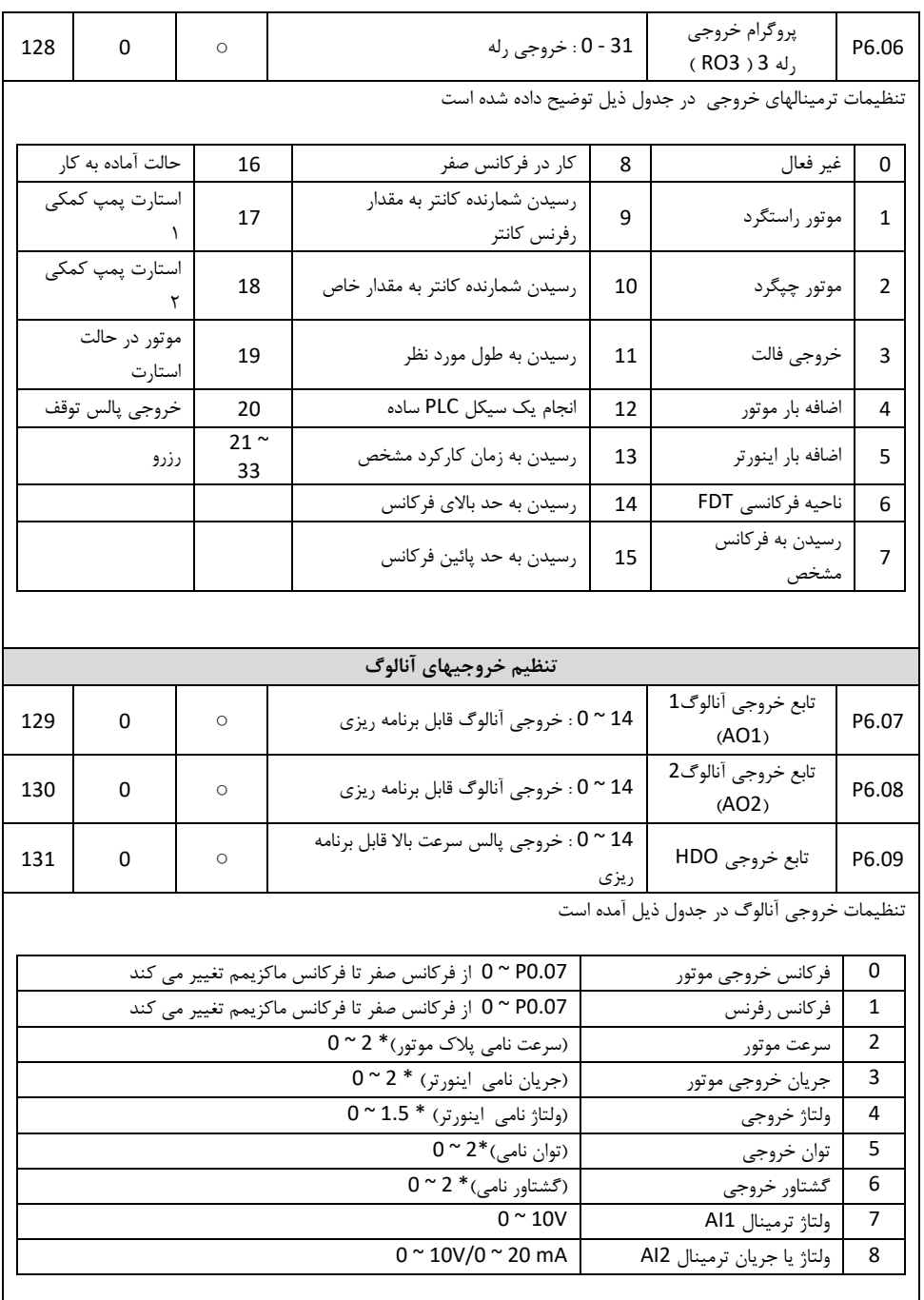

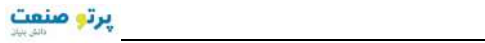

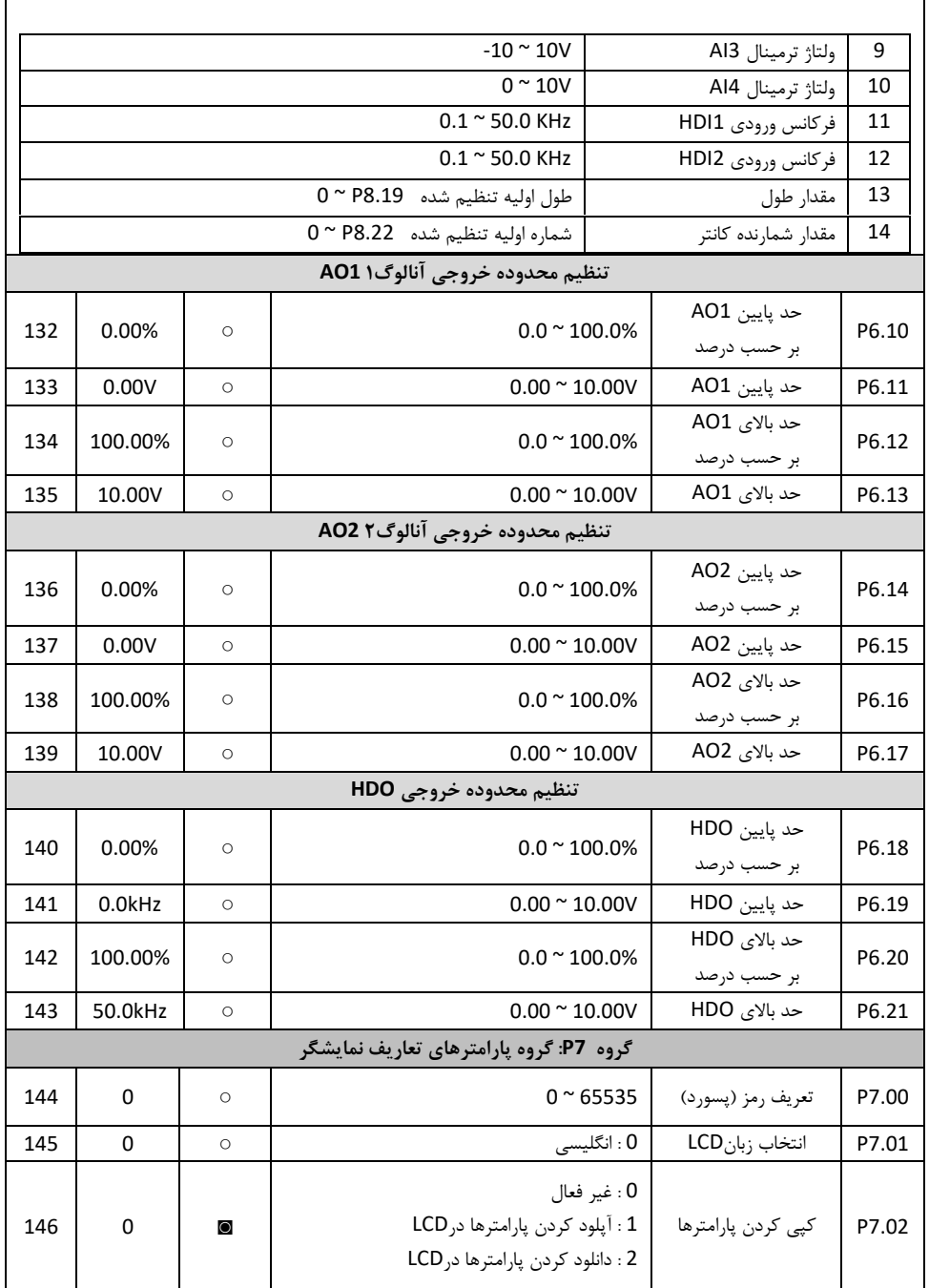

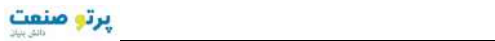

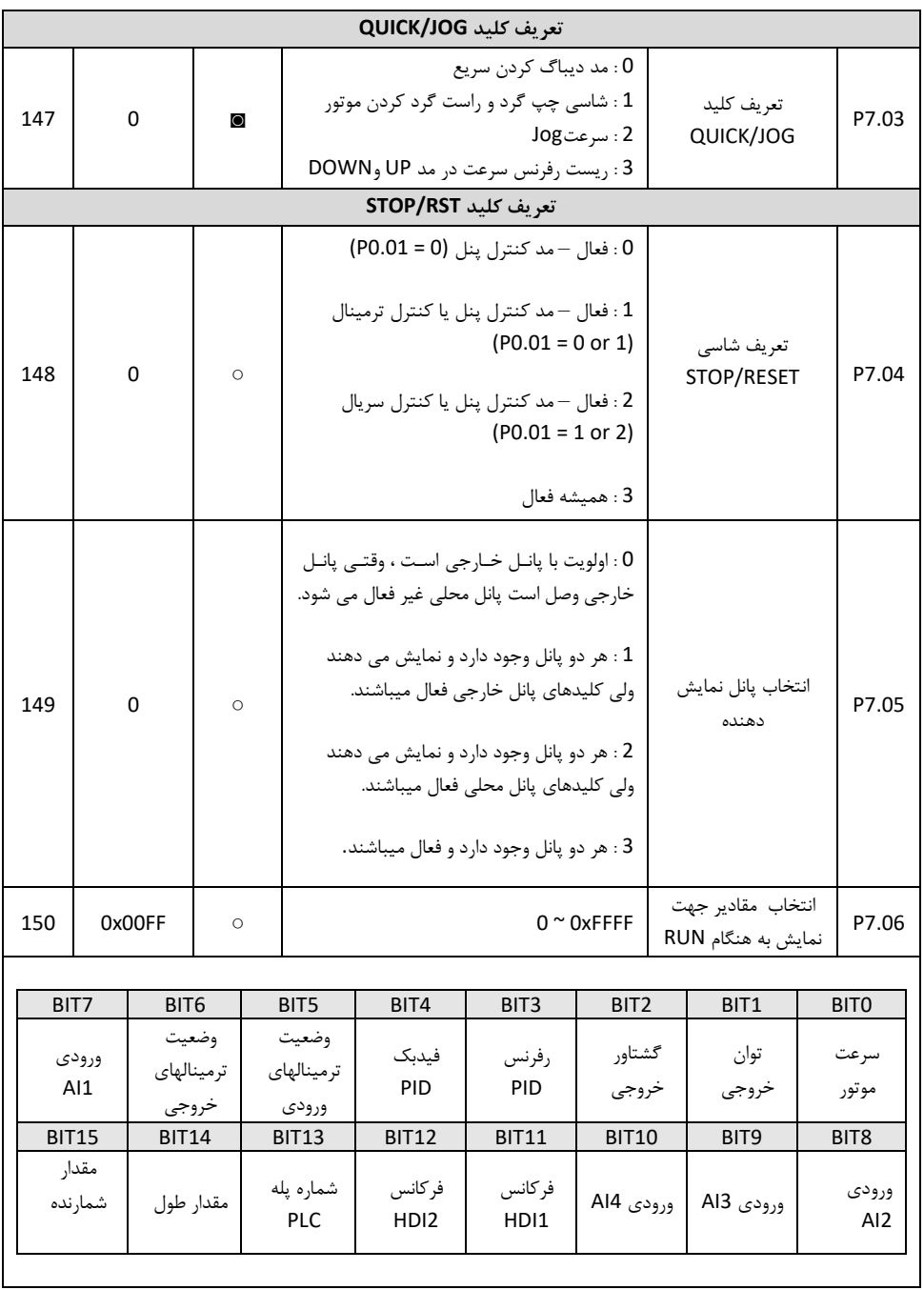

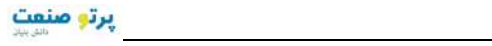

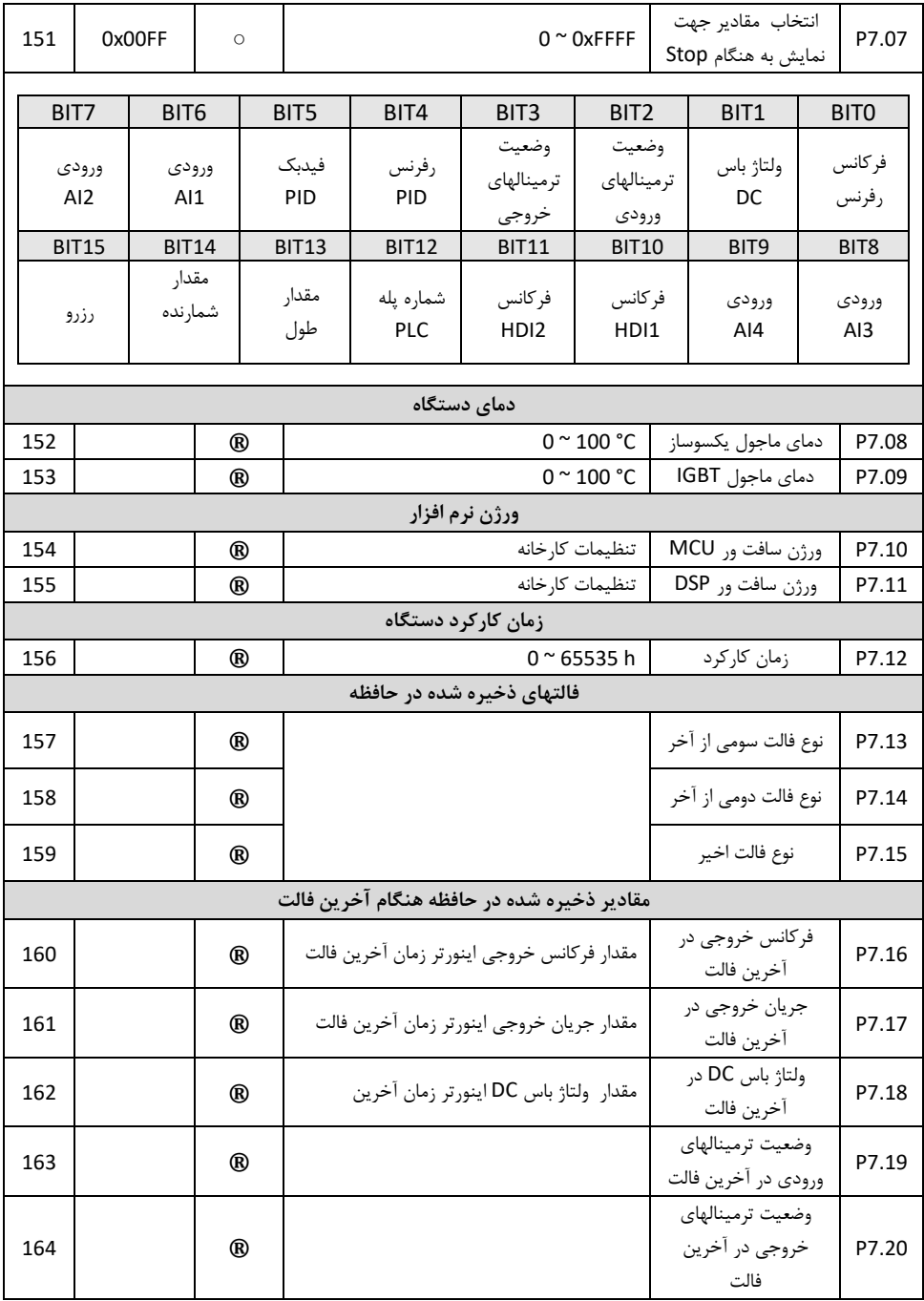
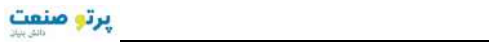

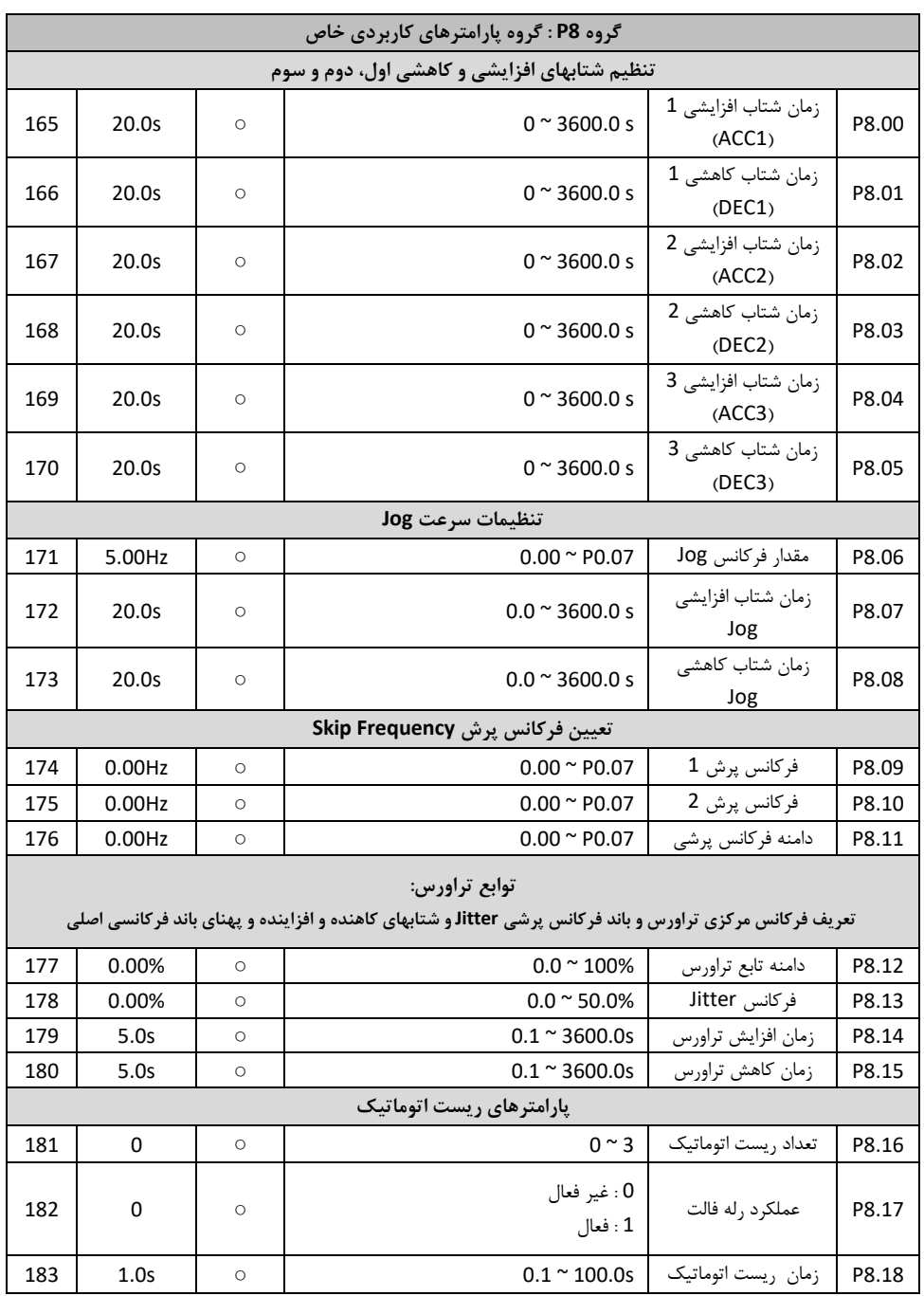

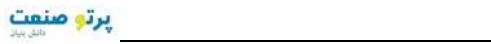

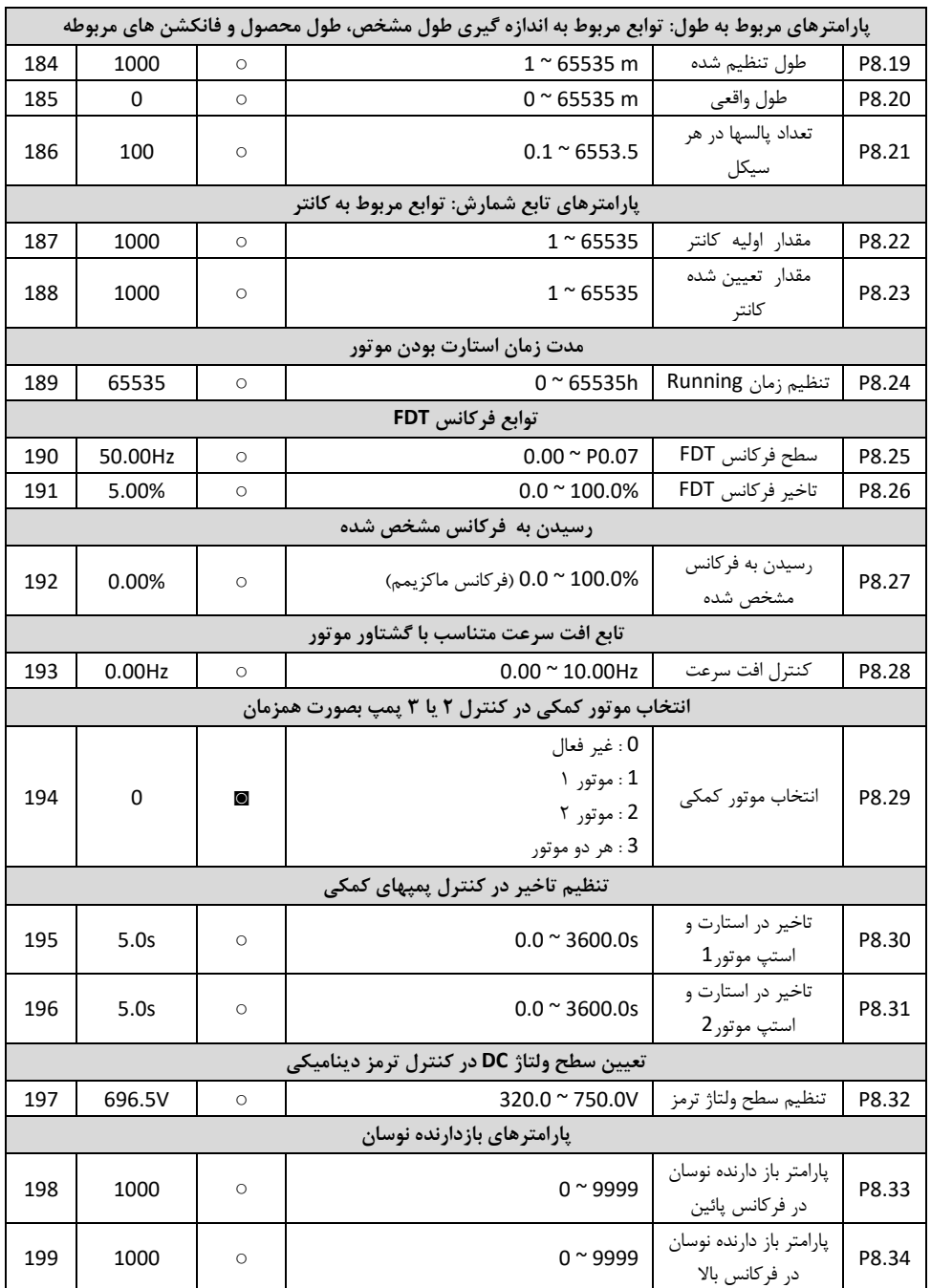

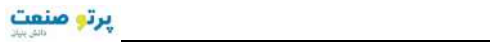

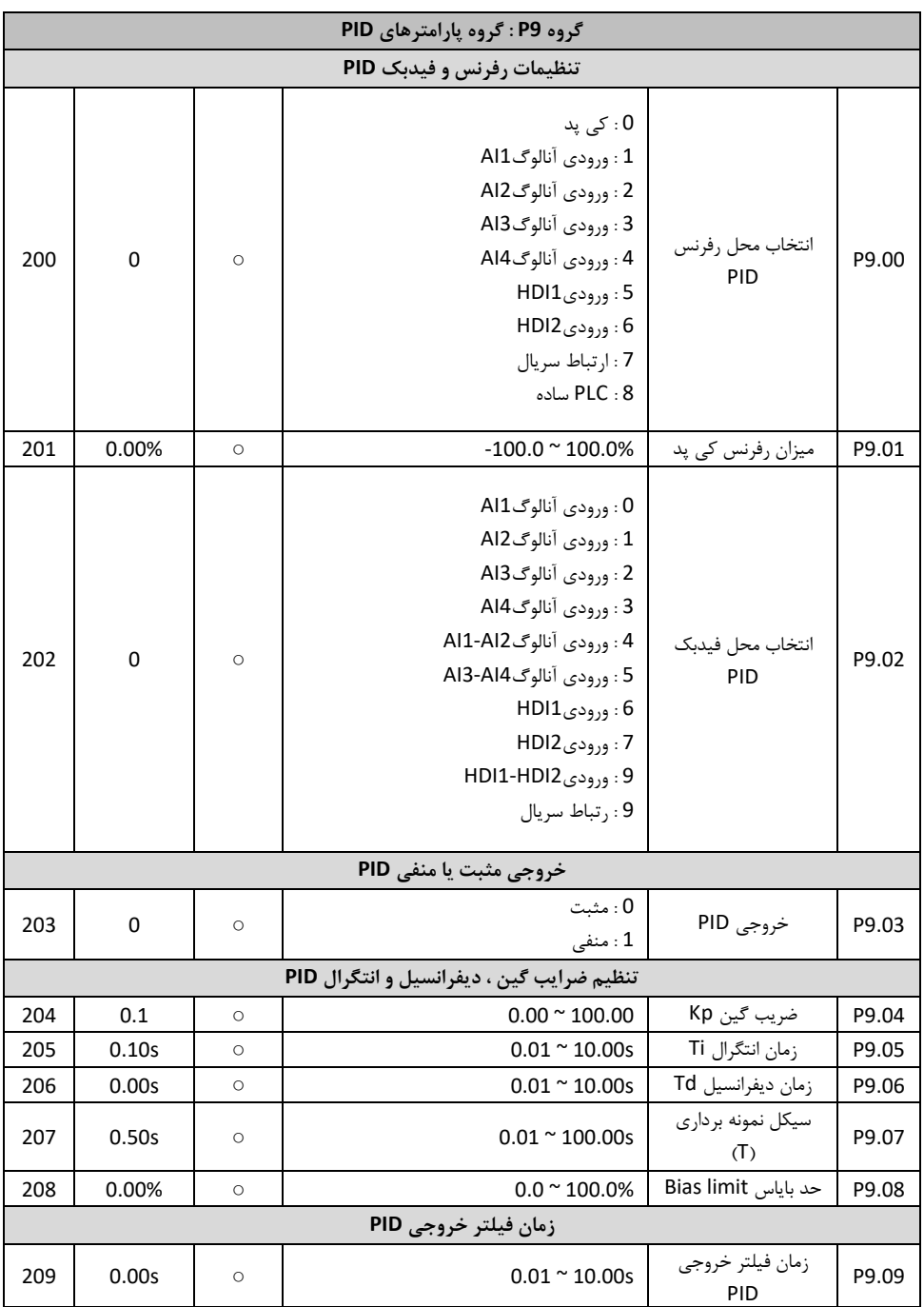

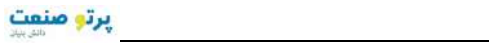

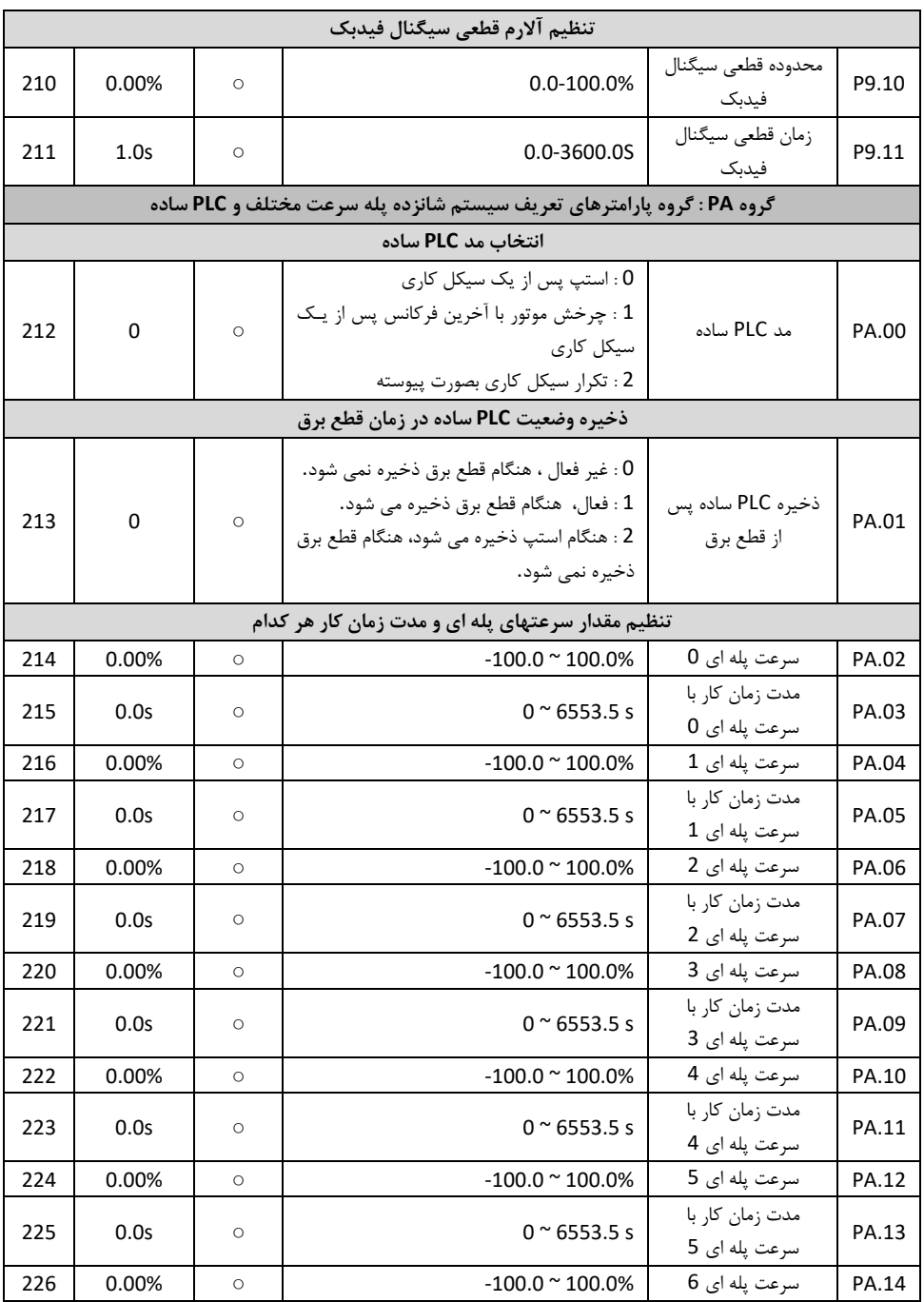

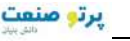

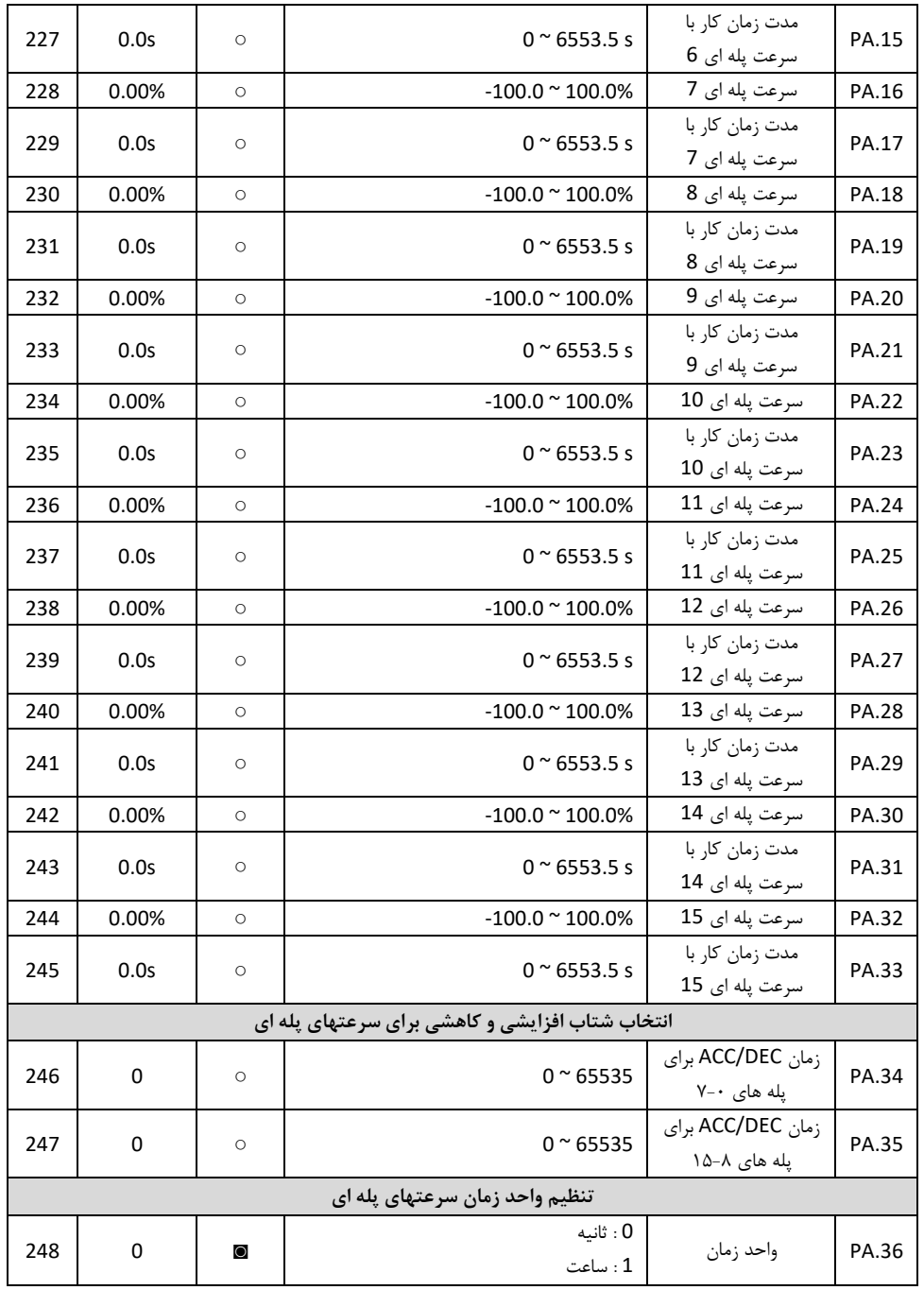

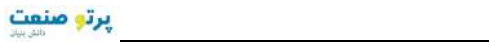

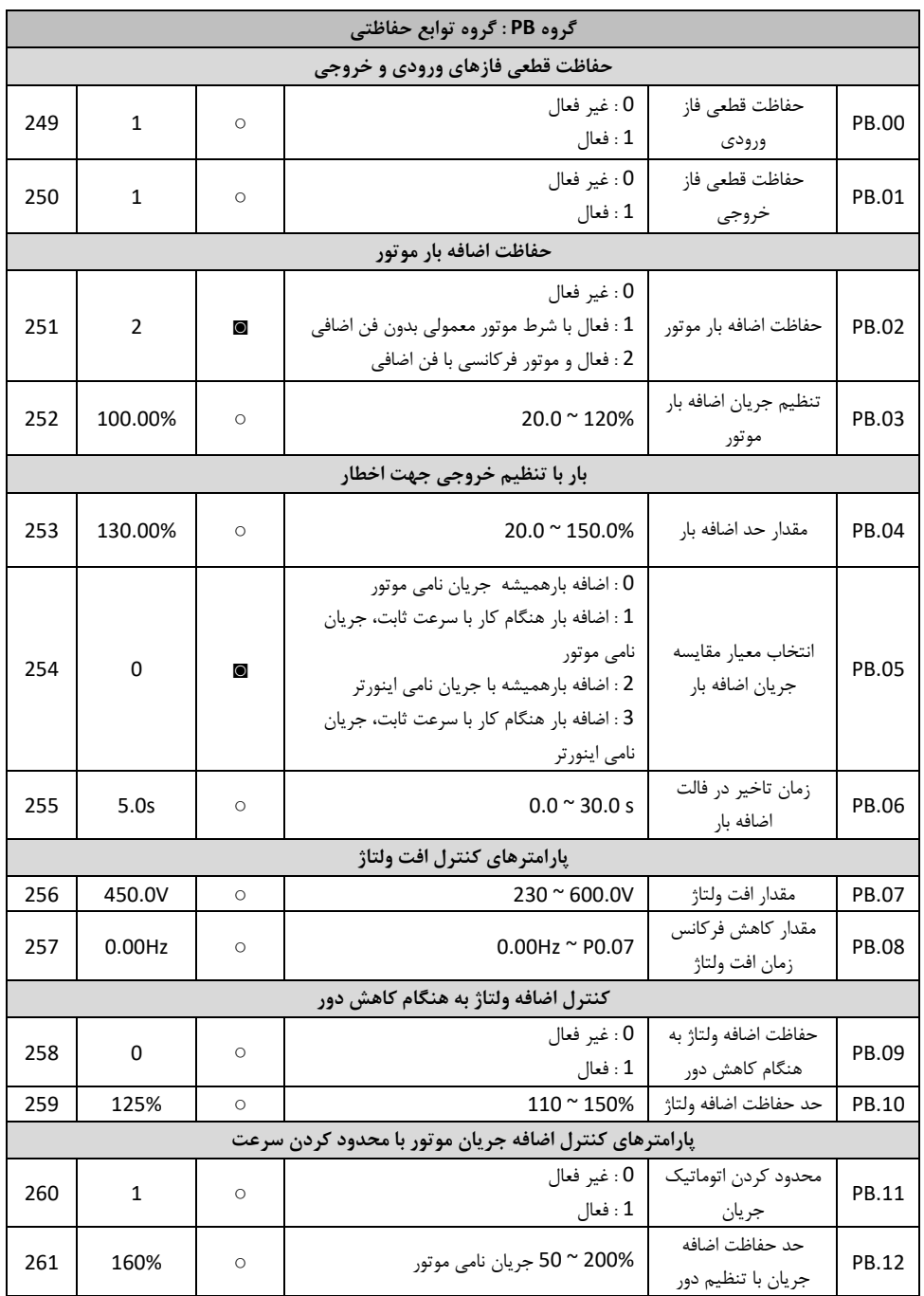

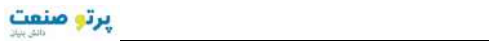

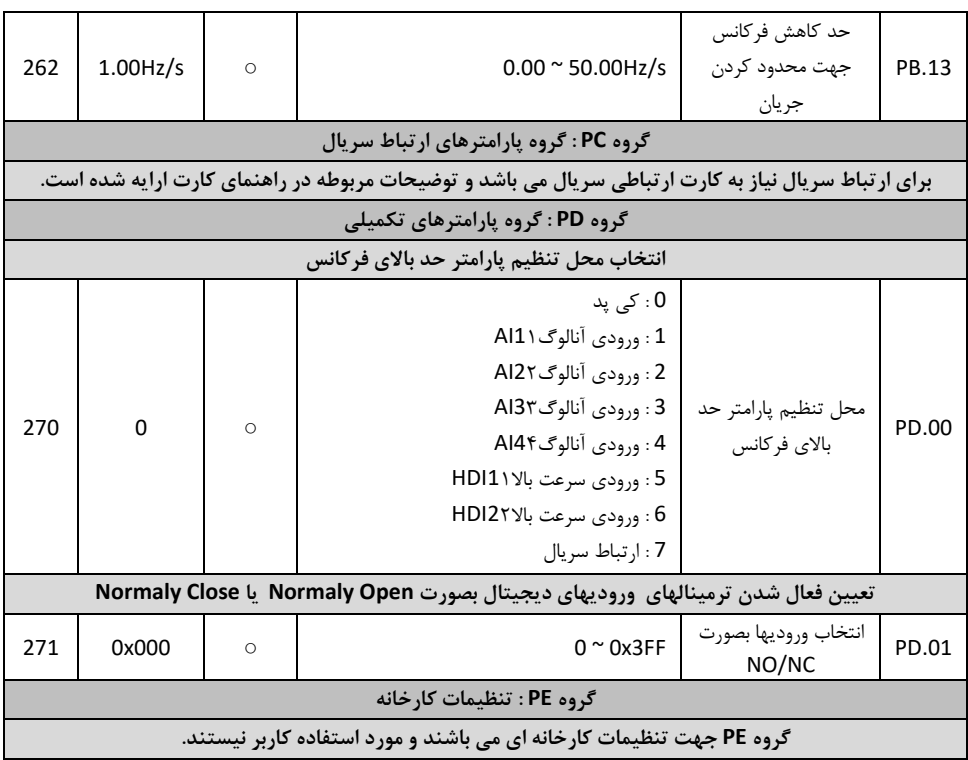

## Partosanat

**VX Series Inverter**

**Vector Control**

Tel : +98 21 88662288

www.partosanat.com

info@partosanat.com Teslakala<sup>Fax</sup> : +98 21 88887809